# Package 'singleCellTK'

October 14, 2021

<span id="page-0-0"></span>Type Package

Title Comprehensive and Interactive Analysis of Single Cell RNA-Seq Data

Version 2.2.0

- Depends R (>= 4.0), SummarizedExperiment, SingleCellExperiment, DelayedArray, Biobase
- Description Run common single cell analysis in the R console or directly through your browser. Includes many functions for import, quality control, normalization, batch correction, clustering, differential expression, and visualization..

License MIT + file LICENSE

Encoding UTF-8

biocViews SingleCell, GeneExpression, DifferentialExpression, Alignment, Clustering, ImmunoOncology

LazyData TRUE

Imports ape, batchelor, BiocParallel, celldex, colourpicker, colorspace, cowplot, cluster, ComplexHeatmap, data.table, DelayedMatrixStats, DESeq2, dplyr, DT, ExperimentHub, fields, ggplot2, ggplotify, ggrepel, ggtree, gridExtra, GSVA (>= 1.26.0), GSVAdata, igraph, KernSmooth, limma, MAST, Matrix, matrixStats, methods, msigdbr, multtest, plotly, RColorBrewer, ROCR, Rtsne, S4Vectors, scater, scMerge (>= 1.2.0), scran, Seurat (>= 3.1.3), shiny, shinyjs, SingleR, sva, reshape2, AnnotationDbi, shinyalert, circlize, enrichR, celda, shinycssloaders, uwot, DropletUtils, scds (>= 1.2.0), reticulate  $(>= 1.14)$ , tools, tximport, fishpond, with r, GSEABase, R.utils, zinbwave, scRNAseq (>= 2.0.2), TENxPBMCData, yaml, rmarkdown, magrittr, scDblFinder, metap

# RoxygenNote 7.1.1

Suggests testthat, Rsubread, BiocStyle, knitr, lintr, xtable, spelling, org.Mm.eg.db, stringr, kableExtra, shinythemes, shinyBS, shinyjqui, shinyWidgets, shinyFiles, BiocGenerics

# VignetteBuilder knitr

URL [https://compbiomed.github.io/sctk\\_docs/](https://compbiomed.github.io/sctk_docs/)

BugReports <https://github.com/compbiomed/singleCellTK/issues>

Language en-US

git\_url https://git.bioconductor.org/packages/singleCellTK

git\_branch RELEASE\_3\_13

git\_last\_commit 9fdc1a1

git\_last\_commit\_date 2021-05-19

Date/Publication 2021-10-14

Author David Jenkins [aut] (<<https://orcid.org/0000-0002-7451-4288>>), Vidya Akavoor [aut], Salam Alabdullatif [aut], Shruthi Bandyadka [aut], Emma Briars [aut] (<<https://orcid.org/0000-0001-9350-5523>>), Xinyun Cao [aut], Sebastian Carrasco Pro [aut], Tyler Faits [aut], Rui Hong [aut], Mohammed Muzamil Khan [aut], Yusuke Koga [aut, cre], Anastasia Leshchyk [aut], Irzam Sarfraz [aut], Yichen Wang [aut], Zhe Wang [aut], W. Evan Johnson [aut] (<<https://orcid.org/0000-0002-6247-6595>>), Joshua David Campbell [aut]

Maintainer Yusuke Koga <ykoga07@bu.edu>

# R topics documented:

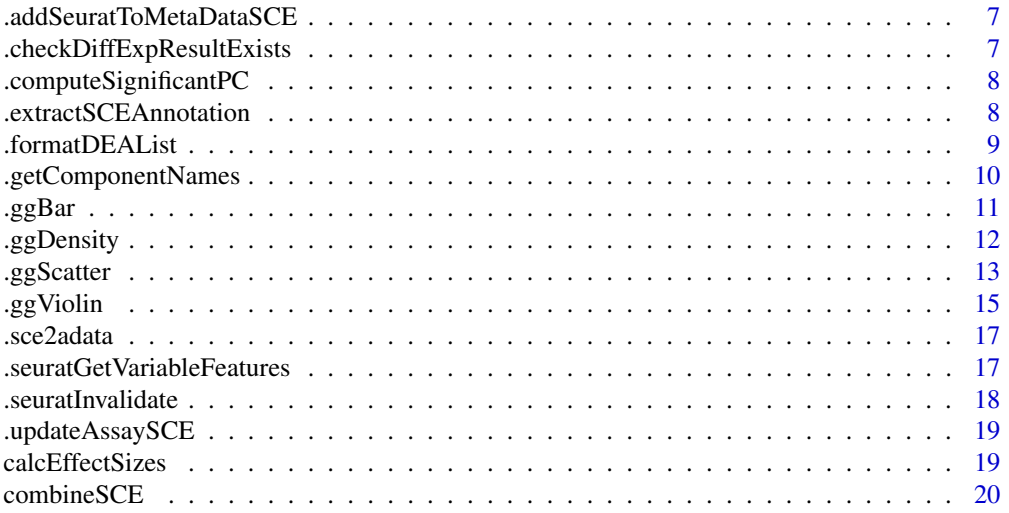

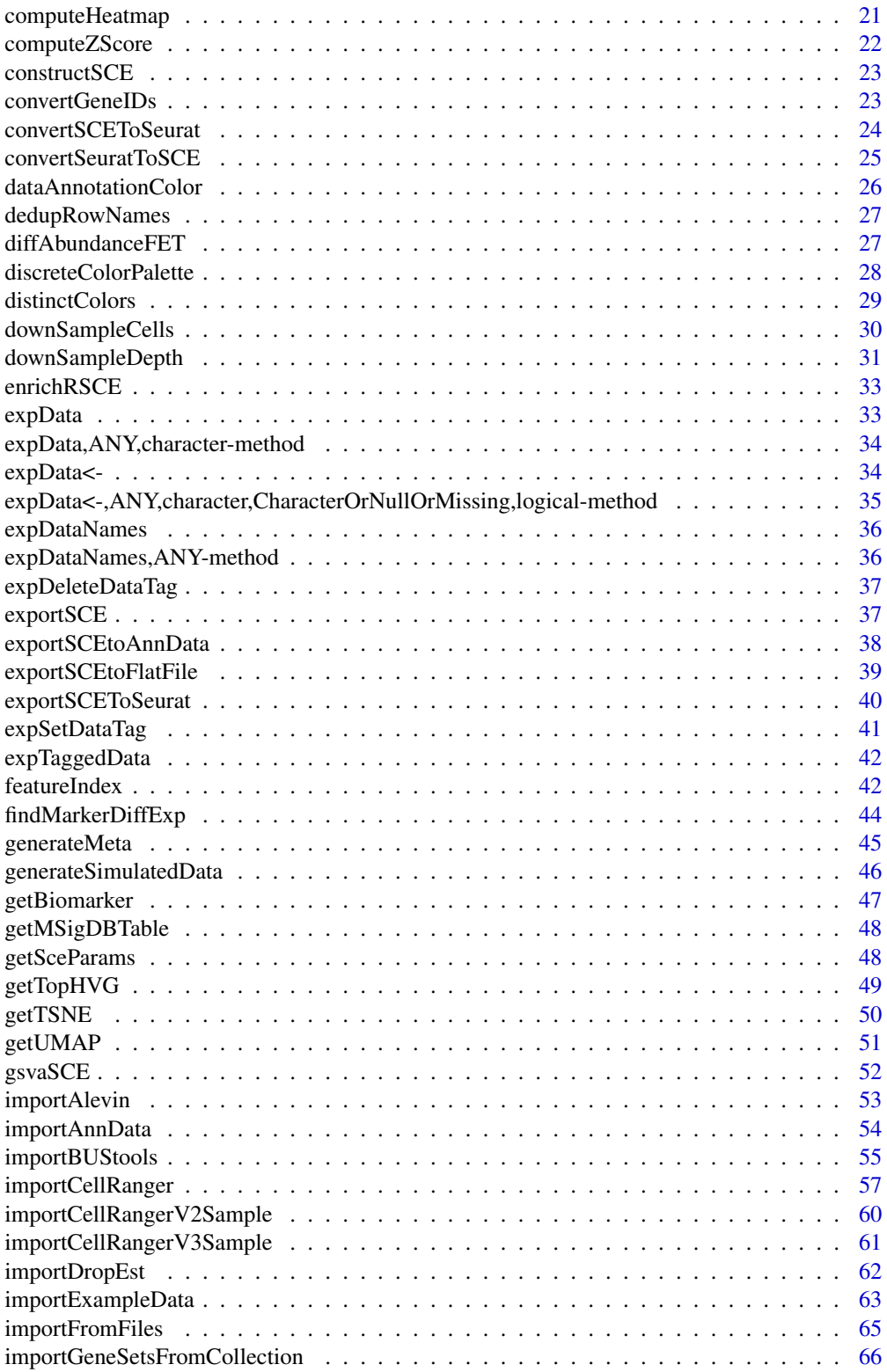

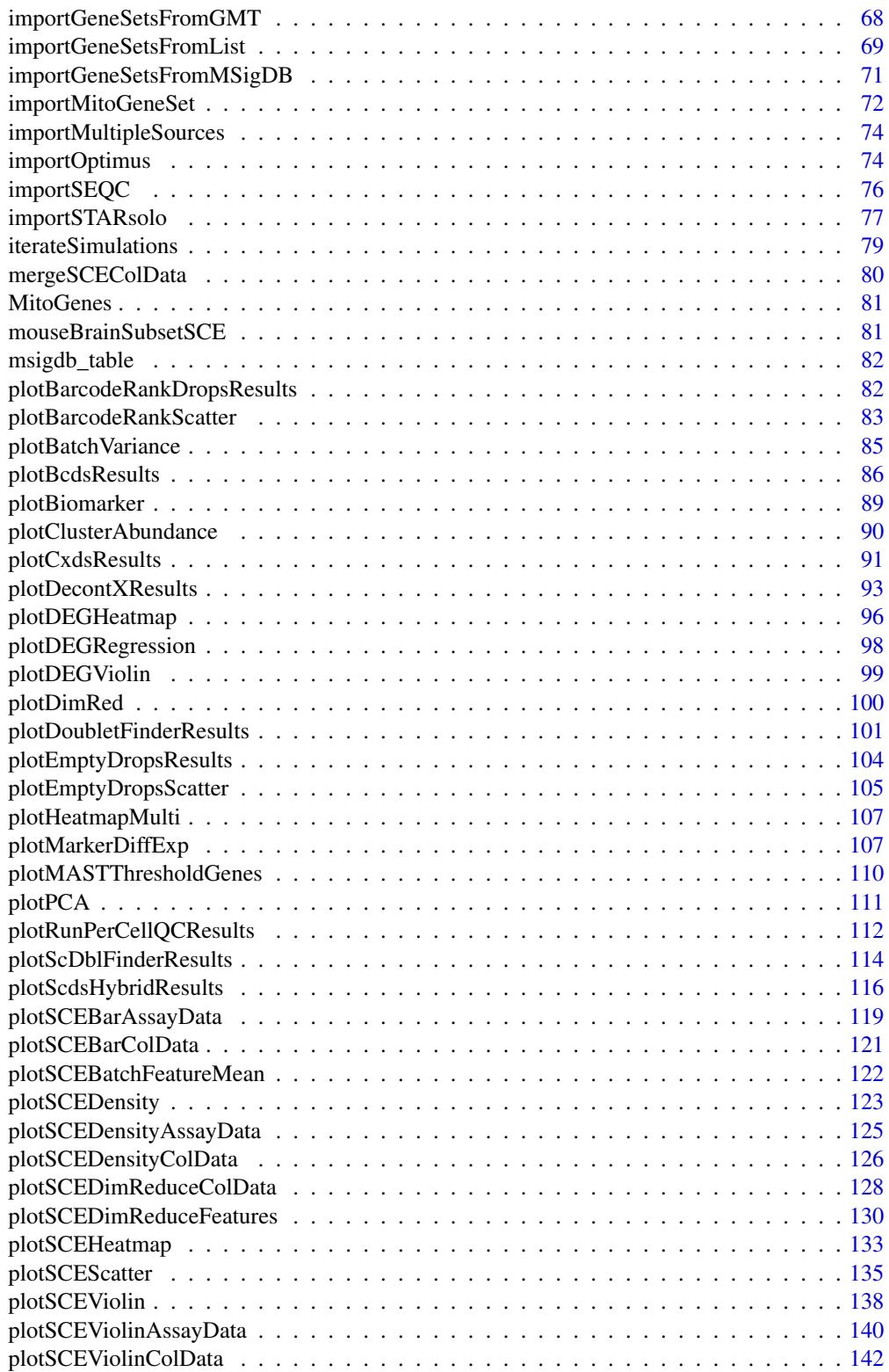

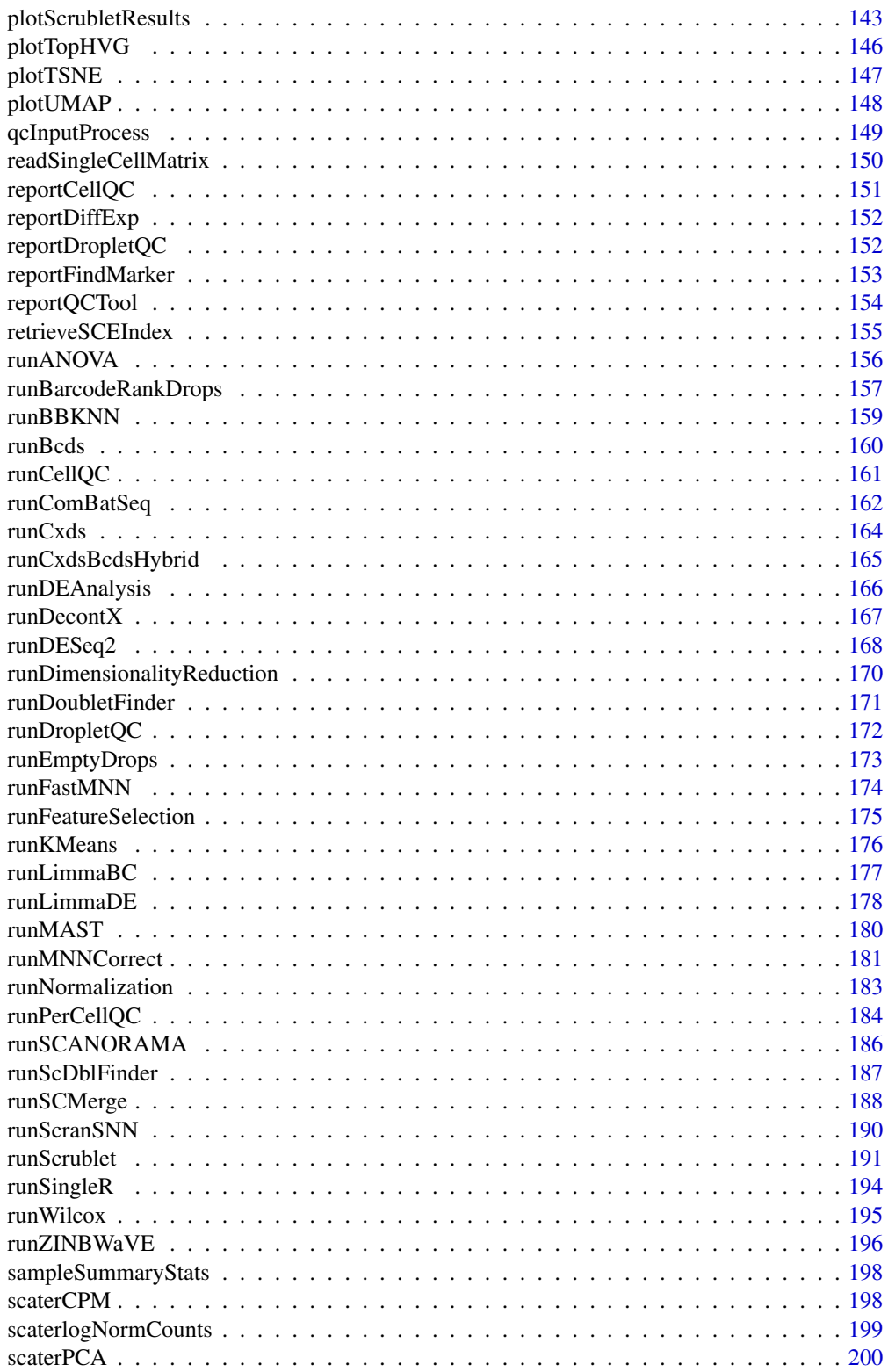

 $\overline{5}$ 

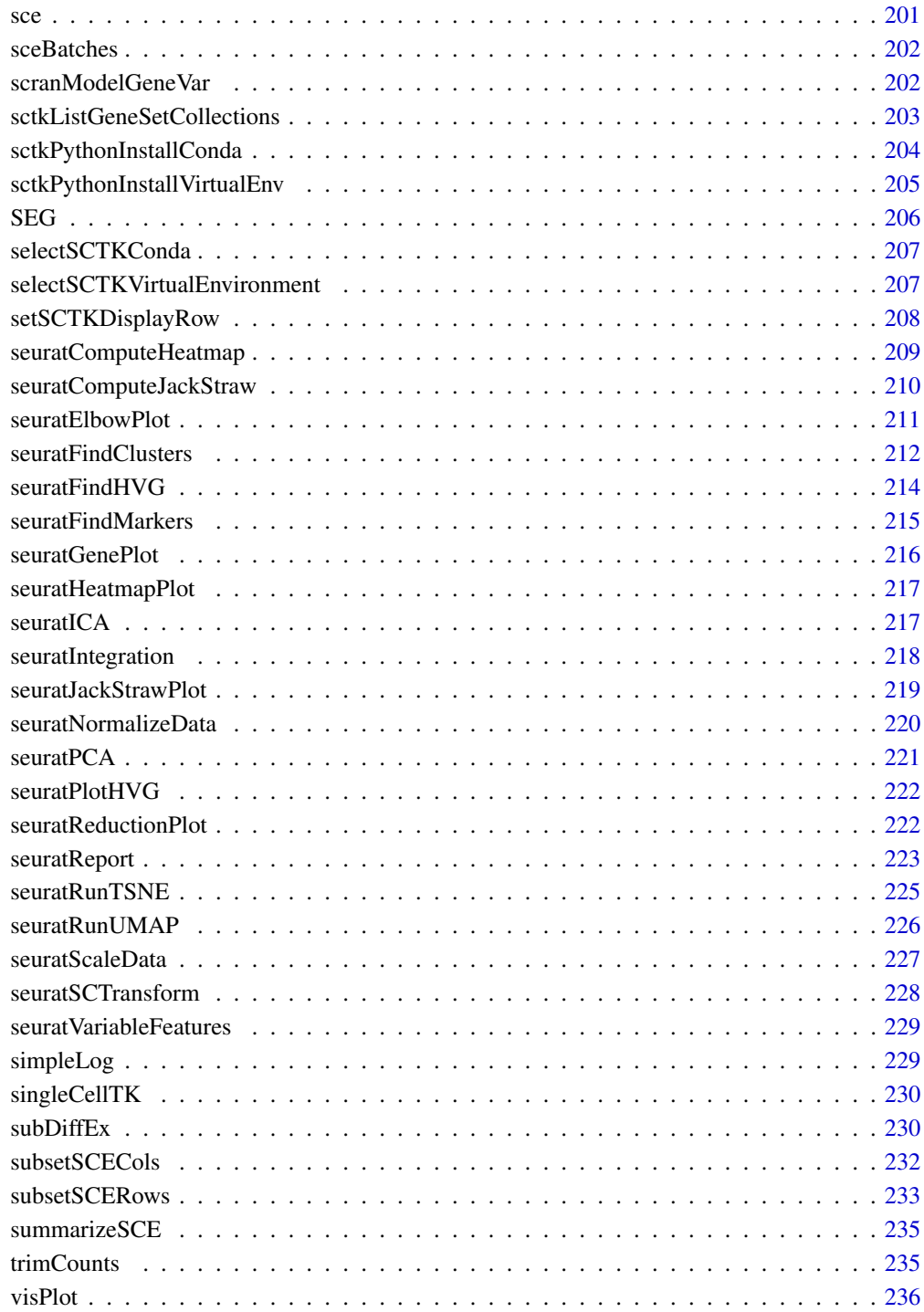

**Index** [238](#page-237-0)

<span id="page-6-0"></span>.addSeuratToMetaDataSCE

*.addSeuratToMetaDataSCE Adds the input seurat object to the metadata slot of the input sce object (after removing the data matrices)*

### Description

.addSeuratToMetaDataSCE Adds the input seurat object to the metadata slot of the input sce object (after removing the data matrices)

#### Usage

```
.addSeuratToMetaDataSCE(inSCE, seuratObject)
```
### Arguments

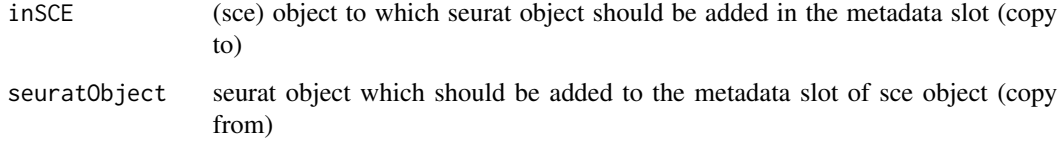

#### Value

Updated SingleCellExperiment object which now contains the seurat object in its metadata slot (excluding data matrices)

.checkDiffExpResultExists

*Check if the specified MAST result in SingleCellExperiment object is complete. But does not garantee the biological correctness.*

#### Description

Check if the specified MAST result in SingleCellExperiment object is complete. But does not garantee the biological correctness.

```
.checkDiffExpResultExists(inSCE, useResult, labelBy = NULL)
```
<span id="page-7-0"></span>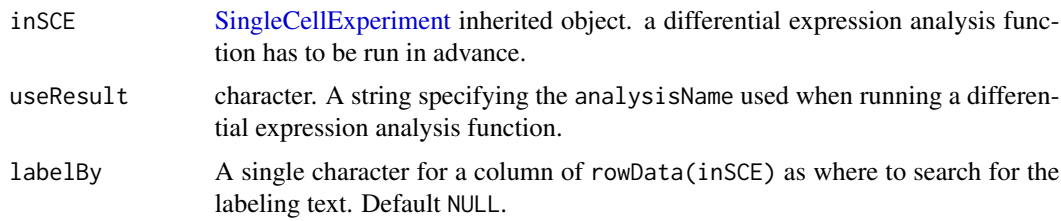

# Value

Stop point if found

.computeSignificantPC *.computeSignificantPC Computes the significant principal components from an input sce object (must contain pca slot) using stdev*

### Description

.computeSignificantPC Computes the significant principal components from an input sce object (must contain pca slot) using stdev

#### Usage

```
.computeSignificantPC(inSCE)
```
### Arguments

inSCE (sce) object with pca computed

#### Value

A numerical value indicating how many number of components are considered significant

.extractSCEAnnotation *Extract columns from row/colData and transfer to factors*

### Description

Extract columns from row/colData and transfer to factors

```
.extractSCEAnnotation(inSCE, axis = NULL, columns = NULL, index = NULL)
```
# <span id="page-8-0"></span>.formatDEAList 9

#### Arguments

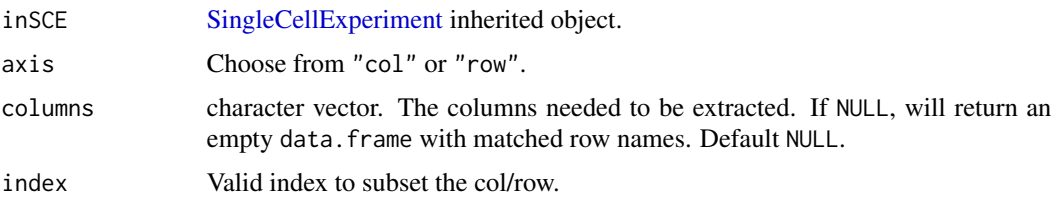

#### Value

A data.frame object.

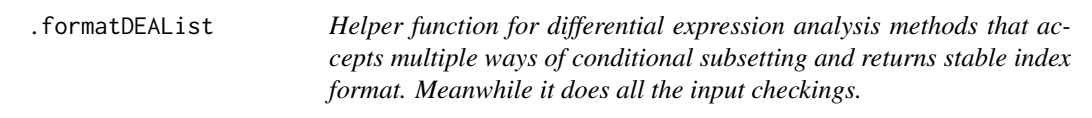

# Description

Helper function for differential expression analysis methods that accepts multiple ways of conditional subsetting and returns stable index format. Meanwhile it does all the input checkings.

### Usage

```
.formatDEAList(
  inSCE,
 useAssay,
  index1 = NULL,index2 = NULL,class = NULL,
 classGroup1 = NULL,
 classGroup2 = NULL,
 groupName1,
 groupName2,
  analysisName,
 covariates = NULL,
 overwrite = FALSE
)
```
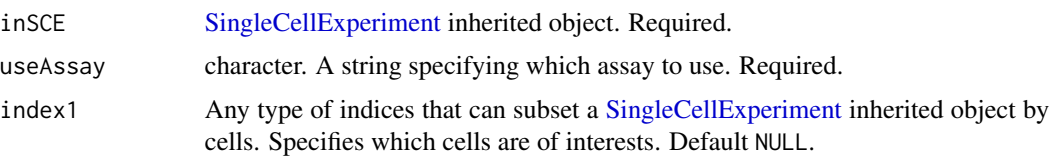

<span id="page-9-0"></span>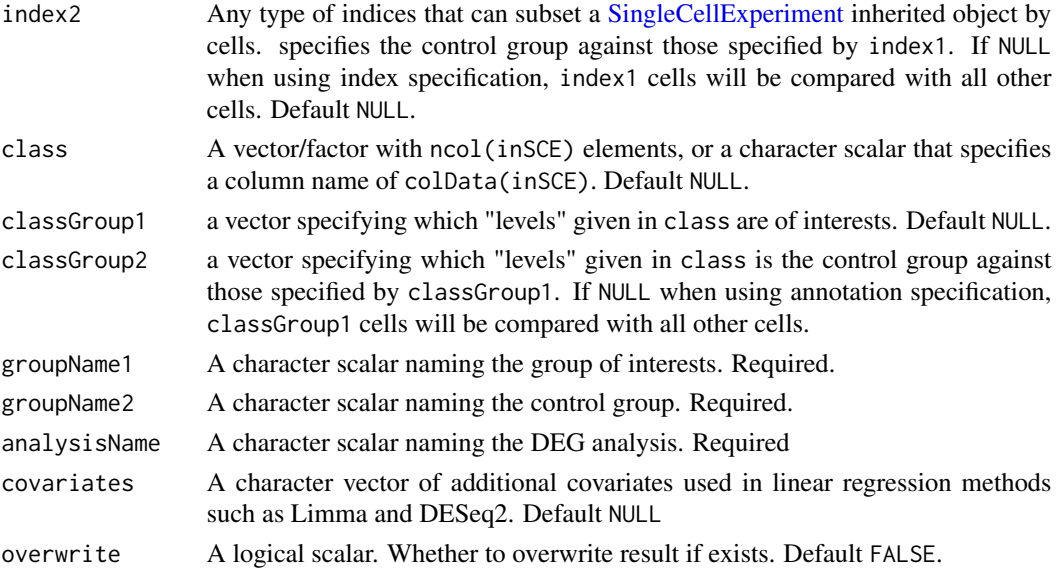

### Value

A list object with part of formatted DE analysis information

### Author(s)

Yichen Wang

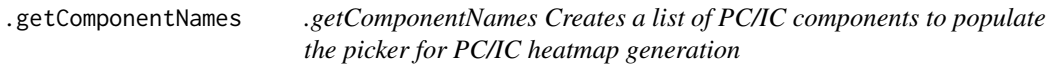

## Description

.getComponentNames Creates a list of PC/IC components to populate the picker for PC/IC heatmap generation

# Usage

```
.getComponentNames(maxComponents, component = c("PC", "IC"))
```
# Arguments

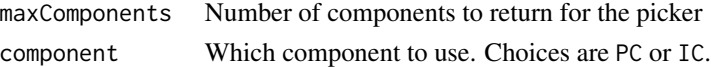

# Value

List of component names (appended with PC or IC)

<span id="page-10-0"></span>

# Description

Visualizes specified values via a violin plot.

# Usage

```
.ggBar(
 y,
 groupBy = NULL,
 xlab = NULL,
 ylab = NULL,
 axisSize = 10,
  axisLabelSize = 10,
 dotSize = 1,
  transparency = 1,
  defaultTheme = TRUE,
  gridLine = FALSE,
  summary = NULL,
  title = NULL,
  titleSize = 15
)
```
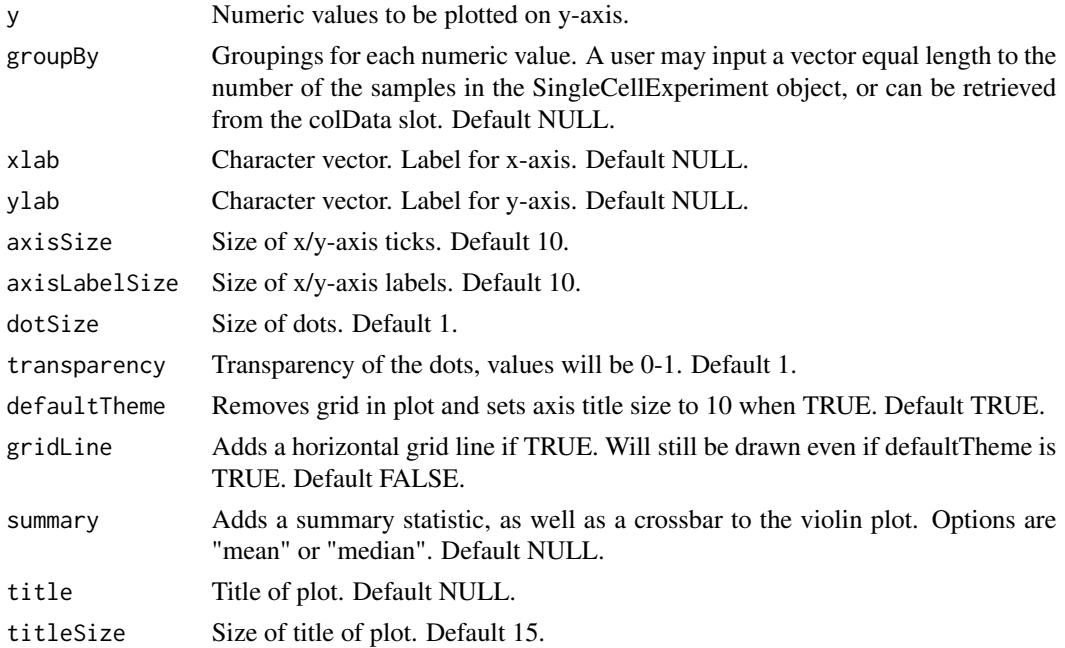

### <span id="page-11-0"></span>Value

a ggplot of the reduced dimensions.

### .ggDensity *Density plot plotting tool.*

### Description

Visualizes values stored in the specified slot of a SingleCellExperiment object via a density plot.

### Usage

```
.ggDensity(
 value,
 groupBy = NULL,
 xlab = NULL,
 ylab = NULL,
 baseSize = 12,
 axisSize = NULL,
 axisLabelSize = NULL,
 defaultTheme = TRUE,
 title = NULL,
 titleSize = NULL,
 combinePlot = "none",
  cutoff = NULL
)
```
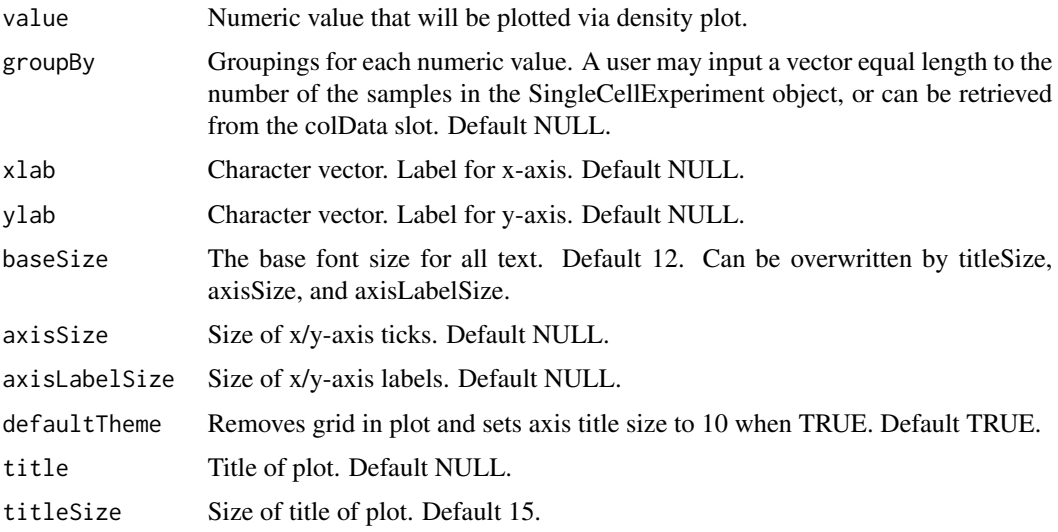

#### <span id="page-12-0"></span>.ggScatter 13

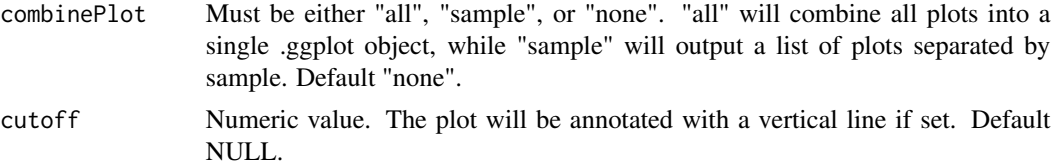

### Value

density plot, in .ggplot.

.ggScatter *Plot results of reduced dimensions data.*

### Description

Plot results of reduced dimensions data and colors the plots by the input vector.

```
.ggScatter(
  inSCE,
  reducedDimName,
  sample = NULL,
 colorBy = NULL,
  groupBy = NULL,shape = NULL,
  conditionClass = NULL,
  labelClusters = FALSE,
  clusterLabelSize = 3.5,
 xlab = NULL,
 ylab = NULL,
 baseSize = 12,
  axisSize = NULL,
  axisLabelSize = NULL,
 dim1 = NULL,dim2 = NULL,bin = NULL,binLabel = NULL,
 dotSize = 2,
  transparency = 1,
  colorScale = NULL,
  colorLow = "white",
  colorMid = "gray",
  colorHigh = "blue",
  defaultTheme = TRUE,
  title = NULL,
  titleSize = NULL,
```

```
legendTitle = NULL,
  legendTitleSize = NULL,
 legendSize = NULL,
 combinelot = "none",plotLabels = NULL
\mathcal{L}
```
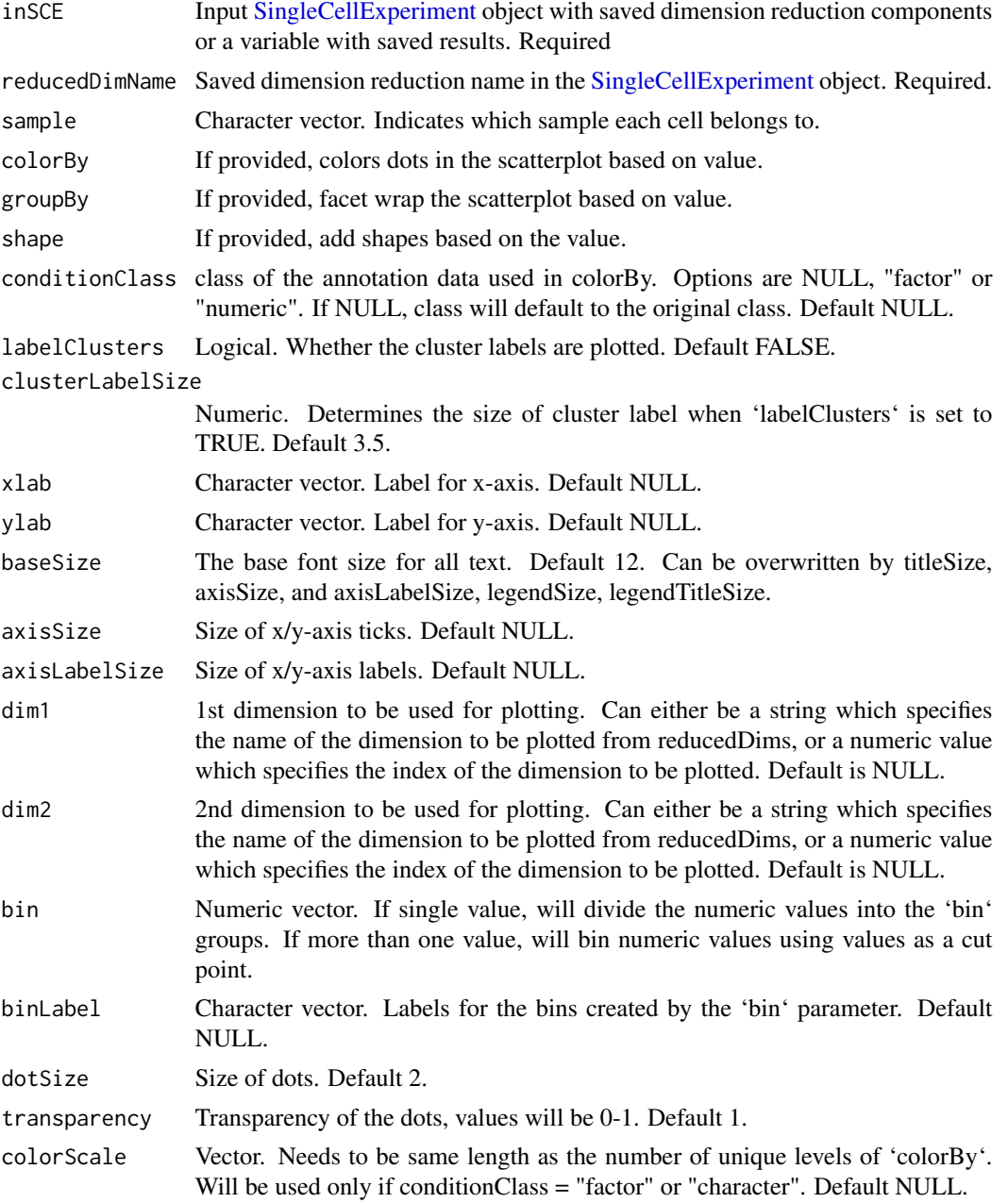

<span id="page-14-0"></span>.ggViolin 2015 15

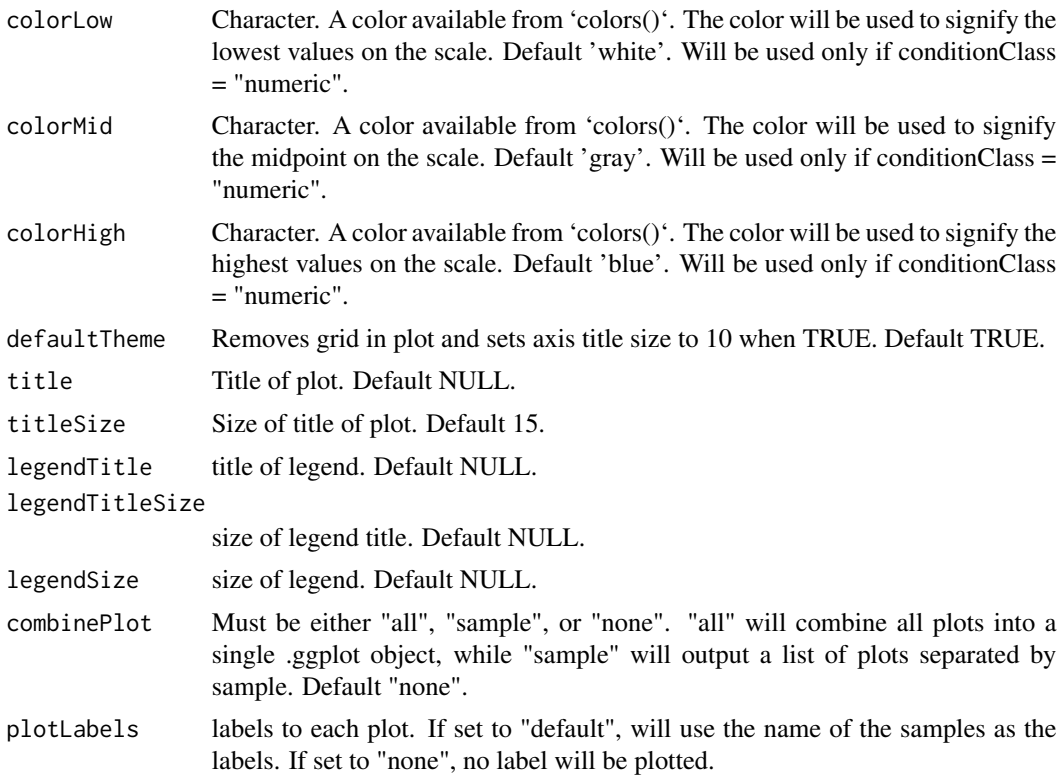

### Value

a ggplot of the reduced dimensions.

.ggViolin *Violin plot plotting tool.*

# Description

Visualizes specified values via a violin plot.

```
.ggViolin(
 y,
 groupBy = NULL,
 violin = TRUE,
 boxplot = TRUE,
 dots = TRUE,xlab = NULL,
 ylab = NULL,
 baseSize = 12,
```

```
axisSize = NULL,
 axisLabelSize = NULL,
 dotSize = 1,
  transparency = 1,
 defaultTheme = TRUE,
 gridLine = FALSE,
 summary = NULL,
  summaryTextSize = 3,
  combinePlot = "none",
 title = NULL,
  titleSize = NULL
\mathcal{L}
```
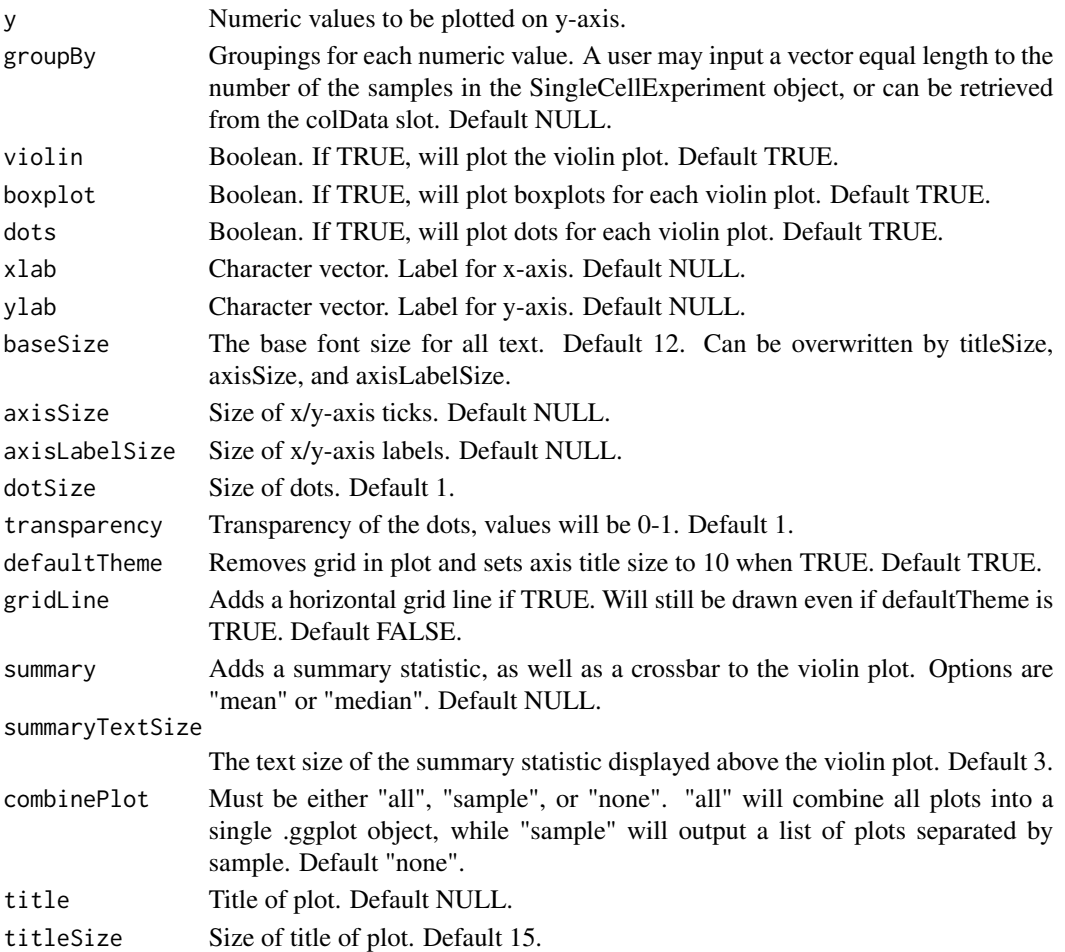

# Value

a ggplot of the reduced dimensions.

<span id="page-16-0"></span>.sce2adata *Coverts SingleCellExperiment object from R to anndata.AnnData object in Python*

### Description

The AnnData object here can be saved to .h5ad file and read into Python interactive console. Mostly used senario is when you want to apply reticulated Python function, which only works with an anndata.AnnData object.

#### Usage

.sce2adata(SCE, useAssay = "counts")

#### Arguments

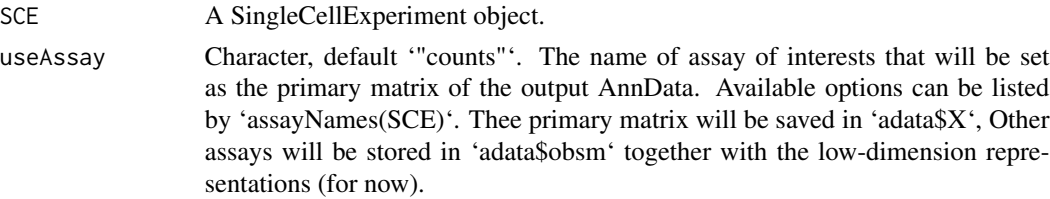

#### Value

A Python anndata.AnnData object

.seuratGetVariableFeatures

*.seuratGetVariableFeatures Retrieves the requested number of variable feature names*

#### Description

.seuratGetVariableFeatures Retrieves the requested number of variable feature names

#### Usage

```
.seuratGetVariableFeatures(inSCE, numberOfFeatures)
```
#### Arguments

inSCE (sce) object from which to extract the variable feature names

numberOfFeatures

numerical value indicating how many feature names should be retrieved (default is 100)

# <span id="page-17-0"></span>Value

list() of variable feature names

.seuratInvalidate *.seuratInvalidate Removes seurat data from the input SingleCellExperiment object specified by the task in the Seurat workflow.*

### Description

.seuratInvalidate Removes seurat data from the input SingleCellExperiment object specified by the task in the Seurat workflow.

### Usage

```
.seuratInvalidate(
 inSCE,
 scaleData = TRUE,
 varFeatures = TRUE,
 PCA = TRUE,ICA = TRUE,tSNE = TRUE,UMAP = TRUE,clusters = TRUE
```
# )

### Arguments

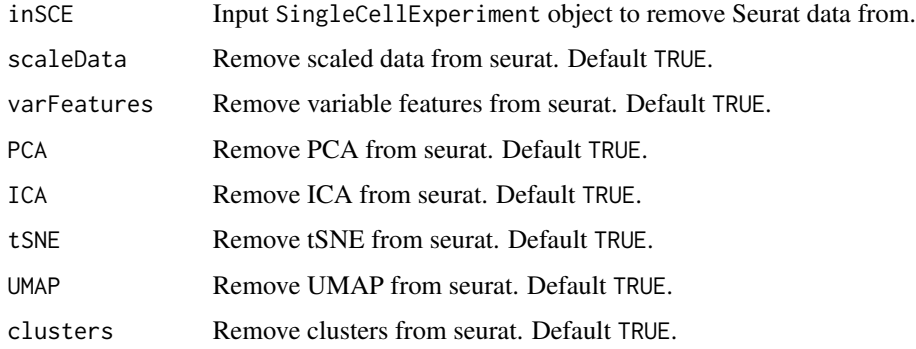

#### Value

Updated SingleCellExperiment object containing the Seurat object in the metadata slot with the data removed

<span id="page-18-0"></span>.updateAssaySCE *.updateAssaySCE Update/Modify/Add an assay in the provided SingleCellExperiment object from a Seurat object*

### Description

.updateAssaySCE Update/Modify/Add an assay in the provided SingleCellExperiment object from a Seurat object

#### Usage

```
.updateAssaySCE(
  inSCE,
  seuratObject,
  assaySlotSCE,
  seuratDataSlot = "counts",
  seuratAssaySlot = "RNA"
\mathcal{L}
```
#### Arguments

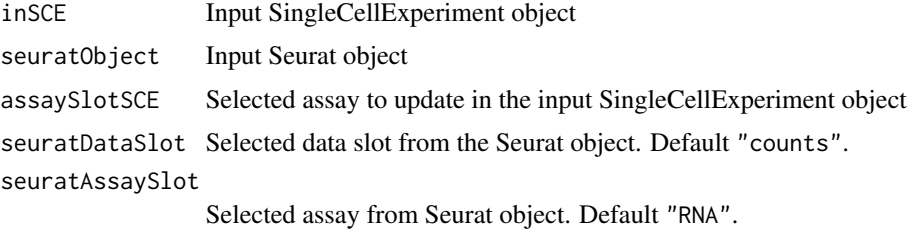

### Value

A [SingleCellExperiment](#page-0-0) object with data from Seurat object appended to the [assay](#page-0-0) slot.

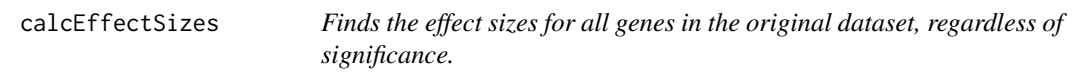

### Description

Finds the effect sizes for all genes in the original dataset, regardless of significance.

### Usage

calcEffectSizes(countMatrix, condition)

<span id="page-19-0"></span>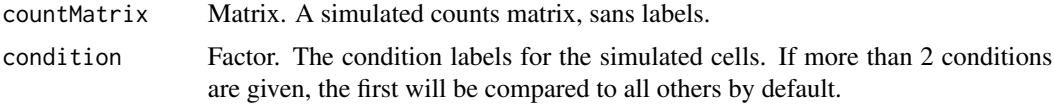

# Value

A vector of cohen's d effect sizes for each gene.

#### Examples

```
data("mouseBrainSubsetSCE")
res <- calcEffectSizes(assay(mouseBrainSubsetSCE, "counts"),
                      condition = colData(mouseBrainSubsetSCE)$level1class)
```
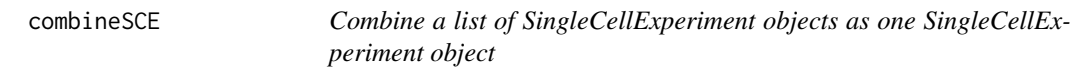

### Description

Combine a list of SingleCellExperiment objects as one SingleCellExperiment object

#### Usage

combineSCE(sceList, by.r, by.c, combined)

#### Arguments

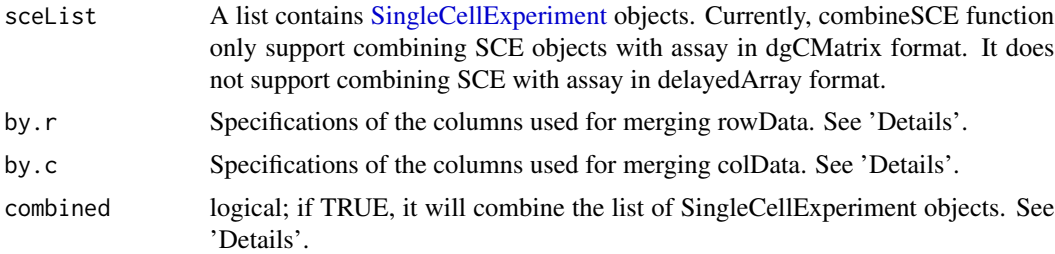

### Value

A [SingleCellExperiment](#page-0-0) object which combines all objects in sceList. The colData is merged.

### Examples

```
combinedsce <- combineSCE(list(sce,sce), by.r = NULL, by.c = NULL, combined = TRUE)
```
<span id="page-20-0"></span>computeHeatmap *computeHeatmap The computeHeatmap method computes the heatmap visualization for a set of features against a set of dimensionality reduction components. This method uses the heatmap computation algorithm code from* Seurat *but plots the heatmap using* ComplexHeatmap *and* cowplot *libraries.*

### Description

computeHeatmap The computeHeatmap method computes the heatmap visualization for a set of features against a set of dimensionality reduction components. This method uses the heatmap computation algorithm code from Seurat but plots the heatmap using ComplexHeatmap and cowplot libraries.

#### Usage

```
computeHeatmap(
  inSCE,
  useAssay,
  dims = 10,
  nfeatures = 30,
  cells = NULL,
  reduction = "pca",disp.min = -2.5,
  disp.max = 2.5,balanced = TRUE,
  nCol = NULL,externalReduction = NULL
)
```
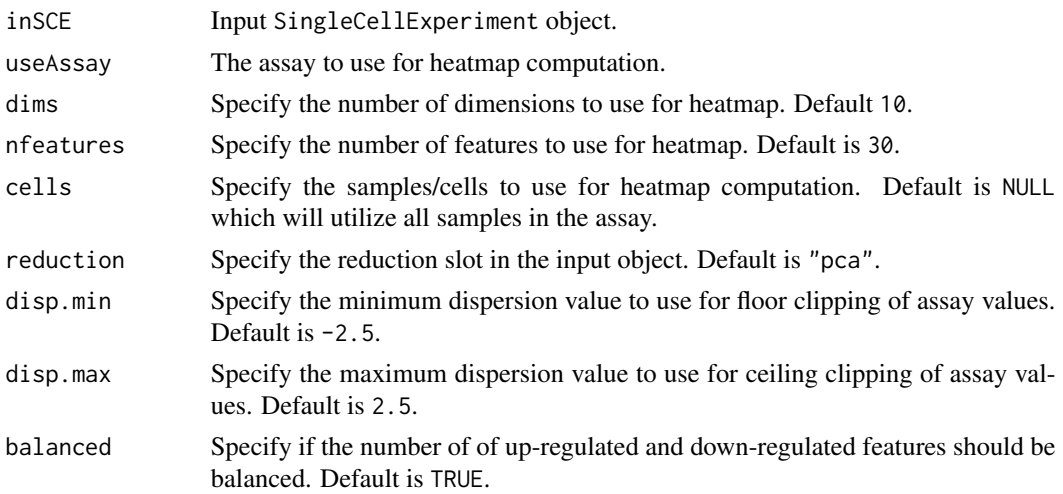

<span id="page-21-0"></span>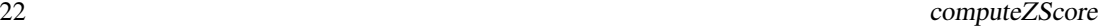

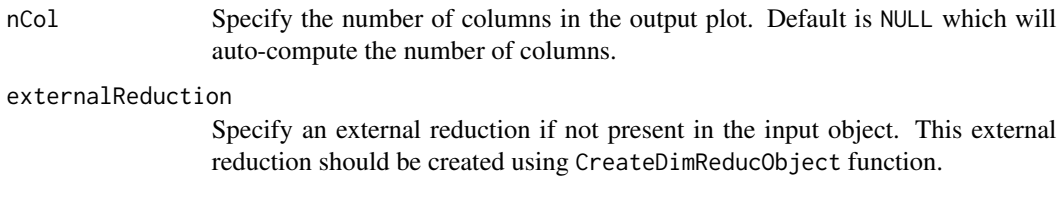

# Value

Heatmap plot object.

computeZScore *Compute Z-Score*

### Description

Computes Z-Score from an input count matrix using the formula  $((x-mean(x))/sd(x))$  for each gene across all cells. The input count matrix can either be a base matrix, dgCMatrix or a DelayedMatrix. Computations are performed using DelayedMatrixStats package to efficiently compute the Z-Score matrix.

#### Usage

```
computeZScore(counts)
```
### Arguments

counts matrix (base matrix, dgCMatrix or DelayedMatrix)

### Value

z-score computed counts matrix (DelayedMatrix)

### Examples

```
data(sce_chcl, package = "scds")
assay(sce_chcl, "countsZScore") <- computeZScore(assay(sce_chcl, "counts"))
```
<span id="page-22-0"></span>

#### Description

Create SingleCellExperiment object from csv or txt input

### Usage

```
constructSCE(data, samplename)
```
### Arguments

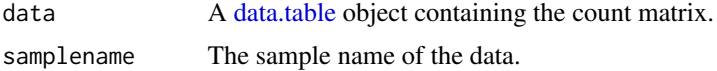

#### Value

A [SingleCellExperiment](#page-0-0) object containing the count matrix.

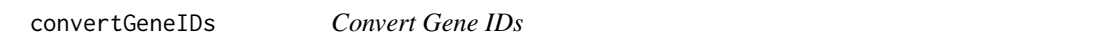

### Description

Convert the gene IDs in a SingleCellExperiment object using Bioconductor org.\*.eg.db data packages. Because annotation databases do not have a 1:1 relationship, this tool removes rows with no corresponding annotation in your desired annotation, and remove any duplicate annotations after conversion.

#### Usage

```
convertGeneIDs(inSCE, inSymbol, outSymbol, database = "org.Hs.eg.db")
```
#### Arguments

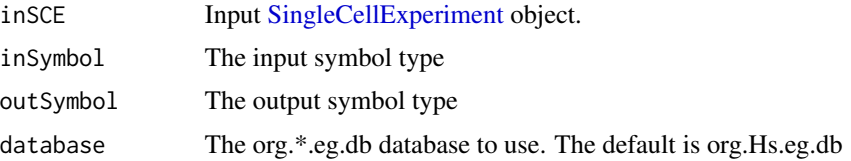

### Value

A [SingleCellExperiment](#page-0-0) object with converted gene IDs.

### Examples

```
if(requireNamespace("org.Mm.eg.db", quietly = TRUE)) {
 #convert mouse gene symbols to ensembl IDs
 library("org.Mm.eg.db")
 sample(rownames(mouseBrainSubsetSCE), 50)
 mouseBrainSubsetSymbol <- convertGeneIDs(inSCE = mouseBrainSubsetSCE,
                                           inSymbol = "SYMBOL",
                                           outSymbol = "ENSEMBL",
                                           database = "org.Mm.eg.db")
 sample(rownames(mouseBrainSubsetSymbol), 50)
}
```
convertSCEToSeurat *convertSCEToSeurat Converts sce object to seurat while retaining all assays and metadata*

### Description

convertSCEToSeurat Converts sce object to seurat while retaining all assays and metadata

#### Usage

```
convertSCEToSeurat(
  inSCE,
  countsAssay = NULL,
  normAssay = NULL,
  scaledAssay = NULL,
  copyColData = FALSE,
  copyReducedDim = FALSE,
  copyDecontX = FALSE,
  pcaReducedDim = NULL,
  icaReducedDim = NULL,
  tsneReducedDim = NULL,
  umapReducedDim = NULL
```

```
)
```
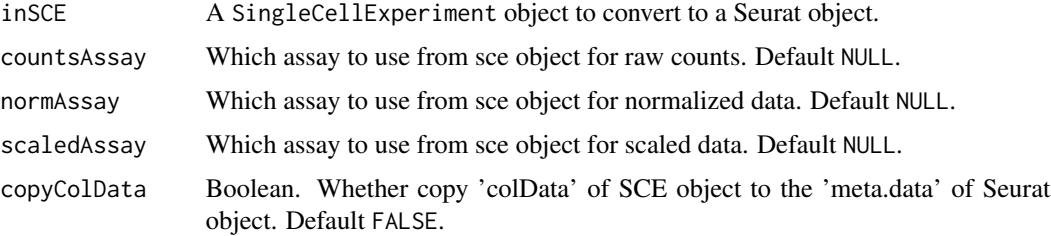

<span id="page-23-0"></span>

- <span id="page-24-0"></span>copyReducedDim Boolean. Whether copy 'reducedDims' of the SCE object to the 'reductions' of Seurat object. Default FALSE.
- copyDecontX Boolean. Whether copy 'decontXcounts' assay of the SCE object to the 'assays' of Seurat object. Default TRUE.
- pcaReducedDim Specify a character value indicating the name of the reducedDim to store as default pca computation in the output seurat object. Default is NULL which will not store any reducedDim as the default pca. This will only work when copyReducedDim parameter is set to TRUE.
- icaReducedDim Specify a character value indicating the name of the reducedDim to store as default ica computation in the output seurat object. Default is NULL which will not store any reducedDim as the default ica. This will only work when copyReducedDim parameter is set to TRUE.
- tsneReducedDim Specify a character value indicating the name of the reducedDim to store as default tsne computation in the output seurat object. Default is NULL which will not store any reducedDim as the default tsne. This will only work when copyReducedDim parameter is set to TRUE.
- umapReducedDim Specify a character value indicating the name of the reducedDim to store as default umap computation in the output seurat object. Default is NULL which will not store any reducedDim as the default umap. This will only work when copyReducedDim parameter is set to TRUE.

#### Value

Updated seurat object that contains all data from the input sce object

#### Examples

```
data(scExample, package = "singleCellTK")
seurat <- convertSCEToSeurat(sce)
```
convertSeuratToSCE *convertSeuratToSCE Converts the input seurat object to a sce object*

#### Description

convertSeuratToSCE Converts the input seurat object to a sce object

```
convertSeuratToSCE(
  seuratObject,
  normAssayName = "seuratNormData",
  scaledAssayName = "seuratScaledData"
)
```
<span id="page-25-0"></span>seuratObject Input Seurat object normAssayName Name of assay to store the normalized data. Default "seuratNormData". scaledAssayName Name of assay to store the scaled data. Default "seuratScaledData".

# Value

SingleCellExperiment output object

#### Examples

```
data(scExample, package = "singleCellTK")
seurat <- convertSCEToSeurat(sce)
sce <- convertSeuratToSCE(seurat)
```
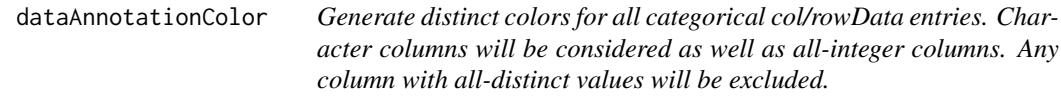

### Description

Generate distinct colors for all categorical col/rowData entries. Character columns will be considered as well as all-integer columns. Any column with all-distinct values will be excluded.

#### Usage

```
dataAnnotationColor(inSCE, axis = NULL, colorGen = distinctColors)
```
### Arguments

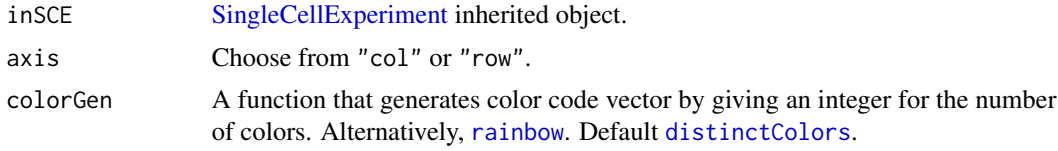

#### Value

A list object containing distinct colors mapped to all possible categorical entries in rowData(inSCE) or colData(inSCE).

#### Author(s)

Yichen Wang

<span id="page-26-0"></span>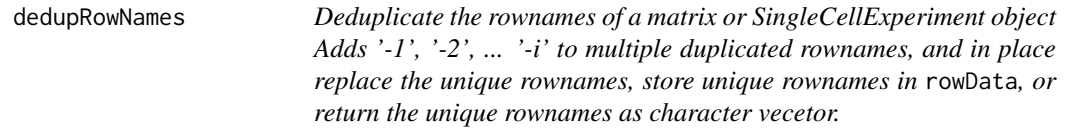

### Description

Deduplicate the rownames of a matrix or SingleCellExperiment object Adds '-1', '-2', ... '-i' to multiple duplicated rownames, and in place replace the unique rownames, store unique rownames in rowData, or return the unique rownames as character vecetor.

#### Usage

```
dedupRowNames(x, asrowData = FALSE, return_list = FALSE)
```
#### Arguments

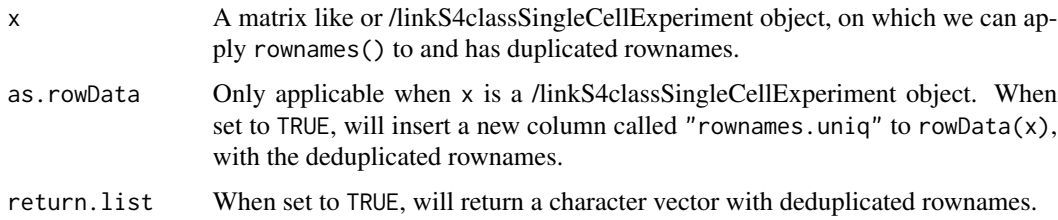

#### Value

By default, a matrix or /linkS4classSingleCellExperiment object with rownames deduplicated. When x is a /linkS4classSingleCellExperiment and as.rowData is set to TRUE, will return x with rowData updated. When return.list is set to TRUE, will return a character vector with the deduplicated rownames.

#### Examples

```
data("scExample", package = "singleCellTK")
sce <- dedupRowNames(sce)
```
diffAbundanceFET *Calculate Differential Abundance with FET*

#### Description

Calculate Differential Abundance with FET

#### <span id="page-27-0"></span>Usage

```
diffAbundanceFET(inSCE, cluster, variable, control, case, analysisName)
```
#### Arguments

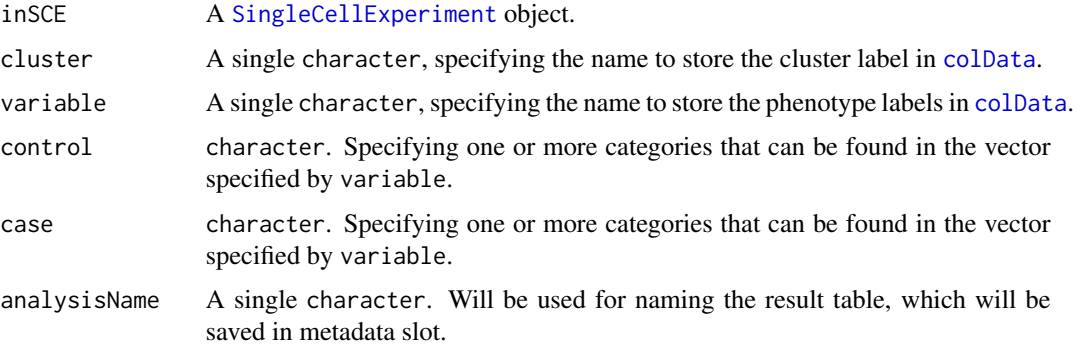

### Details

This function will calculate the cell counting and fraction by dividing all cells to groups specified by the arguments, together with statistical summary by performing Fisher Exact Tests (FET).

#### Value

The original [SingleCellExperiment](#page-0-0) object with metadata(inSCE) updated with a list diffAbundanceFET, containing a new data.frame for the analysis result, named by analysisName. The data.frame contains columns for number and fraction of cells that belong to different cases, as well as "Odds\_Ratio", "PValue" and "FDR".

#### Examples

```
data("mouseBrainSubsetSCE", package = "singleCellTK")
mouseBrainSubsetSCE <- diffAbundanceFET(inSCE = mouseBrainSubsetSCE,
                                                cluster = "tissue",
                                                variable = "level1class",
                                                case = "oligodendrocytes",
                                                control = "microglia",
                                                analysisName = "diffAbundFET")
```
discreteColorPalette *Generate given number of color codes*

#### Description

Three different generation methods are wrapped, including [distinctColors](#page-28-1), [randomcoloR](SCTK\_PerformingQC\_Cell\_V and the ggplot default color generation.

### <span id="page-28-0"></span>distinctColors 29

# Usage

```
discreteColorPalette(
  n,
  palette = c("random", "ggplot", "celda"),
  seed = 12345,...
\mathcal{L}
```
# Arguments

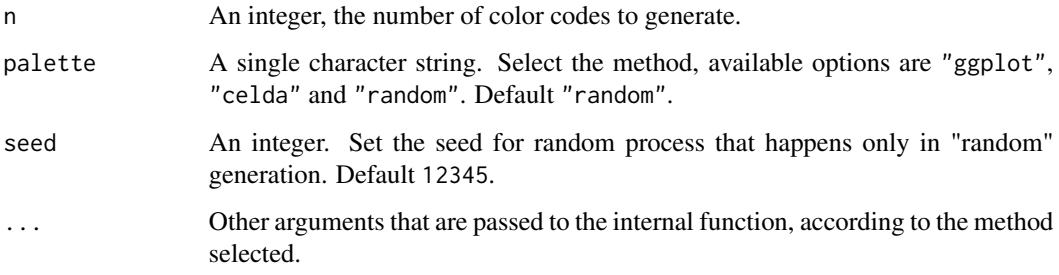

#### Value

A character vector of n hex color codes.

# Examples

discreteColorPalette(n = 3)

<span id="page-28-1"></span>distinctColors *Generate a distinct palette for coloring different clusters*

# Description

Generate a distinct palette for coloring different clusters

```
distinctColors(
 n,
 hues = c("red", "cyan", "orange", "blue", "yellow", "purple", "green", "magenta"),
 saturation.range = c(0.7, 1),
 value.range = c(0.7, 1)\mathcal{L}
```
<span id="page-29-0"></span>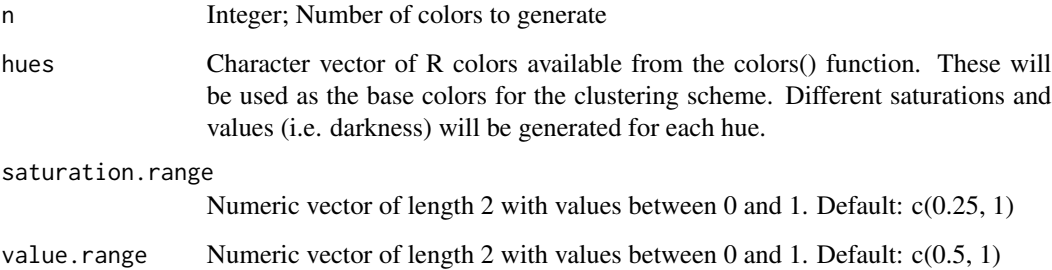

### Value

A vector of distinct colors that have been converted to HEX from HSV.

#### Examples

distinctColors(10)

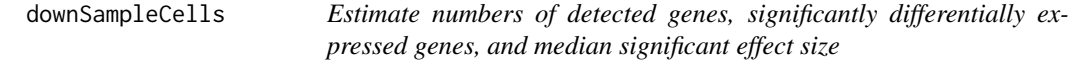

### Description

Estimate numbers of detected genes, significantly differentially expressed genes, and median significant effect size

```
downSampleCells(
 originalData,
 useAssay = "counts",
 minCountDetec = 10,
 minCellsDetec = 3,
 minCellnum = 10,
 maxCellnum = 1000,
  realLabels,
  depthResolution = 10,
  iterations = 10,
  totalReads = 1e+06\mathcal{L}
```
<span id="page-30-0"></span>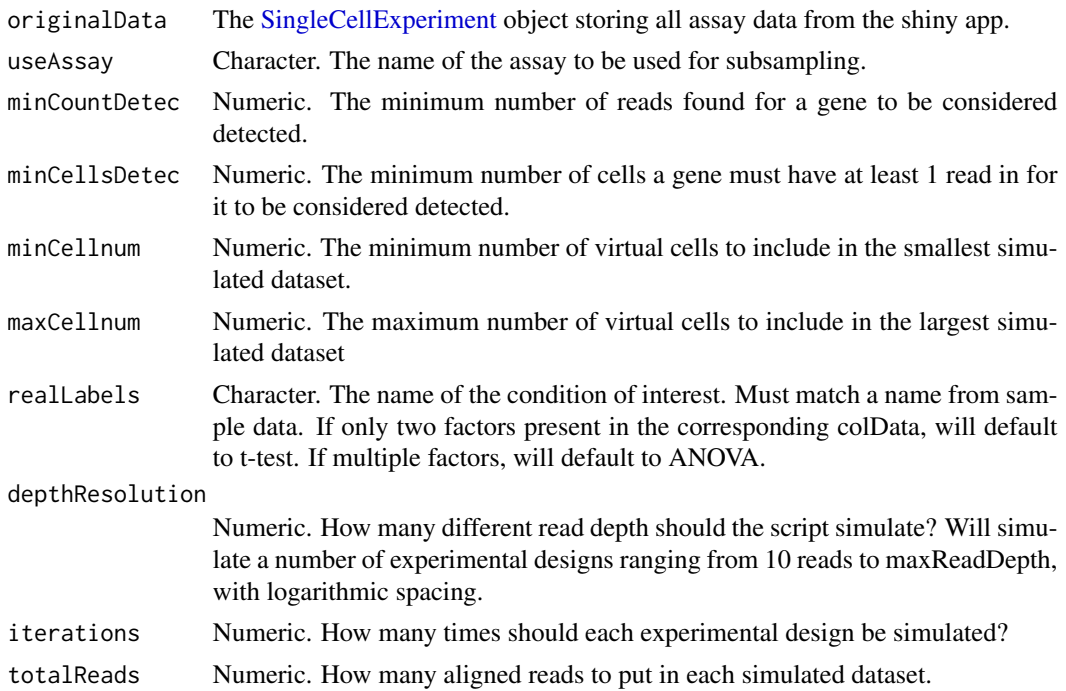

#### Value

A 3-dimensional array, with dimensions = c(iterations, depthResolution, 3). [ $,1$ ] contains the number of detected genes in each simulated dataset, [,,2] contains the number of significantly differentially expressed genes in each simulation, and  $[,$  3] contains the mediansignificant effect size in each simulation. If no genes are significantly differentially expressed, the median effect size defaults to infinity.

### Examples

```
data("mouseBrainSubsetSCE")
subset <- mouseBrainSubsetSCE[seq(100),]
res <- downSampleCells(subset,
                       realLabels = "level1class",
                       iterations=2)
```
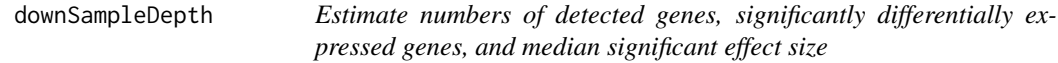

#### Description

Estimate numbers of detected genes, significantly differentially expressed genes, and median significant effect size

### Usage

```
downSampleDepth(
  originalData,
 useAssay = "counts",
 minCount = 10,
 minCells = 3,
 maxDepth = 1e+07,
  realLabels,
  depthResolution = 10,
  iterations = 10
)
```
### Arguments

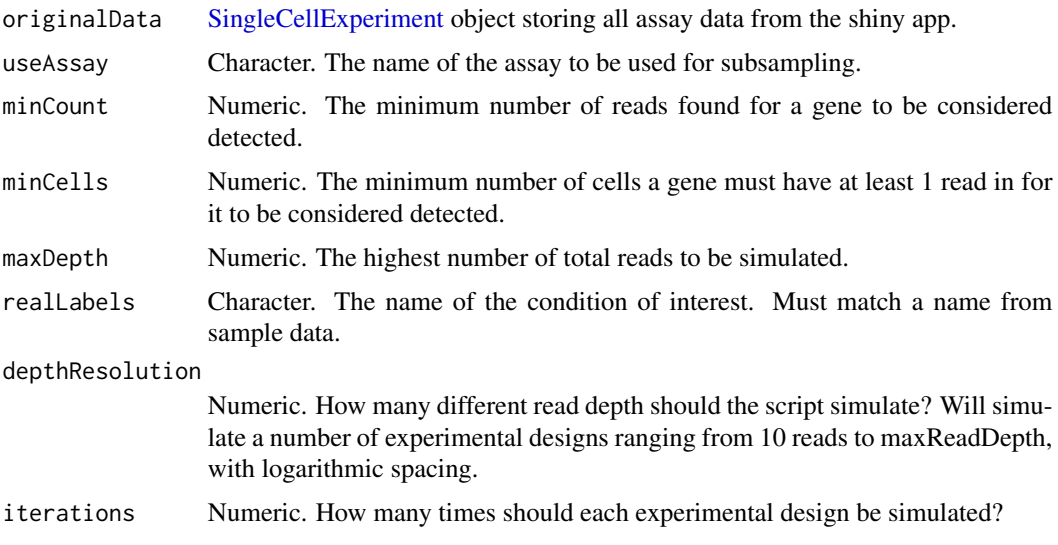

#### Value

A 3-dimensional array, with dimensions = c(iterations, depthResolution, 3). [,,1] contains the number of detected genes in each simulated dataset, [,,2] contains the number of significantly differentially expressed genes in each simulation, and [,,3] contains the mediansignificant effect size in each simulation. If no genes are significantly differentially expressed, the median effect size defaults to infinity.

### Examples

```
data("mouseBrainSubsetSCE")
subset <- mouseBrainSubsetSCE[seq(1000),]
res <- downSampleDepth(subset,
                       realLabels = "level1class",
                       iterations=2)
```
<span id="page-32-0"></span>

# Description

enrichR Given a list of genes this function runs the enrichR() to perform Gene enrichment

#### Usage

enrichRSCE(inSCE, glist, db = NULL)

#### Arguments

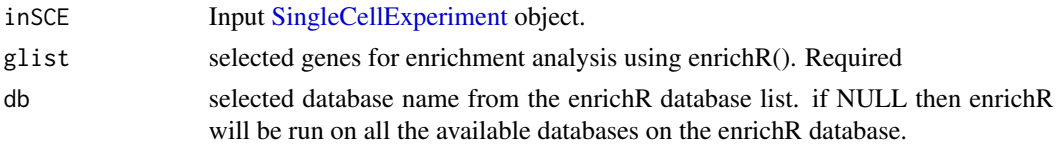

#### Value

enrichRSCE(): returns a data.frame of enrichment terms overlapping in the respective databases along with p-values, z-scores etc.,

#### Examples

```
enrichRSCE(mouseBrainSubsetSCE, "Cmtm5", "GO_Cellular_Component_2017")
```
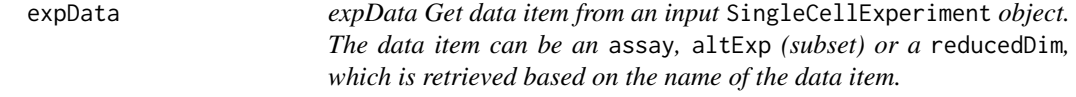

#### Description

expData Get data item from an input SingleCellExperiment object. The data item can be an assay, altExp (subset) or a reducedDim, which is retrieved based on the name of the data item.

#### Usage

```
expData(inSCE, assayName)
```
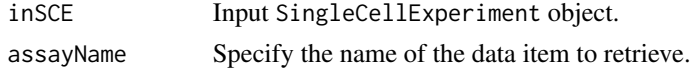

#### <span id="page-33-0"></span>Value

Specified data item.

### expData,ANY,character-method

*expData Get data item from an input* SingleCellExperiment *object. The data item can be an* assay*,* altExp *(subset) or a* reducedDim*, which is retrieved based on the name of the data item.*

### Description

expData Get data item from an input SingleCellExperiment object. The data item can be an assay, altExp (subset) or a reducedDim, which is retrieved based on the name of the data item.

#### Usage

## S4 method for signature 'ANY,character' expData(inSCE, assayName)

#### Arguments

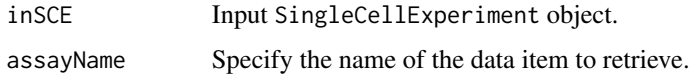

### Value

Specified data item.

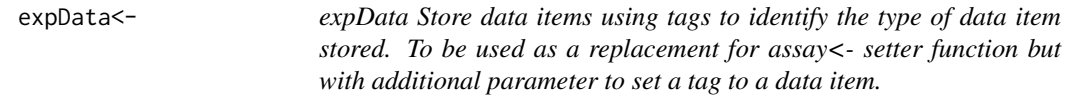

### Description

expData Store data items using tags to identify the type of data item stored. To be used as a replacement for assay<- setter function but with additional parameter to set a tag to a data item.

```
expData(inSCE, assayName, tag = NULL, altExp = FALSE) <- value
```
<span id="page-34-0"></span>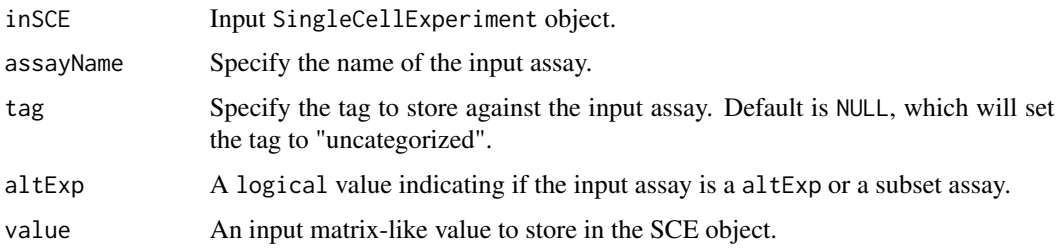

#### Value

A SingleCellExperiment object containing the newly stored data.

expData<-,ANY,character,CharacterOrNullOrMissing,logical-method *expData Store data items using tags to identify the type of data item stored. To be used as a replacement for assay<- setter function but with additional parameter to set a tag to a data item.*

#### Description

expData Store data items using tags to identify the type of data item stored. To be used as a replacement for assay<- setter function but with additional parameter to set a tag to a data item.

#### Usage

## S4 replacement method for signature 'ANY, character, CharacterOrNullOrMissing, logical' expData(inSCE, assayName, tag = NULL, altExp = FALSE) <- value

#### Arguments

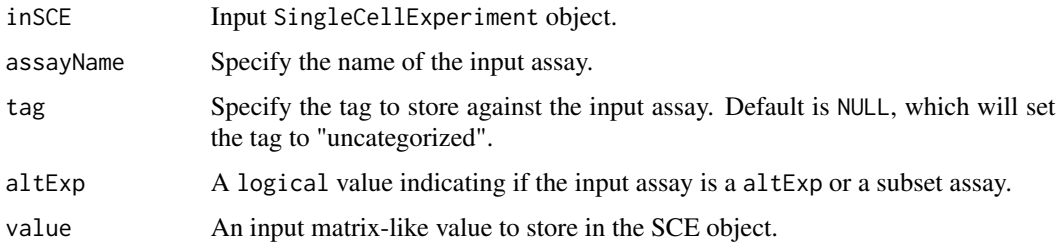

#### Value

A SingleCellExperiment object containing the newly stored data.

<span id="page-35-0"></span>expDataNames *expDataNames Get names of all the data items in the input* SingleCellExperiment *object including assays, altExps and reducedDims.*

#### Description

expDataNames Get names of all the data items in the input SingleCellExperiment object including assays, altExps and reducedDims.

#### Usage

expDataNames(inSCE)

#### Arguments

inSCE Input SingleCellExperiment object.

#### Value

A combined vector of assayNames, altExpNames and reducedDimNames.

```
expDataNames,ANY-method
```
*expDataNames Get names of all the data items in the input* SingleCellExperiment *object including assays, altExps and reducedDims.*

### **Description**

expDataNames Get names of all the data items in the input SingleCellExperiment object including assays, altExps and reducedDims.

#### Usage

## S4 method for signature 'ANY' expDataNames(inSCE)

#### Arguments

inSCE Input SingleCellExperiment object.

#### Value

A combined vector of assayNames, altExpNames and reducedDimNames.
expDeleteDataTag *expDeleteDataTag Remove tag against an input data from the stored tag information in the metadata of the input object.*

## Description

expDeleteDataTag Remove tag against an input data from the stored tag information in the metadata of the input object.

## Usage

expDeleteDataTag(inSCE, assay)

### Arguments

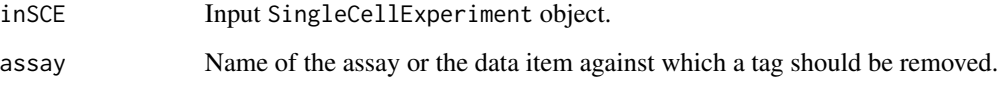

### Value

The input SingleCellExperiment object with tag information removed from the metadata slot.

exportSCE *Export data in SingleCellExperiment object*

### Description

Export data in SingleCellExperiment object

```
exportSCE(
  inSCE,
  samplename = "sample",
  directory = "./".type = "Cells",
  format = c("SCE", "AnnData", "FlatFile", "HTAN", "Seurat")
\mathcal{E}
```
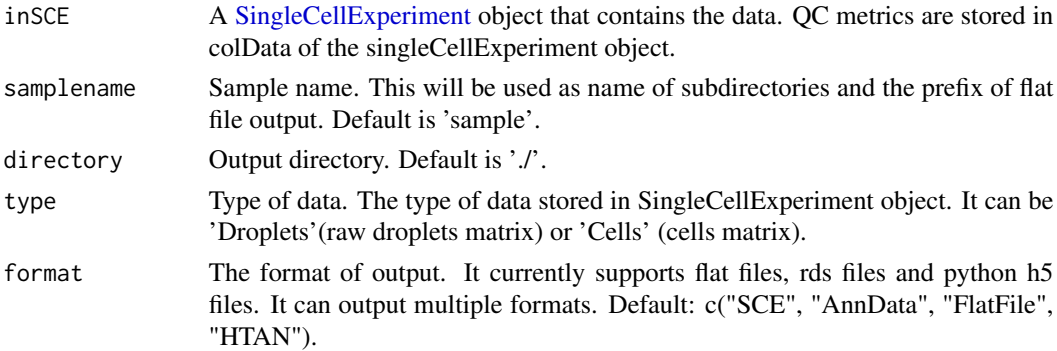

# Value

Generates a file containing data from inSCE, in specified format.

## Examples

```
data(scExample)
## Not run:
exportSCE(sce, format = "SCE")
## End(Not run)
```
exportSCEtoAnnData *Export a [SingleCellExperiment](#page-0-0) R object as Python annData object*

# Description

Writes all assays, colData, rowData, reducedDims, and altExps objects in a [SingleCellExperi](#page-0-0)[ment](#page-0-0) to a Python annData object in the .h5ad format All parameters of Anndata.write\_h5ad function (https://icb-anndata.readthedocs-hosted.com/en/stable/anndata.AnnData.write\_h5ad.html) are available as parameters to this export function and set to defaults. Defaults can be overridden at function call.

```
exportSCEtoAnnData(
  sce,
 useAssay = "counts",
 outputDir = "./".prefix = "sample",
 overwrite = TRUE,
 compression = c("gzip", "lzf", "None"),compressionOpts = NULL,
  forceDense = FALSE
)
```
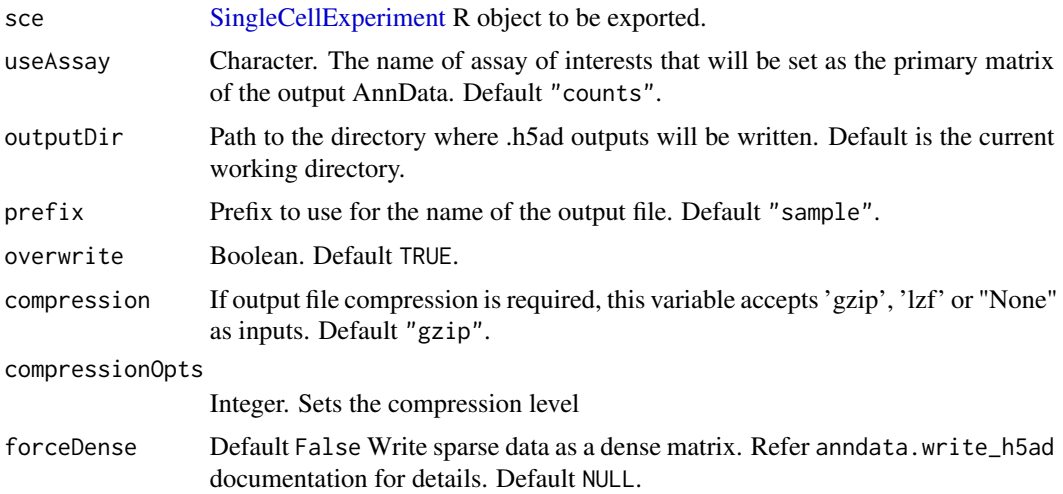

### Value

Generates a Python anndata object containing data from inSCE.

#### Examples

```
data(sce_chcl, package = "scds")
## Not run:
exportSCEtoAnnData(sce=sce_chcl, compression="gzip")
## End(Not run)
```
exportSCEtoFlatFile *Export a [SingleCellExperiment](#page-0-0) object to flat text files*

# Description

Writes all assays, colData, rowData, reducedDims, and altExps objects in a [SingleCellExperiment](#page-0-0) to text files. The items in the 'metadata' slot remain stored in list and are saved in an RDS file.

```
exportSCEtoFlatFile(
  sce,
  outputDir = "./".overwrite = TRUE,
  gzipped = TRUE,
  prefix = "SCE"
\mathcal{E}
```
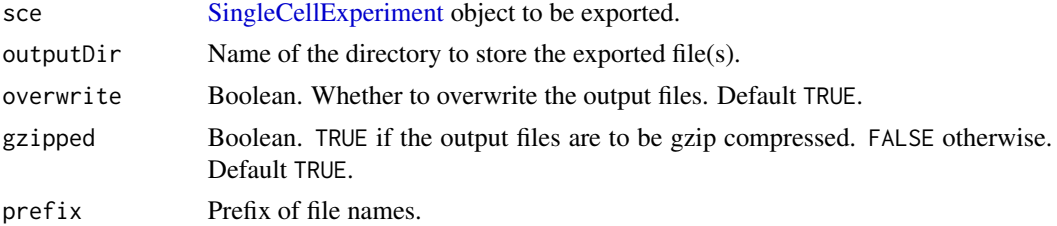

### Value

Generates text files containing data from inSCE.

# Examples

```
data(sce_chcl, package = "scds")
## Not run:
exportSCEtoFlatFile(sce_chcl, "sce_chcl")
```
## End(Not run)

exportSCEToSeurat *Export data in Seurat object*

# Description

Export data in Seurat object

### Usage

```
exportSCEToSeurat(
  inSCE,
 prefix = "sample",
 outputDir = "./",overwrite = TRUE,
  copyColData = TRUE,
  copyReducedDim = TRUE,
  copyDecontX = TRUE
\mathcal{L}
```
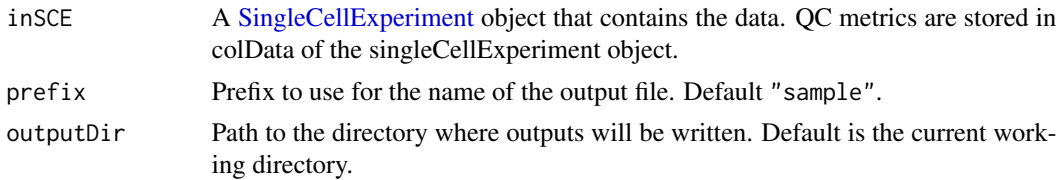

# expSetDataTag 41

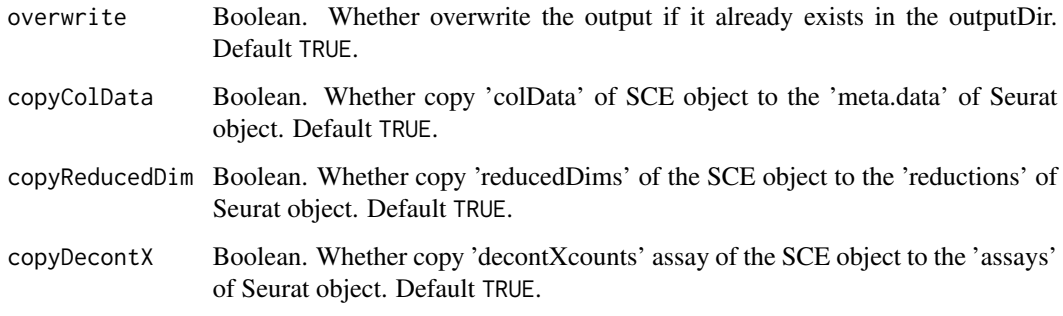

# Value

Generates a Seurat object containing data from inSCE.

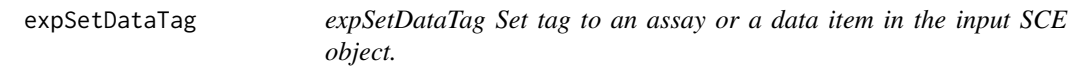

# Description

expSetDataTag Set tag to an assay or a data item in the input SCE object.

# Usage

```
expSetDataTag(inSCE, assayType, assays, append = TRUE)
```
# Arguments

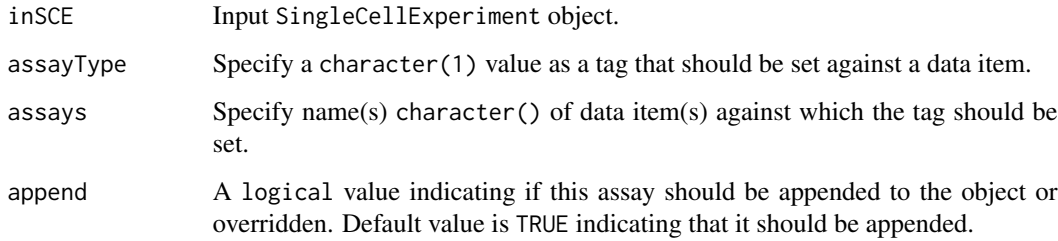

# Value

The input SingleCellExperiment object with tag information stored in the metadata slot.

expTaggedData *expTaggedData Returns a list of names of data items from the input* SingleCellExperiment *object based upon the input parameters.*

# Description

expTaggedData Returns a list of names of data items from the input SingleCellExperiment object based upon the input parameters.

#### Usage

expTaggedData(inSCE, tags = NULL, redDims = FALSE)

# Arguments

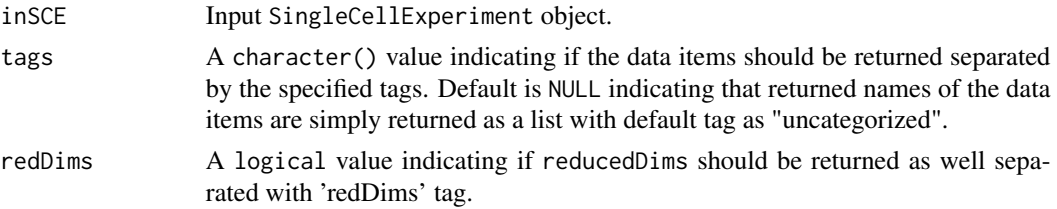

#### Value

A list of names of data items specfied by the other parameters.

<span id="page-41-0"></span>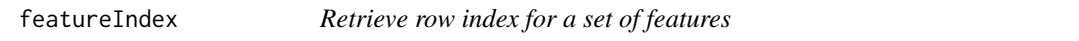

### Description

This will return indices of features among the rownames or rowData of a data.frame, matrix, or a [SummarizedExperiment](#page-0-0) object including a [SingleCellExperiment.](#page-0-0) Partial matching (i.e. grepping) can be used by setting exactMatch = FALSE.

```
featureIndex(
  features,
  inSCE,
  by = "rownames".exactMatch = TRUE,
  removeNA = FALSE,
  errorOnNoMatch = TRUE,
  warningOnPartialMatch = TRUE
)
```
# featureIndex 43

# Arguments

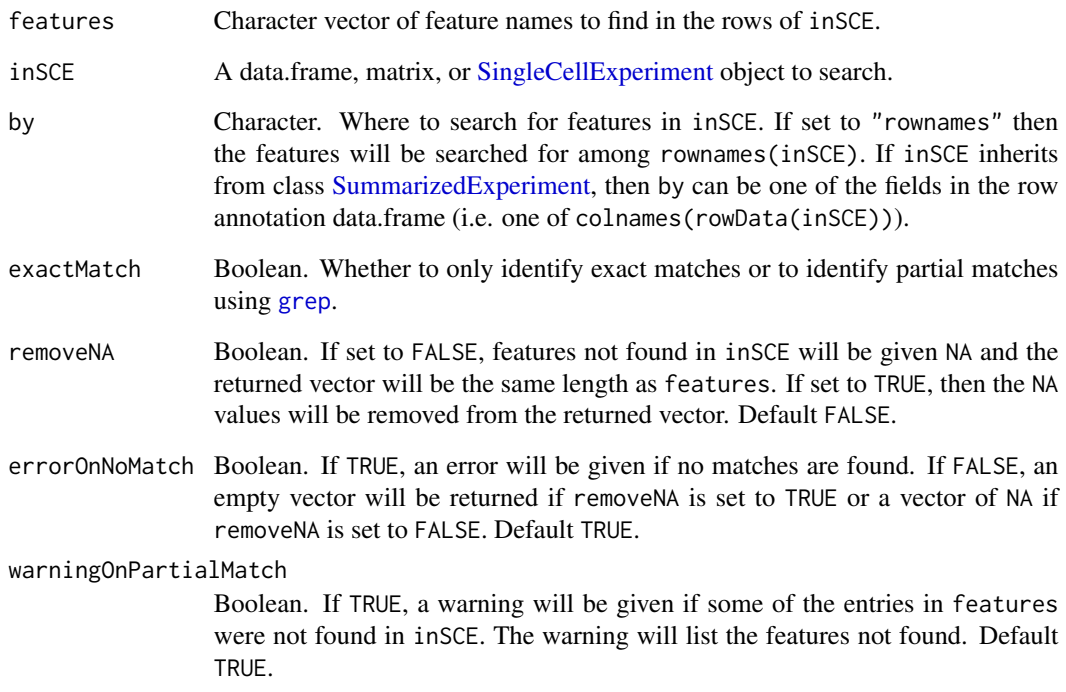

## Value

A vector of row indices for the matching features in inSCE.

# Author(s)

Yusuke Koga, Joshua D. Campbell

# See Also

['retrieveFeatureInfo'](#page-0-0) from package 'scater' and link{regex} for how to use regular expressions when exactMatch = FALSE.

```
data(scExample)
ix <- featureIndex(features = c("MT-CYB", "MT-ND2"),
                            inSCE = sce,
                            by = "feature_name")
```
findMarkerDiffExp *Find the marker gene set for each cluster With an input SingleCellExperiment object and specifying the clustering labels, this function iteratively call the differential expression analysis on each cluster against all the others.*

# Description

Find the marker gene set for each cluster With an input SingleCellExperiment object and specifying the clustering labels, this function iteratively call the differential expression analysis on each cluster against all the others.

#### Usage

```
findMarkerDiffExp(
  inSCE,
  useAssay = "logcounts",
  method = c("wilcox", "MAST", "DESeq2", "Limma", "ANOVA"),
  cluster = "cluster",
  covariates = NULL,
  log2fcThreshold = 0.25,
  fdrThreshold = 0.05,
  minClustExprPerc = 0.6,
 maxCtrlExprPerc = 0.4,
 minMeanExpr = 0.5)
```
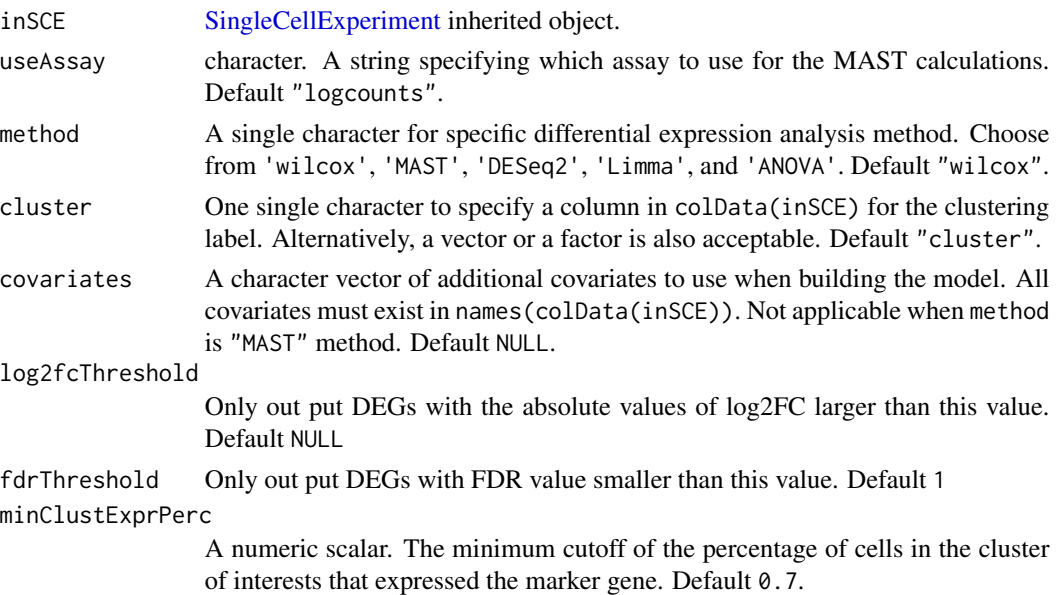

# generateMeta 45

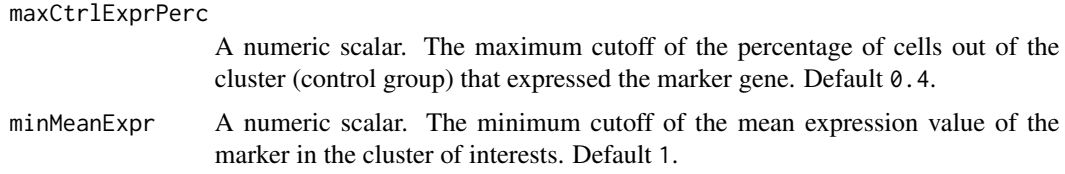

# Value

The input [SingleCellExperiment](#page-0-0) object with metadata(inSCE)\$findMarker updated with a data.table of the up- regulated DEGs for each cluster.

# Examples

```
data("mouseBrainSubsetSCE", package = "singleCellTK")
mouseBrainSubsetSCE <- findMarkerDiffExp(mouseBrainSubsetSCE,
                                         useAssay = "logcounts",
                                         cluster = "level1class")
```
generateMeta *Generate manifest file for droplet and cell count data*

### Description

Generate manifest file for droplet and cell count data

## Usage

```
generateMeta(
  dropletSCE = NULL,
  cellSCE = NULL,
  samplename,
  dir,
 HTAN = TRUE,dataType = c("Droplet", "Cell", "Both")
)
```
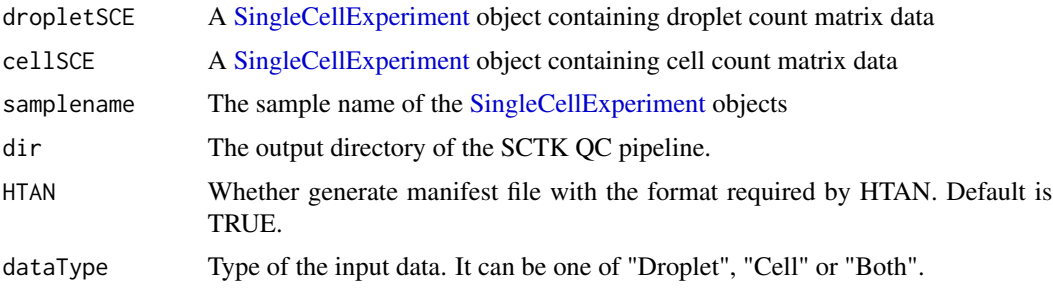

## Value

A [SingleCellExperiment](#page-0-0) object which combines all objects in sceList. The colData is merged.

### Examples

```
data(scExample, package = "singleCellTK")
generateMeta(sce, dir = ".", samplename = "Sample",
HTAN = TRUE)
```
generateSimulatedData *Generates a single simulated dataset, bootstrapping from the input counts matrix.*

# Description

Generates a single simulated dataset, bootstrapping from the input counts matrix.

# Usage

```
generateSimulatedData(totalReads, cells, originalData, realLabels)
```
#### Arguments

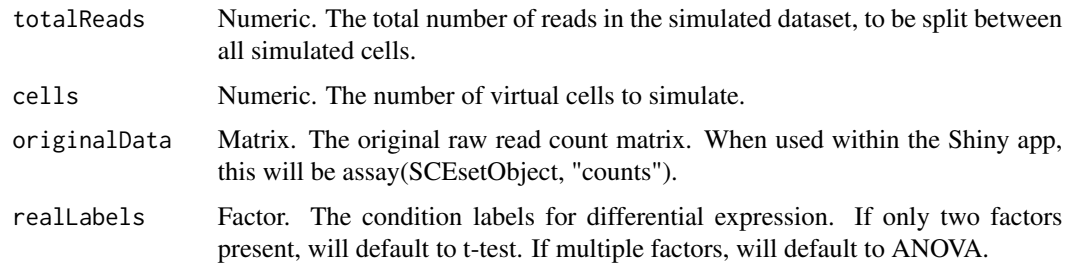

## Value

A simulated counts matrix, the first row of which contains the 'true' labels for each virtual cell.

```
data("mouseBrainSubsetSCE")
res <- generateSimulatedData(
        totalReads = 1000, cells=10,
        originalData = assay(mouseBrainSubsetSCE, "counts"),
        realLabels = colData(mouseBrainSubsetSCE)[, "level1class"])
```
getBiomarker *Given a list of genes and a SingleCellExperiment object, return the binary or continuous expression of the genes.*

## Description

Given a list of genes and a SingleCellExperiment object, return the binary or continuous expression of the genes.

### Usage

```
getBiomarker(
  inSCE,
  gene,
 binary = "Binary",
 useAssay = "counts",
  featureLocation = NULL,
  featureDisplay = NULL
)
```
# Arguments

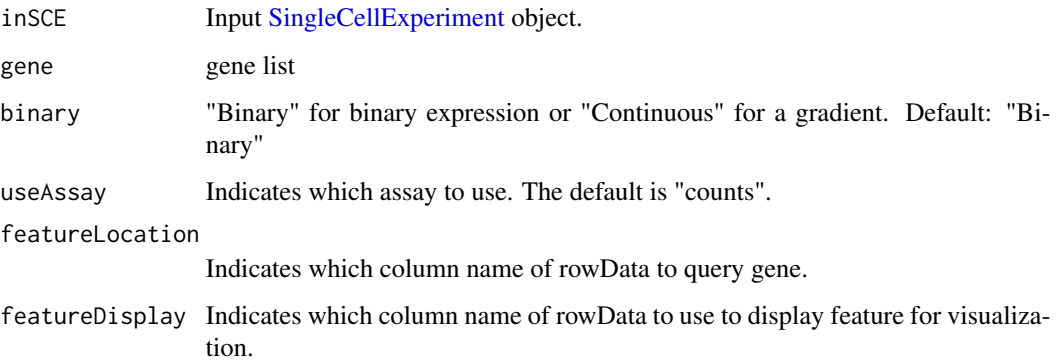

## Value

getBiomarker(): A data.frame of expression values

```
getBiomarker(mouseBrainSubsetSCE, gene="C1qa")
```
#### Description

Returns a data.frame that shows MSigDB categories and subcategories as well as descriptions for each. The entries in the ID column in this table can be used as input for [importGeneSetsFromM-](#page-70-0)[SigDB.](#page-70-0)

#### Usage

```
getMSigDBTable()
```
#### Value

data.frame, containing MSigDB categories

#### Author(s)

Joshua D. Campbell

#### See Also

[importGeneSetsFromMSigDB](#page-70-0) for importing MSigDB gene sets.

# Examples

getMSigDBTable()

getSceParams *Extract QC parameters from the SingleCellExperiment object*

### Description

Extract QC parameters from the SingleCellExperiment object

```
getSceParams(
  inSCE,
  skip = c("scrublet", "runDecontX", "runBarcodeRanksMetaOutput"),
  ignore = c("algorithms", "estimates", "contamination", "z", "sample", "rank",
    "BPPARAM", "batch", "geneSetCollection", "barcodeArgs"),
  directory = "./".samplename = ",
 writeYAML = TRUE
)
```
# getTopHVG 49

# Arguments

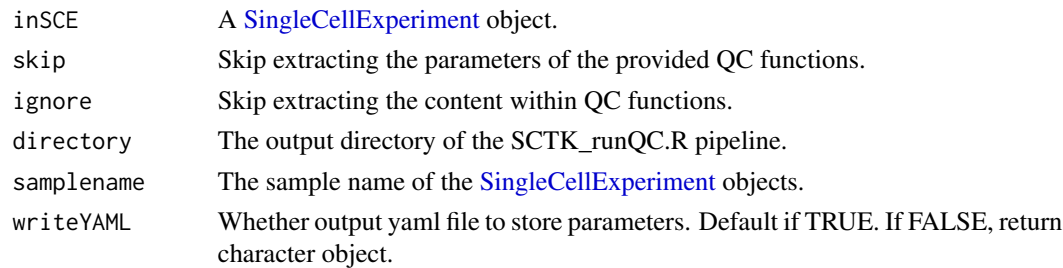

# Value

If writeYAML TRUE, a yaml object will be generated. If FALSE, character object.

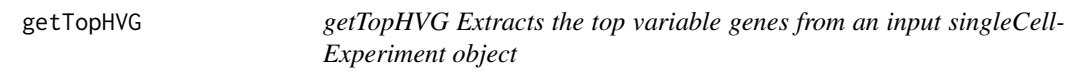

# Description

getTopHVG Extracts the top variable genes from an input singleCellExperiment object

### Usage

getTopHVG(inSCE, method, n = 2000)

# Arguments

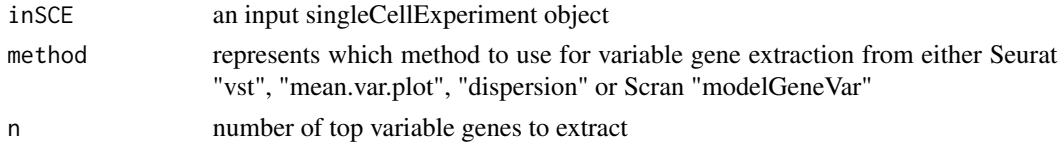

# Value

list of top variable gene names

# Author(s)

Irzam Sarfraz

```
data(sce_chcl, package = "scds")
sce_chcl <- scranModelGeneVar(sce_chcl, "counts")
# return top 10 variable genes
topGenes <- getTopHVG(sce_chcl, "modelGeneVar", 10)
```
getTSNE *Run t-SNE dimensionality reduction method on a SingleCellExperiment Object*

# Description

Run t-SNE dimensionality reduction method on a SingleCellExperiment Object

#### Usage

```
getTSNE(
  inSCE,
  useAssay = "logcounts",
 useAltExp = NULL,
  reducedDimName = "TSNE",
  nIterations = 1000,
  perplexity = NULL,
  run\_pca = TRUE,ntop = NULL
\lambda
```
### Arguments

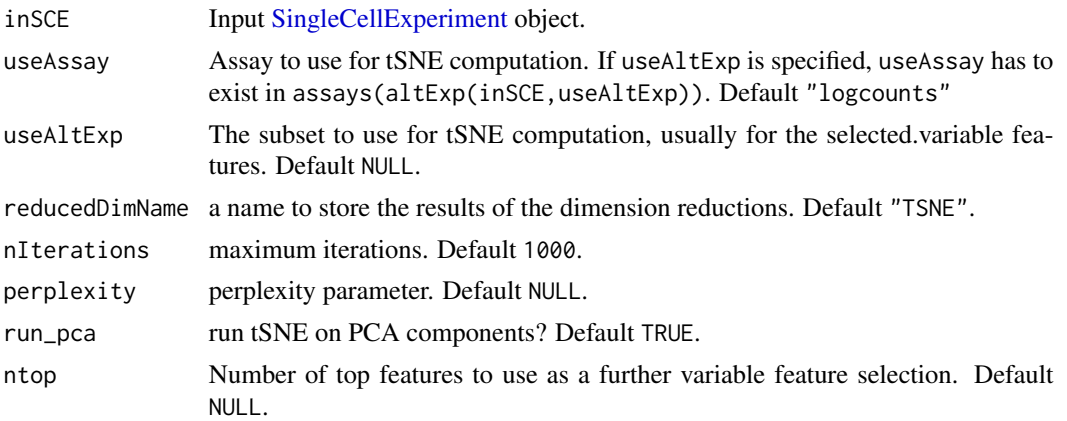

#### Value

A [SingleCellExperiment](#page-0-0) object with tSNE computation updated in reducedDim(inSCE, reducedDimName).

```
data("mouseBrainSubsetSCE")
#add a CPM assay
assay(mouseBrainSubsetSCE, "cpm") <- apply(
  assay(mouseBrainSubsetSCE, "counts"), 2, function(x) {
   x / (sum(x) / 1000000)
```

```
})
mouseBrainSubsetSCE <- getTSNE(mouseBrainSubsetSCE, useAssay = "cpm",
                               reducedDimName = "TSNE_cpm")
reducedDims(mouseBrainSubsetSCE)
```
getUMAP *Uniform Manifold Approximation and Projection(UMAP) algorithm for dimension reduction.*

## Description

Uniform Manifold Approximation and Projection(UMAP) algorithm for dimension reduction.

## Usage

```
getUMAP(
  inSCE,
  useAssay = "counts",
  useAltExp = NULL,
  sample = NULL,
  reducedDimName = "UMAP",
  logNorm = TRUE,
  nNeighbors = 30,
  nIterations = 200,
  alpha = 1,
 minDist = 0.01,spread = 1,
 pca = TRUE,initialDims = 50
)
```
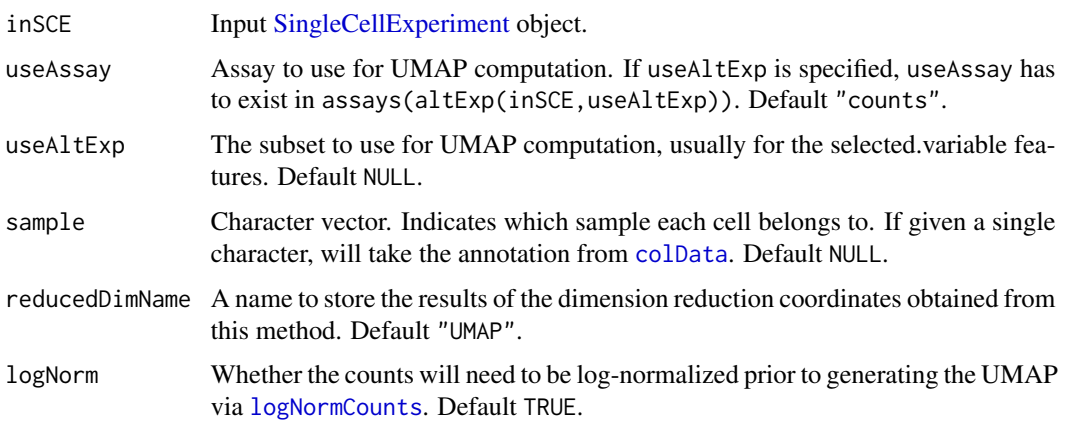

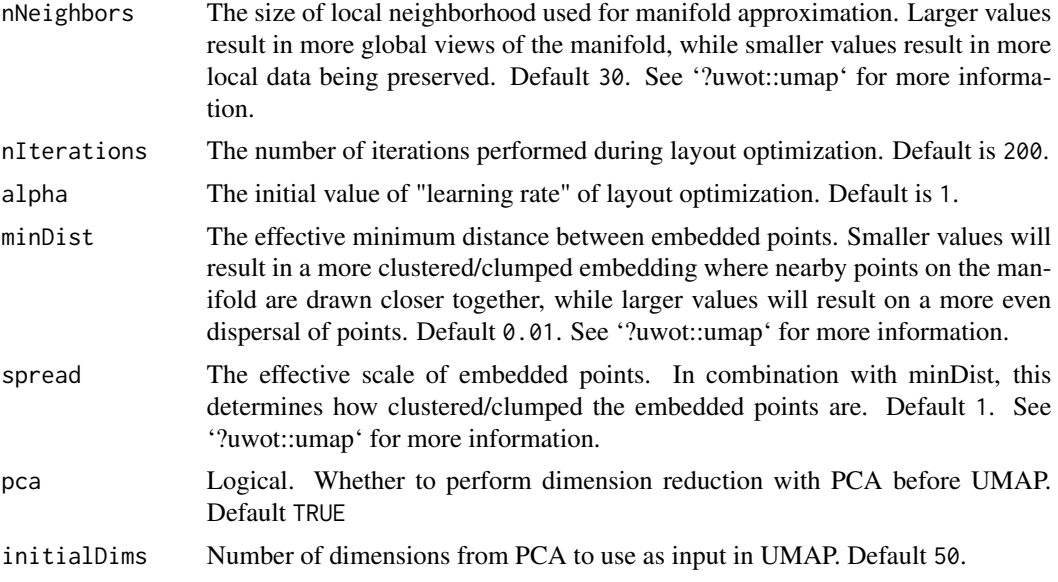

## Value

A [SingleCellExperiment](#page-0-0) object with UMAP computation updated in reducedDim(inSCE, reducedDimName).

### Examples

```
data(scExample, package = "singleCellTK")
sce <- subsetSCECols(sce, colData = "type != 'EmptyDroplet'")
umap_res <- getUMAP(inSCE = sce, useAssay = "counts",
                    reducedDimName = "UMAP", logNorm = TRUE,
                    nNeighbors = 30, alpha = 1,
                    nIterations = 200, spread = 1, pca = TRUE,
                    initialDims = 50)
reducedDims(umap_res)
```
gsvaSCE *Run GSVA analysis on a [SingleCellExperiment](#page-0-0) object*

#### Description

Run GSVA analysis on a [SingleCellExperiment](#page-0-0) object

```
gsvaSCE(inSCE, useAssay = "logcounts", pathwayNames, ...)
gsvaPlot(
 inSCE,
 gsvaData,
```
# importAlevin 53

```
plotType,
  condition = NULL,
  show_column_names = TRUE,
  show_row_names = TRUE,
  text_size = 12
\mathcal{L}
```
# Arguments

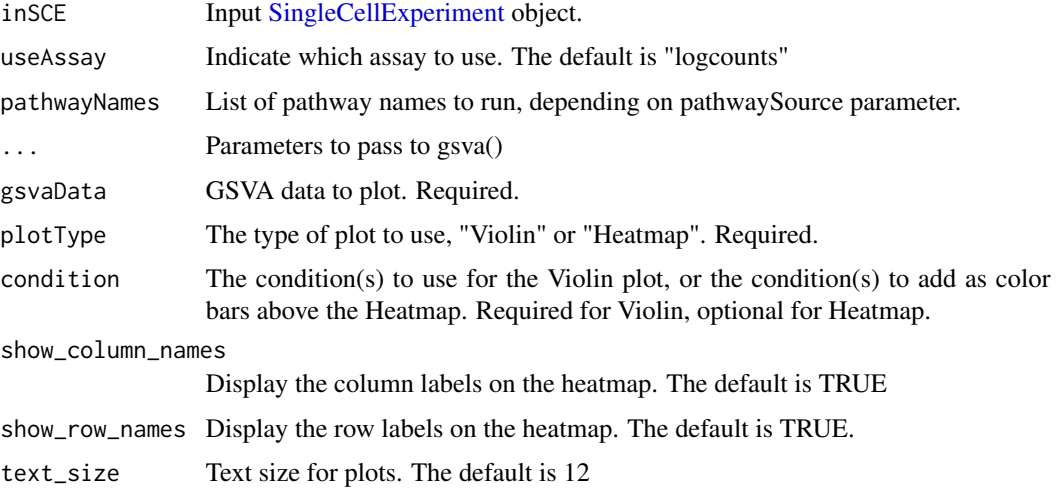

### Value

gsvaSCE(): A data.frame of pathway activity scores from GSVA. gsvaPlot(): The requested plot of the GSVA results.

# Functions

• gsvaPlot: Plot GSVA results. Plot GSVA Results

importAlevin *Construct SCE object from Salmon-Alevin output*

# Description

Construct SCE object from Salmon-Alevin output

```
importAlevin(alevinDir = NULL, sampleName = "sample", delayedArray = FALSE)
```
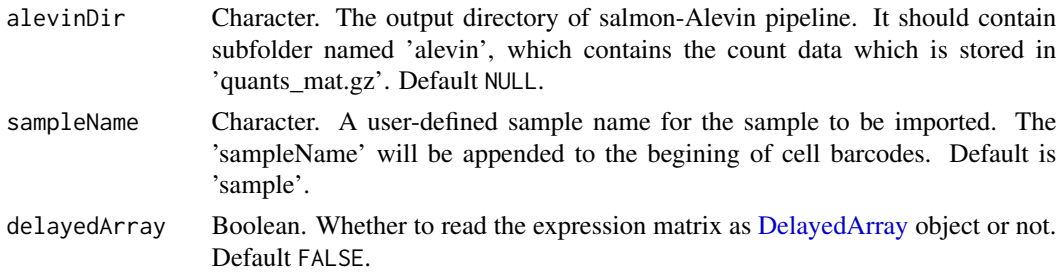

## Value

A SingleCellExperiment object containing the count matrix, the feature annotations, and the cell annotation (which includes QC metrics stored in 'featureDump.txt').

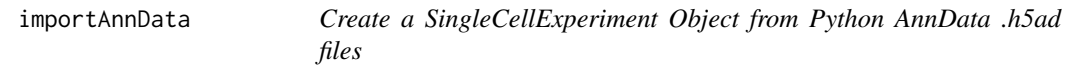

# Description

This function reads in one or more Python AnnData files in the .h5ad format and returns a single [SingleCellExperiment](#page-0-0) object containing all the AnnData samples by concatenating their counts matrices and related information slots.

# Usage

```
importAnnData(sampleDirs = NULL, sampleNames = NULL, delayedArray = FALSE)
```
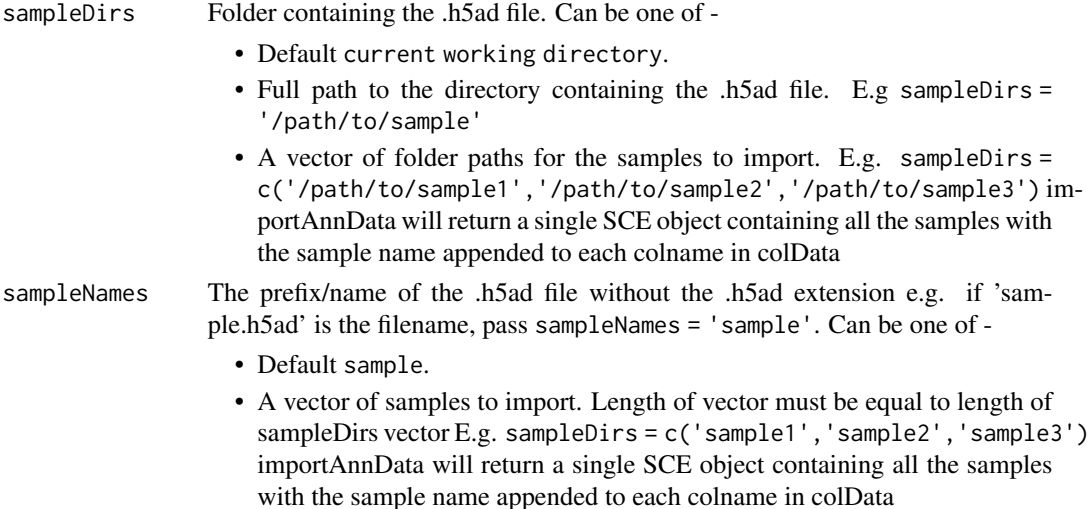

#### importBUStools 55

delayedArray Boolean. Whether to read the expression matrix as [DelayedArray](#page-0-0) object. Default FALSE.

### Details

importAnnData converts scRNA-seq data in the AnnData format to the SingleCellExperiment object. The .X slot in AnnData is transposed to the features x cells format and becomes the 'counts' matrix in the assay slot. The .vars AnnData slot becomes the SCE rowData and the .obs AnnData slot becomes the SCE colData. Multidimensional data in the .obsm AnnData slot is ported over to the SCE reducedDims slot. Additionally, unstructured data in the .uns AnnData slot is available through the SCE metadata slot. There are 2 currently known minor issues - Anndata python module depends on another python module h5pyto read hd5 format files. If there are errors reading the .h5ad files, such as "ValueError: invalid shape in fixed-type tuple." the user will need to do downgrade h5py by running pip3 install --user h5py==2.9.0 Additionally there might be errors in converting some python objects in the unstructured data slots. There are no known R solutions at present. Refer <https://github.com/rstudio/reticulate/issues/209>

#### Value

A SingleCellExperiment object.

### Examples

```
file.path <- system.file("extdata/annData_pbmc_3k", package = "singleCellTK")
## Not run:
sce <- importAnnData(sampleDirs = file.path,
                     sampleNames = 'pbmc3k_20by20')
```
## End(Not run)

importBUStools *Construct SCE object from BUStools output*

#### Description

Read the barcodes, features (genes), and matrix from BUStools output. Import them as one [Single-](#page-0-0)[CellExperiment](#page-0-0) object. Note the cells in the output files for BUStools 0.39.4 are not filtered.

```
importBUStools(
 BUStoolsDirs,
  samples,
 matrixFileNames = "genes.mtx",
  featuresFileNames = "genes.genes.txt",
 barcodesFileNames = "genes.barcodes.txt",
  gzipped = "auto",class = c("Matrix", "matrix"),
  delayedArray = FALSE
)
```
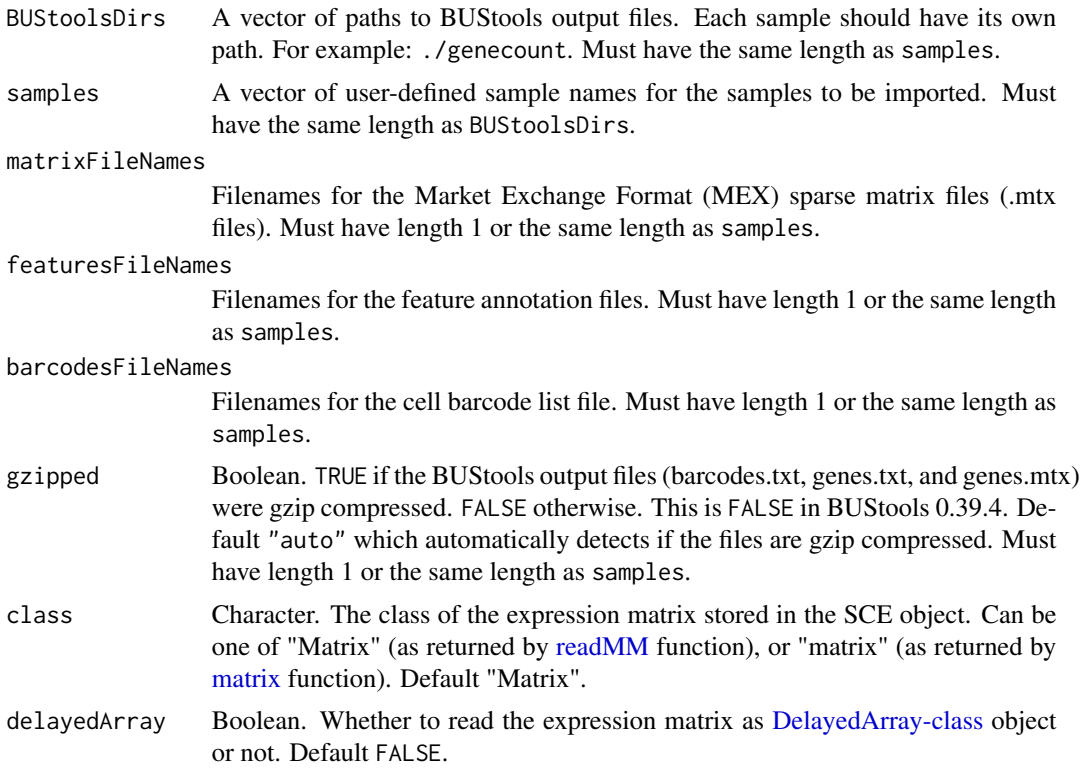

#### Value

A SingleCellExperiment object containing the count matrix, the gene annotation, and the cell annotation.

```
# Example #1
# FASTQ files were downloaded from
# https://support.10xgenomics.com/single-cell-gene-expression/datasets/3.0.0
# /pbmc_1k_v3
# They were concatenated as follows:
# cat pbmc_1k_v3_S1_L001_R1_001.fastq.gz pbmc_1k_v3_S1_L002_R1_001.fastq.gz >
# pbmc_1k_v3_R1.fastq.gz
# cat pbmc_1k_v3_S1_L001_R2_001.fastq.gz pbmc_1k_v3_S1_L002_R2_001.fastq.gz >
# pbmc_1k_v3_R2.fastq.gz
# The following BUStools command generates the gene, cell, and
# matrix files
# bustools correct -w ./3M-february-2018.txt -p output.bus | \
# bustools sort -T tmp/ -t 4 -p - \vert \ \rangle# bustools count -o genecount/genes \
# -g ./transcripts_to_genes.txt \
```

```
# -e matrix.ec \
```
# importCellRanger 57

```
# -t transcripts.txt \
# --genecounts -
# The top 20 genes and the first 20 cells are included in this example.
sce <- importBUStools(
 BUStoolsDirs = system.file("extdata/BUStools_PBMC_1k_v3_20x20/genecount/",
   package = "singleCellTK"),
 samples = "PBMC_1k_v3_20x20")
```
importCellRanger *Construct SCE object from Cell Ranger output*

#### Description

Read the filtered barcodes, features, and matrices for all samples from (preferably a single run of) Cell Ranger output. Import and combine them as one big [SingleCellExperiment](#page-0-0) object.

```
importCellRanger(
  cellRangerDirs = NULL,
  sampleDirs = NULL,
  sampleNames = NULL,
  cellRangerOuts = NULL,
  dataType = c("filtered", "raw"),
 matrixFileNames = "matrix.mtx.gz",
  featuresFileNames = "features.tsv.gz",
  barcodesFileNames = "barcodes.tsv.gz",
  gzipped = "auto",class = c("Matrix", "matrix"),
  delayedArray = FALSE
\lambdaimportCellRangerV2(
  cellRangerDirs = NULL,
  sampleDirs = NULL,
  sampleNames = NULL,
  dataTypeV2 = c("filtered", "raw"),
  class = c("Matrix", "matrix"),
  delayedArray = FALSE,
  reference = NULL,
  cellRangerOutsV2 = NULL
)
importCellRangerV3(
  cellRangerDirs = NULL,
  sampleDirs = NULL,
  sampleNames = NULL,
```

```
dataType = c("filtered", "raw"),
  class = c("Matrix", "matrix"),
  delayedArray = FALSE
\mathcal{L}
```
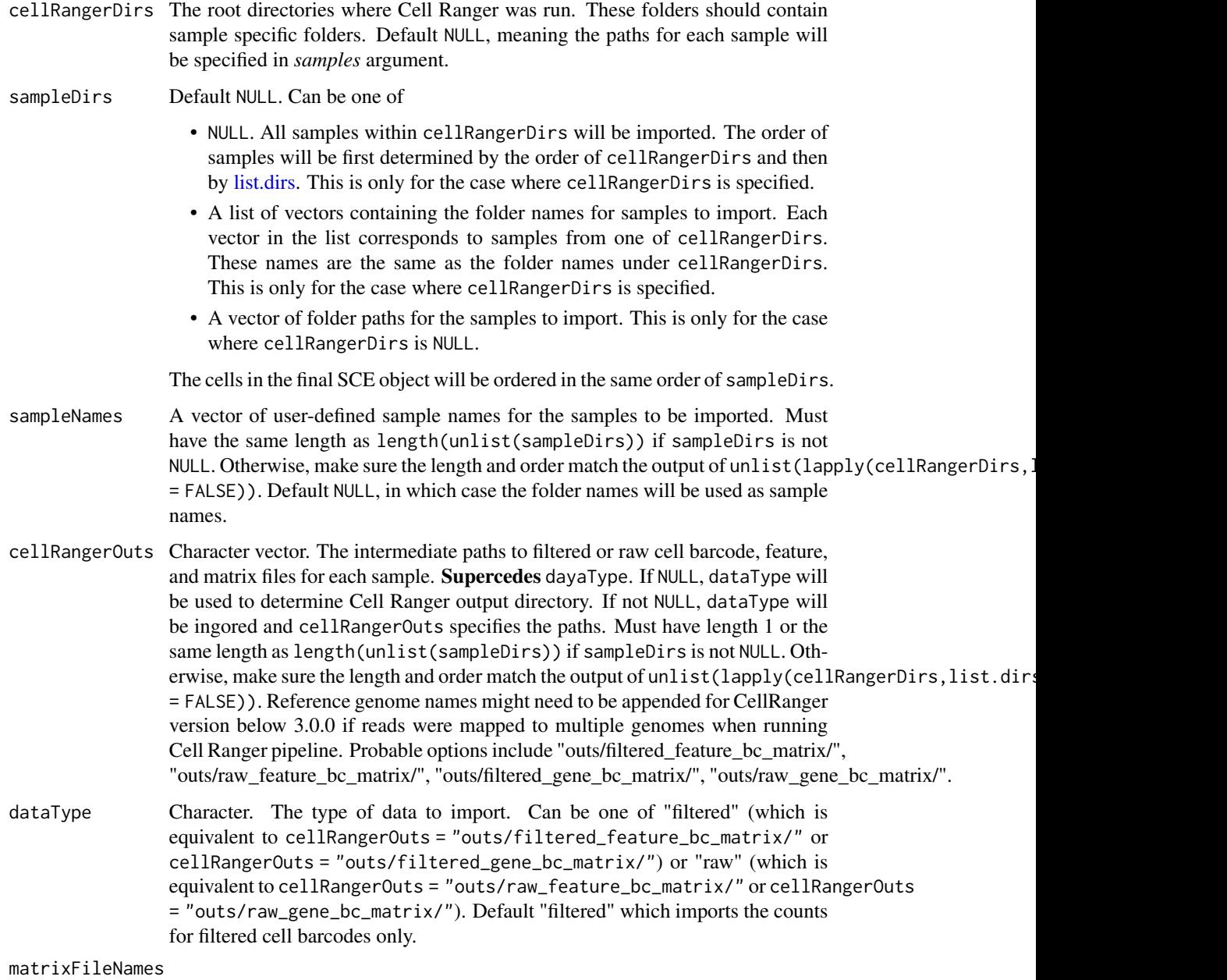

Character vector. Filenames for the Market Exchange Format (MEX) sparse matrix files (matrix.mtx or matrix.mtx.gz files). Must have length 1 or the same

length as length(unlist(sampleDirs)) if sampleDirs is not NULL. Otherwise, make sure the length and order match the output of unlist (lapply(cellRangerDirs, list.dirs,  $=$  FALSE $)$ ). featuresFileNames Character vector. Filenames for the feature annotation files. They are usually named *features.tsv.gz* or *genes.tsv*. Must have length 1 or the same length as length(unlist(sampleDirs)) if sampleDirs is not NULL. Otherwise, make sure the length and order match the output of unlist(lapply(cellRangerDirs, list.dirs, recursive  $=$  FALSE $)$ ). barcodesFileNames Character vector. Filename for the cell barcode list files. They are usually named *barcodes.tsv.gz* or *barcodes.tsv*. Must have length 1 or the same length as length(unlist(sampleDirs)) if sampleDirs is not NULL. Otherwise, make sure the length and order match the output of unlist(lapply(cellRangerDirs, list.dirs, recursive  $=$  FALSE $)$ ). gzipped TRUE if the Cell Ranger output files (barcodes.tsv, features.tsv, and matrix.mtx) were gzip compressed. FALSE otherwise. This is true after Cell Ranger 3.0.0 update. Default "auto" which automatically detects if the files are gzip compressed. If not "auto", gzipped must have length 1 or the same length as length(unlist(sampleDirs)) if sampleDirs is not NULL. Otherwise, make sure the length and order match the output of unlist(lapply(cellRangerDirs,list.dirs,recursive  $=$  FALSE $)$ ). class Character. The class of the expression matrix stored in the SCE object. Can be one of "Matrix" (as returned by [readMM](#page-0-0) function), or "matrix" (as returned by [matrix](#page-0-0) function). Default "Matrix". delayedArray Boolean. Whether to read the expression matrix as [DelayedArray](#page-0-0) object or not. Default FALSE. dataTypeV2 Character. The type of output to import for Cellranger version below 3.0.0. Whether to import the filtered or the raw data. Can be one of 'filtered' or 'raw'. Default 'filtered'. When cellRangerOuts is specified, dataTypeV2 and reference will be ignored.

reference Character vector. The reference genome names. Default NULL. If not NULL, it must gave the length and order as length(unlist(sampleDirs)) if sampleDirs is not NULL. Otherwise, make sure the length and order match the output of unlist(lapply(cellRangerDirs,list.dirs,recursive = FALSE)). Only needed for Cellranger version below 3.0.0.

cellRangerOutsV2

Character vector. The intermediate paths to filtered or raw cell barcode, feature, and matrix files for each sample for Cellranger version below 3.0.0. If NULL, reference and dataTypeV2 will be used to determine Cell Ranger output directory. If it has length 1, it assumes that all samples use the same genome reference and the function will load only filtered or raw data.

#### Details

importCellRangerV2 imports output from Cell Ranger V2. importCellRangerV2Sample imports output from one sample from Cell Ranger V2. importCellRangerV3 imports output from Cell Ranger V3. importCellRangerV3 imports output from one sample from Cell Ranger V3. Some implicit assumptions which match the output structure of Cell Ranger V2  $&$  V3 are made in these 4 functions including cellRangerOuts, matrixFileName, featuresFileName, barcodesFileName, and gzipped. Alternatively, user can call importCellRanger to explicitly specify these arguments.

#### Value

A SingleCellExperiment object containing the combined count matrix, the feature annotations, and the cell annotation.

#### Examples

```
# Example #1
# The following filtered feature, cell, and matrix files were downloaded from
# https://support.10xgenomics.com/single-cell-gene-expression/datasets/
# 3.0.0/hgmm_1k_v3
# The top 10 hg19 & mm10 genes are included in this example.
# Only the first 20 cells are included.
sce <- importCellRanger(
   cellRangerDirs = system.file("extdata/", package = "singleCellTK"),
    sampleDirs = "hgmm_1k_v3_20x20",
    sampleNames = "hgmm1kv3",
    dataType = "filtered")
# The following filtered feature, cell, and matrix files were downloaded from
# https://support.10xgenomics.com/single-cell-gene-expression/datasets/
# 2.1.0/pbmc4k
# Top 20 genes are kept. 20 cell barcodes are extracted.
sce <- importCellRangerV2(
    cellRangerDirs = system.file("extdata/", package = "singleCellTK"),
    sampleDirs = "pbmc_4k_v2_20x20",
    sampleNames = "pbmc4k_20",
   reference = 'GRCh38',
   dataTypeV2 = "filtered")
sce <- importCellRangerV3(
   cellRangerDirs = system.file("extdata/", package = "singleCellTK"),
    sampleDirs = "hgmm_1k_v3_20x20",
    sampleNames = "hgmm1kv3",
    dataType = "filtered")
```
importCellRangerV2Sample

*Construct SCE object from Cell Ranger V2 output for a single sample*

#### Description

Read the filtered barcodes, features, and matrices for all samples from Cell Ranger V2 output. Files are assumed to be named "matrix.mtx", "genes.tsv", and "barcodes.tsv".

# Usage

```
importCellRangerV2Sample(
 dataDir = NULL,
  sampleName = NULL,
 class = c("Matrix", "matrix"),
  delayedArray = FALSE
)
```
# Arguments

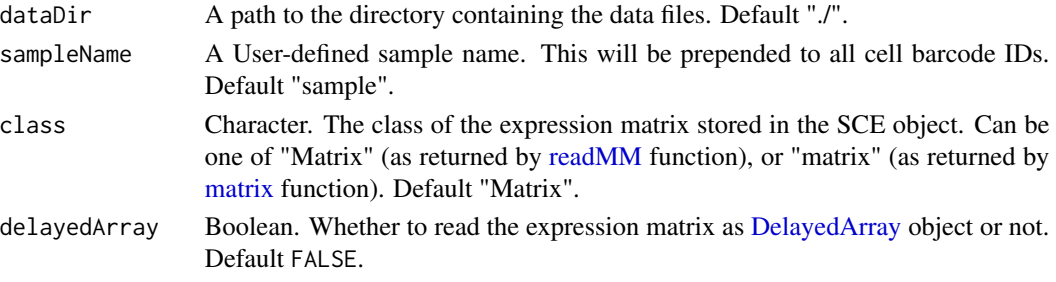

# Value

A SingleCellExperiment object containing the count matrix, the feature annotations, and the cell annotation for the sample.

#### Examples

```
sce <- importCellRangerV2Sample(
    dataDir = system.file("extdata/pbmc_4k_v2_20x20/outs/",
        "filtered_gene_bc_matrices/GRCh38", package = "singleCellTK"),
    sampleName = "pbmc4k_20")
```
importCellRangerV3Sample

*Construct SCE object from Cell Ranger V3 output for a single sample*

## Description

Read the filtered barcodes, features, and matrices for all samples from Cell Ranger V3 output. Files are assumed to be named "matrix.mtx.gz", "features.tsv.gz", and "barcodes.tsv.gz".

```
importCellRangerV3Sample(
 dataDir = "./".sampleName = "sample",
 class = c("Matrix", "matrix"),
 delayedArray = FALSE
)
```
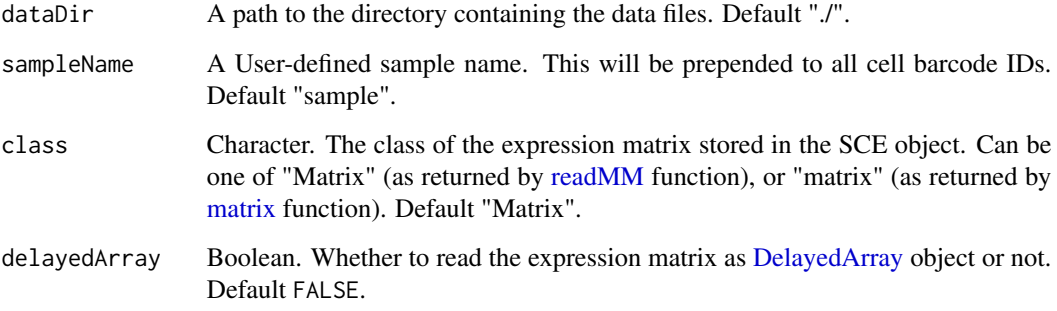

# Value

A SingleCellExperiment object containing the count matrix, the feature annotations, and the cell annotation for the sample.

## Examples

```
sce <- importCellRangerV3Sample(
   dataDir = system.file("extdata/hgmm_1k_v3_20x20/outs/",
       "filtered_feature_bc_matrix", package = "singleCellTK"),
    sampleName = "hgmm1kv3")
```
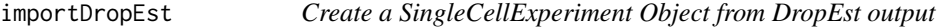

# Description

imports the RDS file created by DropEst (https://github.com/hms-dbmi/dropEst) and create a SingleCellExperiment object from either the raw or filtered counts matrix. Additionally parse through the RDS to obtain appropriate feature annotations as SCE coldata, in addition to any metadata.

```
importDropEst(
  sampleDirs = NULL,
  dataType = c("filtered", "raw"),
  rdsFileName = "cell.counts",
  sampleNames = NULL,
  delayedArray = FALSE
)
```
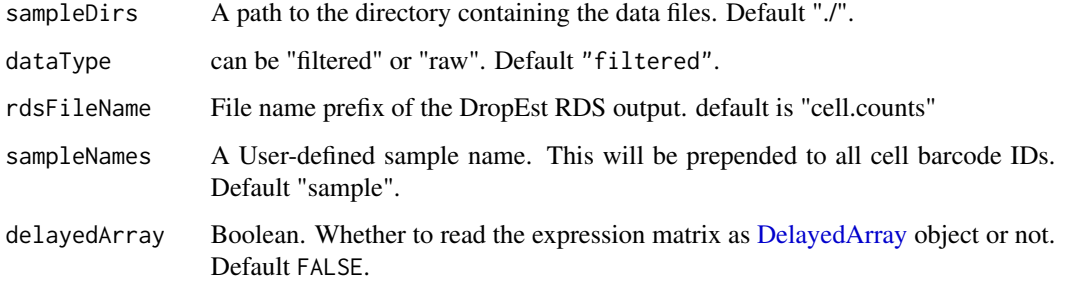

### Details

importDropEst expects either raw counts matrix stored as "cm\_raw" or filtered counts matrix stored as "cm" in the DropEst rds output. ColData is obtained from the DropEst corresponding to "mean\_reads\_per\_umi","aligned\_reads\_per\_cell", "aligned\_umis\_per\_cell","requested\_umis\_per\_cb","requested\_reads\_per\_cb" If using filtered counts matrix, the colData dataframe is subset to contain features from the filtered counts matrix alone. If any annotations of ("saturation\_info","merge\_targets","reads\_per\_umi\_per\_cell") are found in the DropEst rds, they will be added to the SCE metadata field

#### Value

A SingleCellExperiment object containing the count matrix, the feature annotations from DropEst as ColData, and any metadata from DropEst

### Examples

```
# Example results were generated as per instructions from the developers of dropEst described in
# https://github.com/hms-dbmi/dropEst/blob/master/examples/EXAMPLES.md
sce <- importDropEst(sampleDirs = system.file("extdata/dropEst_scg71", package = "singleCellTK"),
                     sampleNames = 'scg71')
```
importExampleData *Retrieve example datasets*

#### Description

Retrieves published example datasets stored in [SingleCellExperiment](#page-0-0) using the [scRNAseq](#page-0-0) and [TENxPBMCData](#page-0-0) packages. See 'Details' for a list of available datasets.

```
importExampleData(dataset, class = c("Matrix", "matrix"), delayedArray = FALSE)
```
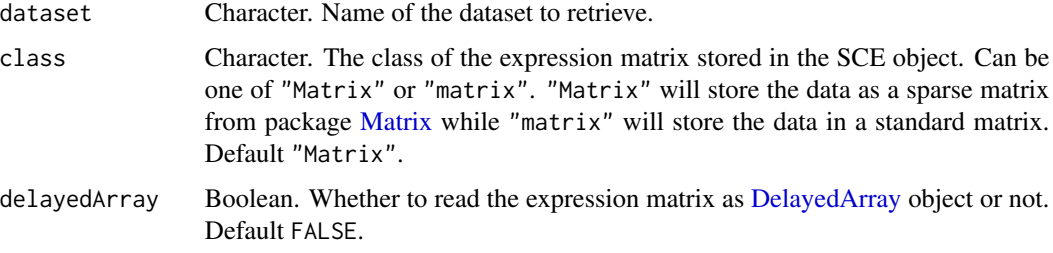

## Details

See the list below for the available datasets and their descriptions.

- "fluidigm\_pollen" Retrieved with [ReprocessedFluidigmData](#page-0-0). Returns a dataset of 65 human neural cells from Pollen et al. (2014), each sequenced at high and low coverage (SRA accession SRP041736).
- "allen\_tasic" Retrieved with [ReprocessedAllenData](#page-0-0). Returns a dataset of 379 mouse brain cells from Tasic et al. (2016).
- "pbmc3k" Retrieved with [TENxPBMCData](#page-0-0). 2,700 peripheral blood mononuclear cells (PBMCs) from 10X Genomics.
- "pbmc4k" Retrieved with [TENxPBMCData](#page-0-0). 4,340 peripheral blood mononuclear cells (PBMCs) from 10X Genomics.
- "pbmc6k" Retrieved with [TENxPBMCData](#page-0-0). 5,419 peripheral blood mononuclear cells (PBMCs) from 10X Genomics.
- "pbmc8k" Retrieved with [TENxPBMCData](#page-0-0). 8,381 peripheral blood mononuclear cells (PBMCs) from 10X Genomics.
- "pbmc33k" Retrieved with [TENxPBMCData](#page-0-0). 33,148 peripheral blood mononuclear cells (PBMCs) from 10X Genomics.
- "pbmc68k" Retrieved with [TENxPBMCData](#page-0-0). 68,579 peripheral blood mononuclear cells (PBMCs) from 10X Genomics.

#### Value

The specified [SingleCellExperiment](#page-0-0) object.

#### Author(s)

Joshua D. Campbell, David Jenkins

#### Examples

sce <- importExampleData("pbmc3k")

### Description

Creates a SingleCellExperiment object from a counts file in various formats. and a file of annotation information, .

# Usage

```
importFromFiles(
 assayFile,
 annotFile = NULL,
  featureFile = NULL,
  assayName = "counts",
  inputDataFrames = FALSE,
  class = c("Matrix", "matrix"),
  delayedArray = FALSE,
  annotFileHeader = FALSE,
  annotFileRowName = 1,
  annotFileSep = "\t",
  featureHeader = FALSE,
  featureRowName = 1,
  featureSep = "\t t",gzipped = "auto"
)
```
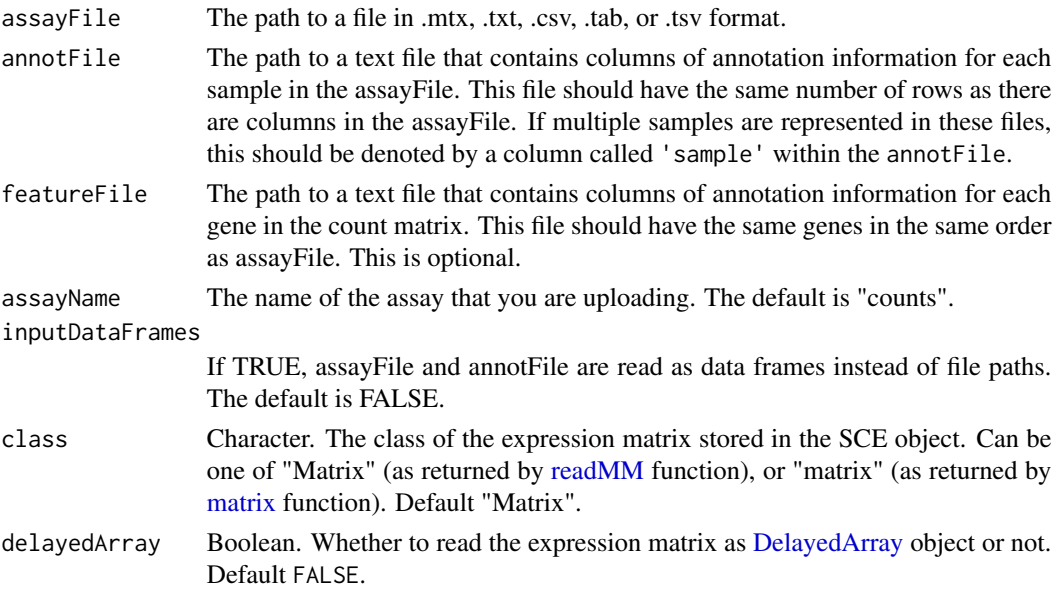

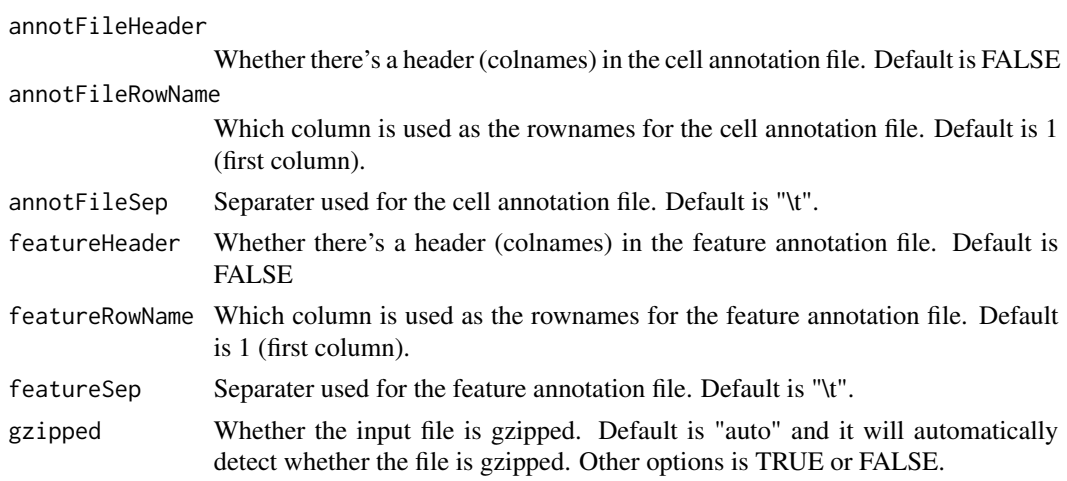

# Value

a SingleCellExperiment object

<span id="page-65-0"></span>importGeneSetsFromCollection

*Imports gene sets from a GeneSetCollection object*

# Description

Converts a list of gene sets stored in a [GeneSetCollection](#page-0-0) object and stores it in the metadata of the [SingleCellExperiment](#page-0-0) object. These gene sets can be used in downstream quality control and analysis functions in [singleCellTK.](#page-229-0)

# Usage

```
importGeneSetsFromCollection(
  inSCE,
  geneSetCollection,
  collectionName = "GeneSetCollection",
 by = "rownames"
\mathcal{L}
```
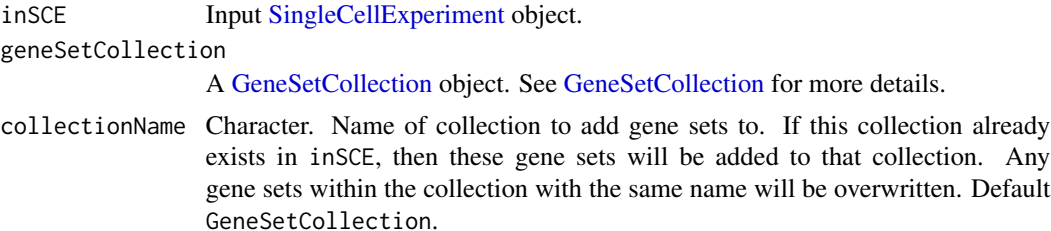

#### importGeneSetsFromCollection 67

by Character, character vector, or NULL. Describes the location within inSCE where the gene identifiers in geneSetCollection should be mapped. If set to "rownames" then the features will be searched for among rownames(inSCE). This can also be set to one of the column names of rowData(inSCE) in which case the gene identifies will be mapped to that column in the rowData of inSCE. by can be a vector the same length as the number of gene sets in the GeneSetCollection and the elements of the vector can point to different locations within inSCE. Finally, by can be NULL. In this case, the location of the gene identifiers in inSCE should be saved in the description slot for each gene set in the GeneSetCollection. See [featureIndex](#page-41-0) for more information. Default "rownames".

### Details

The gene identifiers in gene sets in the GeneSetCollection will be mapped to the rownames of inSCE using the by parameter and stored in a [GeneSetCollection](#page-0-0) object from package [GSEABase.](#page-0-0) This object is stored in metadata(inSCE)\$sctk\$genesets, which can be accessed in downstream analysis functions such as [runCellQC.](#page-160-0)

### Value

A [SingleCellExperiment](#page-0-0) object with gene set from collectionName output stored to the [metadata](#page-0-0) slot.

#### Author(s)

Joshua D. Campbell

## See Also

[importGeneSetsFromList](#page-68-0) for importing from lists, [importGeneSetsFromGMT](#page-67-0) for importing from GMT files, and [importGeneSetsFromMSigDB](#page-70-0) for importing MSigDB gene sets.

```
data(scExample)
library(GSEABase)
gs1 <- GeneSet(setName = "geneset1", geneIds = rownames(sce)[seq(10)])
gs2 <- GeneSet(setName = "geneset2", geneIds = rownames(sce)[seq(11,20)])
gsc <- GeneSetCollection(list(gs1, gs2))
sce <- importGeneSetsFromCollection(inSCE = sce,
                                    geneSetCollection = gsc,
                                    by = "rownames")
```
<span id="page-67-0"></span>importGeneSetsFromGMT *Imports gene sets from a GMT file*

### Description

Converts a list of gene sets stored in a GMT file into a [GeneSetCollection](#page-0-0) and stores it in the metadata of the [SingleCellExperiment](#page-0-0) object. These gene sets can be used in downstream quality control and analysis functions in [singleCellTK.](#page-229-0)

### Usage

```
importGeneSetsFromGMT(
  inSCE,
  file,
  collectionName = "GeneSetCollection",
 by = "rownames",
  sep = "\t"
\mathcal{L}
```
### Arguments

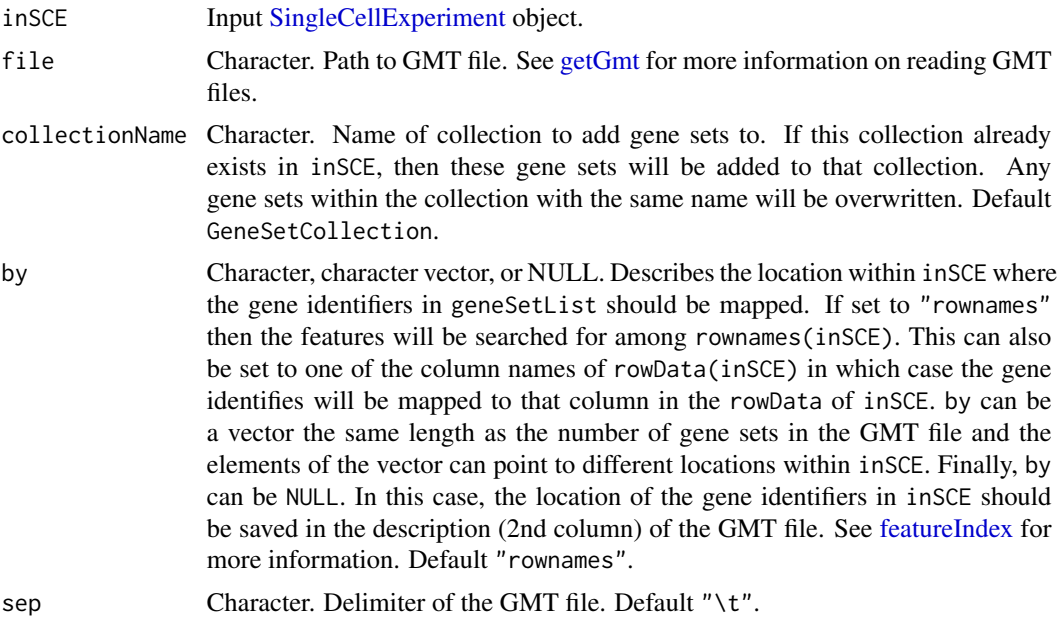

# Details

The gene identifiers in gene sets in the GMT file will be mapped to the rownames of inSCE using the by parameter and stored in a [GeneSetCollection](#page-0-0) object from package [GSEABase.](#page-0-0) This object is stored in metadata(inSCE)\$sctk\$genesets, which can be accessed in downstream analysis functions such as [runCellQC.](#page-160-0)

## Value

A [SingleCellExperiment](#page-0-0) object with gene set from collectionName output stored to the [metadata](#page-0-0) slot.

#### Author(s)

Joshua D. Campbell

#### See Also

[importGeneSetsFromList](#page-68-0) for importing from lists, [importGeneSetsFromCollection](#page-65-0) for importing from [GeneSetCollection](#page-0-0) objects, and [importGeneSetsFromMSigDB](#page-70-0) for importing MSigDB gene sets.

# Examples

```
data(scExample)
```
# GMT file containing gene symbols for a subset of human mitochondrial genes gmt <- system.file("extdata/mito\_subset.gmt", package = "singleCellTK")

```
# "feature_name" is the second column in the GMT file, so the ids will
# be mapped using this column in the 'rowData' of 'sce'. This
# could also be accomplished by setting by = "feature_name" in the
# function call.
sce <- importGeneSetsFromGMT(inSCE = sce, file = gmt, by = NULL)
```
<span id="page-68-0"></span>importGeneSetsFromList

*Imports gene sets from a list*

### **Description**

Converts a list of gene sets into a [GeneSetCollection](#page-0-0) and stores it in the metadata of the [Single-](#page-0-0)[CellExperiment](#page-0-0) object. These gene sets can be used in downstream quality control and analysis functions in [singleCellTK.](#page-229-0)

```
importGeneSetsFromList(
  inSCE,
 geneSetList,
 collectionName = "GeneSetCollection",
 by = "rownames"
)
```
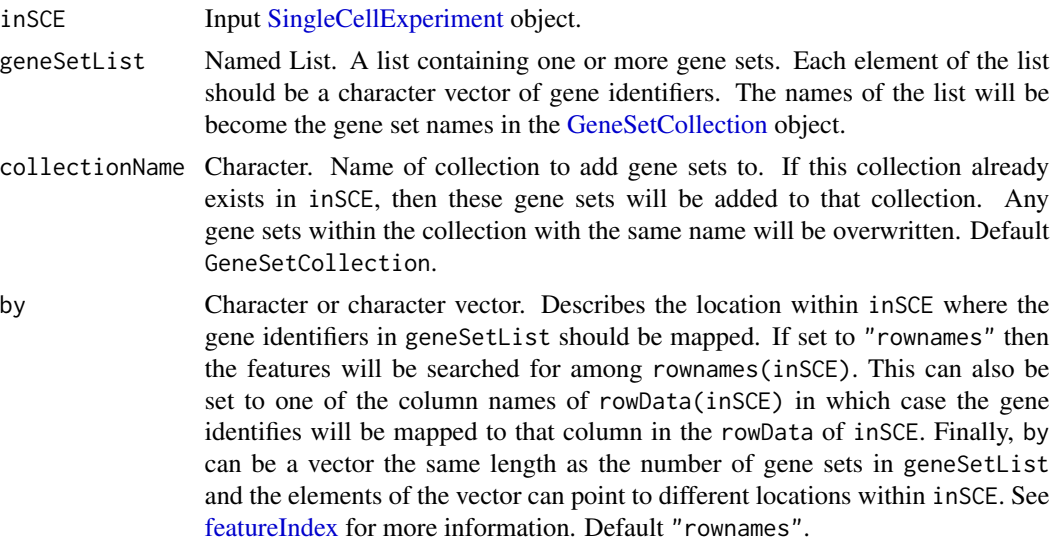

## Details

The gene identifiers in gene sets in geneSetList will be mapped to the rownames of inSCE using the by parameter and stored in a [GeneSetCollection](#page-0-0) object from package [GSEABase.](#page-0-0) This object is stored in metadata(inSCE)\$sctk\$genesets, which can be accessed in downstream analysis functions such as [runCellQC.](#page-160-0)

#### Value

A [SingleCellExperiment](#page-0-0) object with gene set from collectionName output stored to the [metadata](#page-0-0) slot.

### Author(s)

Joshua D. Campbell

#### See Also

[importGeneSetsFromCollection](#page-65-0) for importing from [GeneSetCollection](#page-0-0) objects, [importGeneSets-](#page-67-0)[FromGMT](#page-67-0) for importing from GMT files, and [importGeneSetsFromMSigDB](#page-70-0) for importing MSigDB gene sets.

```
data(scExample)
```

```
# Generate gene sets from 'rownames'
gs1 <- rownames(sce)[seq(10)]
gs2 <- rownames(sce)[seq(11,20)]
gs <- list("geneset1" = gs1, "geneset2" = gs2)
sce <- importGeneSetsFromList(inSCE = sce,
```

```
geneSetList = gs,
                              by = "rownames")
# Generate a gene set for mitochondrial genes using
# Gene Symbols stored in 'rowData'
mito.ix <- grep("^MT-", rowData(sce)$feature_name)
mito <- list(mito = rowData(sce)$feature_name[mito.ix])
sce <- importGeneSetsFromList(inSCE = sce,
                             geneSetList = mito,
                             by = "feature_name")
```
<span id="page-70-0"></span>importGeneSetsFromMSigDB

*Imports gene sets from MSigDB*

# Description

Gets a list of MSigDB gene sets stores it in the metadata of the [SingleCellExperiment](#page-0-0) object. These gene sets can be used in downstream quality control and analysis functions in [singleCellTK.](#page-229-0)

### Usage

```
importGeneSetsFromMSigDB(
  inSCE,
 categoryIDs,
  species = "Homo sapiens",
 mapping = c("gene_symbol", "human_gene_symbol", "entrez_gene"),
 by = "rownames",
 verbose = TRUE
\lambda
```
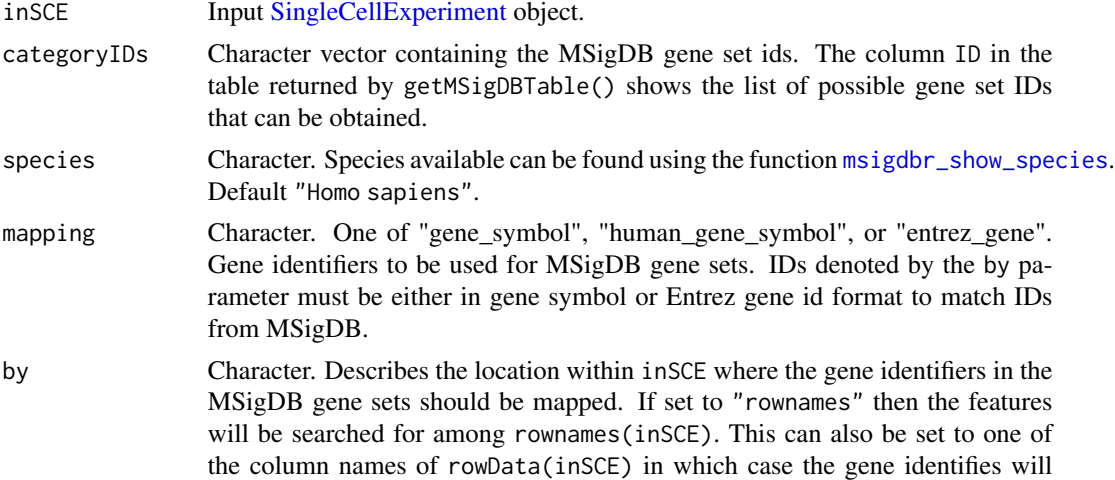

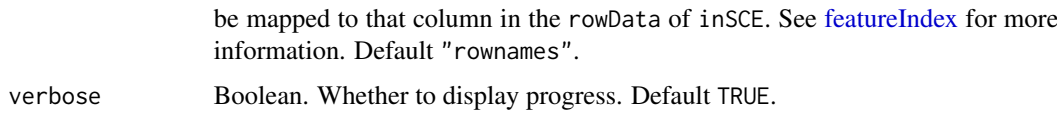

#### Details

The gene identifiers in gene sets from MSigDB will be retrieved using the [msigdbr](#page-0-0) package. They will be mapped to the IDs in inSCE using the by parameter and stored in a [GeneSetCollection](#page-0-0) object from package [GSEABase.](#page-0-0) This object is stored in metadata(inSCE)\$sctk\$genesets, which can be accessed in downstream analysis functions such as [runCellQC.](#page-160-0)

#### Value

A [SingleCellExperiment](#page-0-0) object with gene set from collectionName output stored to the [metadata](#page-0-0) slot.

#### Author(s)

Joshua D. Campbell

#### See Also

[importGeneSetsFromList](#page-68-0) for importing from lists, [importGeneSetsFromGMT](#page-67-0) for importing from GMT files, and [GeneSetCollection](#page-0-0) objects.

### Examples

```
data(scExample)
sce <- importGeneSetsFromMSigDB(inSCE = sce,
                                categoryIDs = "H",
                                species = "Homo sapiens",
                                mapping = "gene_symbol",
                                by = "feature_name")
```
importMitoGeneSet *Import mitochondrial gene sets*

#### Description

Imports mitochondrial gene sets and stores it in the metadata of the [SingleCellExperiment](#page-0-0) object. These gene sets can be used in downstream quality control and analysis functions in [singleCellTK.](#page-229-0)

### Usage

importMitoGeneSet(inSCE, reference, id, by, collectionName)
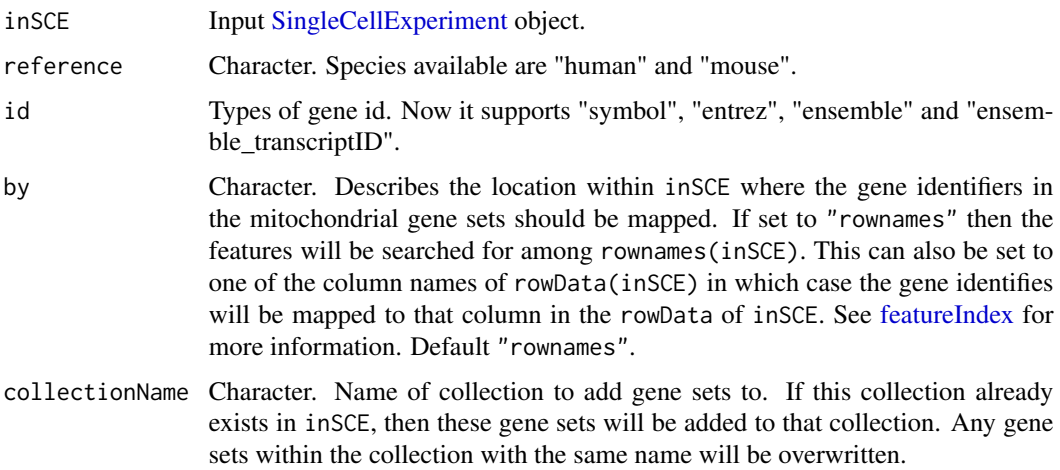

### Details

The gene identifiers of mitochondrial genes will be loaded with "data(AllMito)". Currently, it supports human and mouse reference. Also, it supports entrez ID, gene symbol, ensemble ID and ensemble transcript ID. They will be mapped to the IDs in inSCE using the by parameter and stored in a [GeneSetCollection](#page-0-0) object from package [GSEABase.](#page-0-0) This object is stored in metadata(inSCE)\$sctk\$genesets, which can be accessed in downstream analysis functions such as [runCellQC.](#page-160-0)

# Value

A [SingleCellExperiment](#page-0-0) object with gene set from collectionName output stored to the [metadata](#page-0-0) slot.

## Author(s)

Rui Hong

## See Also

[importGeneSetsFromList](#page-68-0) for importing from lists, [importGeneSetsFromGMT](#page-67-0) for importing from GMT files, and [GeneSetCollection](#page-0-0) objects.

### Examples

```
data(scExample)
sce <- importMitoGeneSet(inSCE = sce,
                        reference = "human",id = "ensemble",
                        collectionName = "human_mito",
                        by = "romames")
```
importMultipleSources *Imports samples from different sources and compiles them into a list of SCE objects*

#### Description

Imports samples from different sources and compiles them into a list of SCE objects

### Usage

```
importMultipleSources(allImportEntries, delayedArray = FALSE)
```
### Arguments

allImportEntries object containing the sources and parameters of all the samples being imported (from the UI) delayedArray Boolean. Whether to read the expression matrix as [DelayedArray](#page-0-0) object or not. Default FALSE.

## Value

A list of [SingleCellExperiment](#page-0-0) object containing the droplet or cell data or both,depending on the dataType that users provided.

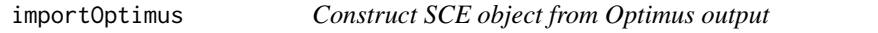

### **Description**

Read the barcodes, features (genes), and matrices from Optimus outputs. Import them as one [Sin](#page-0-0)[gleCellExperiment](#page-0-0) object.

```
importOptimus(
 OptimusDirs,
  samples,
 matrixLocation = "call-MergeCountFiles/sparse_counts.npz",
 colIndexLocation = "call-MergeCountFiles/sparse_counts_col_index.npy",
  rowIndexLocation = "call-MergeCountFiles/sparse_counts_row_index.npy",
  cellMetricsLocation = "call-MergeCellMetrics/merged-cell-metrics.csv.gz",
  geneMetricsLocation = "call-MergeGeneMetrics/merged-gene-metrics.csv.gz",
 emptyDropsLocation = "call-RunEmptyDrops/empty_drops_result.csv",
 class = c("Matrix", "matrix"),
  delayedArray = FALSE
)
```
# importOptimus 75

# Arguments

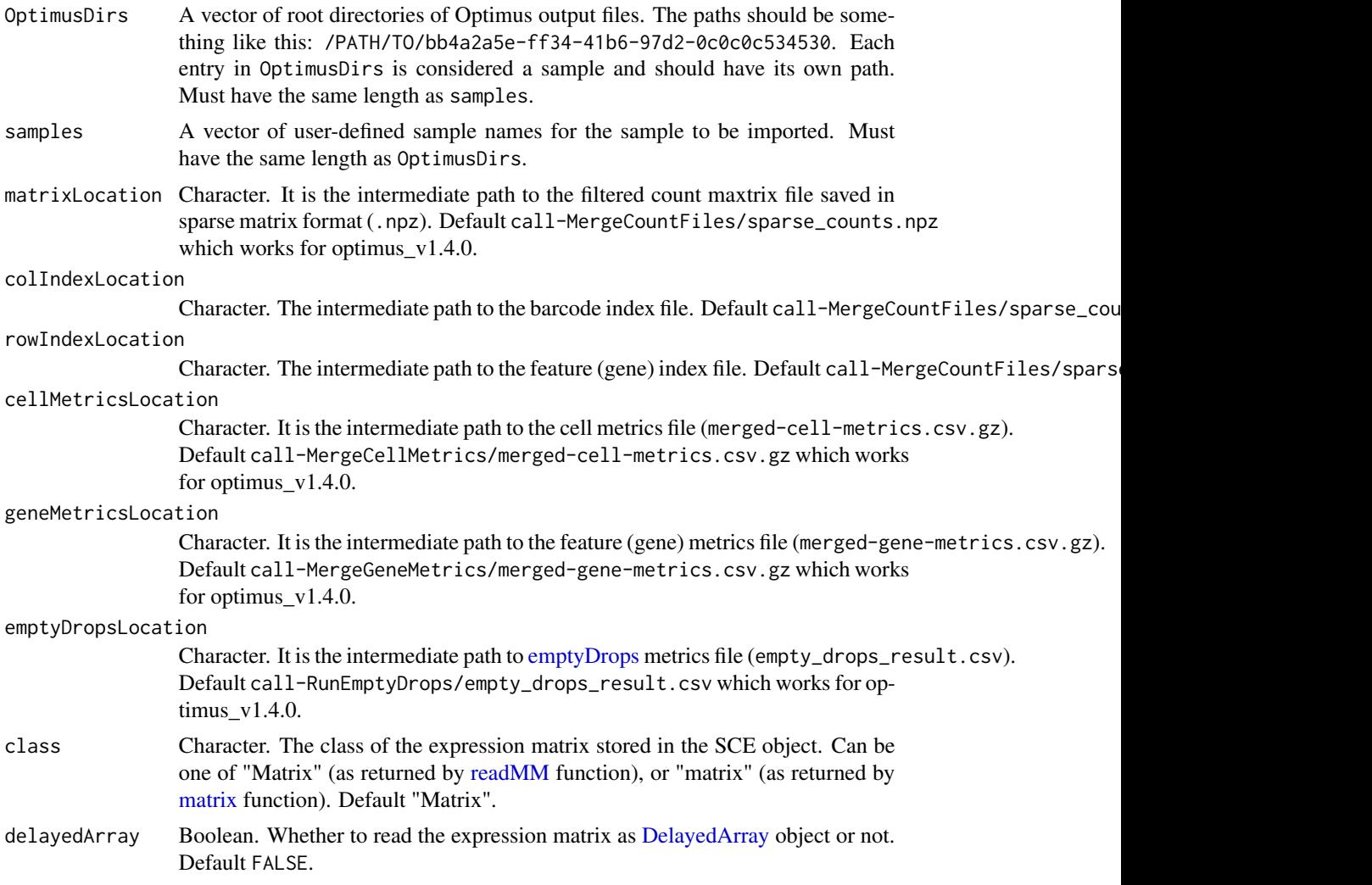

## Value

A [SingleCellExperiment](#page-0-0) object containing the count matrix, the gene annotation, and the cell annotation.

# Examples

```
file.path <- system.file("extdata/Optimus_20x1000",
 package = "singleCellTK")
## Not run:
sce <- importOptimus(OptimusDirs = file.path,
  samples = "Optimus_20x1000")
## End(Not run)
```
# Description

Read the filtered barcodes, features, and matrices for all samples from (preferably a single run of) seqc output. Import and combine them as one big [SingleCellExperiment](#page-0-0) object.

### Usage

```
importSEQC(
 seqcDirs = NULL,
 samples = NULL,
 prefix = NULL,
 gzipped = FALSE,
  class = c("Matrix", "matrix"),
 delayedArray = FALSE,
  cbNotFirstCol = TRUE,
 feNotFirstCol = TRUE,
  combinedSample = TRUE
)
```
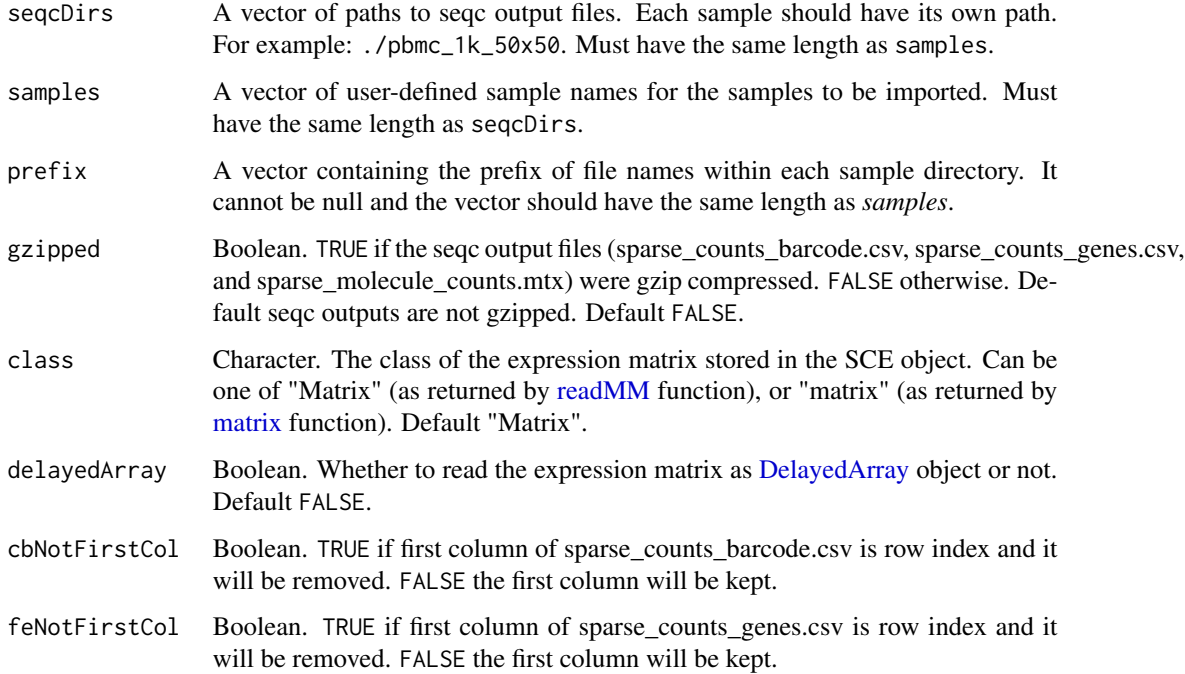

combinedSample Boolean. If TRUE, importSEQC returns a SingleCellExperiment object containing the combined count matrix, feature annotations and the cell annotations. If FALSE, importSEQC returns a list containing multiple SingleCellExperiment objects. Each SingleCellExperiment contains count matrix, feature annotations and cell annotations for each sample.

## Details

importSEQC imports output from seqc. The default sparse\_counts\_barcode.csv or sparse\_counts\_genes.csv from seqc output contains two columns. The first column is row index and the second column is cell-barcode or gene symbol. importSEQC will remove first column. Alternatively, user can call cbNotFirstCol or feNotFirstCol as FALSE to keep the first column of these files. When combinedSample is TRUE, importSEQC will combined count matrix with genes detected in at least one sample.

## Value

A SingleCellExperiment object containing the combined count matrix, the feature annotations, and the cell annotation.

#### Examples

```
# Example #1
# The following filtered feature, cell, and matrix files were downloaded from
# https://support.10xgenomics.com/single-cell-gene-expression/datasets/
# 3.0.0/pbmc_1k_v3
# The top 50 hg38 genes are included in this example.
# Only the top 50 cells are included.
sce <- importSEQC(
    seqcDirs = system.file("extdata/pbmc_1k_50x50", package = "singleCellTK"),
    samples = "pbmc_1k_50x50",
    prefix = "pbmc_1k",combinedSample = FALSE)
```
importSTARsolo *Construct SCE object from STARsolo outputs*

### **Description**

Read the barcodes, features (genes), and matrices from STARsolo outputs. Import them as one [SingleCellExperiment](#page-0-0) object.

```
importSTARsolo(
 STARsoloDirs,
  samples,
  STARsoloOuts = "Gene/filtered",
```

```
matrixFileNames = "matrix.mtx",
 featuresFileNames = "features.tsv",
 barcodesFileNames = "barcodes.tsv",
 gzipped = "auto",class = c("Matrix", "matrix"),
 delayedArray = FALSE
)
```
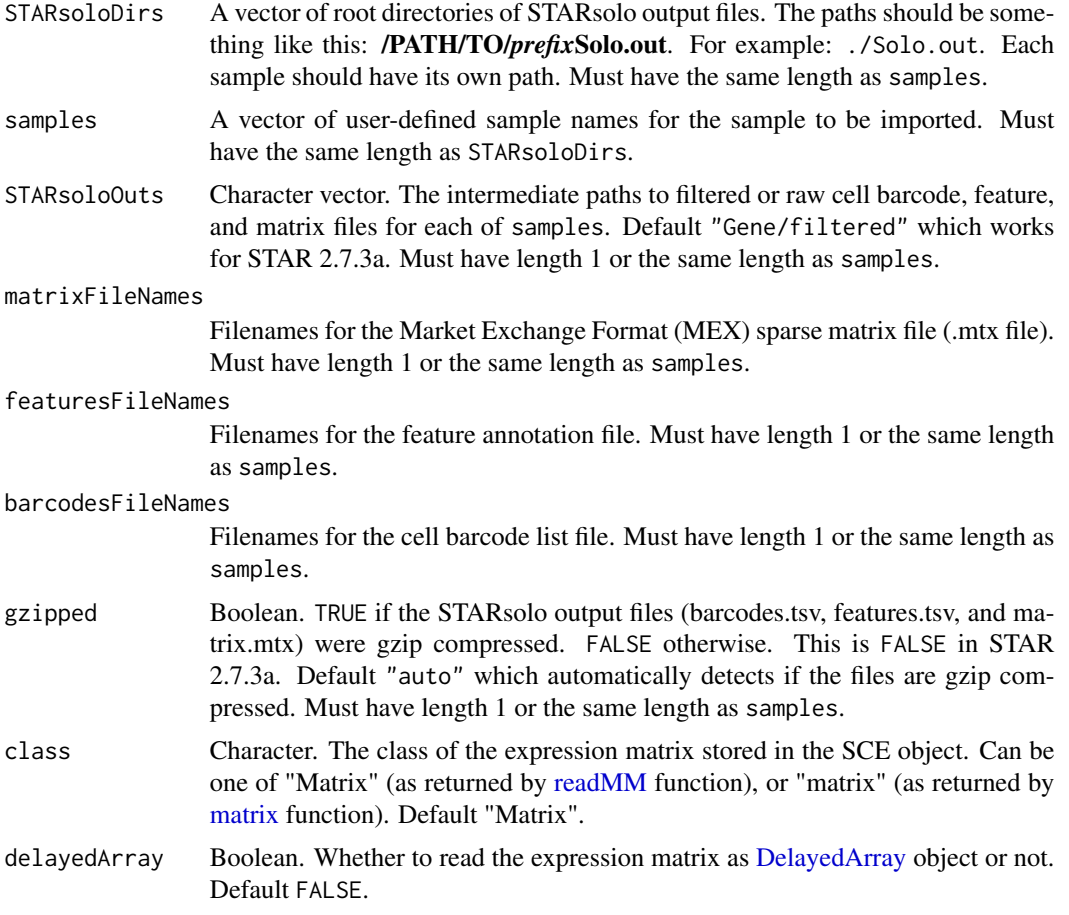

# Value

A SingleCellExperiment object containing the count matrix, the gene annotation, and the cell annotation.

## Examples

- # Example #1
- # FASTQ files were downloaded from
- # https://support.10xgenomics.com/single-cell-gene-expression/datasets/3.0.0

### iterateSimulations 79

```
# /pbmc_1k_v3
# They were concatenated as follows:
# cat pbmc_1k_v3_S1_L001_R1_001.fastq.gz pbmc_1k_v3_S1_L002_R1_001.fastq.gz >
# pbmc_1k_v3_R1.fastq.gz
# cat pbmc_1k_v3_S1_L001_R2_001.fastq.gz pbmc_1k_v3_S1_L002_R2_001.fastq.gz >
# pbmc_1k_v3_R2.fastq.gz
# The following STARsolo command generates the filtered feature, cell, and
# matrix files
# STAR \
# --genomeDir ./index \
# --readFilesIn ./pbmc_1k_v3_R2.fastq.gz \
# ./pbmc_1k_v3_R1.fastq.gz \
# --readFilesCommand zcat \
# --outSAMtype BAM Unsorted \
# --outBAMcompression -1 \
# --soloType CB_UMI_Simple \
# --soloCBwhitelist ./737K-august-2016.txt \
# --soloUMIlen 12
# The top 20 genes and the first 20 cells are included in this example.
sce <- importSTARsolo(
 STARsoloDirs = system.file("extdata/STARsolo_PBMC_1k_v3_20x20",
   package = "singleCellTK"),
 samples = "PBMC_1k_v3_20x20")
```
iterateSimulations *Returns significance data from a snapshot.*

### Description

Returns significance data from a snapshot.

#### Usage

```
iterateSimulations(
  originalData,
  useAssay = "counts",
  realLabels,
  totalReads,
  cells,
  iterations
)
```
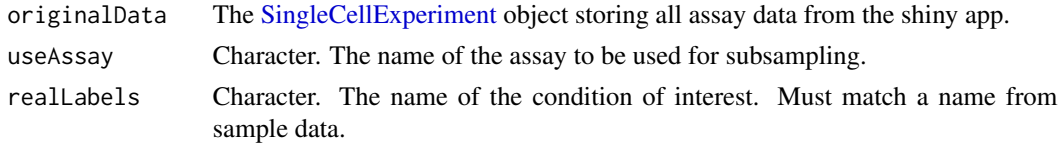

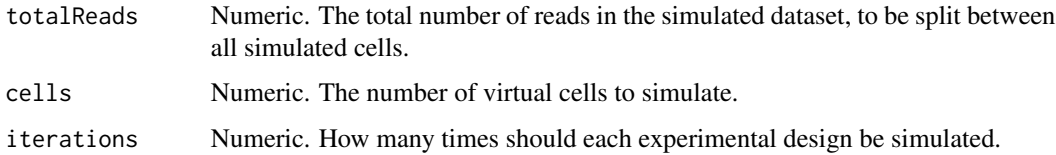

# Value

A matrix of significance information from a snapshot

## Examples

```
data("mouseBrainSubsetSCE")
res <- iterateSimulations(mouseBrainSubsetSCE, realLabels = "level1class",
                          totalReads = 1000, cells = 10, iterations = 2)
```
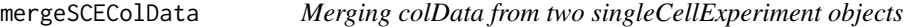

## Description

Merges colData of the singleCellExperiment objects obtained from the same dataset which contain differing colData. (i.e. raw data and filtered data)

### Usage

```
mergeSCEColData(inSCE1, inSCE2, id1 = "column_name", id2 = "column_name")
```
## Arguments

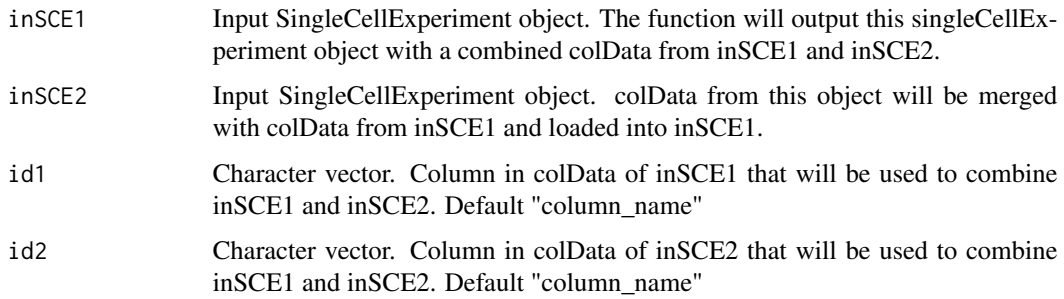

# Value

SingleCellExperiment object containing combined colData from both singleCellExperiment for samples in inSCE1.

#### MitoGenes 81

### Examples

```
sce1 <- importCellRanger(
   cellRangerDirs = system.file("extdata/", package = "singleCellTK"),
    sampleDirs = "hgmm_1k_v3_20x20",
    sampleNames = "hgmm1kv3",
   dataType = "filtered")
data(scExample)
sce2 <- sce
sce <- mergeSCEColData(inSCE1 = sce1, inSCE2 = sce2, id1 = "column_name", id2 = "column_name")
```
MitoGenes *List of mitochondrial genes of multiple reference*

## Description

A list of gene set that contains mitochondrial genes of multiple reference (hg38, hg19, mm10 and mm9). It contains multiple types of gene identifier: gene symbol, entrez ID, ensemble ID and ensemble transcript ID. It's used for the function 'importMitoGeneSet'.

### Usage

**MitoGenes** 

#### Format

A list

# Examples

data("MitoGenes")

mouseBrainSubsetSCE *Example Single Cell RNA-Seq data in SingleCellExperiment Object, GSE60361 subset*

## Description

A subset of 30 cells from a single cell RNA-Seq experiment from Zeisel, et al. Science 2015. The data was produced from cells from the mouse somatosensory cortex (S1) and hippocampus (CA1). 15 of the cells were identified as oligodendrocytes and 15 of the cell were identified as microglia.

#### Usage

mouseBrainSubsetSCE

## Format

SingleCellExperiment

# Source

DOI: 10.1126/science.aaa1934

# Examples

data("mouseBrainSubsetSCE")

msigdb\_table *MSigDB gene get Cctegory table*

## Description

A table of gene set categories that can be download from MSigDB. The categories and descriptions can be found here: https://www.gsea-msigdb.org/gsea/msigdb/collections.jsp. The IDs in the first column can be used to retrieve the gene sets for these categories using the [importGeneSetsFromM-](#page-70-0)[SigDB](#page-70-0) function.

## Usage

msigdb\_table

## Format

A data.frame.

# Examples

data("msigdb\_table")

plotBarcodeRankDropsResults

*Plots for runEmptyDrops outputs.*

## Description

A wrapper function which visualizes outputs from the runEmptyDrops function stored in the col-Data slot of the SingleCellExperiment object via plots.

## plotBarcodeRankScatter 83

## Usage

```
plotBarcodeRankDropsResults(
  inSCE,
  sample = NULL,
  defaultTheme = TRUE,
  dotSize = 1,
  titleSize = 18,
  axisLabelSize = 18,
  axisSize = 15,
  legendSize = 15
```
### )

### Arguments

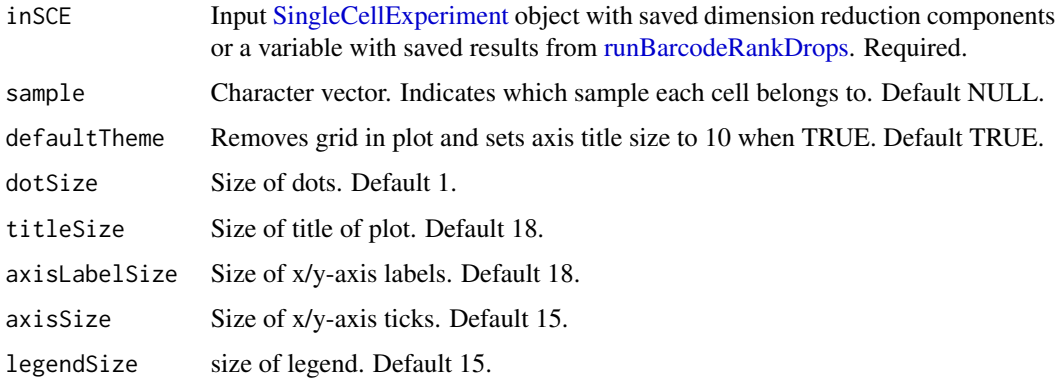

## Value

list of .ggplot objects

## Examples

```
data(scExample, package="singleCellTK")
sce <- runBarcodeRankDrops(inSCE=sce)
plotBarcodeRankDropsResults(inSCE=sce)
```
plotBarcodeRankScatter

*Plots for runBarcodeRankDrops outputs.*

## Description

A plotting function which visualizes outputs from the runBarcodeRankDrops function stored in the colData slot of the SingleCellExperiment object via scatterplot.

# Usage

```
plotBarcodeRankScatter(
  inSCE,
 sample = NULL,
 defaultTheme = TRUE,
 dotSize = 1,
 title = NULL,
  titleSize = 18,
 xlab = NULL,ylab = NULL,
 axisSize = 12,
 axisLabelSize = 15,
 legendSize = 10,
 combinePlot = "none",
  sampleRelHeights = 1,
  sampleRelWidths = 1
```

```
)
```
# Arguments

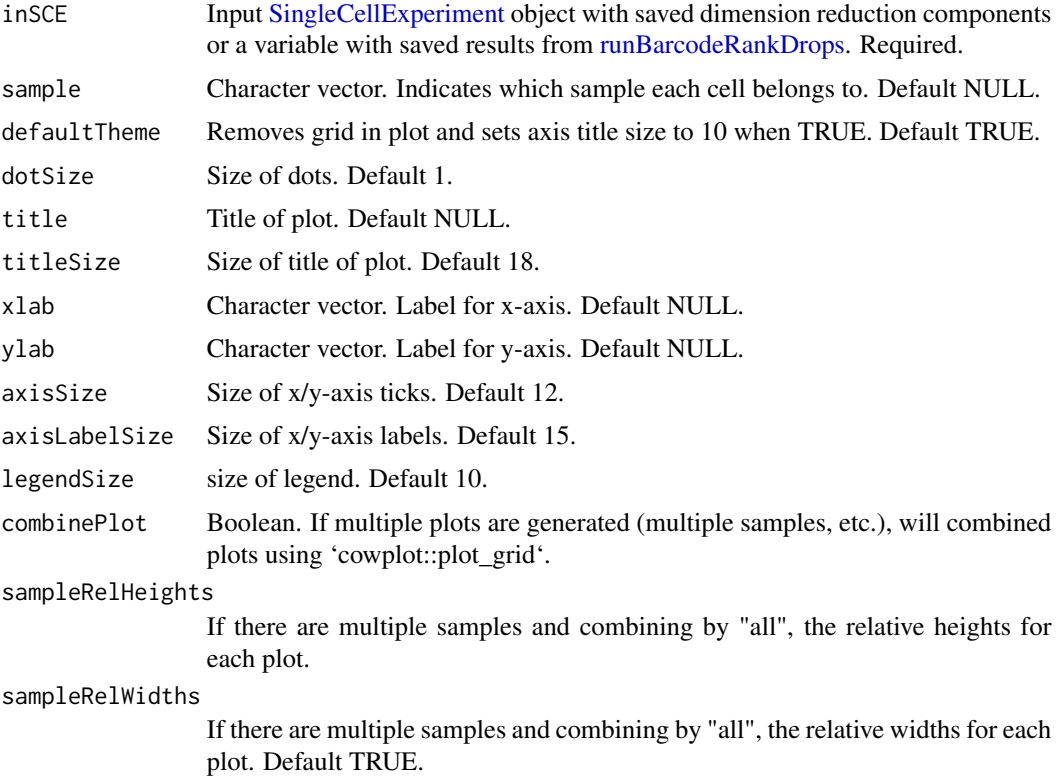

# Value

a ggplot object of the scatter plot.

## plotBatchVariance 85

### Examples

```
data(scExample, package="singleCellTK")
sce <- runBarcodeRankDrops(inSCE=sce)
plotBarcodeRankScatter(inSCE=sce)
```
plotBatchVariance *Plot the percent of the variation that is explained by batch and condition in the data*

# Description

Visualize the percent variation in the data that is explained by batch and condition, individually, and that explained by combining both annotations. Plotting only the variation explained by batch is supported but not recommended, because this can be confounded by potential condition.

```
plotBatchVariance(
  inSCE,
  useAssay = NULL,
 useReddim = NULL,
  useAltExp = NULL,
 batch = "batch",condition = NULL,
  title = NULL
)
```

```
Arguments
```
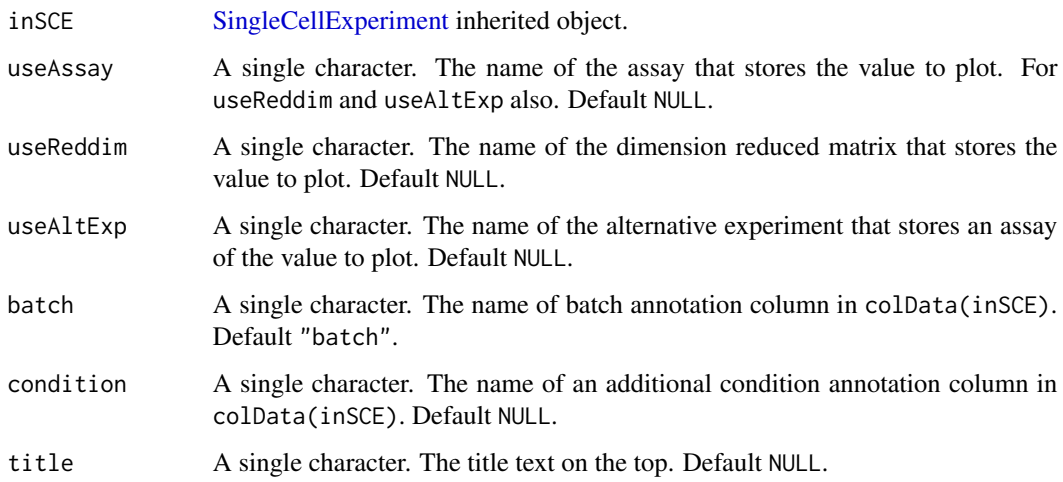

## Details

When condition and batch both are causing some variation, if the difference between full variation and condition variation is close to batch variation, this might imply that batches are causing some effect; if the difference is much less than batch variation, then the batches are likely to be confounded by the conditions.

## Value

A ggplot object of a boxplot of variation explained by batch, condition, and batch+condition.

### Examples

```
data('sceBatches', package = 'singleCellTK')
plotBatchVariance(sceBatches,
                 useAssay="counts",
                  batch="batch",
                  condition = "cell_type")
```
plotBcdsResults *Plots for runBcds outputs.*

### Description

A wrapper function which visualizes outputs from the runBcds function stored in the colData slot of the SingleCellExperiment object via various plots.

```
plotBcdsResults(
  inSCE,
  sample = NULL,
  shape = NULL,groupBy = NULL,combinePlot = "all",
  violin = TRUE,
  boxplot = FALSE,dots = TRUE,reducedDimName = NULL,
  xlab = NULL,ylab = NULL,
 dim1 = NULL,dim2 = NULL,
 bin = NULL,binLabel = NULL,defaultTheme = TRUE,
  dotSize = 1,
  summary = "median",
```
# plotBcdsResults 87

```
summaryTextSize = 3,
transparency = 1,
baseSize = 15,
titleSize = NULL,
axisLabelSize = NULL,
axisSize = NULL,
legendSize = NULL,
legendTitleSize = NULL,
relHeights = 1,
relWidths = c(1, 1, 1),plotNCols = NULL,
plotNRows = NULL,
labelSamples = TRUE,
samplePerColumn = TRUE,
sampleRelHeights = 1,
sampleRelWidths = 1
```

```
\mathcal{L}
```
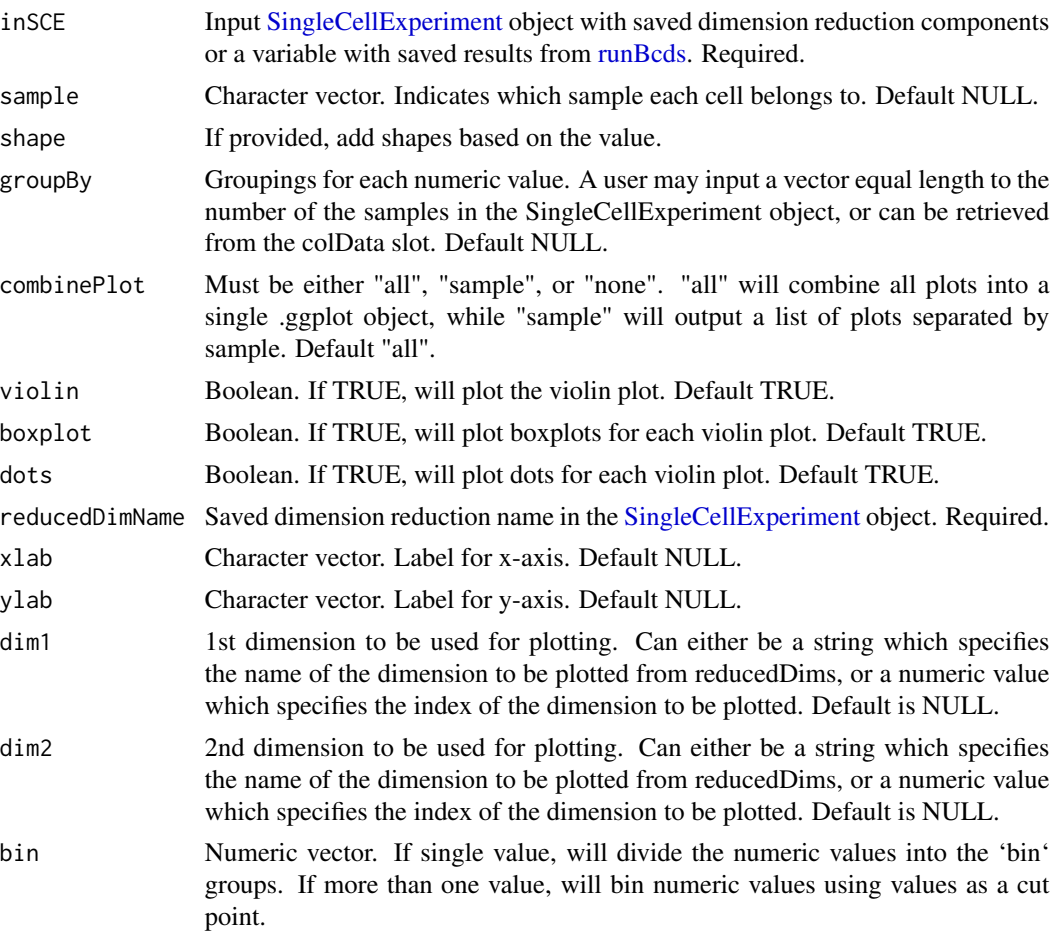

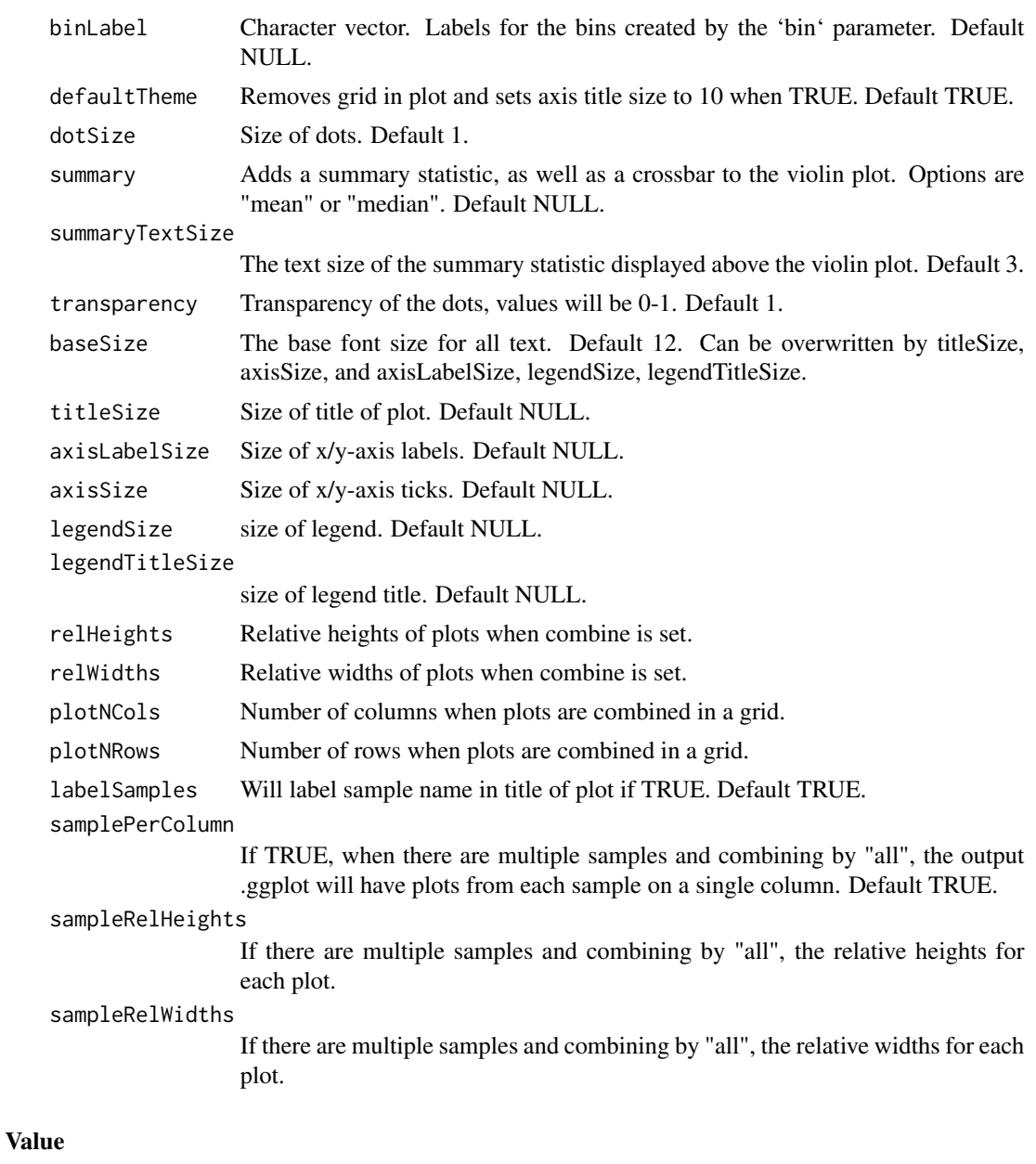

list of .ggplot objects

# Examples

```
data(scExample, package="singleCellTK")
sce <- subsetSCECols(sce, colData = "type != 'EmptyDroplet'")
sce <- getUMAP(inSCE=sce, useAssay="counts", reducedDimName="UMAP")
sce <- runBcds(sce)
plotBcdsResults(inSCE=sce, reducedDimName="UMAP")
```
# Description

Given a set of genes, return a ggplot of expression values.

## Usage

```
plotBiomarker(
 inSCE,
  gene,
 binary = "Binary",
  shape = "No Shape",
  useAssay = "counts",
 reducedDimName = "PCA",
 x = NULL,y = NULL,comp1 = NULL,comp2 = NULL)
```
# Arguments

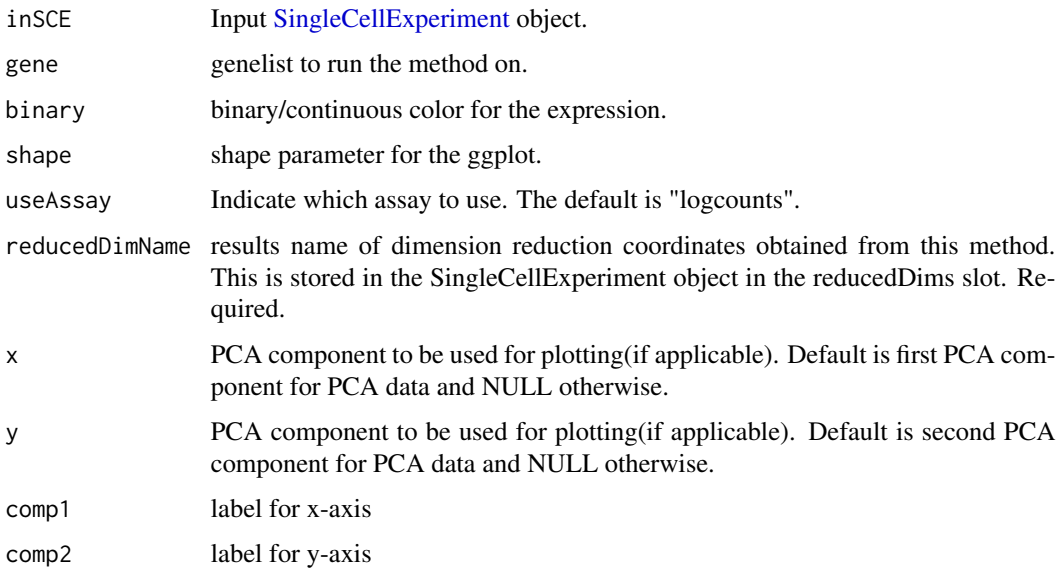

### Value

A Biomarker plot

## Examples

```
data("mouseBrainSubsetSCE")
plotBiomarker(mouseBrainSubsetSCE, gene="C1qa", shape="level1class", reducedDimName="TSNE_counts")
```
plotClusterAbundance *Plot the differential Abundance*

## Description

Plot the differential Abundance

## Usage

```
plotClusterAbundance(inSCE, cluster, variable)
```
## Arguments

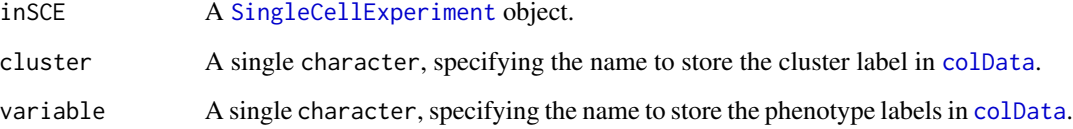

# Details

This function will visualize the differential abundance in two given variables, by making bar plots that presents the cell counting and fraction in different cases.

## Value

A list with 4 ggplot objects.

## Examples

```
data("mouseBrainSubsetSCE", package = "singleCellTK")
plotClusterAbundance(inSCE = mouseBrainSubsetSCE,
                    cluster = "tissue",
                    variable = "level1class")
```
### Description

A wrapper function which visualizes outputs from the runCxds function stored in the colData slot of the SingleCellExperiment object via various plots.

#### Usage

```
plotCxdsResults(
  inSCE,
  sample = NULL,
  shape = NULL,groupBy = NULL,combinePlot = "all",
  violin = TRUE,
  boxplot = FALSE,dots = TRUE,reducedDimName = NULL,
  xlab = NULL,ylab = NULL,dim1 = NULL,dim2 = NULL,
 bin = NULL,binLabel = NULL,
  defaultTheme = TRUE,
  dotSize = 1,
  summary = "median",
  summaryTextSize = 3,
  transparency = 1,
  baseSize = 15,
  titleSize = NULL,
  axisLabelSize = NULL,
  axisSize = NULL,
  legendSize = NULL,
  legendTitleSize = NULL,
  relHeights = 1,
  relWidths = c(1, 1, 1),plotNCols = NULL,
 plotNRows = NULL,
  labelSamples = TRUE,
  samplePerColumn = TRUE,
  sampleRelHeights = 1,
  sampleRelWidths = 1
```
)

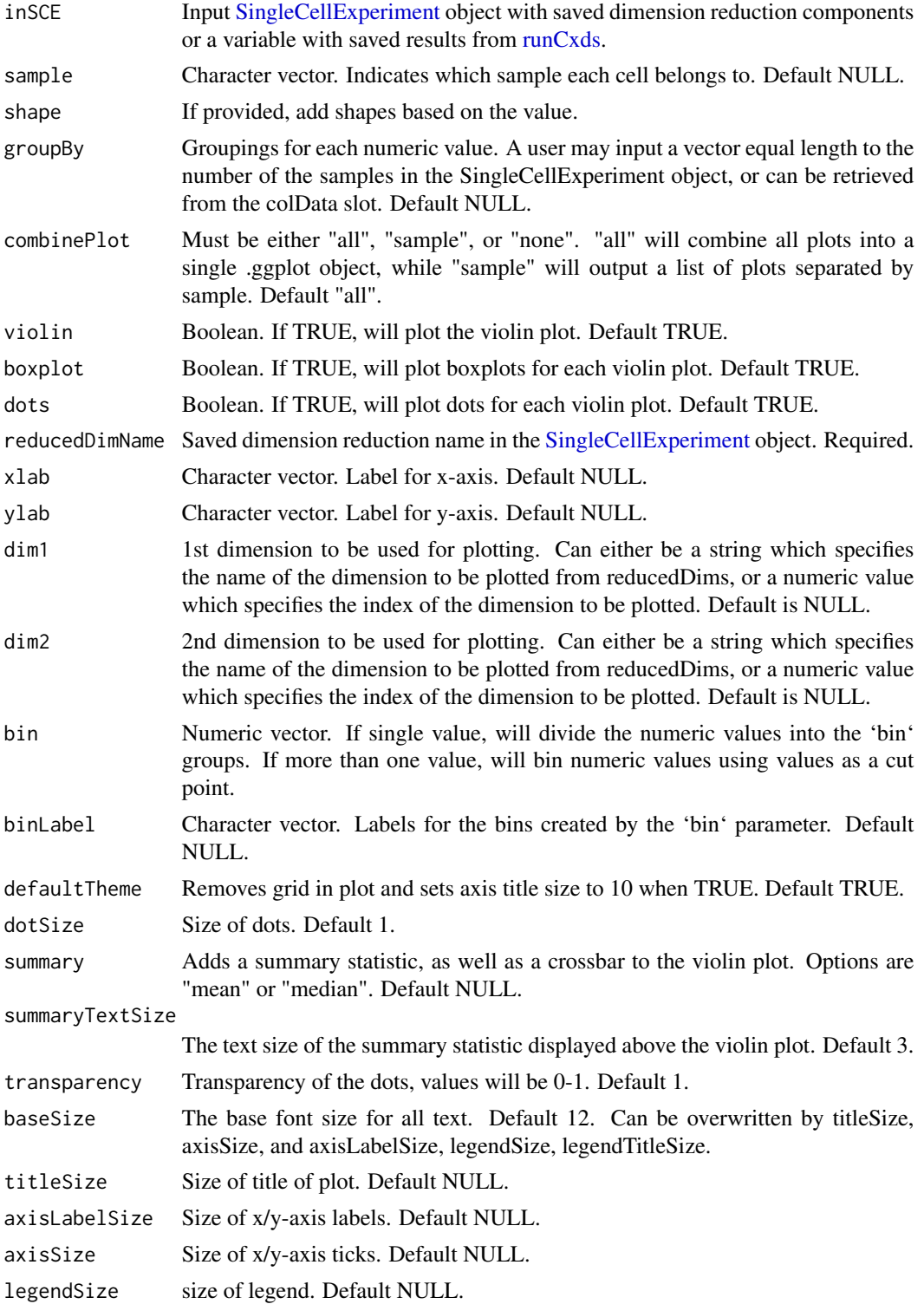

legendTitleSize

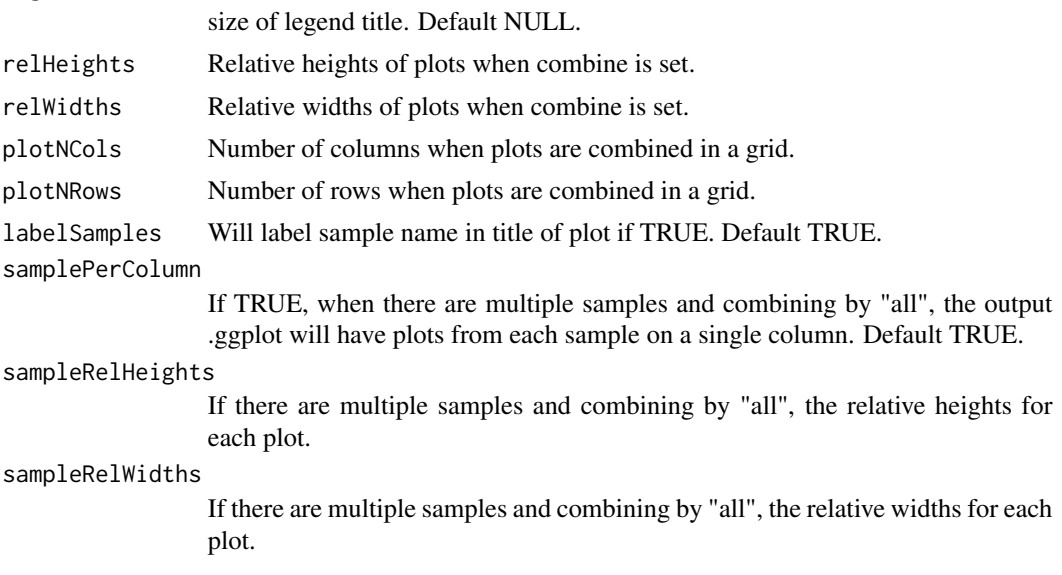

## Value

list of .ggplot objects

## Examples

```
data(scExample, package="singleCellTK")
sce <- subsetSCECols(sce, colData = "type != 'EmptyDroplet'")
sce <- getUMAP(inSCE=sce, useAssay="counts", reducedDimName="UMAP")
sce <- runCxds(sce)
plotCxdsResults(inSCE=sce, reducedDimName="UMAP")
```
plotDecontXResults *Plots for runDecontX outputs.*

## Description

A wrapper function which visualizes outputs from the runDecontX function stored in the colData slot of the SingleCellExperiment object via various plots.

```
plotDecontXResults(
  inSCE,
  sample = NULL,
  shape = NULL,
  groupBy = NULL,
  combinePlot = "all",
  violin = TRUE,
```

```
boxplot = FALSE,
dots = TRUE,reducedDimName = NULL,
xlab = NULL,
ylab = NULL,dim1 = NULL,dim2 = NULL,bin = NULL,binLabel = NULL,defaultTheme = TRUE,
dotSize = 1,
summary = "median",
summaryTextSize = 3,
transparency = 1,
baseSize = 15,
titleSize = NULL,
axisLabelSize = NULL,
axisSize = NULL,
legendSize = NULL,
legendTitleSize = NULL,
relHeights = 1,relWidths = c(1, 1, 1),
plotNCols = NULL,
plotNRows = NULL,
labelSamples = TRUE,
labelClusters = TRUE,
clusterLabelSize = 3.5,
samplePerColumn = TRUE,
sampleRelHeights = 1,
sampleRelWidths = 1
```

```
)
```
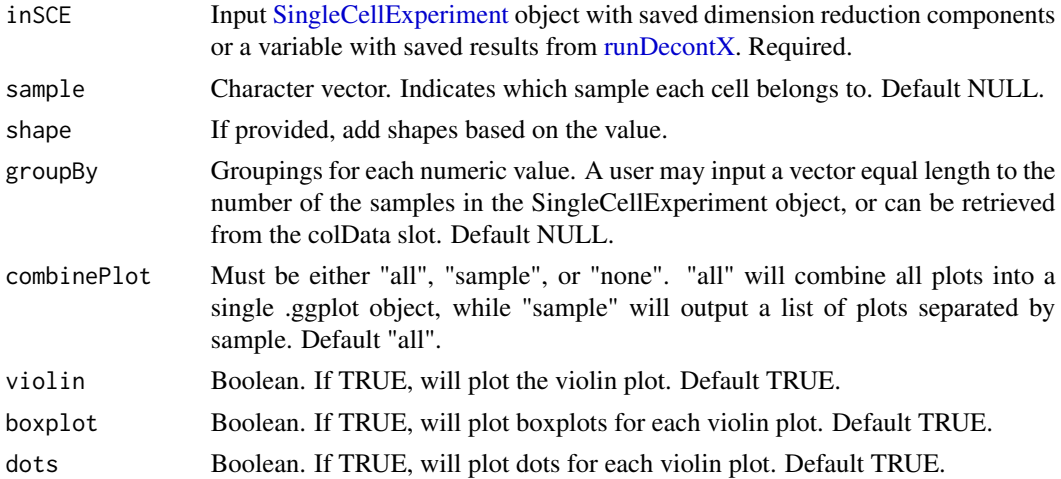

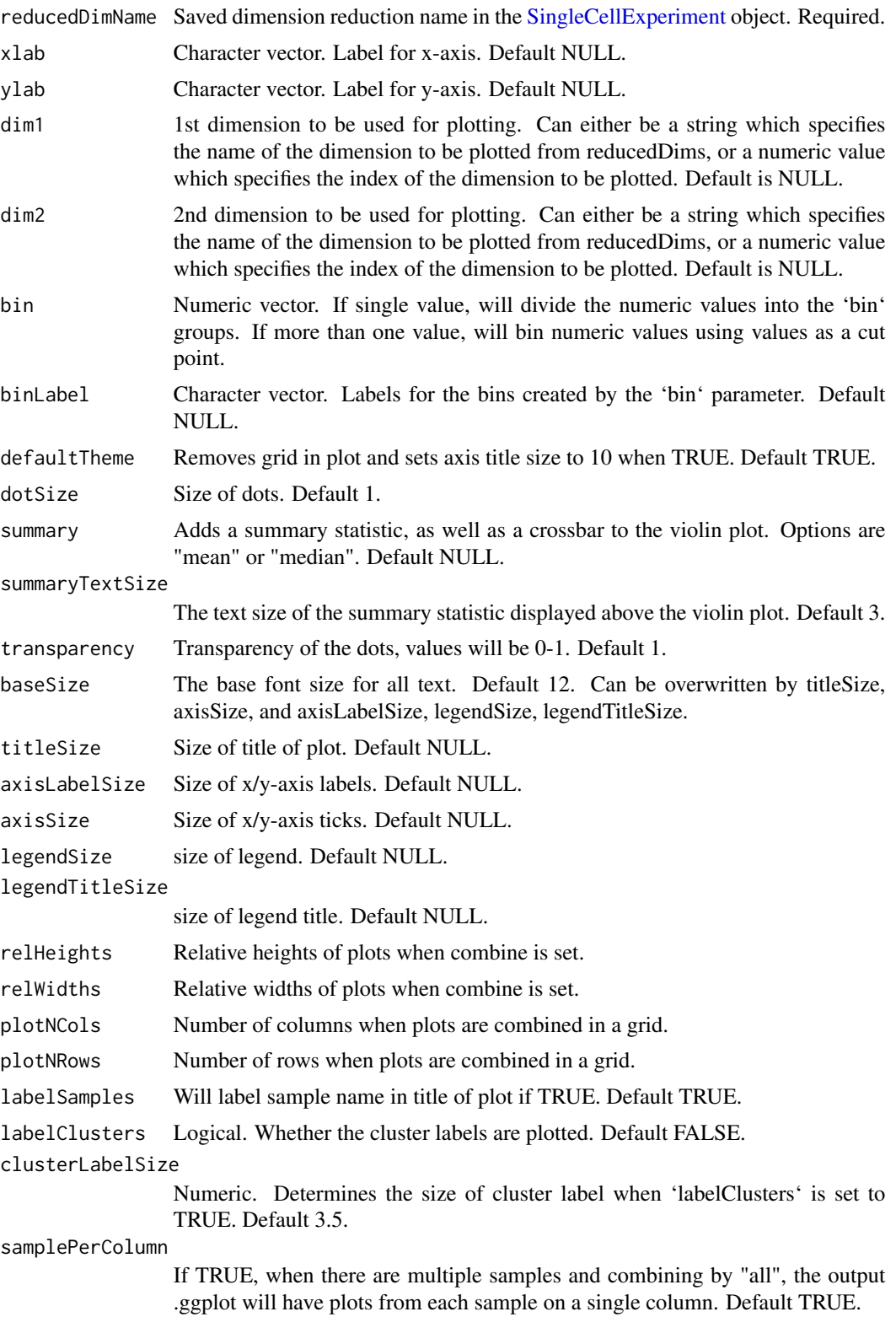

sampleRelHeights If there are multiple samples and combining by "all", the relative heights for each plot. sampleRelWidths If there are multiple samples and combining by "all", the relative widths for each

Value

list of .ggplot objects

plot.

### Examples

```
data(scExample, package="singleCellTK")
sce <- subsetSCECols(sce, colData = "type != 'EmptyDroplet'")
sce <- getUMAP(inSCE=sce, useAssay="counts", reducedDimName="UMAP")
sce <- runDecontX(sce)
plotDecontXResults(inSCE=sce, reducedDimName="UMAP")
```
plotDEGHeatmap *Heatmap visualization of DEG result*

## **Description**

A differential expression analysis function has to be run in advance so that information is stored in the metadata of the input SCE object. This function wraps plotSCEHeatmap. A feature annotation basing on the log2FC level called "regulation" will be automatically added. A cell annotation basing on the condition selection while running the analysis called "condition", and the annotations used from colData(inSCE) while setting the condition and covariates will also be added.

```
plotDEGHeatmap(
  inSCE,
  useResult,
  doLog = FALSE,
  onlyPos = FALSE,log2fcThreshold = 0.25,
  fdrThreshold = 0.05,
  useAssay = NULL,
  featureAnnotations = NULL,
  cellAnnotations = NULL,
  featureAnnotationColor = NULL,
  cellAnnotationColor = NULL,
  rowDataName = NULL,
  colDataName = NULL,
  colSplitBy = "condition",
  rowSplitBy = "regulation",
```

```
title = paste0("MAST Result: ", useResult),
  ...
)
```
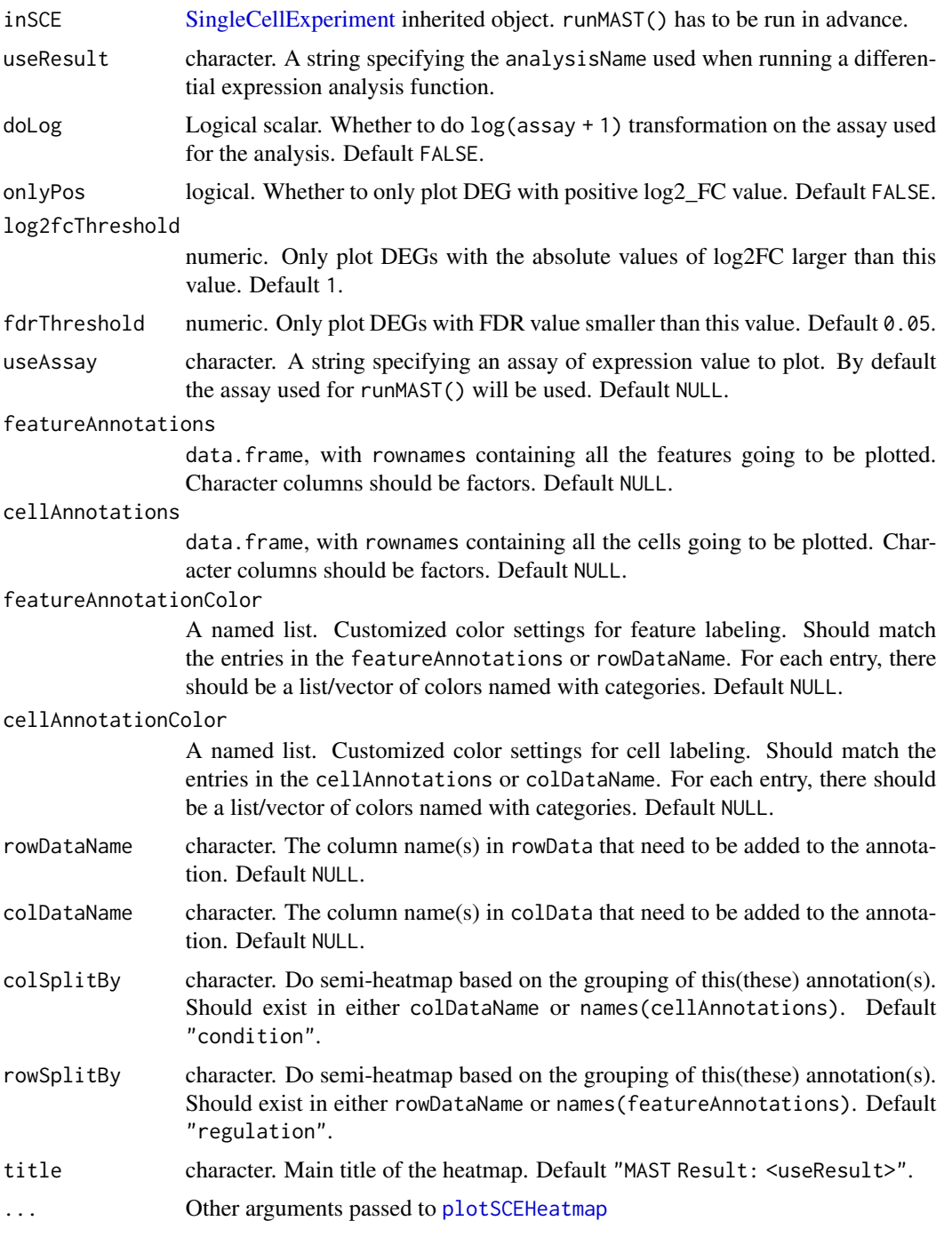

## Value

A ComplexHeatmap::Heatmap object

## Author(s)

Yichen Wang

### Examples

```
data("sceBatches")
logcounts(sceBatches) <- log(counts(sceBatches) + 1)
sce.w <- subsetSCECols(sceBatches, colData = "batch == 'w'")
sce.w <- runWilcox(sce.w, class = "cell_type", classGroup1 = "alpha",
                   groupName1 = "w.alpha", groupName2 = "w.beta",
                   analysisName = "w.aVSb")
plotDEGHeatmap(sce.w, "w.aVSb")
```
plotDEGRegression *plot the linear regression to show visualize the expression the of DEGs identified by differential expression analysis*

## Description

plot the linear regression to show visualize the expression the of DEGs identified by differential expression analysis

#### Usage

```
plotDEGRegression(
  inSCE,
  useResult,
  threshP = FALSE,labelBy = NULL,nrow = 6,
  ncol = 6,
  defaultTheme = TRUE,
  isLogged = TRUE,
  check_sanity = TRUE
```
## )

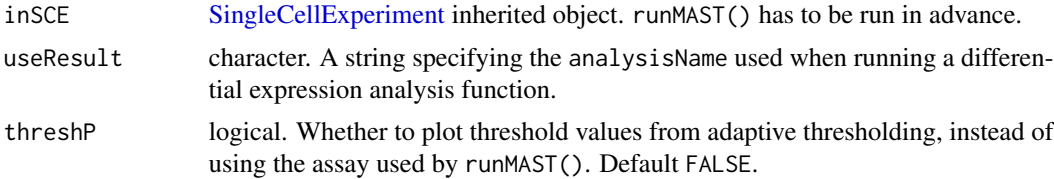

## plotDEGViolin 99

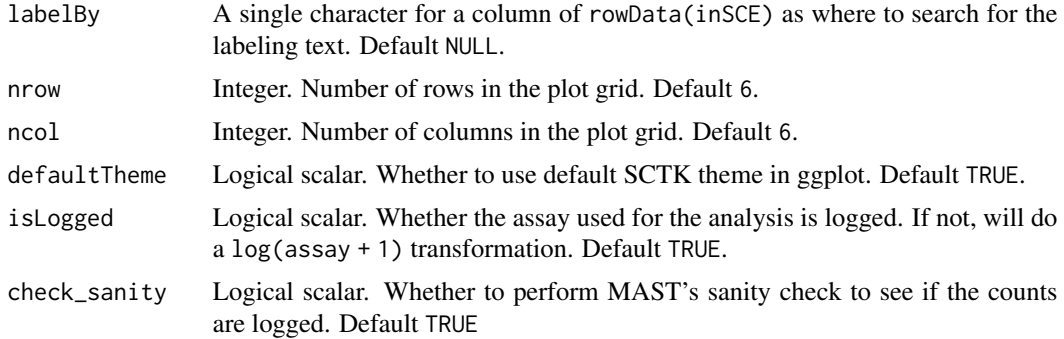

## Value

A ggplot object of linear regression

### Examples

```
data("sceBatches")
logcounts(sceBatches) <- log(counts(sceBatches) + 1)
sce.w <- subsetSCECols(sceBatches, colData = "batch == 'w'")
sce.w <- runWilcox(sce.w, class = "cell_type", classGroup1 = "alpha",
                   groupName1 = "w.alpha", groupName2 = "w.beta",
                   analysisName = "w.aVSb")
plotDEGRegression(sce.w, "w.aVSb")
```
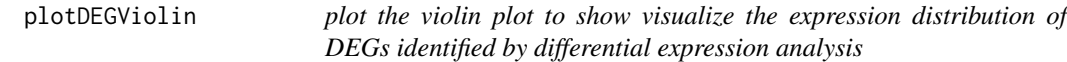

## Description

plot the violin plot to show visualize the expression distribution of DEGs identified by differential expression analysis

```
plotDEGViolin(
  inSCE,
  useResult,
  threshP = FALSE,labelBy = NULL,
  nrow = 6,
 ncol = 6,
  defaultTheme = TRUE,
  isLogged = TRUE,
  check_sanity = TRUE
)
```
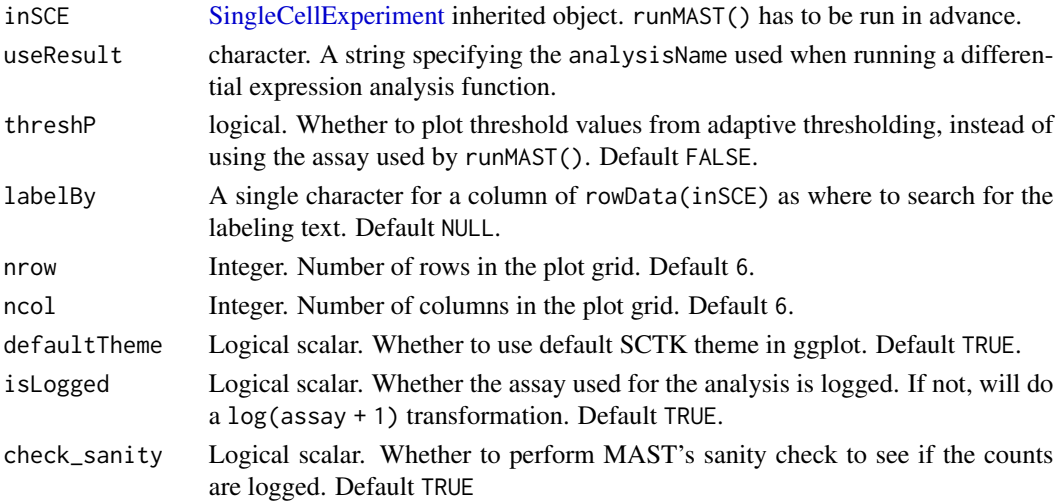

# Value

A ggplot object of violin plot

## Examples

```
data("sceBatches")
logcounts(sceBatches) <- log(counts(sceBatches) + 1)
sce.w <- subsetSCECols(sceBatches, colData = "batch == 'w'")
sce.w <- runWilcox(sce.w, class = "cell_type", classGroup1 = "alpha",
                   groupName1 = "w.alpha", groupName2 = "w.beta",
                   analysisName = "w.aVSb")
plotDEGViolin(sce.w, "w.aVSb")
```
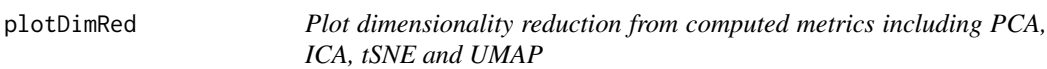

## Description

Plot dimensionality reduction from computed metrics including PCA, ICA, tSNE and UMAP

```
plotDimRed(
  inSCE,
  useReduction,
  showLegend = FALSE,
  xAxisLabel = NULL,
  yAxisLabel = NULL
\mathcal{E}
```
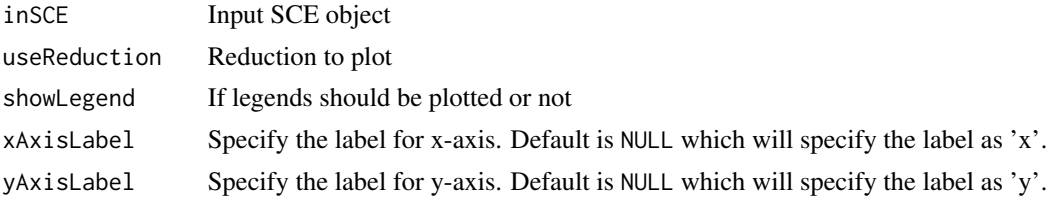

#### Value

plot object

## Examples

```
data("mouseBrainSubsetSCE", package = "singleCellTK")
plotDimRed(mouseBrainSubsetSCE, "PCA_logcounts")
```
plotDoubletFinderResults

*Plots for runDoubletFinder outputs.*

## Description

A wrapper function which visualizes outputs from the runDoubletFinder function stored in the colData slot of the SingleCellExperiment object via various plots.

```
plotDoubletFinderResults(
  inSCE,
  sample = NULL,
  shape = NULL,
  groupBy = NULL,combinePlot = "all",
  violin = TRUE,
  boxplot = FALSE,dots = TRUE,reducedDimName = NULL,
  xlab = NULL,
 ylab = NULL,
  dim1 = NULL,dim2 = NULL,
  bin = NULL,binLabel = NULL,
  defaultTheme = TRUE,
  dotSize = 1,
  summary = "median",
```

```
summaryTextSize = 3,
transparency = 1,
baseSize = 15,
titleSize = NULL,
axisLabelSize = NULL,
axisSize = NULL,
legendSize = NULL,
legendTitleSize = NULL,
relHeights = 1,
relWidths = c(1, 1, 1),plotNCols = NULL,
plotNRows = NULL,
labelSamples = TRUE,
samplePerColumn = TRUE,
sampleRelHeights = 1,
sampleRelWidths = 1
```

```
\mathcal{L}
```
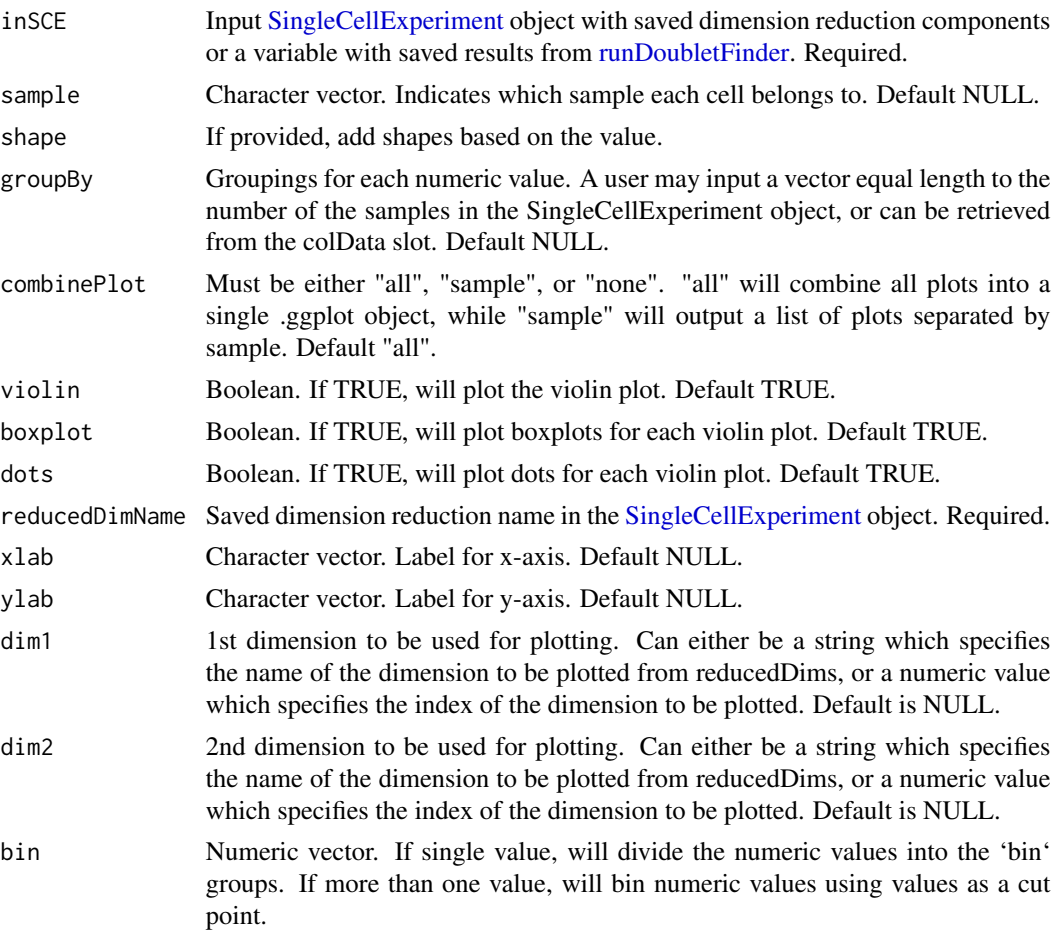

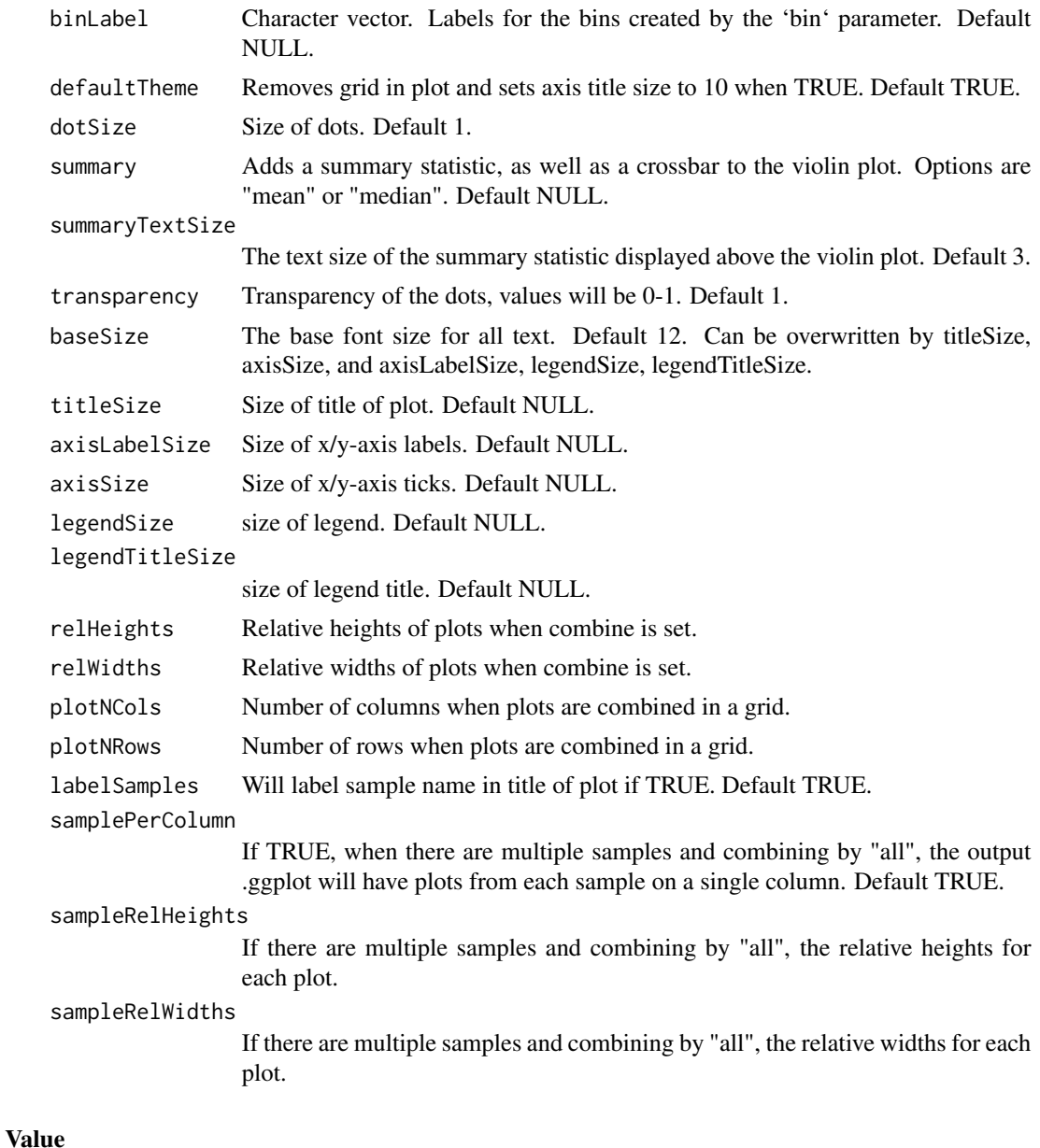

list of .ggplot objects

# Examples

```
data(scExample, package="singleCellTK")
sce <- subsetSCECols(sce, colData = "type != 'EmptyDroplet'")
sce <- getUMAP(inSCE=sce, useAssay="counts", reducedDimName="UMAP")
sce <- runDoubletFinder(sce)
plotDoubletFinderResults(inSCE=sce, reducedDimName="UMAP")
```
plotEmptyDropsResults *Plots for runEmptyDrops outputs.*

## Description

A wrapper function which visualizes outputs from the runEmptyDrops function stored in the col-Data slot of the SingleCellExperiment object via plots.

## Usage

```
plotEmptyDropsResults(
  inSCE,
  sample = NULL,
  combinePlot = "all",
  fdrCutoff = 0.01,defaultTheme = TRUE,
  dotSize = 1,
  titleSize = 18,
  axisLabelSize = 18,
  axisSize = 15,
  legendSize = 15,
  legendTitleSize = 16,
  relHeights = 1,
  relWidths = 1,
  samplePerColumn = TRUE,
  sampleRelHeights = 1,
  sampleRelWidths = 1
)
```
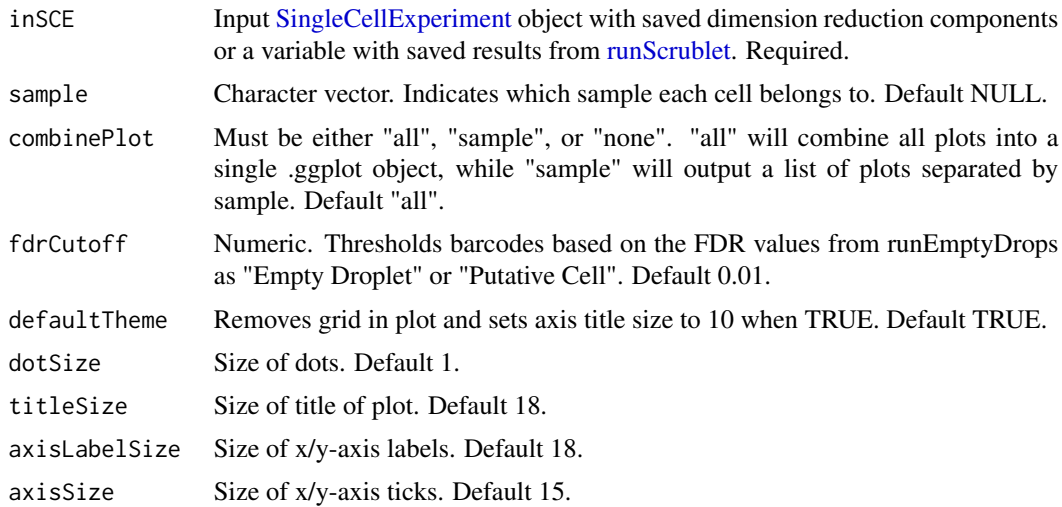

## plotEmptyDropsScatter 105

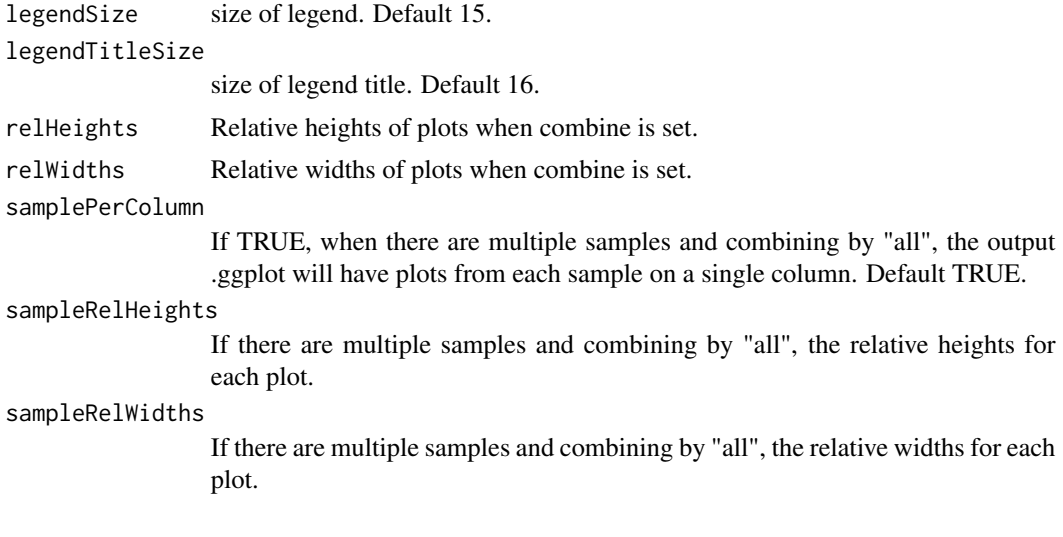

### Value

list of .ggplot objects

# Examples

```
data(scExample, package="singleCellTK")
sce <- runEmptyDrops(inSCE=sce)
plotEmptyDropsResults(inSCE=sce)
```
plotEmptyDropsScatter *Plots for runEmptyDrops outputs.*

## Description

A plotting function which visualizes outputs from the runEmptyDrops function stored in the colData slot of the SingleCellExperiment object via scatterplot.

```
plotEmptyDropsScatter(
  inSCE,
  sample = NULL,
  fdrCutoff = 0.01,
  defaultTheme = TRUE,
  dotSize = 1,
  title = NULL,
  titleSize = 18,
  xlab = NULL,ylab = NULL,
  axisSize = 12,
```

```
axisLabelSize = 15,
  legendTitle = NULL,
  legendTitleSize = 12,
  legendSize = 10,
 combinePlot = "none",
  relHeights = 1,
 relWidths = 1,
  samplePerColumn = TRUE,
  sampleRelHeights = 1,
 sampleRelWidths = 1
\mathcal{L}
```
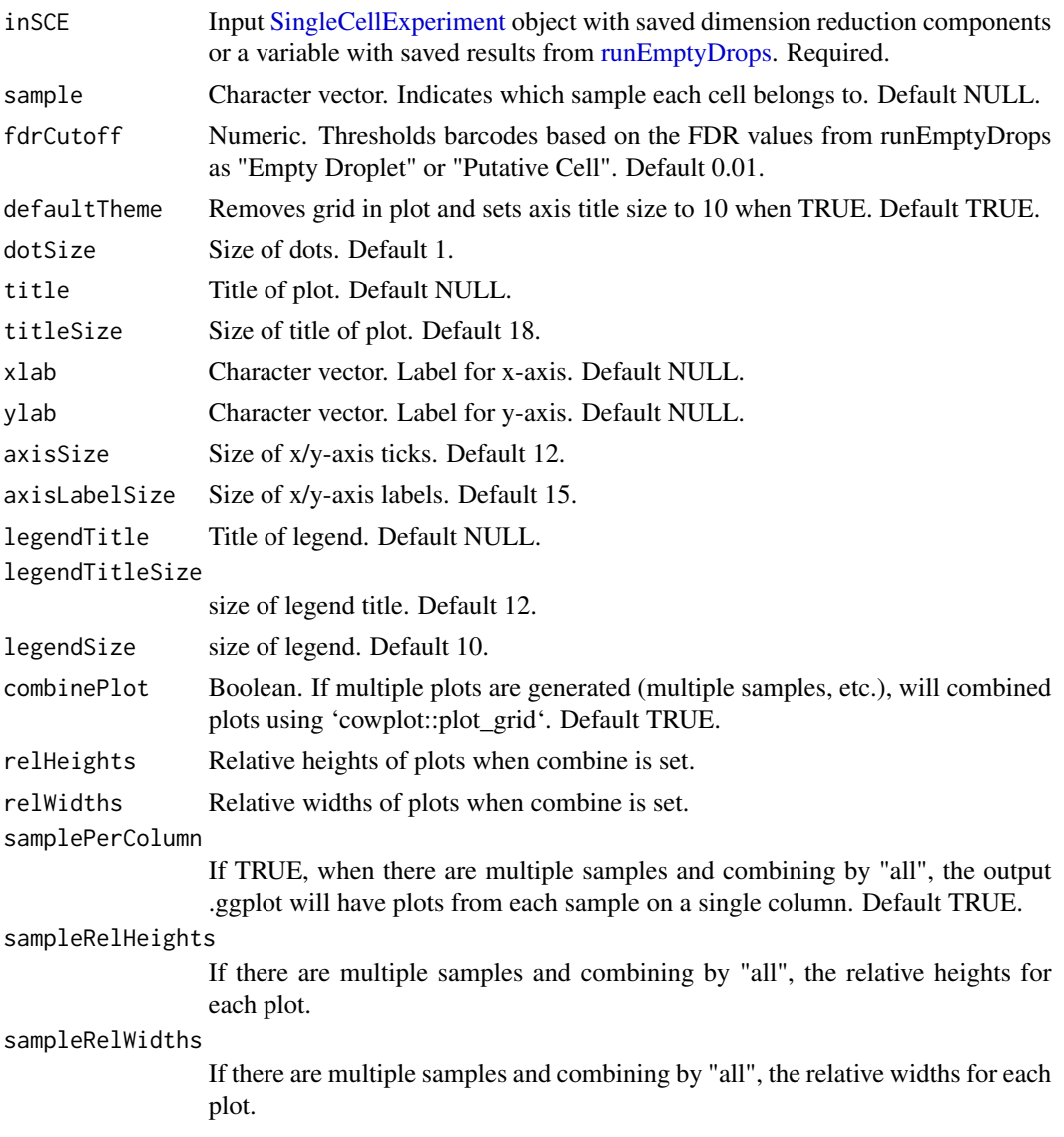

## plotHeatmapMulti 107

## Value

a ggplot object of the scatter plot.

### Examples

```
data(scExample, package="singleCellTK")
sce <- runEmptyDrops(inSCE=sce)
plotEmptyDropsScatter(inSCE=sce)
```
plotHeatmapMulti *plotHeatmapMulti*

### Description

plotHeatmapMulti

### Usage

plotHeatmapMulti(plots, components = NULL, nCol = NULL)

# Arguments

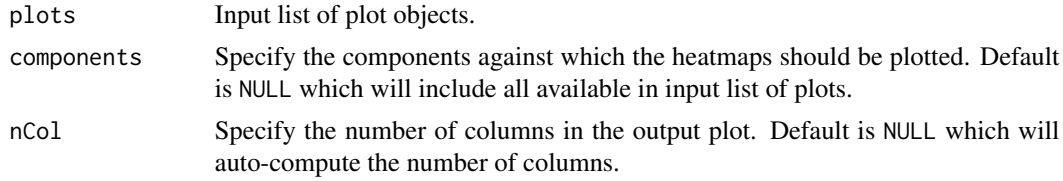

## Value

Heatmap plot object.

plotMarkerDiffExp *Plot a heatmap to visualize the result of* [findMarkerDiffExp](#page-43-0)

### Description

This function will first reads the result saved in metadata slot, named by "findMarker" and generated by [findMarkerDiffExp](#page-43-0). Then it do the filtering on the statistics based on the input parameters and get unique genes to plot. We choose the genes that are identified as up-regulated only. As for the genes identified as up-regulated for multiple clusters, we only keep the belonging towards the one they have the highest Log2FC value. In the heatmap, there will always be a cell annotation for the cluster labeling used when finding the markers, and a feature annotation for which cluster each gene belongs to. And by default we split the heatmap by these two annotations. Additional legends can be added and the splitting can be canceled.

# Usage

```
plotMarkerDiffExp(
  inSCE,
  orderBy = "size",
  log2fcThreshold = 1,
  fdrThreshold = 0.05,
 minClustExprPerc = 0.7,
 maxCtrlExprPerc = 0.4,
 minMeanExpr = 1,
  topN = 10,
  decreasing = TRUE,
  rowDataName = NULL,
  colDataName = NULL,
  featureAnnotations = NULL,
  cellAnnotations = NULL,
  featureAnnotationColor = NULL,
 cellAnnotationColor = NULL,
 colSplitBy = ifelse(is.null(orderBy), NULL, colnames(inSCE@metadata$findMarker)[5]),
  rowSplitBy = "marker",
  ...
```

```
\mathcal{L}
```
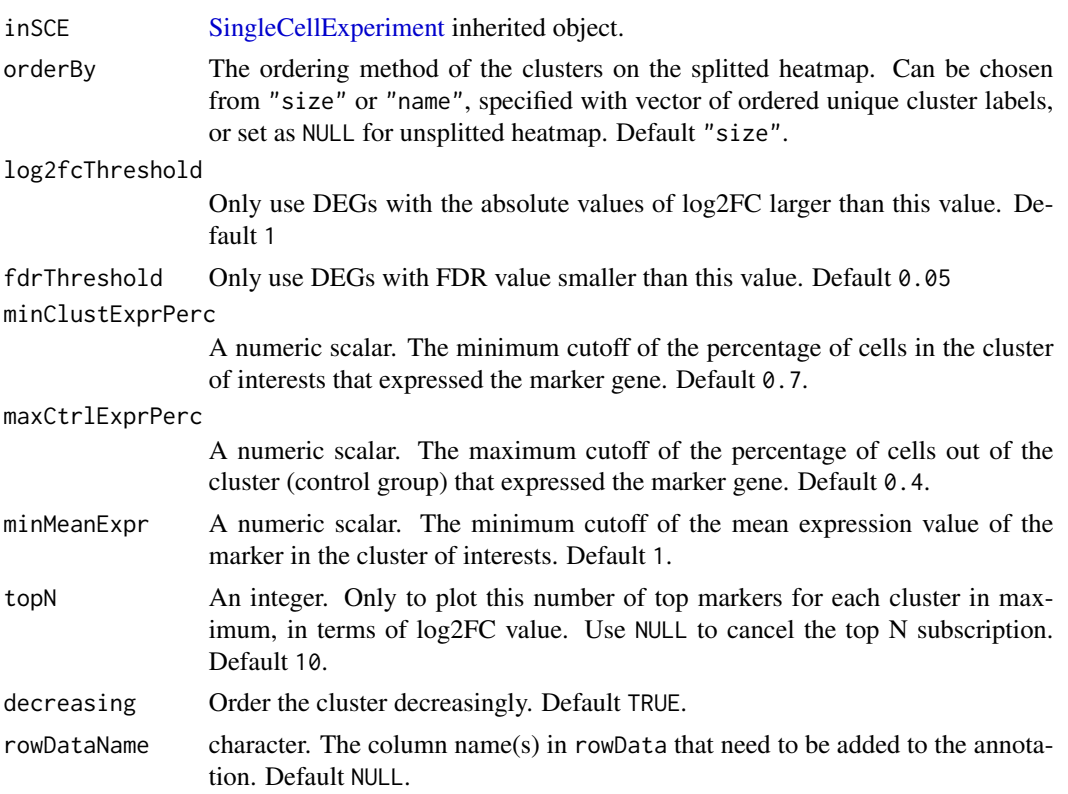
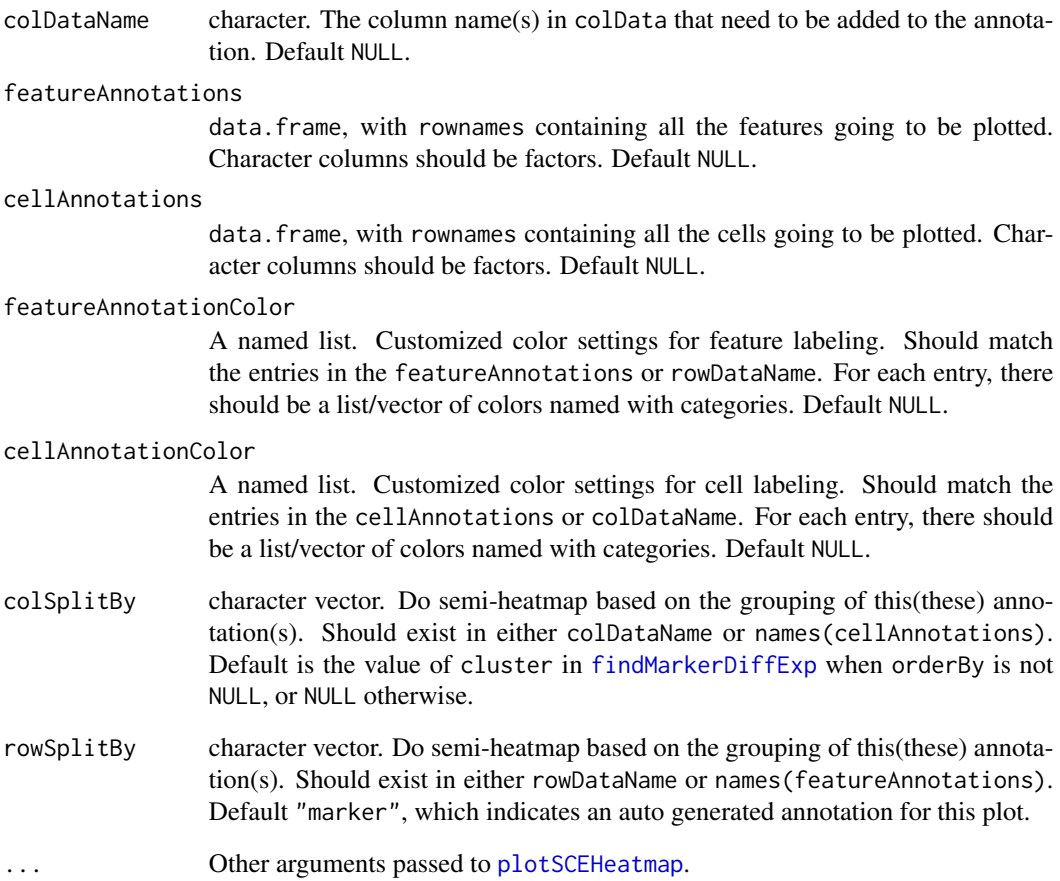

A [Heatmap](#page-0-0) object

## Author(s)

Yichen Wang

```
data("sceBatches")
logcounts(sceBatches) <- log(counts(sceBatches) + 1)
sce.w <- subsetSCECols(sceBatches, colData = "batch == 'w'")
sce.w <- findMarkerDiffExp(sce.w, method = "wilcox", cluster = "cell_type")
plotMarkerDiffExp(sce.w)
```
plotMASTThresholdGenes

*MAST Identify adaptive thresholds*

# Description

Calculate and produce a list of thresholded counts (on natural scale), thresholds, bins, densities estimated on each bin, and the original data from [thresholdSCRNACountMatrix](#page-0-0)

#### Usage

```
plotMASTThresholdGenes(
  inSCE,
  useAssay = "logcounts",
 doPlot = TRUE,
  isLogged = TRUE,
  check_sanity = TRUE
)
```
#### Arguments

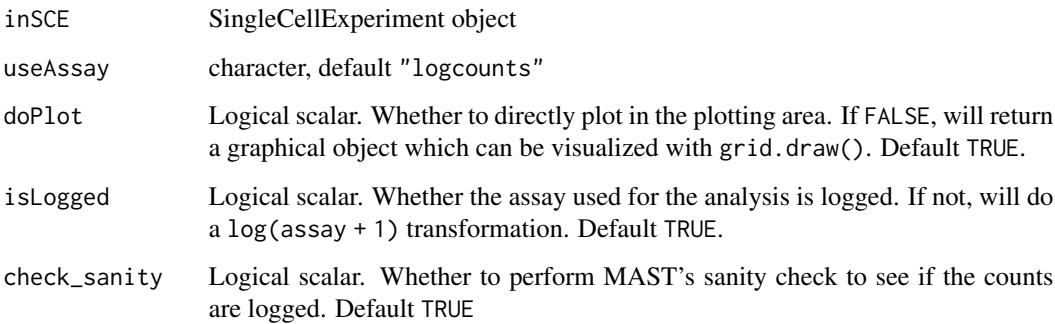

# Value

Plot the thresholding onto the plotting region if plot == TRUE or a graphical object if plot == FALSE.

```
data("mouseBrainSubsetSCE")
plotMASTThresholdGenes(mouseBrainSubsetSCE)
```
## Description

Plot PCA run data from its components.

## Usage

```
plotPCA(
  inSCE,
 colorBy = "No Color",
 shape = "No Shape",
 pcX = "PC1",pcY = "PC2",reducedDimName = "PCA",
  runPCA = FALSE,
 useAssay = "logcounts"
)
```
## Arguments

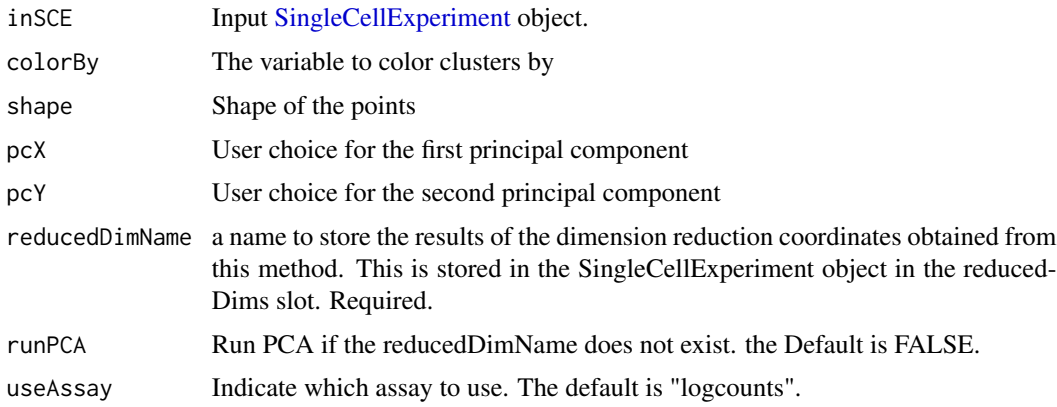

# Value

A PCA plot

```
data("mouseBrainSubsetSCE")
plotPCA(mouseBrainSubsetSCE, colorBy = "level1class",
       reducedDimName = "PCA_counts")
```
plotRunPerCellQCResults

*Plots for runPerCellQC outputs.*

## Description

A wrapper function which visualizes outputs from the runPerCellQC function stored in the colData slot of the SingleCellExperiment object via various plots.

#### Usage

```
plotRunPerCellQCResults(
  inSCE,
  sample = NULL,
  groupBy = NULL,combinePlot = "all",
  violin = TRUE,
  boxplot = FALSE,
  dots = TRUE,dotSize = 1,
  summary = "median",
  summaryTextSize = 3,
  baseSize = 15,
  axisSize = NULL,
  axisLabelSize = NULL,
  transparency = 1,
  defaultTheme = TRUE,
  titleSize = NULL,
  relHeights = 1,relWidths = 1,
  labelSamples = TRUE,
  plotNCols = NULL,
  plotNRows = NULL,
  samplePerColumn = TRUE,
  sampleRelHeights = 1,
  sampleRelWidths = 1
```

```
\lambda
```
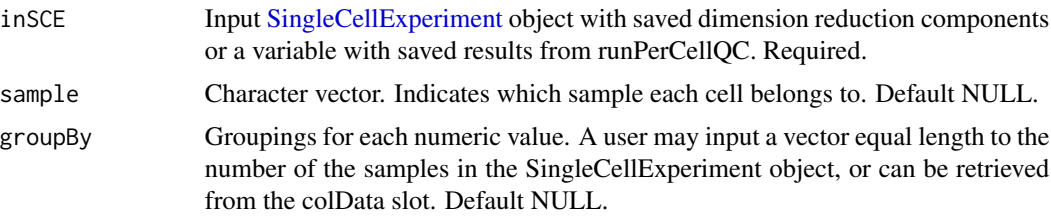

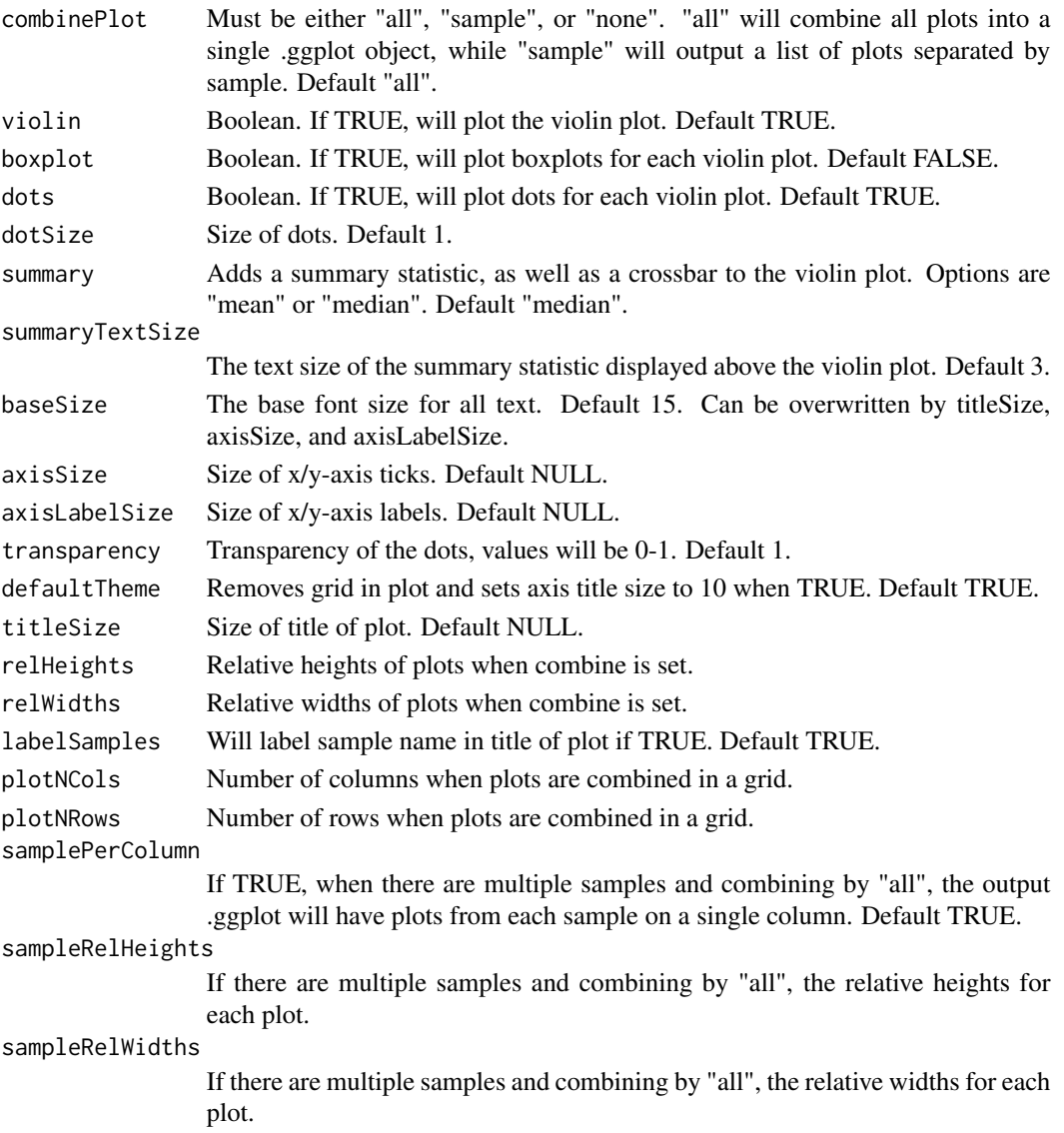

list of .ggplot objects

## Examples

```
data(scExample, package="singleCellTK")
## Not run:
sce <- subsetSCECols(sce, colData = "type != 'EmptyDroplet'")
sce <- runPerCellQC(sce)
plotRunPerCellQCResults(inSCE=sce)
```
## End(Not run)

plotScDblFinderResults

*Plots for runScDblFinder outputs.*

#### Description

A wrapper function which visualizes outputs from the runScDblFinder function stored in the col-Data slot of the SingleCellExperiment object via various plots.

#### Usage

```
plotScDblFinderResults(
  inSCE,
  sample = NULL,
  shape = NULL,groupBy = NULL,combinePlot = "all",
  violin = TRUE,
  boxplot = FALSE,dots = TRUE,reducedDimName = NULL,
  xlab = NULL,ylab = NULL,dim1 = NULL,dim2 = NULL,
 bin = NULL,binLabel = NULL,
  defaultTheme = TRUE,
  dotSize = 1,
  summary = "median",
  summaryTextSize = 3,
  transparency = 1,
  baseSize = 15,
  titleSize = NULL,
  axisLabelSize = NULL,
  axisSize = NULL,
  legendSize = NULL,
  legendTitleSize = NULL,
  relHeights = 1,
  relWidths = c(1, 1, 1),plotNCols = NULL,
 plotNRows = NULL,
  labelSamples = TRUE,
  samplePerColumn = TRUE,
  sampleRelHeights = 1,
  sampleRelWidths = 1
```
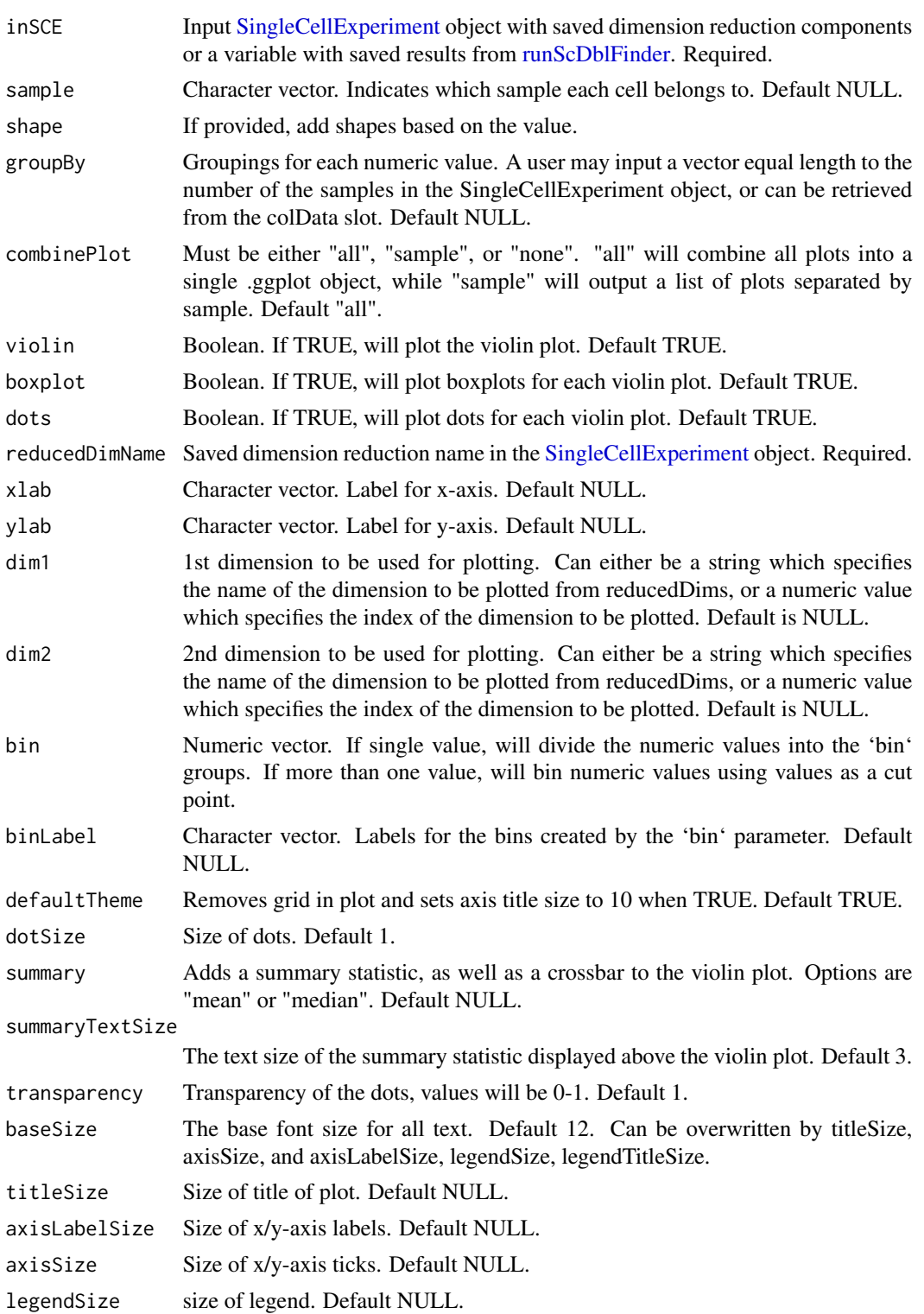

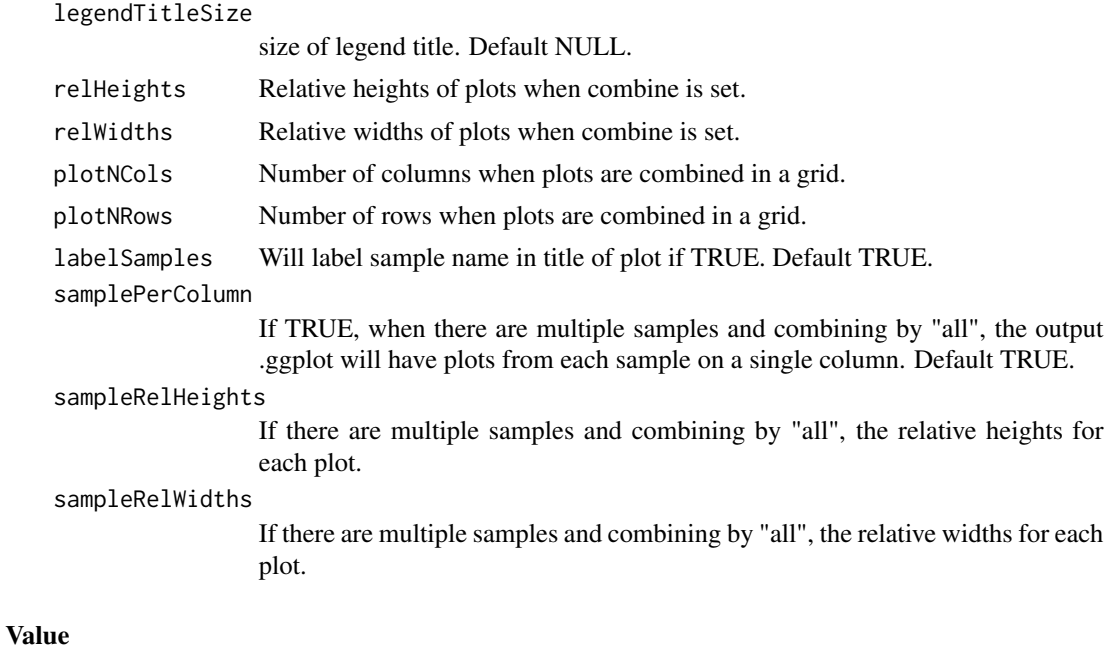

list of .ggplot objects

#### Examples

```
data(scExample, package="singleCellTK")
sce <- subsetSCECols(sce, colData = "type != 'EmptyDroplet'")
sce <- getUMAP(inSCE=sce, useAssay="counts", reducedDimName="UMAP")
sce <- runScDblFinder(sce)
plotScDblFinderResults(inSCE=sce, reducedDimName="UMAP")
```
plotScdsHybridResults *Plots for runCxdsBcdsHybrid outputs.*

## Description

A wrapper function which visualizes outputs from the runCxdsBcdsHybrid function stored in the colData slot of the SingleCellExperiment object via various plots.

#### Usage

```
plotScdsHybridResults(
  inSCE,
  sample = NULL,
  shape = NULL,
 groupBy = NULL,combinePlot = "all",
 violin = TRUE,
```

```
boxplot = FALSE,
dots = TRUE,reducedDimName = NULL,
xlab = NULL,
ylab = NULL,
dim1 = NULL,dim2 = NULL,bin = NULL,binLabel = NULL,defaultTheme = TRUE,
dotSize = 1,
summary = "median",
summaryTextSize = 3,
transparency = 1,
baseSize = 15,
titleSize = NULL,
axisLabelSize = NULL,
axisSize = NULL,
legendSize = NULL,
legendTitleSize = NULL,
relHeights = 1,
relWidths = c(1, 1, 1),plotNCols = NULL,
plotNRows = NULL,
labelSamples = TRUE,
samplePerColumn = TRUE,
sampleRelHeights = 1,
sampleRelWidths = 1
```
# $\mathcal{L}$ Arguments

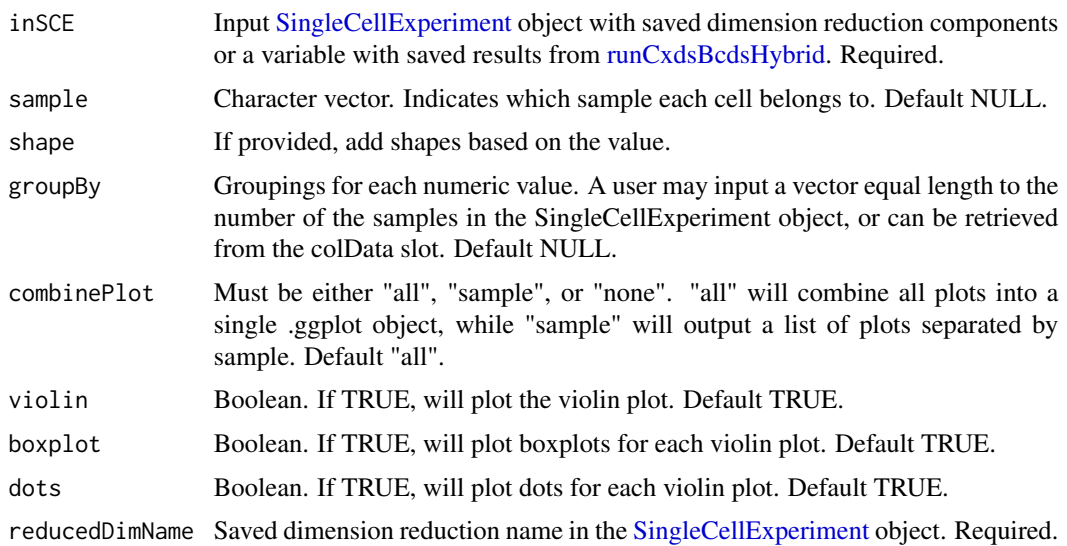

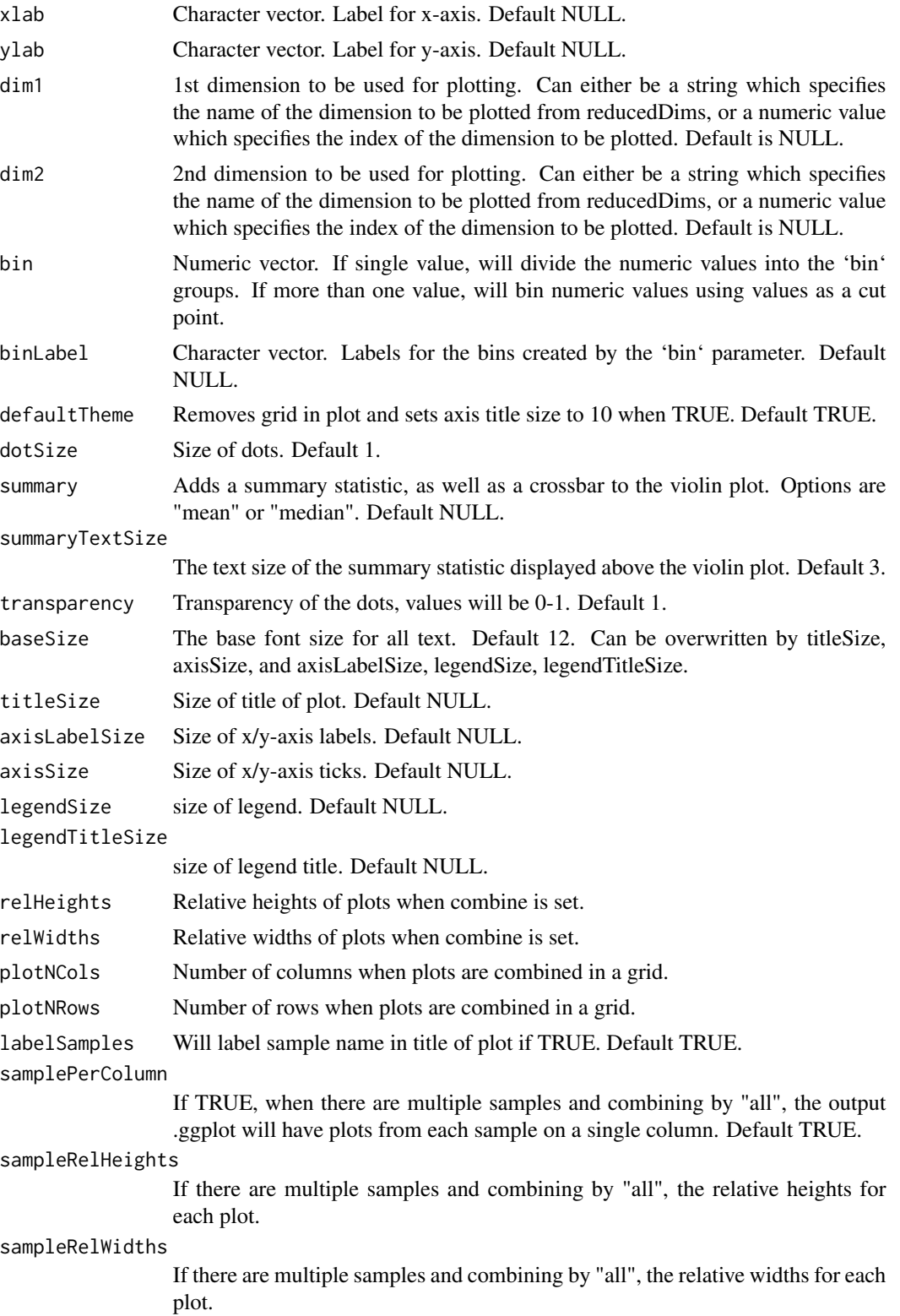

## plotSCEBarAssayData 119

## Value

list of .ggplot objects

#### Examples

```
data(scExample, package="singleCellTK")
sce <- subsetSCECols(sce, colData = "type != 'EmptyDroplet'")
sce <- getUMAP(inSCE=sce, useAssay="counts", reducedDimName="UMAP")
sce <- runCxdsBcdsHybrid(sce)
plotScdsHybridResults(inSCE=sce, reducedDimName="UMAP")
```
plotSCEBarAssayData *Bar plot of assay data.*

#### Description

Visualizes values stored in the assay slot of a SingleCellExperiment object via a bar plot.

## Usage

```
plotSCEBarAssayData(
  inSCE,
  feature,
  sample = NULL,
  useAssay = "counts",
  featureLocation = NULL,
  featureDisplay = NULL,
  groupBy = NULL,xlab = NULL,
 ylab = NULL,
  axisSize = 10,
  axisLabelSize = 10,
  dotSize = 1,
  transparency = 1,
  defaultTheme = TRUE,
  gridLine = FALSE,
  summary = NULL,
  title = NULL,
  titleSize = NULL,
  combinePlot = TRUE
)
```
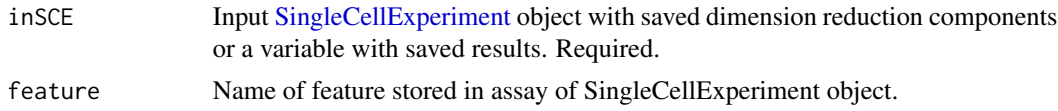

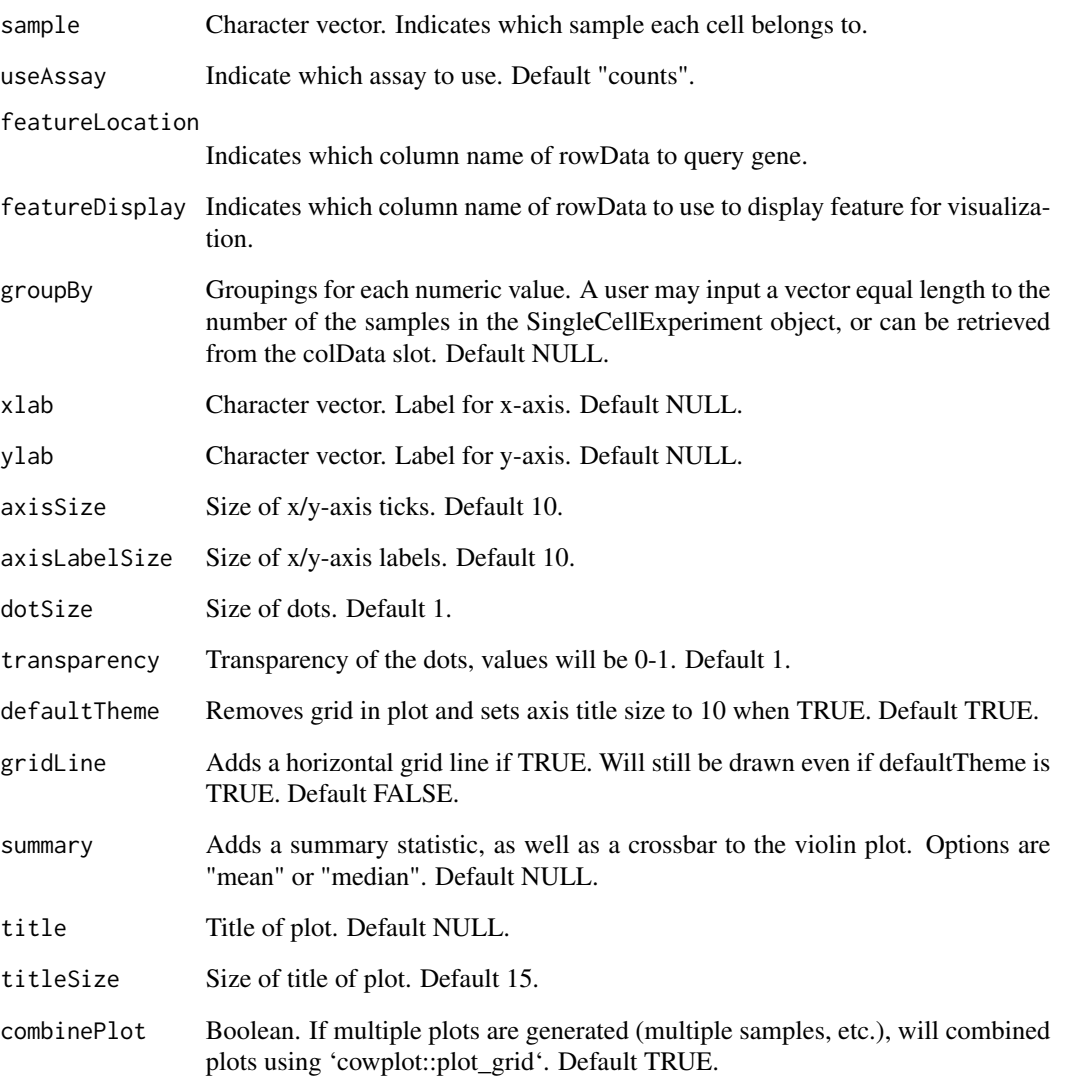

a ggplot of the barplot of assay data.

```
plotSCEBarAssayData(
  inSCE = mouseBrainSubsetSCE,
  feature = "Apoe", groupBy = "sex"
\mathcal{L}
```
## Description

Visualizes values stored in the colData slot of a SingleCellExperiment object via a bar plot.

## Usage

```
plotSCEBarColData(
  inSCE,
 coldata,
  sample = NULL,
  groupBy = NULL,
 dots = TRUE,xlab = NULL,ylab = NULL,
  axisSize = 10,
  axisLabelSize = 10,
  dotSize = 1,
  transparency = 1,
  defaultTheme = TRUE,
  gridLine = FALSE,
  summary = NULL,
  title = NULL,
  titleSize = NULL,
  combinePlot = TRUE
)
```
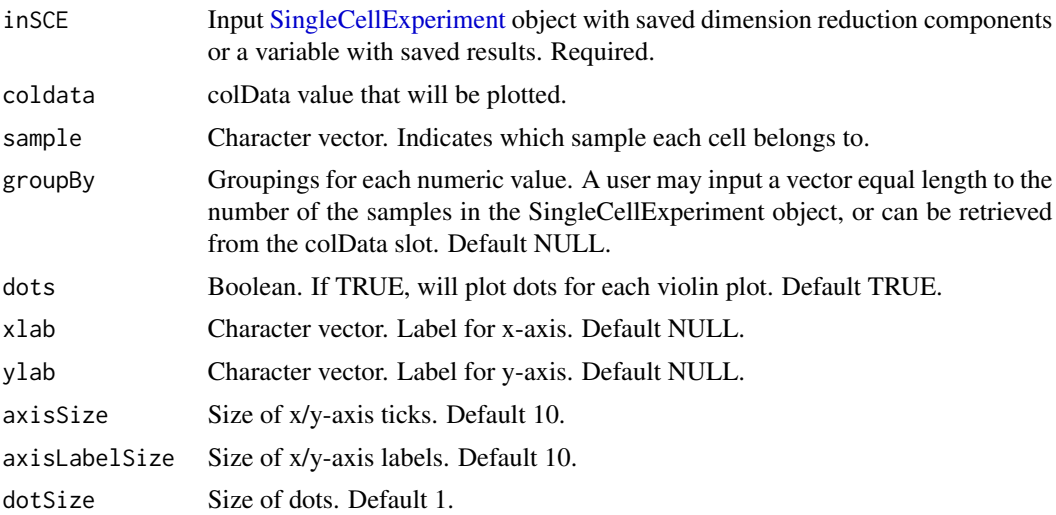

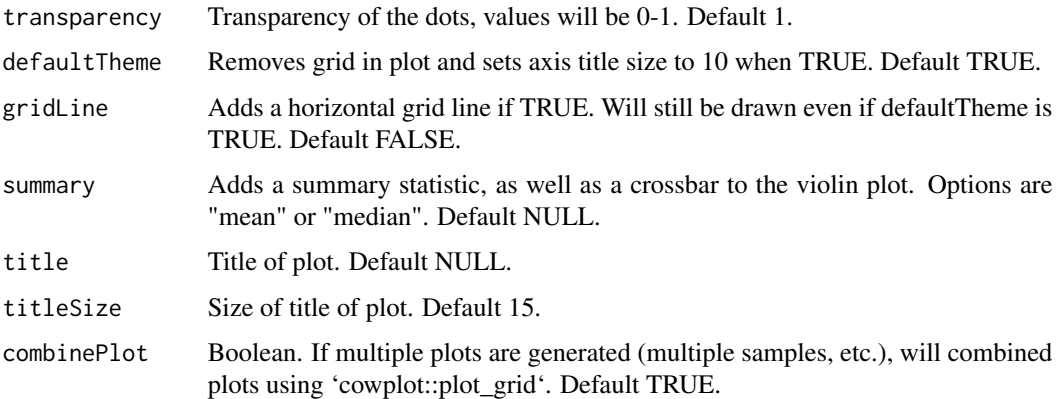

a ggplot of the barplot of coldata.

## Examples

```
plotSCEBarColData(
  inSCE = mouseBrainSubsetSCE,
  coldata = "age", groupBy = "sex"
)
```

```
plotSCEBatchFeatureMean
```
*Plot mean feature value in each batch of a SingleCellExperiment object*

# Description

Plot mean feature value in each batch of a SingleCellExperiment object

## Usage

```
plotSCEBatchFeatureMean(
  inSCE,
  useAssay = NULL,
 useReddim = NULL,
 useAltExp = NULL,
 batch = "batch",
  xlab = "batch",
 ylab = "Feature Mean",
  ...
)
```
## plotSCEDensity 123

## Arguments

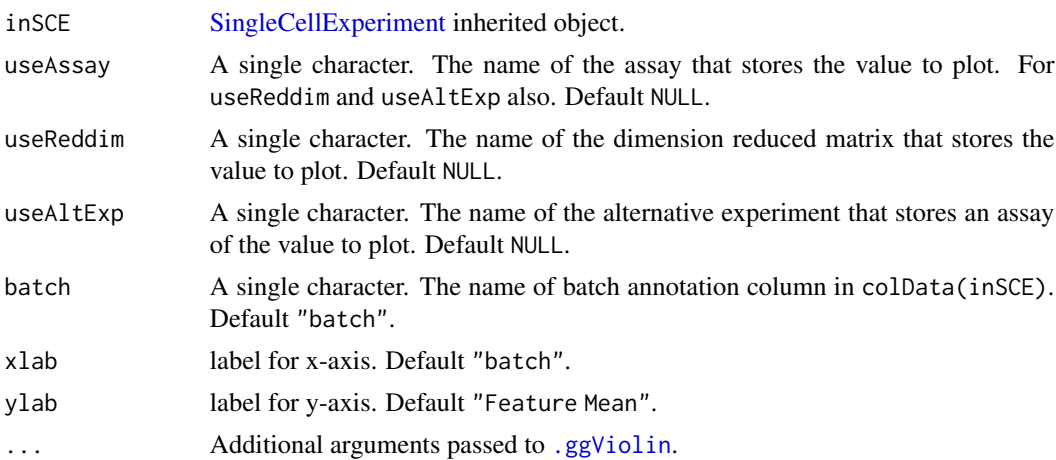

## Value

ggplot

## Examples

```
data('sceBatches', package = 'singleCellTK')
plotSCEBatchFeatureMean(sceBatches, useAssay = "counts")
```
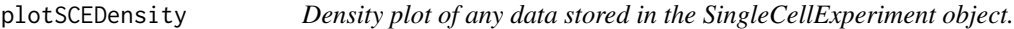

## Description

Visualizes values stored in any slot of a SingleCellExperiment object via a densityn plot.

## Usage

```
plotSCEDensity(
 inSCE,
 slot,
 annotation,
 sample = NULL,
 useAssay = "counts",
 feature = NULL,
 groupBy = NULL,xlab = NULL,ylab = NULL,
 axisSize = 10,
  axisLabelSize = 10,
 defaultTheme = TRUE,
```

```
title = NULL,
 titleSize = 18,
 cutoff = NULL,
 combinePlot = "none",
 plotLabels = NULL
)
```
## Arguments

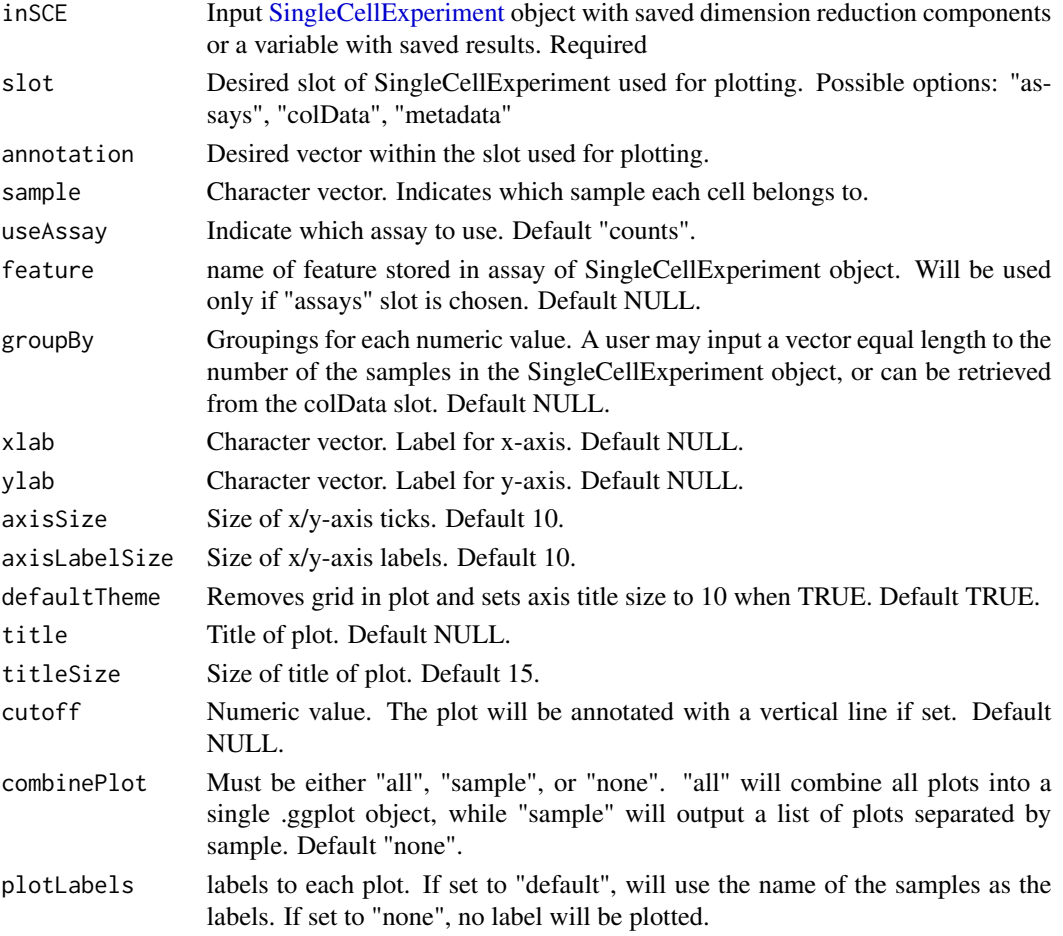

# Value

a ggplot object of the density plot.

```
plotSCEDensity(
 inSCE = mouseBrainSubsetSCE, slot = "assays",
 annotation = "counts", feature = "Apoe", groupBy = "sex"
\mathcal{L}
```
plotSCEDensityAssayData

*Density plot of assay data.*

## Description

Visualizes values stored in the assay slot of a SingleCellExperiment object via a density plot.

#### Usage

```
plotSCEDensityAssayData(
  inSCE,
  feature,
  sample = NULL,
  useAssay = "counts",
  featureLocation = NULL,
  featureDisplay = NULL,
  groupBy = NULL,
  xlab = NULL,
 ylab = NULL,
  axisSize = 10,
  axisLabelSize = 10,
 defaultTheme = TRUE,
 cutoff = NULL,title = NULL,
  titleSize = 18,
  combinePlot = "none",
 plotLabels = NULL
)
```
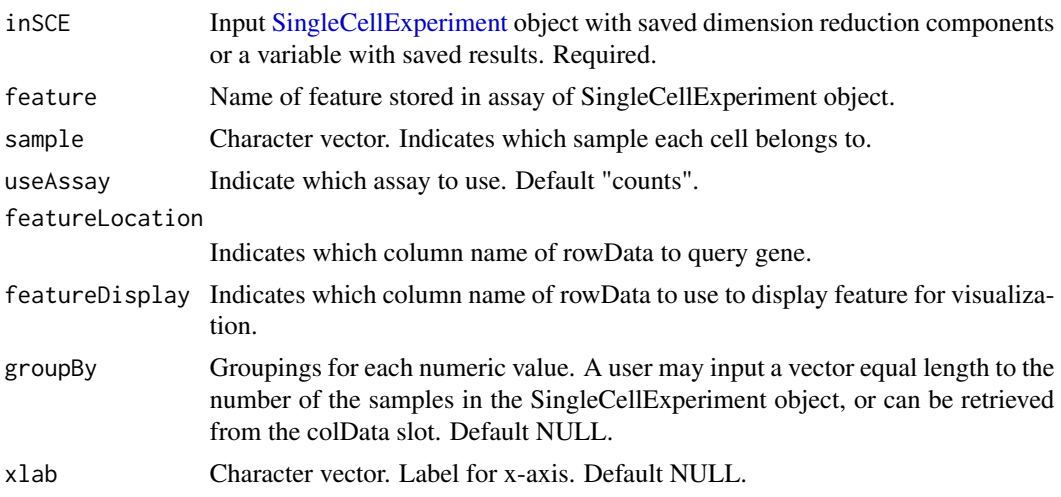

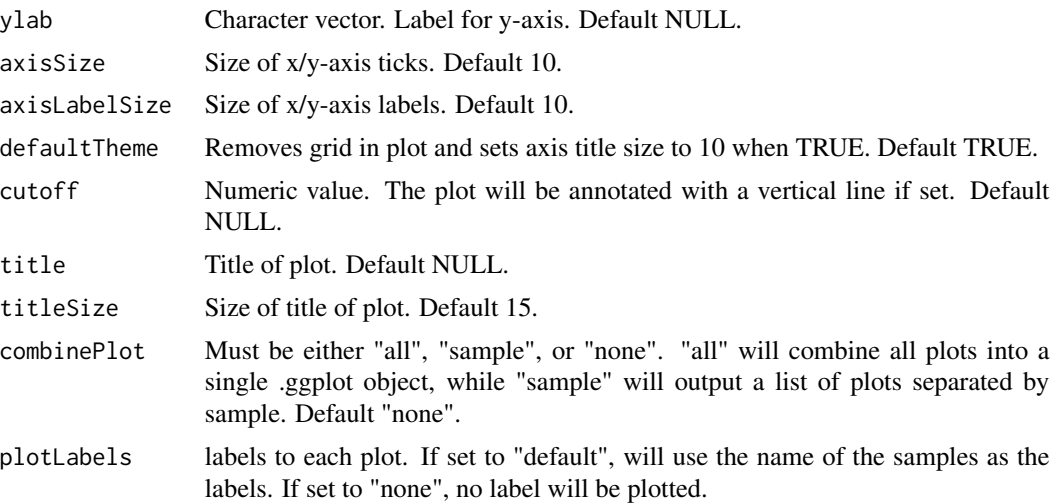

a ggplot of the density plot of assay data.

## Examples

```
plotSCEDensityAssayData(
 inSCE = mouseBrainSubsetSCE,
  feature = "Apoe"
\mathcal{L}
```
plotSCEDensityColData *Density plot of colData.*

## Description

Visualizes values stored in the colData slot of a SingleCellExperiment object via a density plot.

## Usage

```
plotSCEDensityColData(
  inSCE,
  coldata,
  sample = NULL,
 groupBy = NULL,
 xlab = NULL,
 ylab = NULL,
 baseSize = 12,
  axisSize = NULL,
  axisLabelSize = NULL,
  defaultTheme = TRUE,
```

```
title = NULL,
 titleSize = 18,
 cutoff = NULL,
 combinePlot = "none",
 plotLabels = NULL
)
```
# Arguments

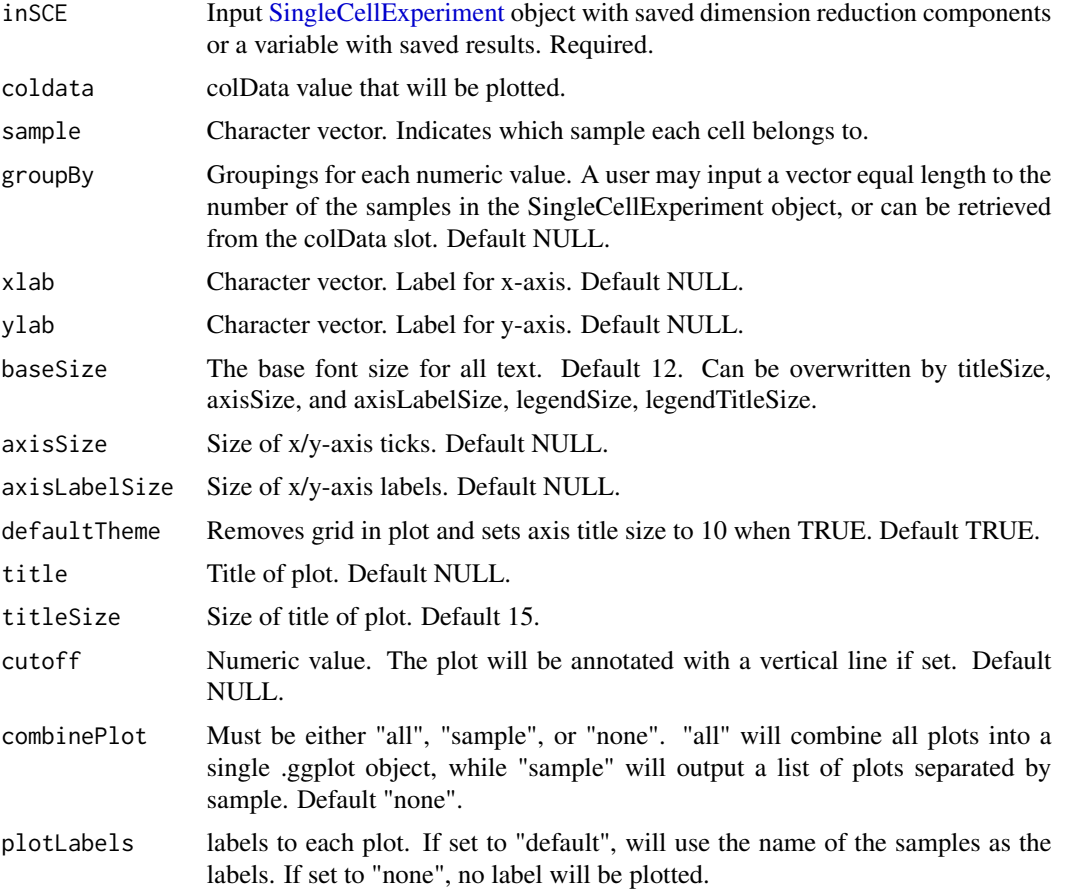

## Value

a ggplot of the density plot of colData.

```
plotSCEDensityColData(
  inSCE = mouseBrainSubsetSCE,
  coldata = "age", groupBy = "sex"
\mathcal{L}
```
plotSCEDimReduceColData

*Dimension reduction plot tool for colData*

#### Description

Plot results of reduced dimensions data and colors by annotation data stored in the colData slot.

#### Usage

```
plotSCEDimReduceColData(
  inSCE,
  colorBy,
  reducedDimName,
  sample = NULL,
  groupBy = NULL,conditionClass = NULL,
  shape = NULL,
  xlab = NULL,
  ylab = NULL,
  baseSize = 12,
  axisSize = NULL,
  axisLabelSize = NULL,
  dim1 = NULL,dim2 = NULL,bin = NULL,binLabel = NULL,
  dotSize = 2,
  transparency = 1,
  colorScale = NULL,
  colorLow = "white",
  colorMid = "gray",
  colorHigh = "blue",
  defaultTheme = TRUE,
  title = NULL,
  titleSize = 15,
  labelClusters = TRUE,
  clusterLabelSize = 3.5,
  legendTitle = NULL,
  legendTitleSize = NULL,
  legendSize = NULL,
  combinePlot = "none",
  plotLabels = NULL
)
```
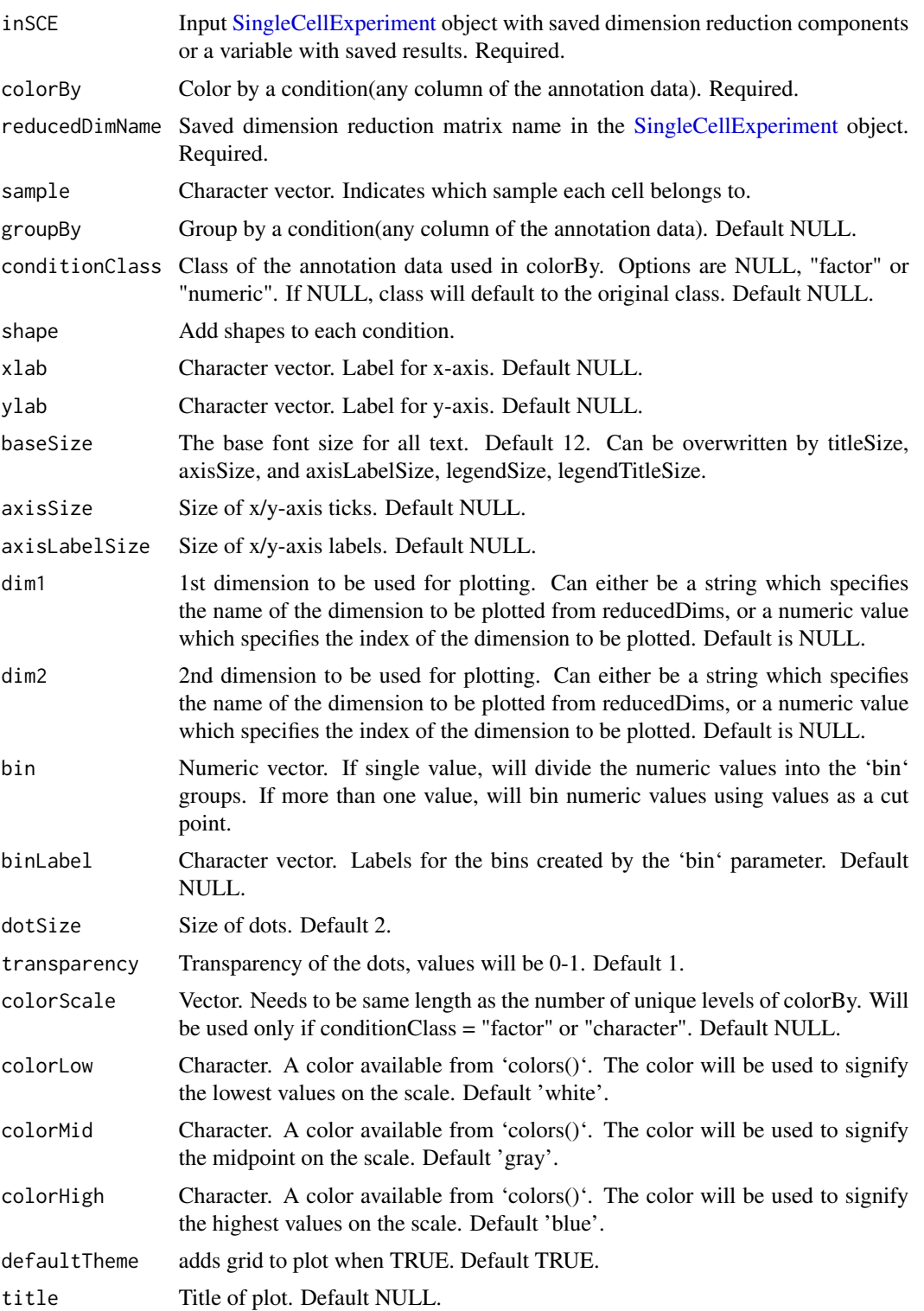

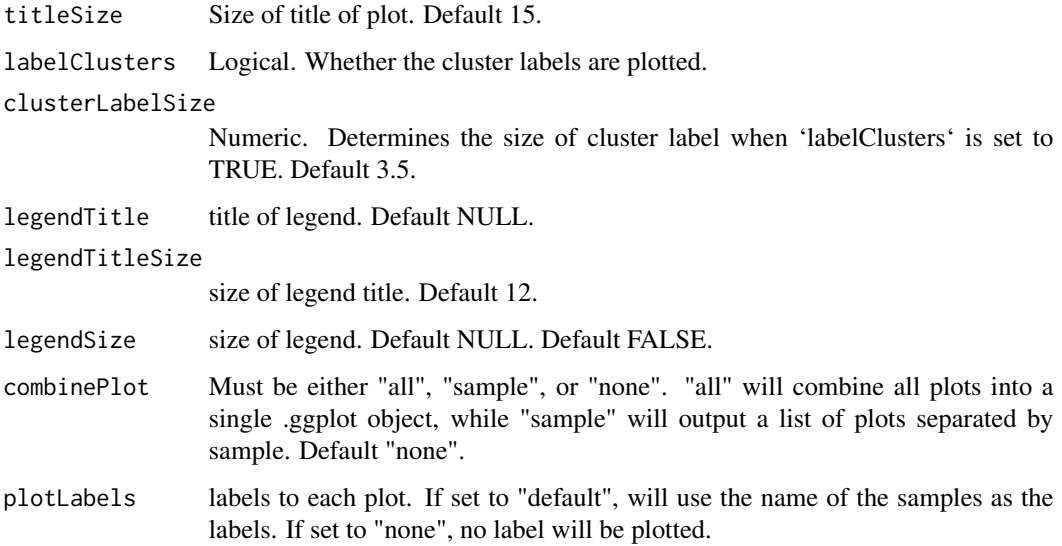

a ggplot of the reduced dimension plot of coldata.

#### Examples

```
plotSCEDimReduceColData(
  inSCE = mouseBrainSubsetSCE, colorBy = "tissue",
  shape = NULL, conditionClass = "factor",
  reducedDimName = "TSNE_counts",
  xlab = "tSNE1", ylab = "tSNE2", labelClusters = TRUE
)
plotSCEDimReduceColData(
  inSCE = mouseBrainSubsetSCE, colorBy = "age",
  shape = NULL, conditionClass = "numeric",
  reducedDimName = "TSNE_counts", bin = c(-Inf, 20, 25, +Inf),
  xlab = "tSNE1", ylab = "tSNE2", labelClusters = FALSE
\mathcal{L}
```
plotSCEDimReduceFeatures *Dimension reduction plot tool for assay data*

#### Description

Plot results of reduced dimensions data and colors by feature data stored in the assays slot.

#### Usage

```
plotSCEDimReduceFeatures(
  inSCE,
  feature,
  reducedDimName,
  sample = NULL,
  featureLocation = NULL,
  featureDisplay = NULL,
  shape = NULL,useAssay = "logcounts",
  xlab = NULL,
 ylab = NULL,
  axisSize = 10,
  axisLabelSize = 10,
  dim1 = NULL,dim2 = NULL,bin = NULL,
 binLabel = NULL,
  dotSize = 2,
  transparency = 1,
  colorLow = "white",
  colorMid = "gray",
  colorHigh = "blue",
  defaultTheme = TRUE,
  title = NULL,
  titleSize = 15,
  legendTitle = NULL,
  legendSize = 10,
  legendTitleSize = 12,
  groupBy = NULL,combinePlot = "none",
 plotLabels = NULL
\mathcal{L}
```
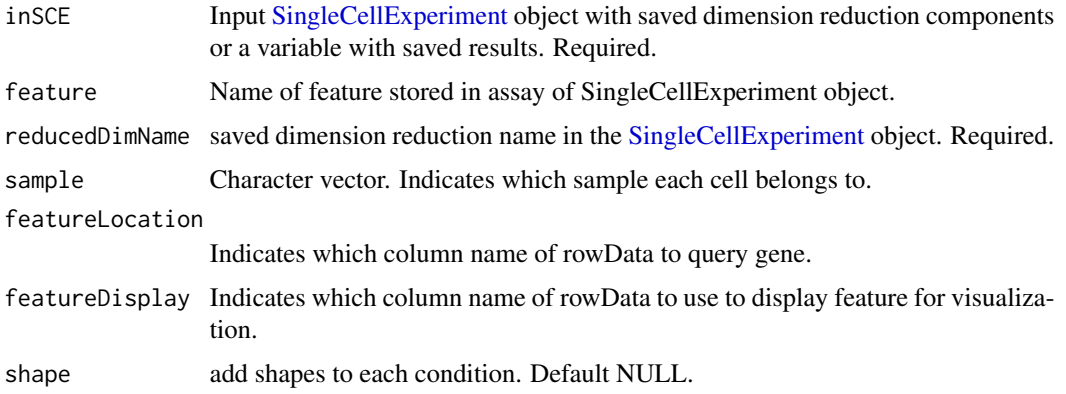

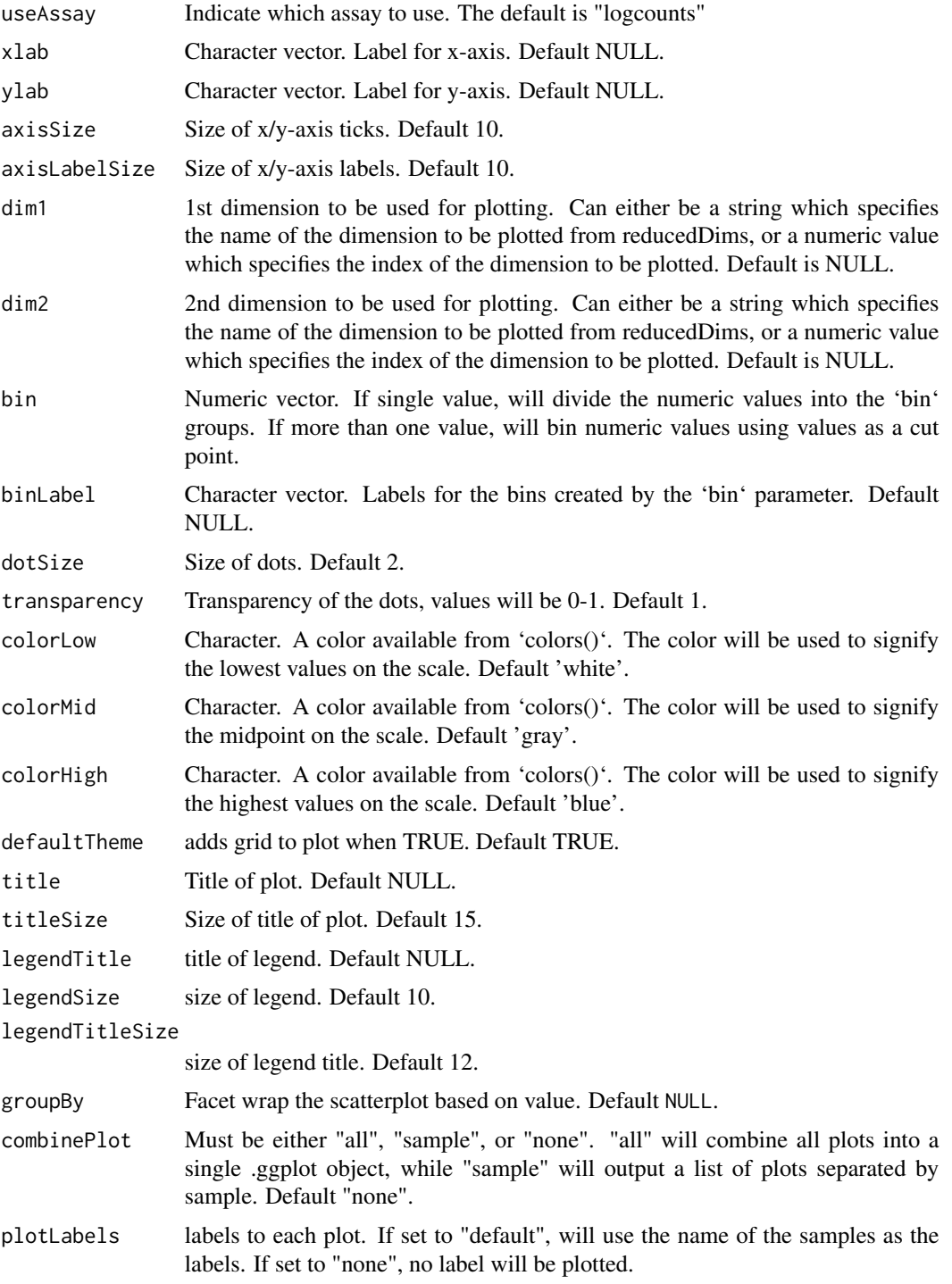

a ggplot of the reduced dimension plot of feature data.

## plotSCEHeatmap 133

#### Examples

```
plotSCEDimReduceFeatures(
  inSCE = mouseBrainSubsetSCE, feature = "Apoe",
  shape = NULL, reducedDimName = "TSNE_counts",
 useAssay = "counts", xlab = "tSNE1", ylab = "tSNE2"
\mathcal{L}
```
<span id="page-132-0"></span>plotSCEHeatmap *Plot heatmap of using data stored in SingleCellExperiment Object*

#### Description

Plot heatmap of using data stored in SingleCellExperiment Object

#### Usage

```
plotSCEHeatmap(
  inSCE,
  useAssay = "logcounts",
  doLog = FALSE,
  featureIndex = NULL,
  cellIndex = NULL,
  featureIndexBy = "rownames",
  cellIndexBy = "rownames",
  featureAnnotations = NULL,
  cellAnnotations = NULL,
  featureAnnotationColor = NULL,
  cellAnnotationColor = NULL,
  rowDataName = NULL,
  colDataName = NULL,
  rowSplitBy = NULL,
  colSplitBy = NULL,
  rowLabel = FALSE,
  colLabel = FALSE,
  rowDend = TRUE,
  colDend = TRUE,
  scale = TRUE,
  trim = c(-2, 2),
  title = "SCE Heatmap",
  rowTitle = "Genes",
  colTitle = "Cells",
  rowGap = grid::unit(0, "mm"),
  colGap = grid::unit(0, "mm"),
 border = FALSE,
 colorScheme = NULL,
  ...
```
)

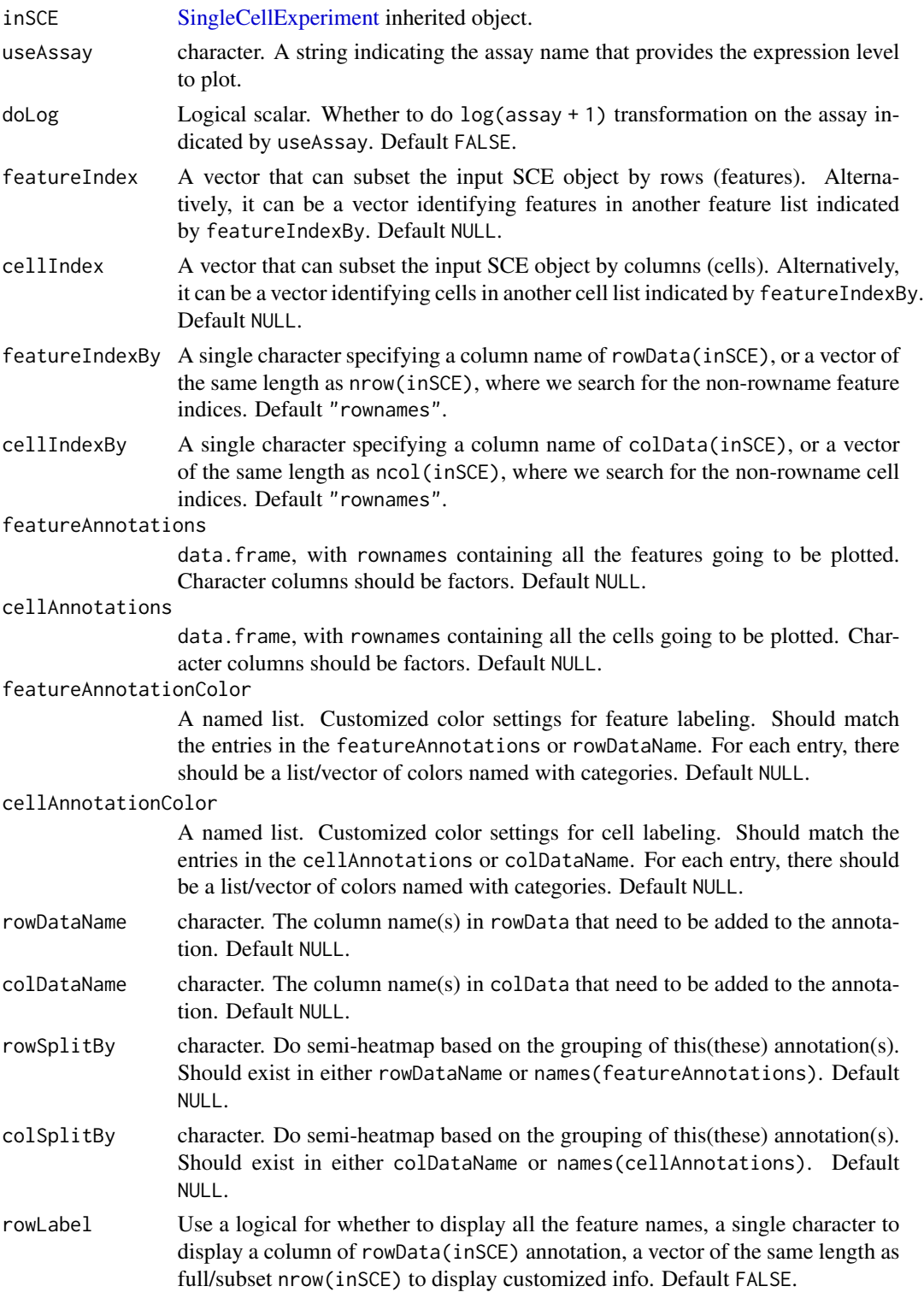

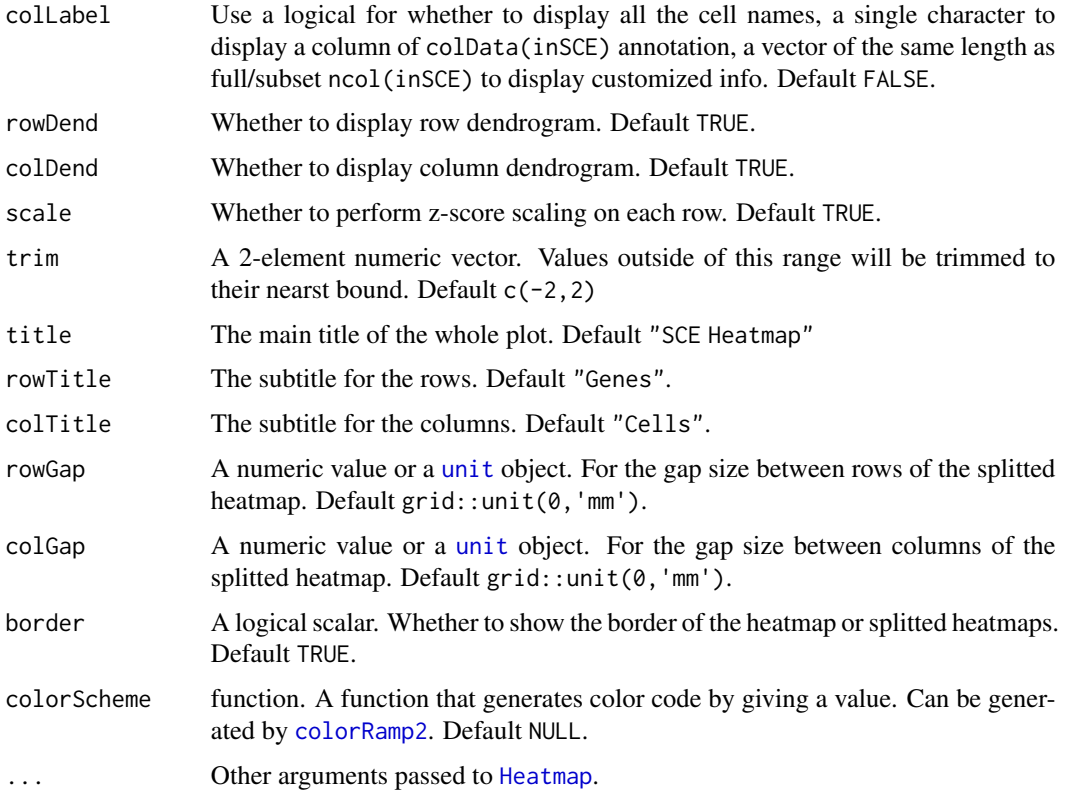

A [Heatmap](#page-0-0) object

## Author(s)

Yichen Wang

## Examples

```
data(scExample, package = "singleCellTK")
plotSCEHeatmap(sce[1:3,1:3], useAssay = "counts")
```
plotSCEScatter *Dimension reduction plot tool for all types of data*

# Description

Plot results of reduced dimensions data of counts stored in any slot in the SingleCellExperiment object.

## Usage

```
plotSCEScatter(
  inSCE,
  annotation,
  reducedDimName = NULL,
  slot = NULL,
  sample = NULL,
  feature = NULL,
  groupBy = NULL,shape = NULL,conditionClass = NULL,
  xlab = NULL,ylab = NULL,
  axisSize = 10,
  axisLabelSize = 10,
  dim1 = NULL,dim2 = NULL,bin = NULL,binLabel = NULL,
  dotSize = 2,
  transparency = 1,
  colorLow = "white",
  colorMid = "gray",
  colorHigh = "blue",
  defaultTheme = TRUE,
  title = NULL,
  titleSize = 15,
  labelClusters = TRUE,
  legendTitle = NULL,
  legendTitleSize = 12,
  legendSize = 10,
  combinePlot = "none",
 plotLabels = NULL
\mathcal{L}
```
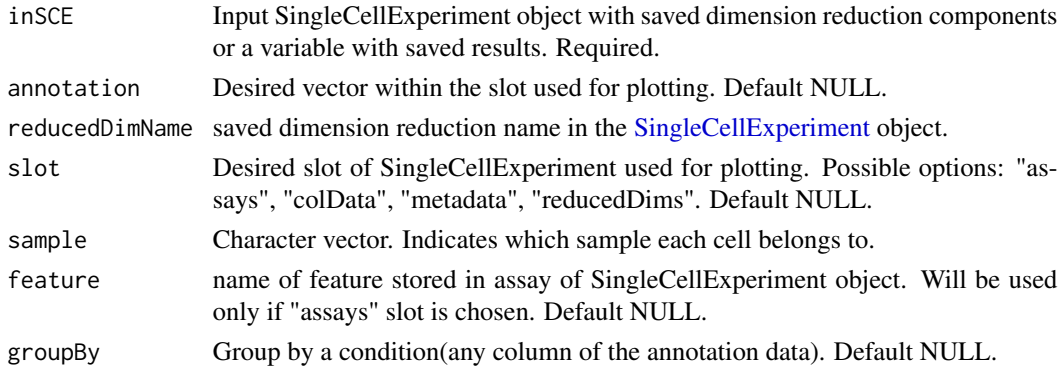

# plotSCEScatter 137

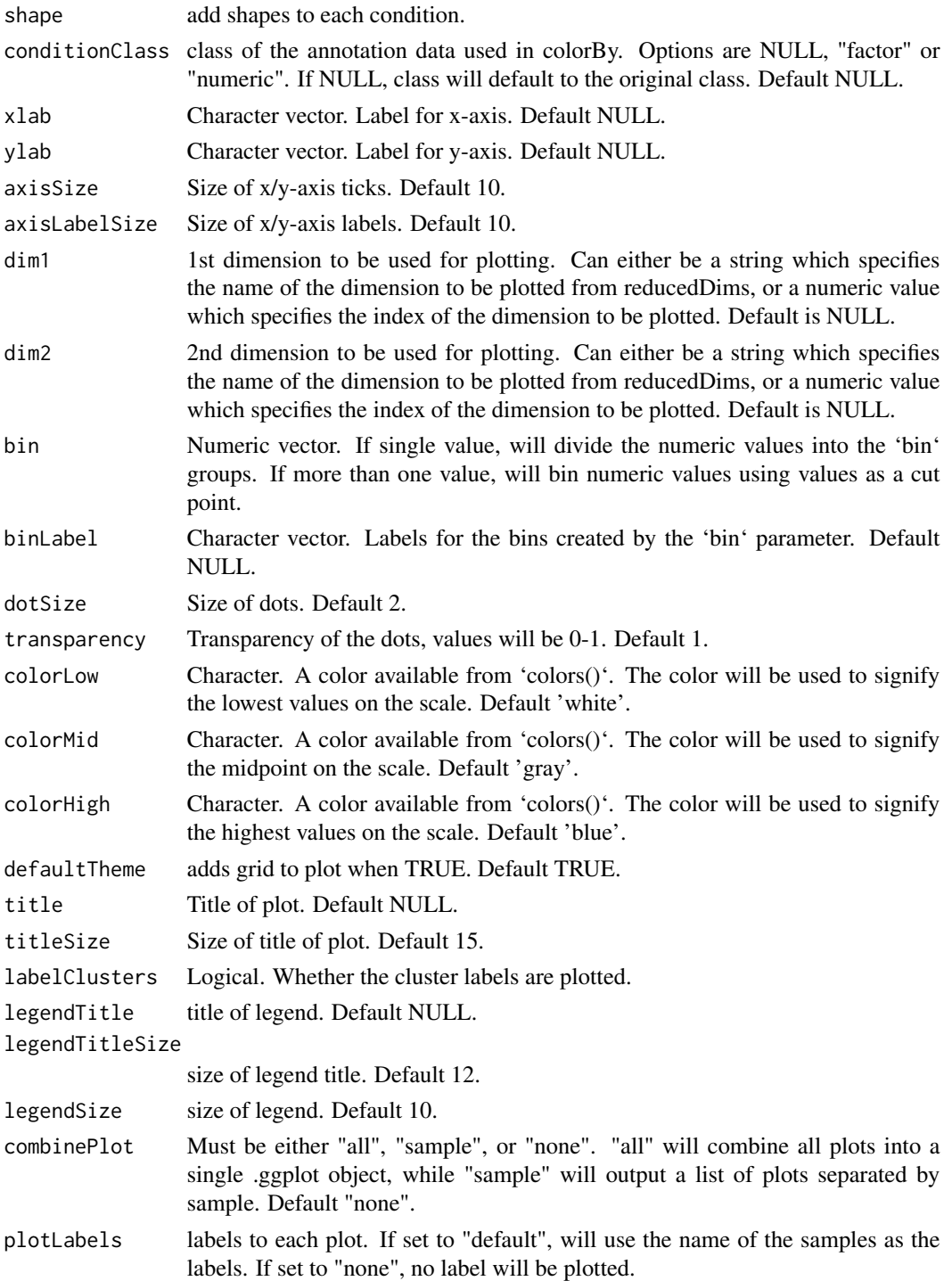

# Value

a ggplot of the reduced dimensions.

## Examples

```
plotSCEScatter(
  inSCE = mouseBrainSubsetSCE, legendTitle = NULL,
  slot = "assays", annotation = "counts", feature = "Apoe",
  reducedDimName = "TSNE_counts", labelClusters = FALSE
\mathcal{L}
```
plotSCEViolin *Violin plot of any data stored in the SingleCellExperiment object.*

#### Description

Visualizes values stored in any slot of a SingleCellExperiment object via a violin plot.

#### Usage

```
plotSCEViolin(
  inSCE,
  slot,
  feature,
  annotation,
  sample = NULL,
  groupBy = NULL,
  violin = TRUE,
 boxplot = TRUE,
  dots = TRUE,xlab = NULL,
 ylab = NULL,
  axisSize = 10,
  axisLabelSize = 10,
  dotSize = 1,
  transparency = 1,
  defaultTheme = TRUE,
  gridLine = FALSE,
  summary = NULL,
  title = NULL,
  titleSize = NULL,
  combinePlot = "none",
  plotLabels = NULL
```

```
)
```
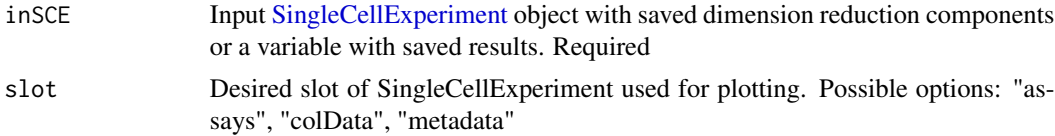

plotSCEViolin 139

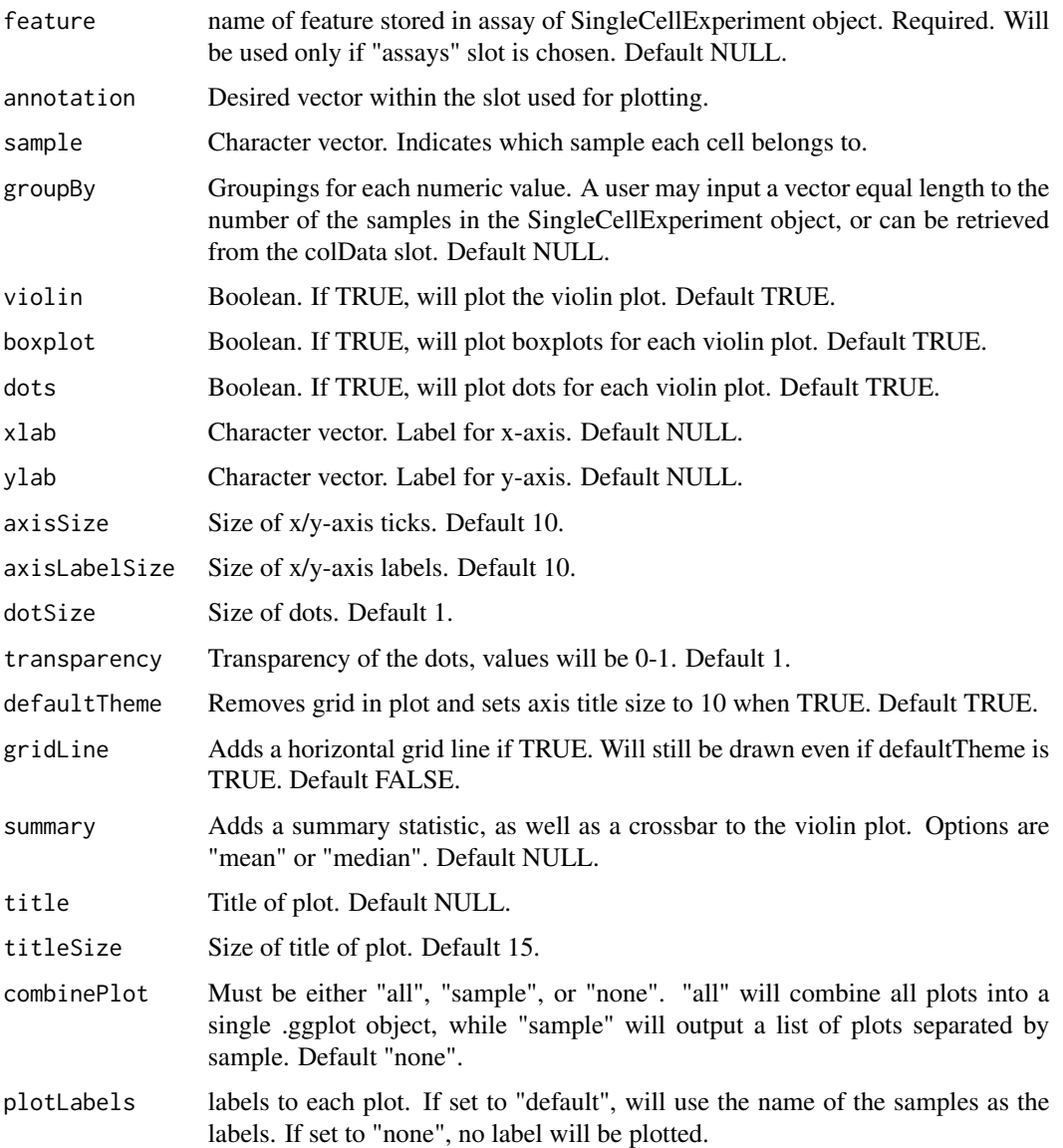

## Value

a ggplot of the violin plot.

```
plotSCEViolin(
 inSCE = mouseBrainSubsetSCE, slot = "assays",
 annotation = "counts", feature = "Apoe", groupBy = "sex"
\overline{)}
```
plotSCEViolinAssayData

*Violin plot of assay data.*

#### Description

Visualizes values stored in the assay slot of a SingleCellExperiment object via a violin plot.

#### Usage

```
plotSCEViolinAssayData(
  inSCE,
  feature,
  sample = NULL,
  useAssay = "counts",
  featureLocation = NULL,
  featureDisplay = NULL,
  groupBy = NULL,violin = TRUE,
  boxplot = TRUE,dots = TRUE,xlab = NULL,
 ylab = NULL,
  axisSize = 10,
  axisLabelSize = 10,
  dotSize = 1,
  transparency = 1,
  defaultTheme = TRUE,
  gridLine = FALSE,
  summary = NULL,
  title = NULL,
  titleSize = NULL,
  combinePlot = "none",
 plotLabels = NULL
\mathcal{L}
```
#### Arguments

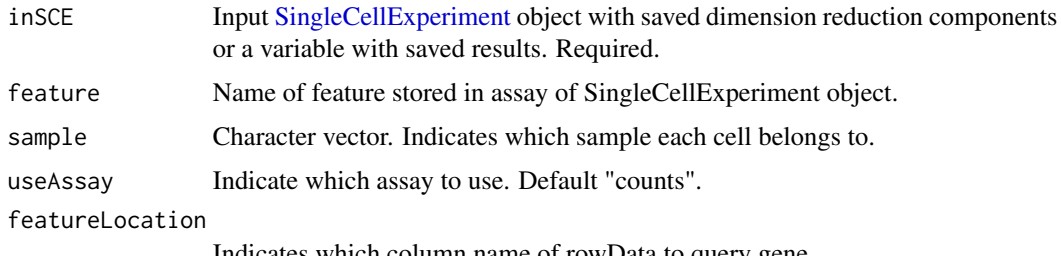

Indicates which column name of rowData to query gene.

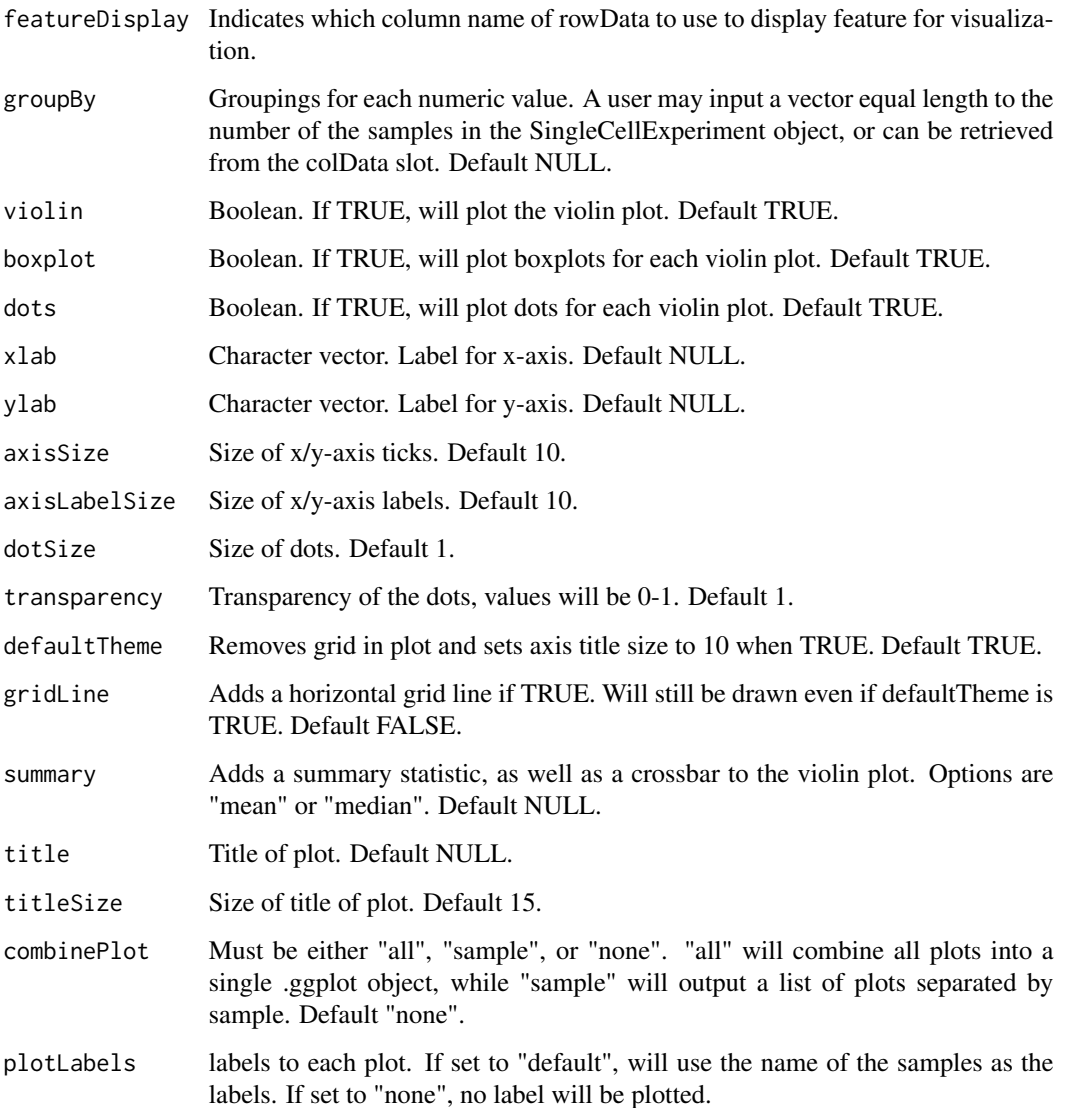

a ggplot of the violin plot of assay data.

```
plotSCEViolinAssayData(
  inSCE = mouseBrainSubsetSCE,
  feature = "Apoe", groupBy = "sex"
\mathcal{L}
```
plotSCEViolinColData *Violin plot of colData.*

## Description

Visualizes values stored in the colData slot of a SingleCellExperiment object via a violin plot.

# Usage

```
plotSCEViolinColData(
  inSCE,
  coldata,
  sample = NULL,
  groupBy = NULL,violin = TRUE,
 boxplot = TRUE,dots = TRUE,xlab = NULL,
 ylab = NULL,
 baseSize = 12,
  axisSize = NULL,
  axisLabelSize = NULL,
  dotSize = 1,
  transparency = 1,
  defaultTheme = TRUE,
  gridLine = FALSE,
  summary = NULL,
  summaryTextSize = 3,
  title = NULL,
  titleSize = NULL,
  combinePlot = "none",
 plotLabels = NULL
)
```
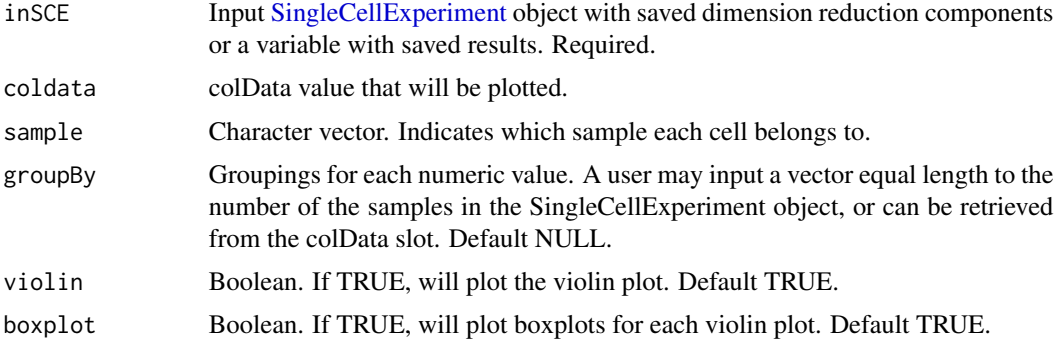

plotScrubletResults 143

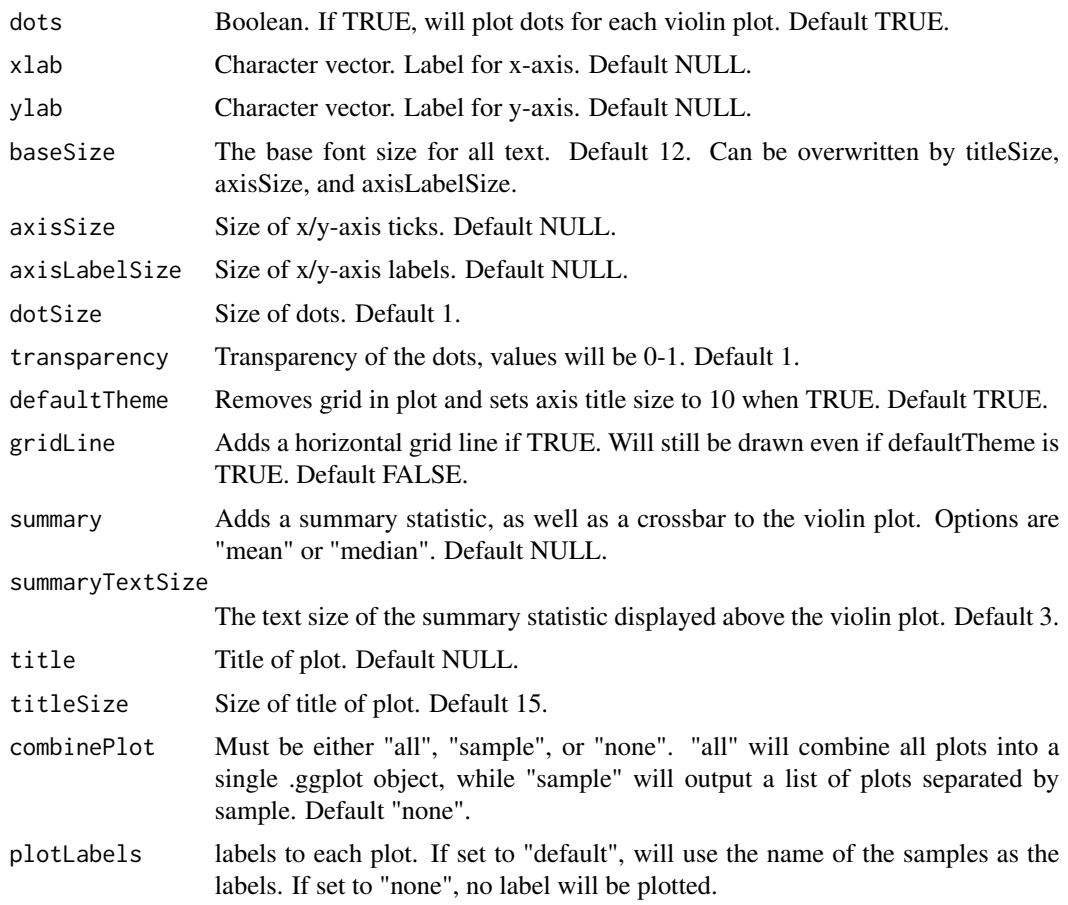

#### Value

a ggplot of the violin plot of coldata.

# Examples

```
plotSCEViolinColData(
  inSCE = mouseBrainSubsetSCE,
  coldata = "age", groupBy = "sex"
\overline{\phantom{a}}
```
plotScrubletResults *Plots for runScrublet outputs.*

# Description

A wrapper function which visualizes outputs from the runScrublet function stored in the colData slot of the SingleCellExperiment object via various plots.

## Usage

```
plotScrubletResults(
  inSCE,
  sample = NULL,
  shape = NULL,
  groupBy = NULL,
  combinePlot = "all",
  violin = TRUE,
  boxplot = FALSE,
  dots = TRUE,reducedDimName,
  xlab = NULL,ylab = NULL,
 dim1 = NULL,dim2 = NULL,bin = NULL,
  binLabel = NULL,
  defaultTheme = TRUE,
  dotSize = 1,
  summary = "median",
  summaryTextSize = 3,
  transparency = 1,
  baseSize = 15,
  titleSize = NULL,
  axisLabelSize = NULL,
  axisSize = NULL,
  legendSize = NULL,
  legendTitleSize = NULL,
  relHeights = 1,
  relWidths = c(1, 1, 1),plotNCols = NULL,
 plotNRows = NULL,
  labelSamples = TRUE,
  samplePerColumn = TRUE,
  sampleRelHeights = 1,
  sampleRelWidths = 1
\mathcal{L}
```
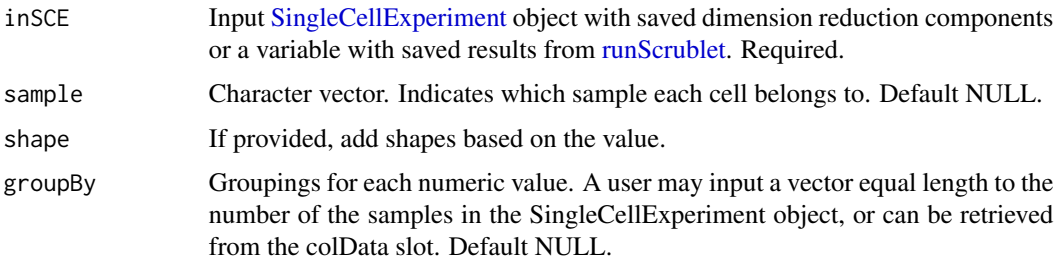
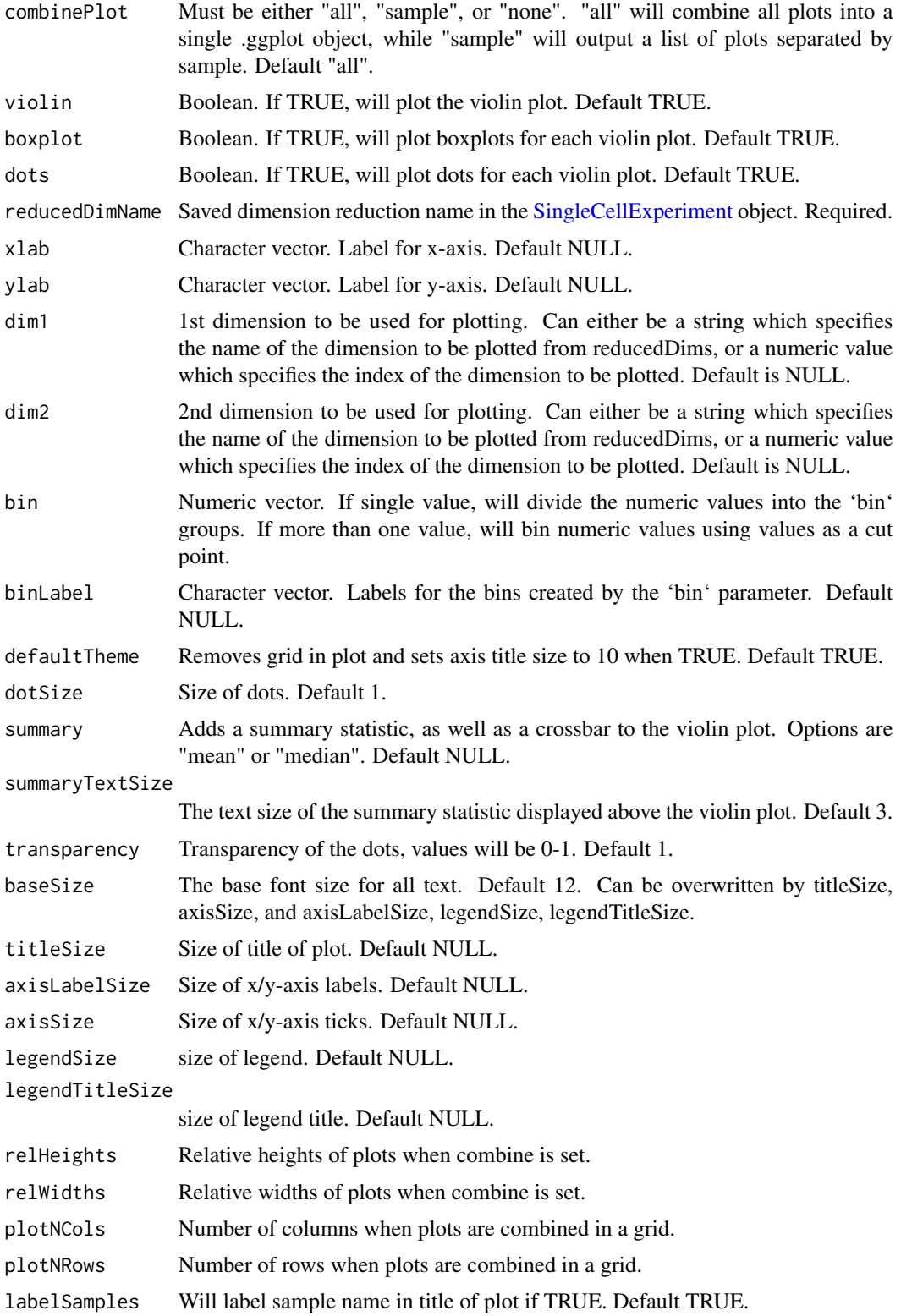

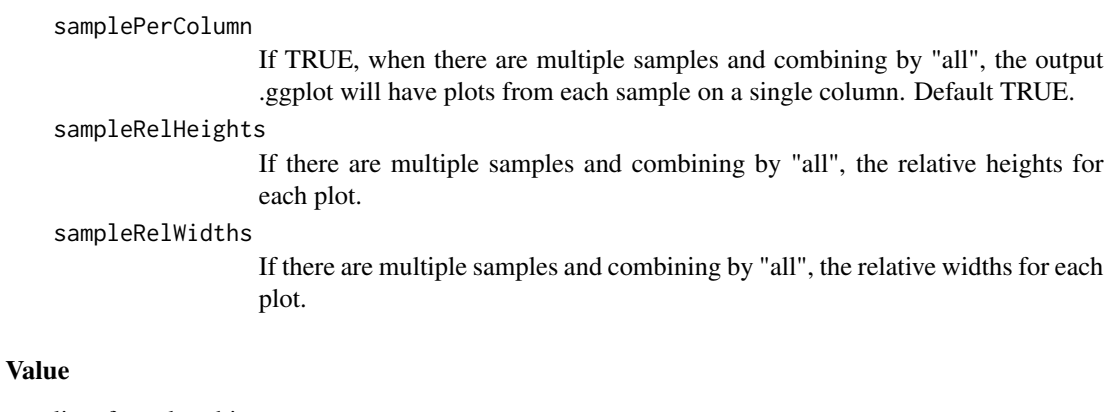

list of .ggplot objects

# Examples

```
data(scExample, package="singleCellTK")
## Not run:
sce <- subsetSCECols(sce, colData = "type != 'EmptyDroplet'")
sce <- getUMAP(inSCE=sce, useAssay="counts", reducedDimName="UMAP")
sce <- runScrublet(sce)
plotScrubletResults(inSCE=sce, reducedDimName="UMAP")
```
## End(Not run)

plotTopHVG *Plot highly variable genes*

# Description

Plot highly variable genes

# Usage

```
plotTopHVG(
 inSCE,
 method = c("vst", "mean.var.plot", "dispersion", "modelGeneVar"),
 hvgList = NULL,
 n = NULL,labelsCount = NULL
)
```
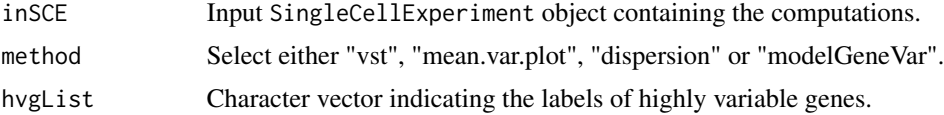

# plotTSNE 147

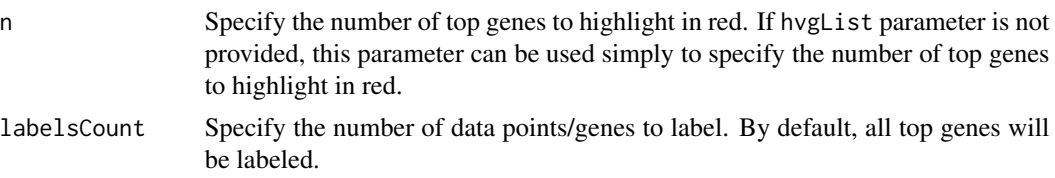

# Value

plot object

# Examples

```
data("mouseBrainSubsetSCE", package = "singleCellTK")
mouseBrainSubsetSCE <- scranModelGeneVar(mouseBrainSubsetSCE, "logcounts")
plotTopHVG(mouseBrainSubsetSCE, method = "modelGeneVar",
          n = 1000, labelsCount = 0)
```
plotTSNE *Plot t-SNE plot on dimensionality reduction data run from t-SNE method.*

# Description

Plot t-SNE plot on dimensionality reduction data run from t-SNE method.

# Usage

```
plotTSNE(
  inSCE,
  colorBy = "No Color",
  shape = "No Shape",
  reducedDimName = "TSNE",
  runTSNE = FALSE,
  useAssay = "logcounts"
\mathcal{L}
```
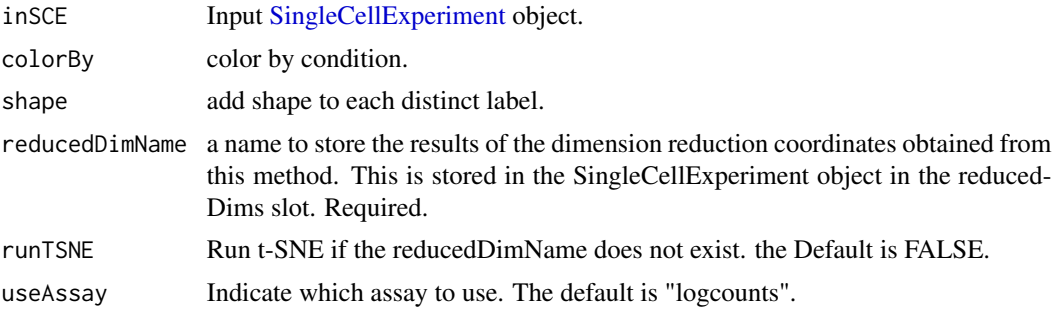

A t-SNE plot

# Examples

```
data("mouseBrainSubsetSCE")
plotTSNE(mouseBrainSubsetSCE, colorBy = "level1class",
        reducedDimName = "TSNE_counts")
```
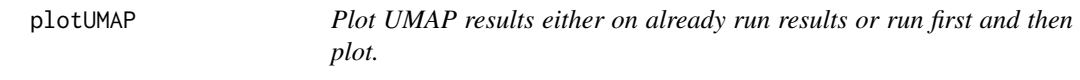

# Description

Plot UMAP results either on already run results or run first and then plot.

# Usage

```
plotUMAP(
  inSCE,
  colorBy = "No Color",
  shape = "No Shape",
 reducedDimName = "UMAP",
 runUMAP = FALSE,useAssay = "logcounts"
)
```
# Arguments

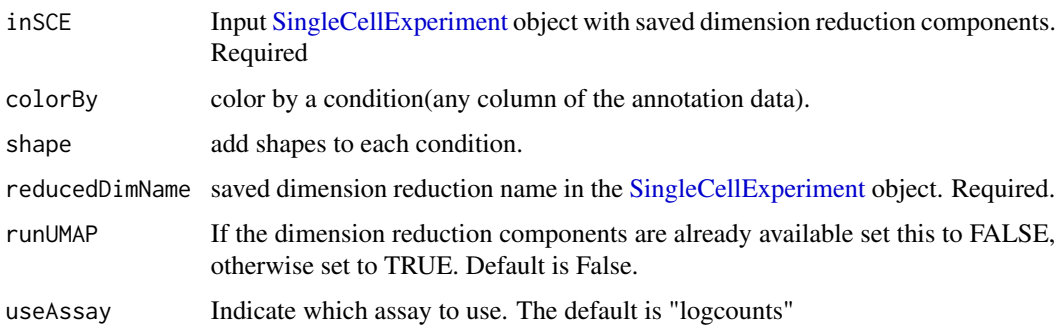

## Value

a UMAP plot of the reduced dimensions.

# qcInputProcess 149

# Examples

```
data(scExample, package = "singleCellTK")
sce <- subsetSCECols(sce, colData = "type != 'EmptyDroplet'")
sce <- getUMAP(inSCE = sce, useAssay = "counts", reducedDimName = "UMAP")
plotUMAP(sce, shape = "No Shape", reducedDimName = "UMAP",
         runUMAP = TRUE, useAssay = "counts")
```
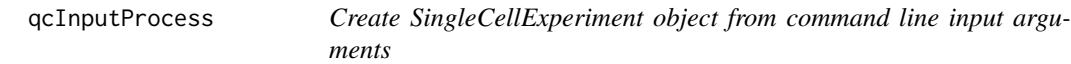

# Description

Create SingleCellExperiment object from command line input arguments

# Usage

```
qcInputProcess(
 preproc,
  samplename,
 path,
 raw,
  fil,
 ref,
 rawFile,
 filFile,
  dataType
```
# )

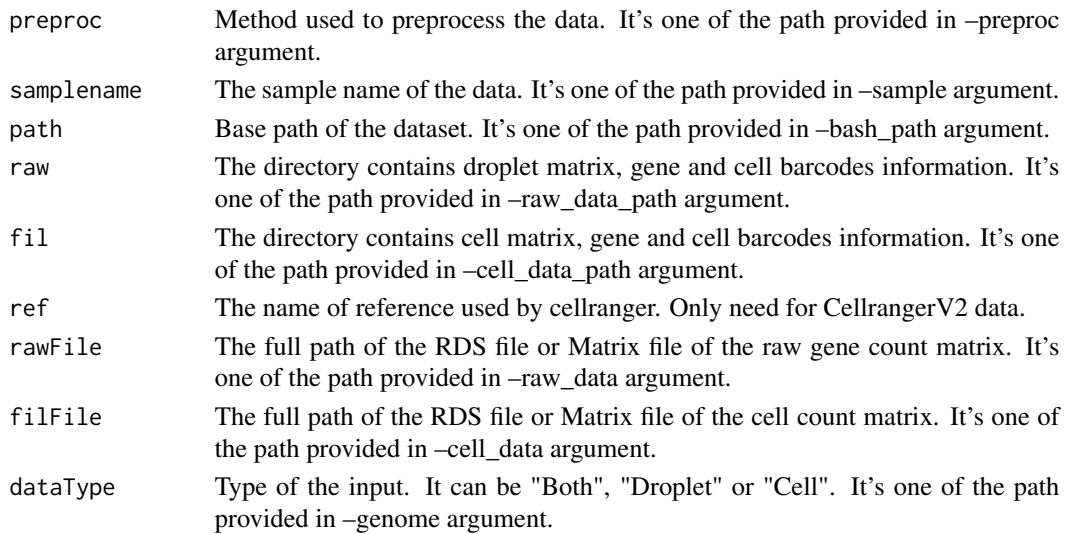

A list of [SingleCellExperiment](#page-0-0) object containing the droplet or cell data or both,depending on the dataType that users provided.

readSingleCellMatrix *Read single cell expression matrix*

## Description

Automatically detact the format of the input file and read the file.

#### Usage

```
readSingleCellMatrix(
  file,
  class = c("Matrix", "matrix"),
  delayedArray = TRUE,
  colIndexLocation = NULL,
  rowIndexLocation = NULL
\lambda
```
#### Arguments

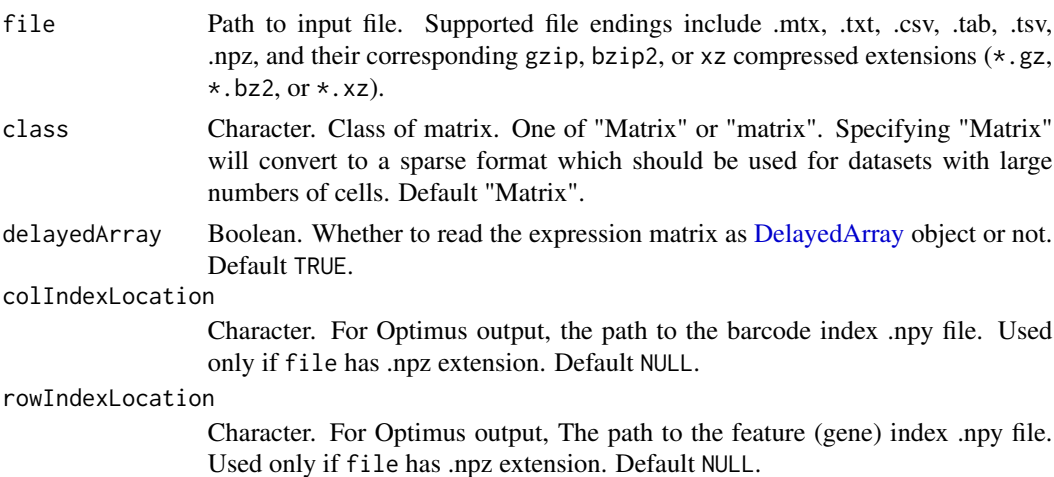

#### Value

A [DelayedArray](#page-0-0) object or matrix.

```
mat <- readSingleCellMatrix(system.file("extdata/hgmm_1k_v3_20x20/outs/",
    "filtered_feature_bc_matrix/matrix.mtx.gz", package = "singleCellTK"))
```
A function to generate .html Rmarkdown report containing the visualizations of the runCellQC function output

# Usage

```
reportCellQC(
  inSCE,
  output_file = NULL,
 output_dir = NULL,
  subTitle = NULL,
  studyDesign = NULL
\mathcal{L}
```
# Arguments

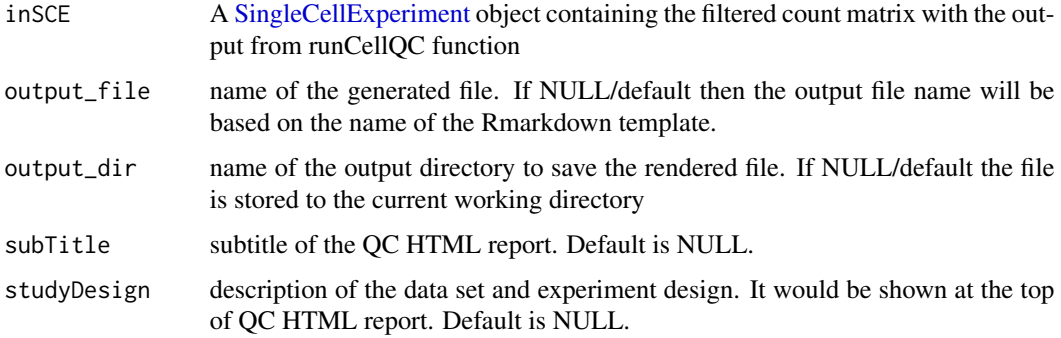

## Value

.html file

```
data(scExample, package = "singleCellTK")
sce <- subsetSCECols(sce, colData = "type != 'EmptyDroplet'")
## Not run:
sce <- runCellQC(sce)
reportCellQC(inSCE = sce)
## End(Not run)
```
A function to generate .html Rmarkdown report containing the visualizations of the [runDEAnalysis](#page-165-0) function output

# Usage

```
reportDiffExp(inSCE, study, output_file = NULL, output_dir = NULL)
```
## Arguments

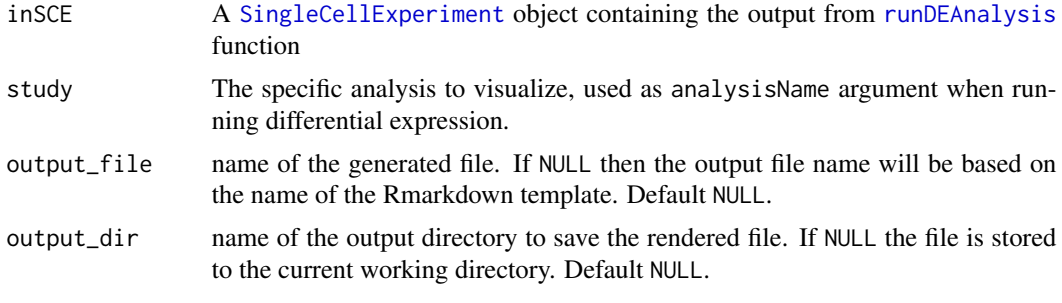

# Value

Saves the HTML report in the specified output directory.

reportDropletQC *Get runDropletQC .html report*

## Description

A function to generate .html Rmarkdown report containing the visualizations of the runDropletQC function output

```
reportDropletQC(
  inSCE,
  output_file = NULL,
  output_dir = NULL,
  subTitle = NULL,
  studyDesign = NULL
\mathcal{E}
```
# reportFindMarker 153

## Arguments

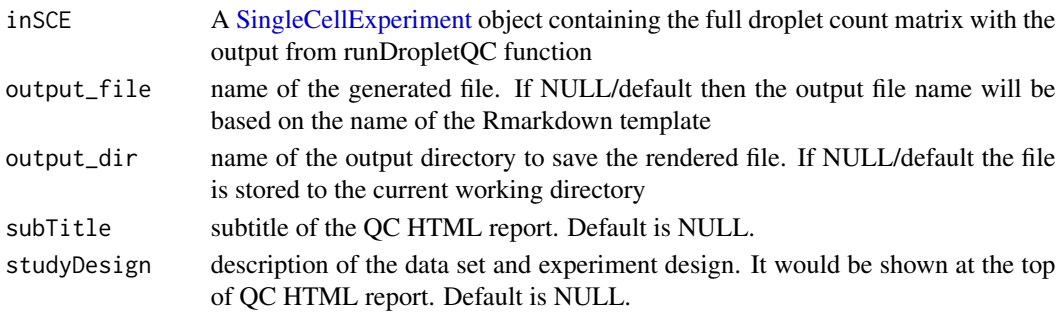

## Value

.html file

# Examples

```
data(scExample, package = "singleCellTK")
## Not run:
sce <- runDropletQC(sce)
reportDropletQC(inSCE = sce)
```
## End(Not run)

reportFindMarker *Get findMarkerDiffExp .html report*

## Description

A function to generate .html Rmarkdown report containing the visualizations of the [findMarkerDiffExp](#page-43-0) function output

## Usage

```
reportFindMarker(inSCE, output_file = NULL, output_dir = NULL)
```
# Arguments

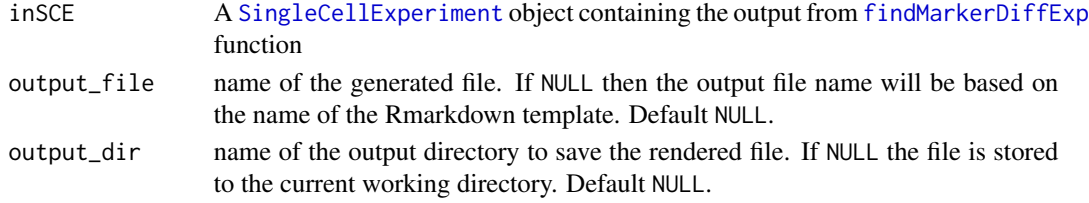

# Value

An HTML file of the report will be generated at the path specified in the arguments.

A function to generate .html Rmarkdown report for the specified QC algorithm output

## Usage

```
reportQCTool(
  inSCE,
  algorithm = c("BarcodeRankDrops", "EmptyDrops", "QCMetrics", "Scrublet",
   "ScDblFinder", "Cxds", "Bcds", "CxdsBcdsHybrid", "DoubletFinder", "DecontX"),
 output_file = NULL,
  output_dir = NULL
\mathcal{L}
```
## Arguments

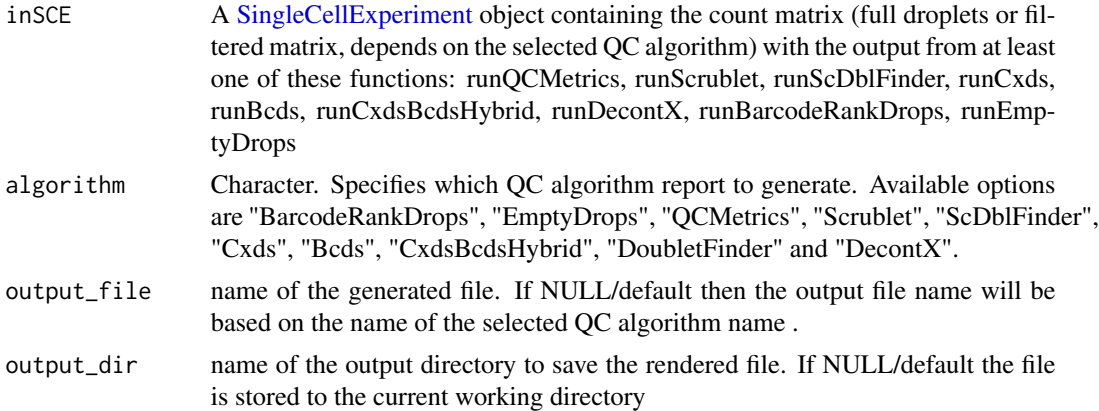

## Value

.html file

# Examples

```
data(scExample, package = "singleCellTK")
sce <- subsetSCECols(sce, colData = "type != 'EmptyDroplet'")
## Not run:
sce <- runDecontX(sce)
sce <- getUMAP(sce)
reportQCTool(inSCE = sce, algorithm = "DecontX")
```
## End(Not run)

retrieveSCEIndex *Retrieve cell/feature index by giving identifiers saved in col/rowData*

## Description

Originally written in [retrieveFeatureIndex](#page-0-0). Modified for also retrieving cell indices and only working for [SingleCellExperiment](#page-0-0) object. This will return indices of features among the rowData/colData. Partial matching (i.e. grepping) can be used.

#### Usage

```
retrieveSCEIndex(
  inSCE,
  IDs,
  axis,
 by = NULL,
  exactMatch = TRUE,
  firstMatch = TRUE
\mathcal{L}
```
# Arguments

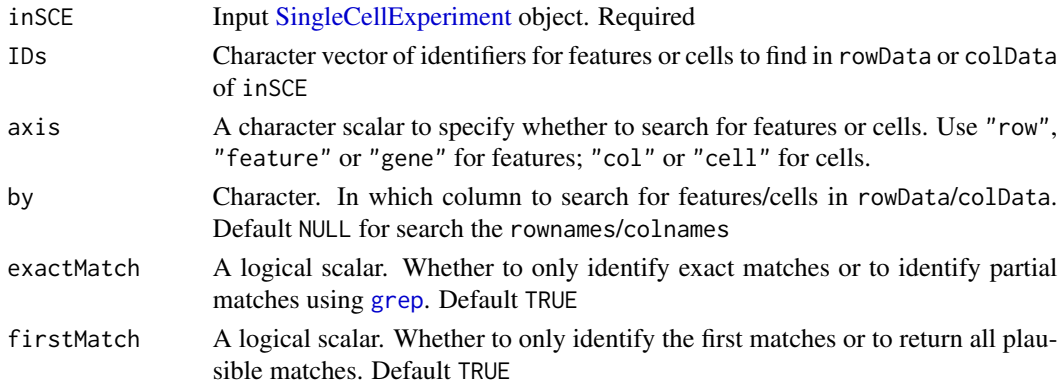

# Value

A unique, non-NA numeric vector of indices for the matching features/cells in inSCE.

## Author(s)

Yusuke Koga, Joshua Campbell

```
data(scExample, package = "singleCellTK")
retrieveSCEIndex(inSCE = sce, IDs = "ENSG00000205542",
axis = "row")
```
Condition specification allows two methods: 1. Index level selection. Arguments index1 and index2 will be used. 2. Annotation level selection. Arguments class, classGroup1 and classGroup2 will be used.

# Usage

```
runANOVA(
  inSCE,
  useAssay = "logcounts",
  index1 = NULL,index2 = NULL,class = NULL,
 classGroup1 = NULL,
  classGroup2 = NULL,
  analysisName,
 groupName1,
  groupName2,
 covariates = NULL,
 onlyPos = FALSE,
  log2fcThreshold = 0.25,
  fdrThreshold = 0.05,
 overwrite = FALSE
\mathcal{L}
```
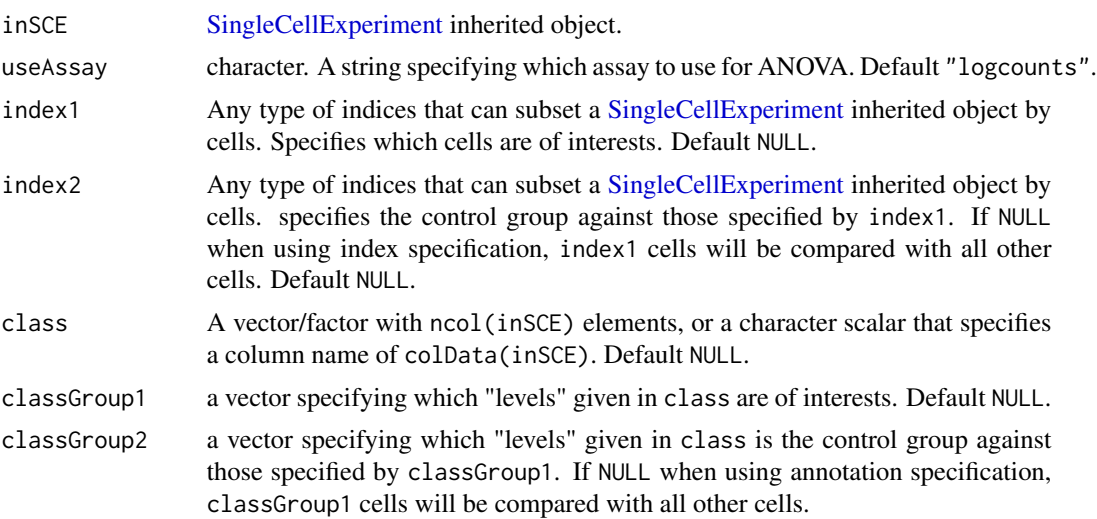

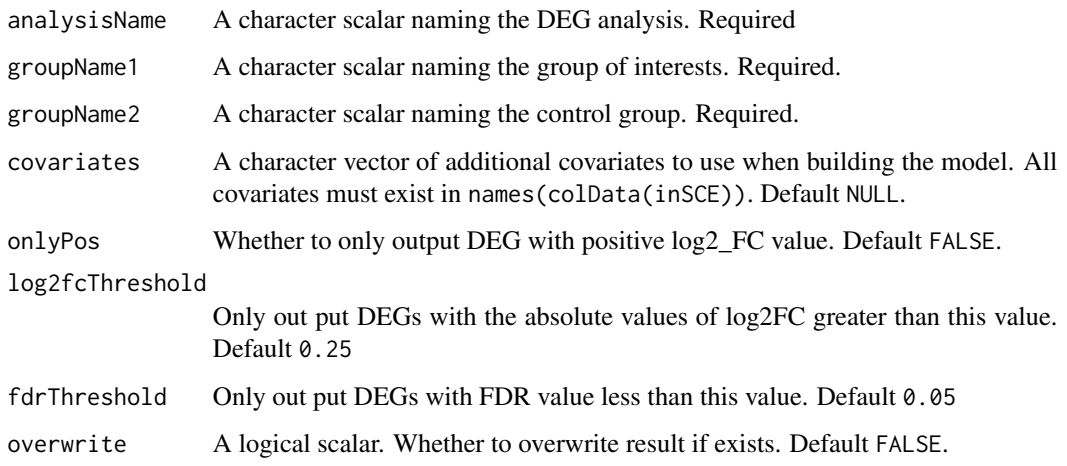

#### Details

NOTE that ANOVA method does not produce Log2FC value, but P-value and FDR only.

# Value

The input [SingleCellExperiment](#page-0-0) object with metadata(inSCE)\$diffExp updated with the results: a list named by analysisName, with \$groupNames containing the naming of the two conditions, \$useAssay storing the assay name that was used for calculation, \$select storing the cell selection indices (logical) for each condition, \$result storing a [data.frame](#page-0-0) of the DEGs summary, and \$method storing "ANOVA".

# Examples

```
data(scExample, package = "singleCellTK")
sce <- subsetSCECols(sce, colData = "type != 'EmptyDroplet'")
sce <- scaterlogNormCounts(sce, assayName = "logcounts")
sce <- runANOVA(inSCE = sce, groupName1 = "Sample1",
groupName2 = "Sample2", index1 = seq(20), index2 = seq(21, 40),
 analysisName = "ANOVA", fdrThreshold = NULL)
```
runBarcodeRankDrops *Identify empty droplets using [barcodeRanks.](#page-0-0)*

### Description

Run [barcodeRanks](#page-0-0) on a count matrix provided in a [SingleCellExperiment](#page-0-0) object. Distinguish between droplets containing cells and ambient RNA in a droplet-based single-cell RNA sequencing experiment.

# Usage

```
runBarcodeRankDrops(
  inSCE,
  sample = NULL,
  useAssay = "counts",
  lower = 100,fitBounds = NULL,
  df = 20\lambda
```
# Arguments

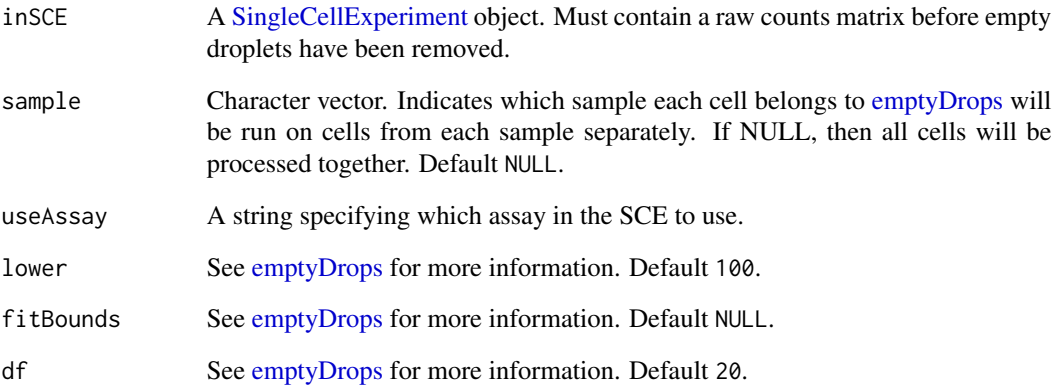

## Value

A [SingleCellExperiment](#page-0-0) object with the [barcodeRanks](#page-0-0) output table appended to the [colData](#page-0-0) slot. The columns include *dropletUtils\_BarcodeRank\_Knee* and *dropletUtils\_BarcodeRank\_Knee* Please refer to the documentation of [barcodeRanks](#page-0-0) for details.

- # The following unfiltered PBMC\_1k\_v3 data were downloaded from
- # https://support.10xgenomics.com/single-cell-gene-expression/datasets/3.0.0 # /pbmc\_1k\_v3
- # Only the top 10 cells with most counts and the last 10 cells with non-zero
- # counts are included in this example.
- # This example only serves as an proof of concept and a tutoriol on how to
- # run the function. The results should not be
- # used for drawing scientific conclusions.

```
data(scExample, package = "singleCellTK")
```

```
sce <- runBarcodeRankDrops(inSCE = sce)
```
runBBKNN *Apply BBKNN batch effect correction method to SingleCellExperiment object*

## Description

BBKNN, an extremely fast graph-based data integration algorithm. It modifies the neighbourhood construction step to produce a graph that is balanced across all batches of the data.

#### Usage

```
runBBKNN(
  inSCE,
  useAssay = "logcounts",
 batch = "batch",reducedDimName = "BBKNN",
  nComponents = 50L
)
```
# Arguments

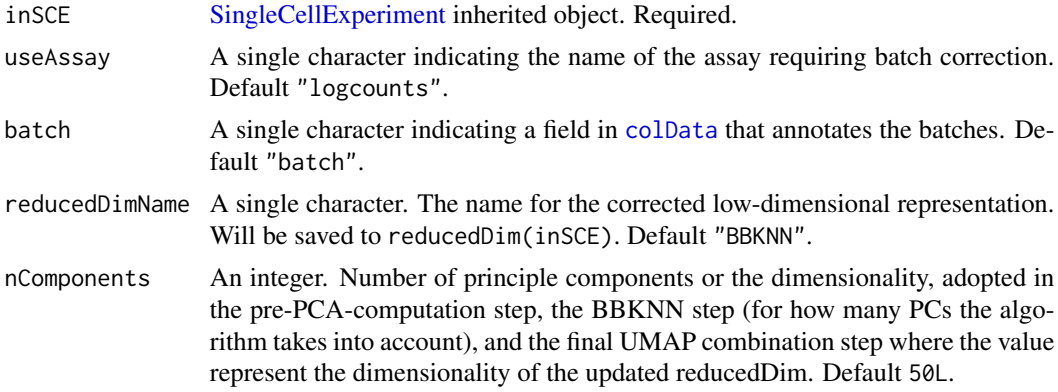

# Value

The input [SingleCellExperiment](#page-0-0) object with reducedDim(inSCE, reducedDimName) updated.

## References

Krzysztof Polanski et al., 2020

```
## Not run:
data('sceBatches', package = 'singleCellTK')
logcounts(sceBatches) <- log(counts(sceBatches) + 1)
sceBatches.small <- sample(sceBatches, 20)
```
160 runBcds and the control of the control of the control of the control of the control of the control of the control of the control of the control of the control of the control of the control of the control of the control

```
sceCorr <- runBBKNN(sceBatches.small, useAssay = "logcounts",
                    nComponents = 10)
## End(Not run)
```
runBcds *Find doublets/multiplets using [bcds.](#page-0-0)*

# Description

A wrapper function for [bcds.](#page-0-0) Annotate doublets/multiplets using a binary classification approach to discriminate artificial doublets from original data. Generate a doublet score for each cell. Infer doublets if estNdbl is TRUE.

# Usage

```
runBcds(
  inSCE,
  sample = NULL,
  seed = 12345,ntop = 500,
  srat = 1,
 verb = FALSE,retRes = FALSE,
 nmax = "tune",varImp = FALSE,
 estNdb1 = FALSE,useAssay = "counts"
)
```
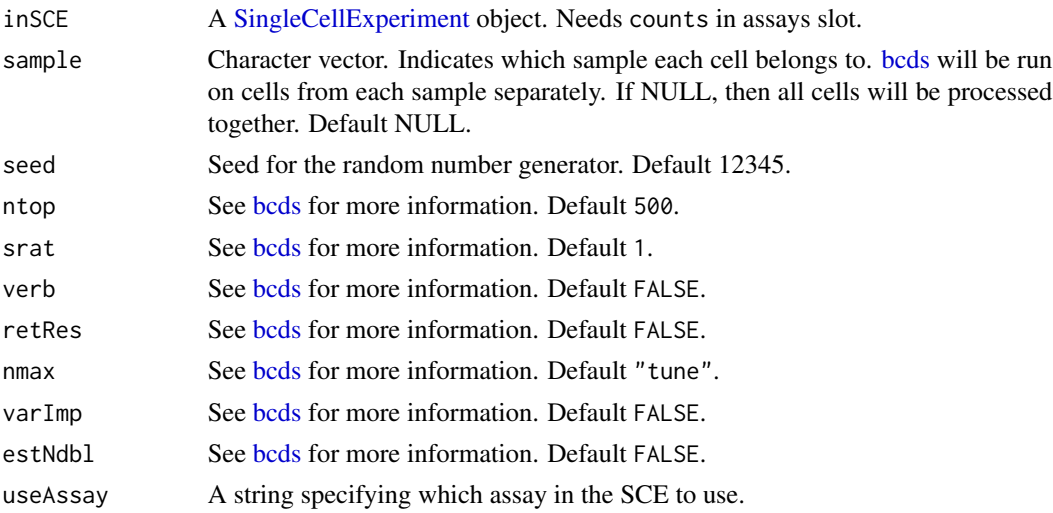

# runCellQC 161

## Value

A [SingleCellExperiment](#page-0-0) object with [bcds](#page-0-0) output appended to the [colData](#page-0-0) slot. The columns include *bcds\_score* and optionally *bcds\_call*. Please refer to the documentation of [bcds](#page-0-0) for details.

## Examples

```
data(scExample, package = "singleCellTK")
sce <- subsetSCECols(sce, colData = "type != 'EmptyDroplet'")
sce <- runBcds(sce)
```
runCellQC *Perform comprehensive single cell QC*

# Description

A wrapper function to run several QC algorithms on a SingleCellExperiment object containing cells after empty droplets have been removed.

#### Usage

```
runCellQC(
  inSCE,
 algorithms = c("QCMetrics", "scDblFinder", "cxds", "bcds", "cxds_bcds_hybrid",
    "scrublet", "doubletFinder", "decontX"),
  sample = NULL,
  collectionName = NULL,
  geneSetList = NULL,
 geneSetListLocation = "rownames",
  geneSetCollection = NULL,
 useAssay = "counts",
  seed = 12345,paramsList = NULL
)
```
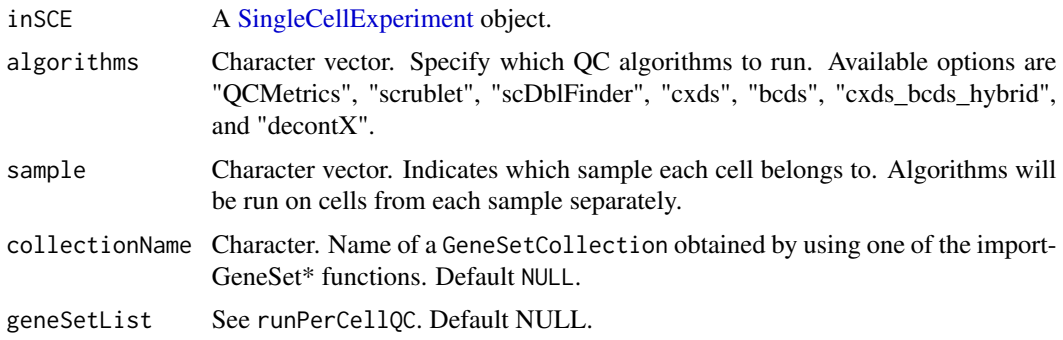

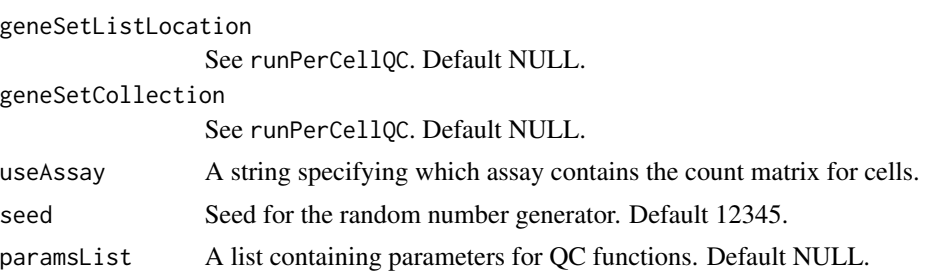

SingleCellExperiment object containing the outputs of the specified algorithms in the [colData](#page-0-0) of inSCE.

#### Examples

```
data(scExample, package = "singleCellTK")
sce <- subsetSCECols(sce, colData = "type != 'EmptyDroplet'")
## Not run:
sce <- runCellQC(sce)
## End(Not run)
```
runComBatSeq *Apply ComBat-Seq batch effect correction method to SingleCellExperiment object*

## Description

The ComBat-Seq batch adjustment approach assumes that batch effects represent non-biological but systematic shifts in the mean or variability of genomic features for all samples within a processing batch. It uses either parametric or non-parametric empirical Bayes frameworks for adjusting data for batch effects.

```
runComBatSeq(
  inSCE,
  useAssay = "counts",
 batch = "batch",covariates = NULL,
 bioCond = NULL,
 useSVA = FALSE,
  assayName = "ComBatSeq",
  shrink = FALSE,
  shrinkDisp = FALSE,
  nGene = NULL
)
```
# runComBatSeq 163

#### **Arguments**

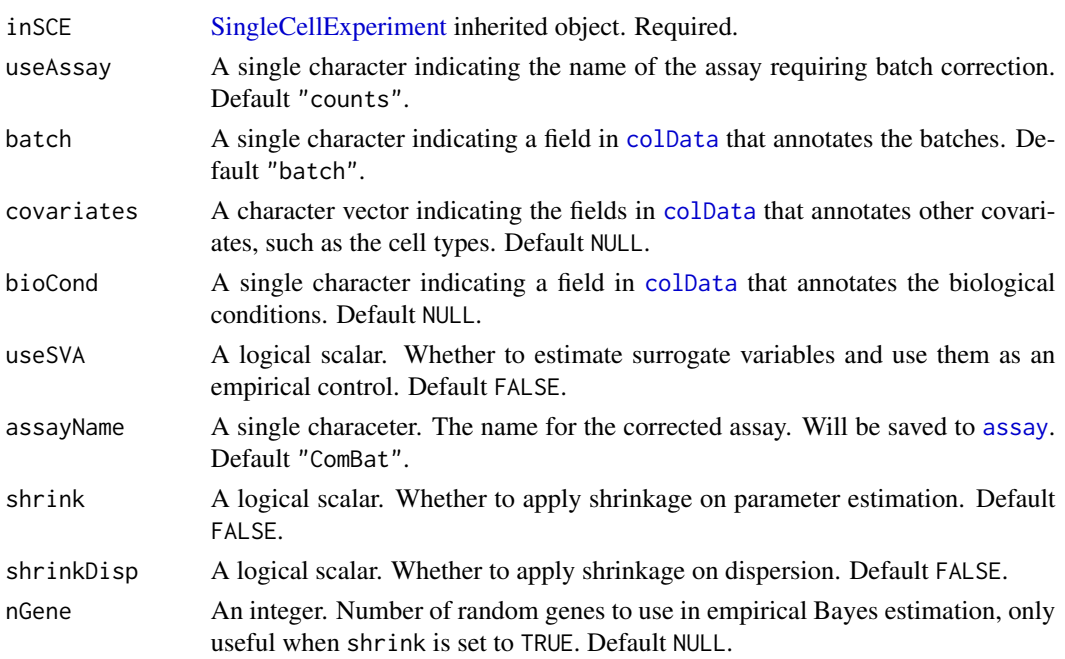

# Details

For the parameters covariates and useSVA, when the cell type information is known, it is recommended to specify the cell type annotation to the argument covariates; if the cell types are unknown but expected to be balanced, it is recommended to run with default settings, yet informative covariates could still be useful. If the cell types are unknown and are expected to be unbalanced, it is recommended to set useSVA to TRUE.

# Value

The input [SingleCellExperiment](#page-0-0) object with assay(inSCE, assayName) updated.

```
data('sceBatches', package = 'singleCellTK')
sceBatches <- sample(sceBatches, 40)
# Cell type known
sceBatches <- runComBatSeq(sceBatches, "counts", "batch",
                       covariates = "cell_type",
                       assayName = "ComBat_cell_seq")
# Cell type unknown but balanced
#sceBatches <- runComBatSeq(sceBatches, "counts", "batch",
# assayName = "ComBat_seq")
# Cell type unknown and unbalanced
#sceBatches <- runComBatSeq(sceBatches, "counts", "batch",
# useSVA = TRUE,
# assayName = "ComBat_sva_seq")
```
A wrapper function for [cxds.](#page-0-0) Annotate doublets/multiplets using co-expression based approach. Generate a doublet score for each cell. Infer doublets if estNdbl is TRUE.

#### Usage

```
runCxds(
  inSCE,
  sample = NULL,
  seed = 12345,
 ntop = 500,binThresh = 0,
 verb = FALSE,retRes = FALSE,
 estNdb1 = FALSE,useAssay = "counts"
)
```
## Arguments

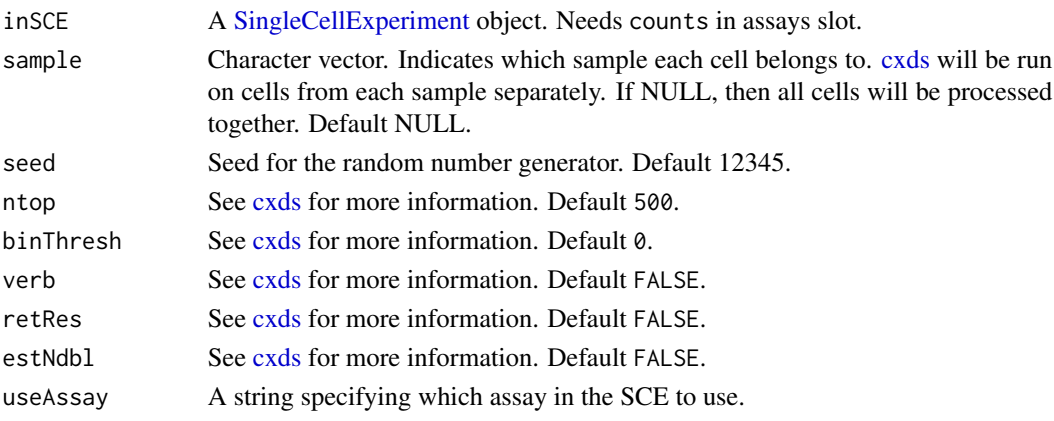

### Value

A [SingleCellExperiment](#page-0-0) object with [cxds](#page-0-0) output appended to the [colData](#page-0-0) slot. The columns include *cxds\_score* and optionally *cxds\_call*. Please refer to the documentation of [cxds](#page-0-0) for details.

```
data(scExample, package = "singleCellTK")
sce <- subsetSCECols(sce, colData = "type != 'EmptyDroplet'")
sce <- runCxds(sce)
```
runCxdsBcdsHybrid *Find doublets/multiplets using [cxds\\_bcds\\_hybrid.](#page-0-0)*

## Description

A wrapper function for [cxds\\_bcds\\_hybrid.](#page-0-0) Annotate doublets/multiplets using a binary classification approach to discriminate artificial doublets from original data. Generate a doublet score for each cell. Infer doublets if estNdbl is TRUE.

## Usage

```
runCxdsBcdsHybrid(
  inSCE,
  sample = NULL,
  seed = 12345,
 nTop = 500,
  cxdsArgs = list(),
 bcdsArgs = list(),
  verb = FALSE,
  estNdb1 = FALSE,force = FALSE,
 useAssay = "counts"
)
```
## Arguments

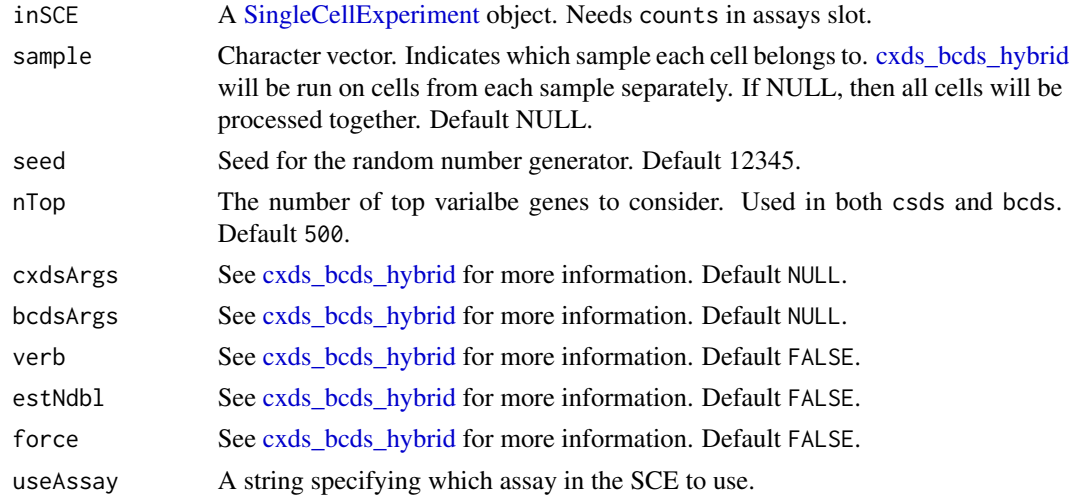

## Value

A [SingleCellExperiment](#page-0-0) object with [cxds\\_bcds\\_hybrid](#page-0-0) output appended to the [colData](#page-0-0) slot. The columns include *hybrid\_score* and optionally *hybrid\_call*. Please refer to the documentation of [cxds\\_bcds\\_hybrid](#page-0-0) for details.

### Examples

```
data(scExample, package = "singleCellTK")
sce <- subsetSCECols(sce, colData = "type != 'EmptyDroplet'")
sce <- runCxdsBcdsHybrid(sce)
```
<span id="page-165-0"></span>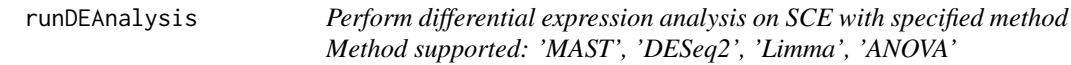

## Description

Perform differential expression analysis on SCE with specified method Method supported: 'MAST', 'DESeq2', 'Limma', 'ANOVA'

## Usage

```
runDEAnalysis(method = c("MAST", "DESeq2", "Limma", "ANOVA", "wilcox"), ...)
```
## Arguments

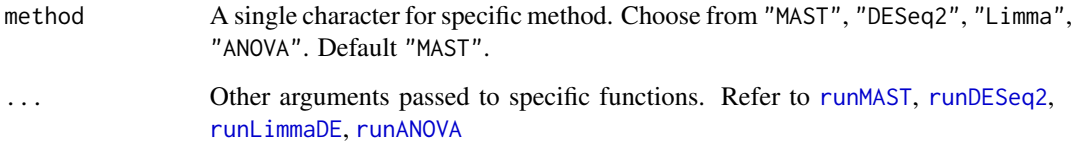

#### Value

Input SCE object with metadata(inSCE) updated with name "diffExp" as a list object. Detail refers to the four child functions.

```
data(scExample, package = "singleCellTK")
sce <- subsetSCECols(sce, colData = "type != 'EmptyDroplet'")
sce <- scaterlogNormCounts(sce, "logcounts")
sce <- runDEAnalysis(inSCE = sce, groupName1 = "Sample1", method = "wilcox",
 groupName2 = "Sample2", index1 = seq(20), index2 = seq(21, 40),
 analysisName = "Limma")
```
A wrapper function for [decontX.](#page-0-0) Identify potential contamination from experimental factors such as ambient RNA.

# Usage

```
runDecontX(
  inSCE,
  sample = NULL,
 useAssay = "counts",
 z = NULL,maxIter = 500,delta = c(10, 10),
 estimateDelta = TRUE,
 convergence = 0.001,
  iterLogLik = 10,
  varGenes = 5000,dbscanEps = 1,
  seed = 12345,logfile = NULL,
 verbose = TRUE
```

```
)
```
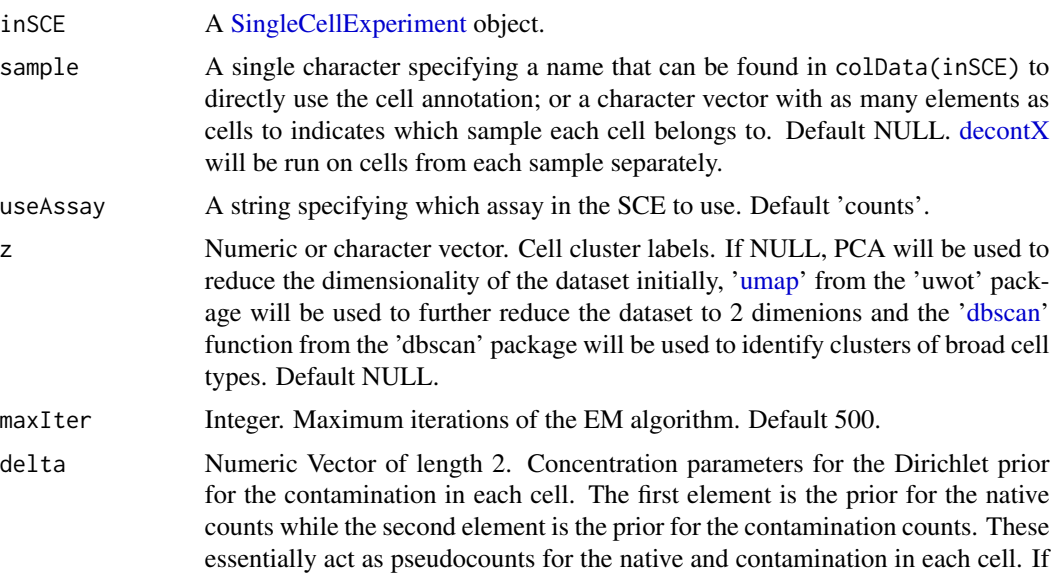

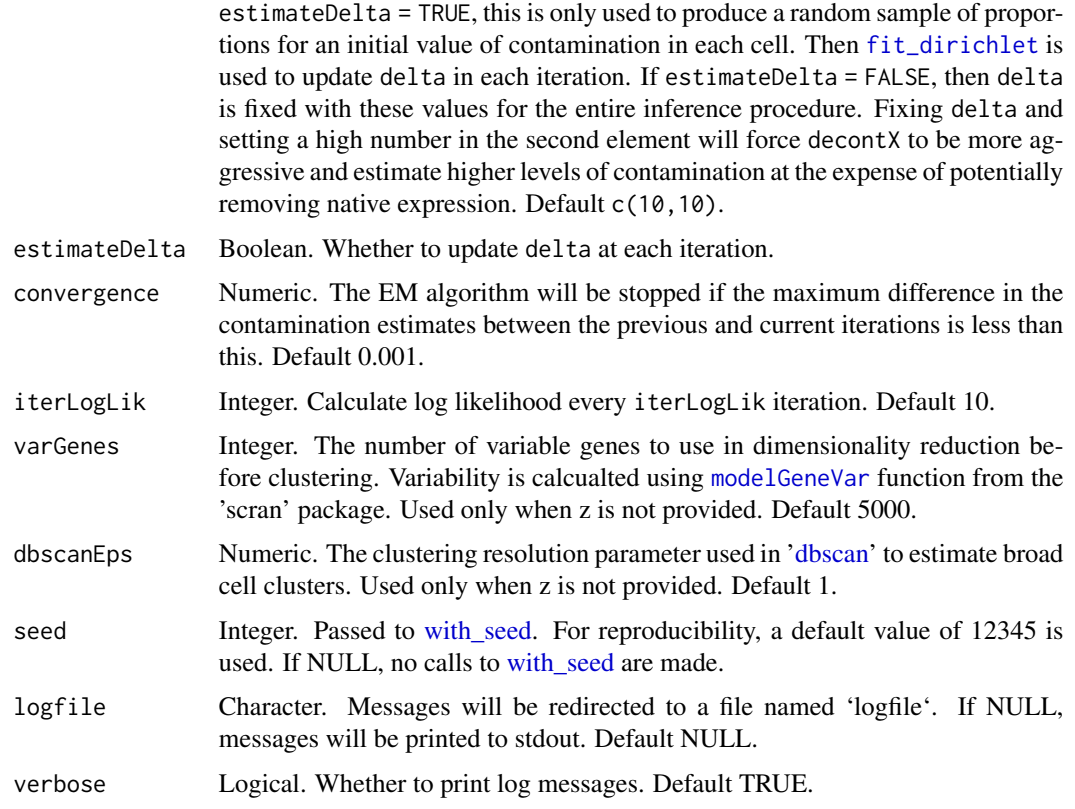

A [SingleCellExperiment](#page-0-0) object with 'decontX\_Contamination' and 'decontX\_Clusters' added to the [colData](#page-0-0) slot. Additionally, the decontaminated counts will be added as an assay called 'decontXCounts'.

# Examples

```
data(scExample, package = "singleCellTK")
sce <- subsetSCECols(sce, colData = "type != 'EmptyDroplet'")
sce <- runDecontX(sce[,sample(ncol(sce),20)])
```
<span id="page-167-0"></span>runDESeq2 *Perform differential expression analysis on SCE with DESeq2.*

## Description

Condition specification allows two methods: 1. Index level selection. Arguments index1 and index2 will be used. 2. Annotation level selection. Arguments class, classGroup1 and classGroup2 will be used.

# runDESeq2 169

# Usage

```
runDESeq2(
  inSCE,
 useAssay = "counts",
 index1 = NULL,index2 = NULL,class = NULL,
 classGroup1 = NULL,
 classGroup2 = NULL,
 analysisName,
 groupName1,
 groupName2,
 covariates = NULL,
 fullReduced = TRUE,
 onlyPos = FALSE,
 log2fcThreshold = NULL,
 fdrThreshold = 1,overwrite = FALSE
```

```
\mathcal{L}
```
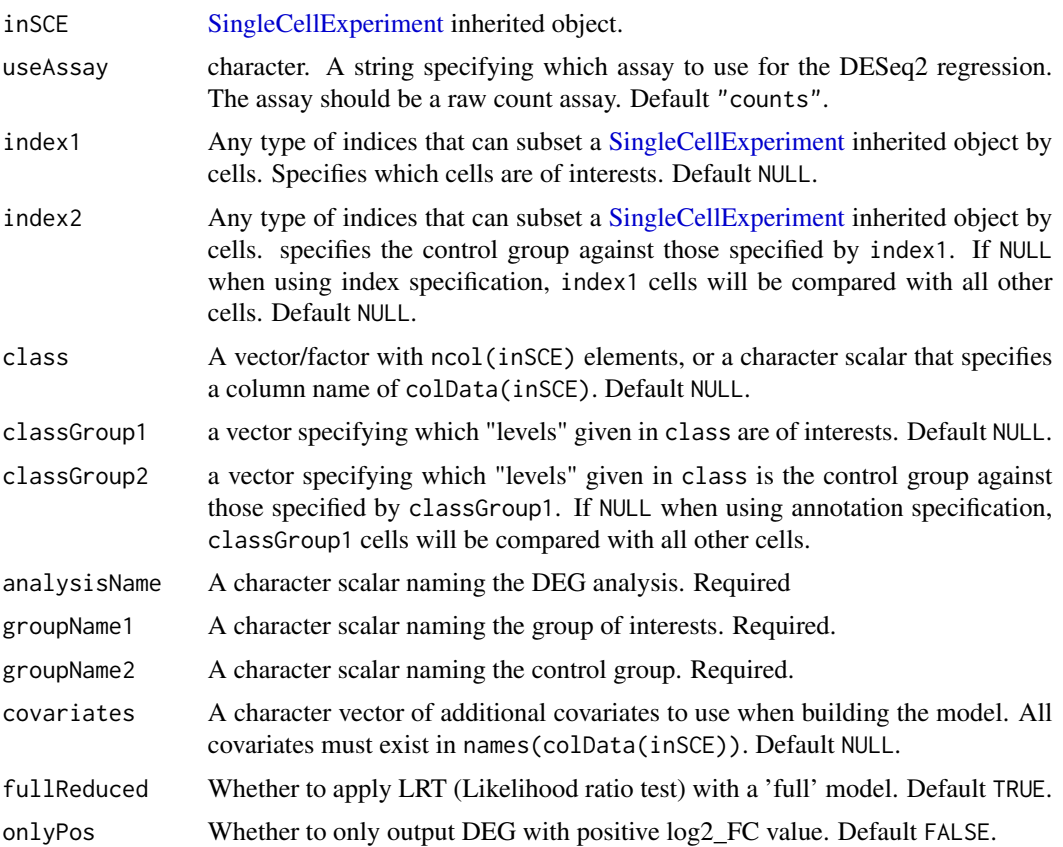

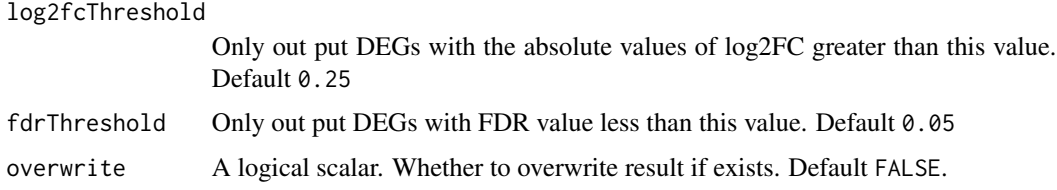

The input [SingleCellExperiment](#page-0-0) object with metadata(inSCE)\$DESeq2 updated with the results: a list named by analysisName, with \$groupNames containing the naming of the two conditions, \$useAssay storing the assay name that was used for calculation, \$select storing the cell selection indices (logical) for each condition, \$result storing a [data.frame](#page-0-0) of the DEGs summary, and \$method storing "DESeq2".

## Examples

```
data(scExample, package = "singleCellTK")
sce <- subsetSCECols(sce, colData = "type != 'EmptyDroplet'")
sce <- runDESeq2(inSCE = sce, groupName1 = "Sample1",
groupName2 = "Sample2", index1 = seq(5), index2 = seq(6, 10),
 analysisName = "DESeq2")
```

```
runDimensionalityReduction
```
*Wrapper function to run one of the available dimensionality reduction algorithms integrated within the toolkit from 'scaterPCA', 'seurat-PCA', 'seuratICA', 'rTSNE', 'seuratTSNE', 'uwotUMAP' and 'seuratUMAP'.*

## Description

Wrapper function to run one of the available dimensionality reduction algorithms integrated within the toolkit from 'scaterPCA', 'seuratPCA', 'seuratICA', 'rTSNE', 'seuratTSNE', 'uwotUMAP' and 'seuratUMAP'.

```
runDimensionalityReduction(
  inSCE,
  useAssay,
  reducedDimName,
 method = c("scaterPCA", "seuratPCA", "seuratICA", "rTSNE", "seuratTSNE", "uwotUMAP",
    "seuratUMAP"),
  nComponents = 10,
  ...
)
```
## runDoubletFinder 171

## Arguments

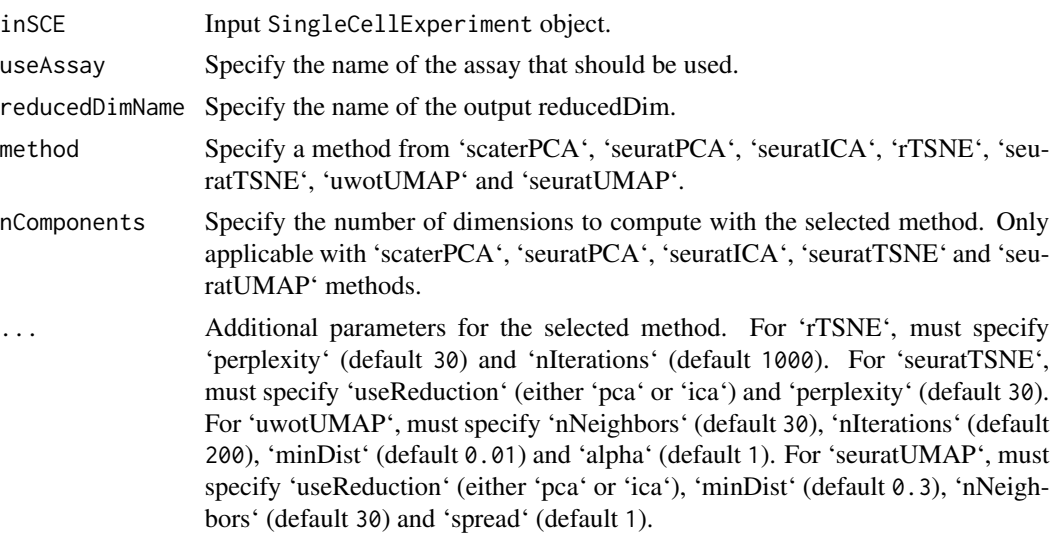

# Value

A [SingleCellExperiment](#page-0-0) object with PCA computation updated in reducedDim(inSCE, reducedDimName).

## Examples

```
data("mouseBrainSubsetSCE", package = "singleCellTK")
mouseBrainSubsetSCE <- runDimensionalityReduction(mouseBrainSubsetSCE,
                                                  "logcounts",
                                                  reducedDimName = "PCA")
```
runDoubletFinder *Generates a doublet score for each cell via doubletFinder*

## Description

Uses doubletFinder to determine cells within the dataset suspected to be doublets.

```
runDoubletFinder(
  inSCE,
 useAssay = "counts",
  sample = NULL,
  seed = 12345,seuratNfeatures = 2000,
  seuratPcs = seq(15),
  seuratRes = 1.5,
  formationRate = 0.075,
```

```
nCores = NULL,
  verbose = FALSE
\lambda
```
## Arguments

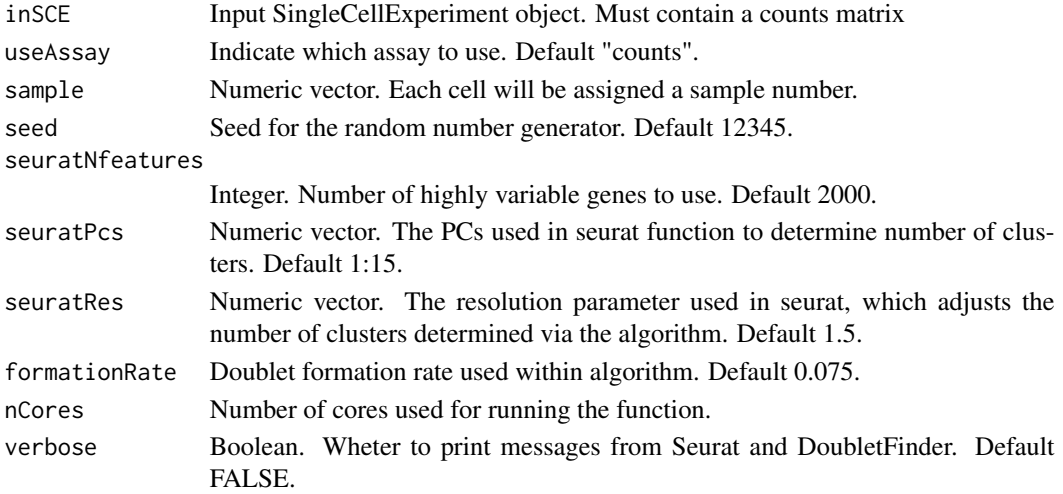

## Value

SingleCellExperiment object containing the 'doublet\_finder\_doublet\_score'.

# Examples

```
data(scExample, package = "singleCellTK")
sce <- subsetSCECols(sce, colData = "type != 'EmptyDroplet'")
sce <- runDoubletFinder(sce)
```
runDropletQC *Perform comprehensive droplet QC*

## Description

A wrapper function to run several QC algorithms for determining empty droplets in single cell RNA-seq data

```
runDropletQC(
  inSCE,
  algorithms = c("QCMetrics", "emptyDrops", "barcodeRanks"),
  sample = NULL,
 useAssay = "counts",
 paramsList = NULL
\mathcal{E}
```
# runEmptyDrops 173

# Arguments

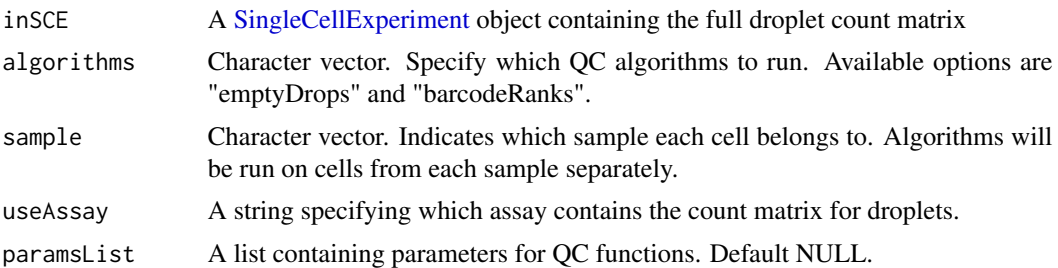

## Value

SingleCellExperiment object containing the outputs of the specified algorithms in the [colData](#page-0-0) of inSCE.

## Examples

```
data(scExample, package = "singleCellTK")
## Not run:
sce <- runDropletQC(sce)
```
## End(Not run)

runEmptyDrops *Identify empty droplets using [emptyDrops.](#page-0-0)*

## Description

Run [emptyDrops](#page-0-0) on the count matrix in the provided [SingleCellExperiment](#page-0-0) object. Distinguish between droplets containing cells and ambient RNA in a droplet-based single-cell RNA sequencing experiment.

```
runEmptyDrops(
  inSCE,
  sample = NULL,
 useAssay = "counts",
  lower = 100,niters = 10000,
  testAmbient = FALSE,
  ignore = NULL,
 alpha = NULL,
 retain = NULL,
 barcodeArgs = list(),
 BPPARAM = BiocParallel::SerialParam()
)
```
## **Arguments**

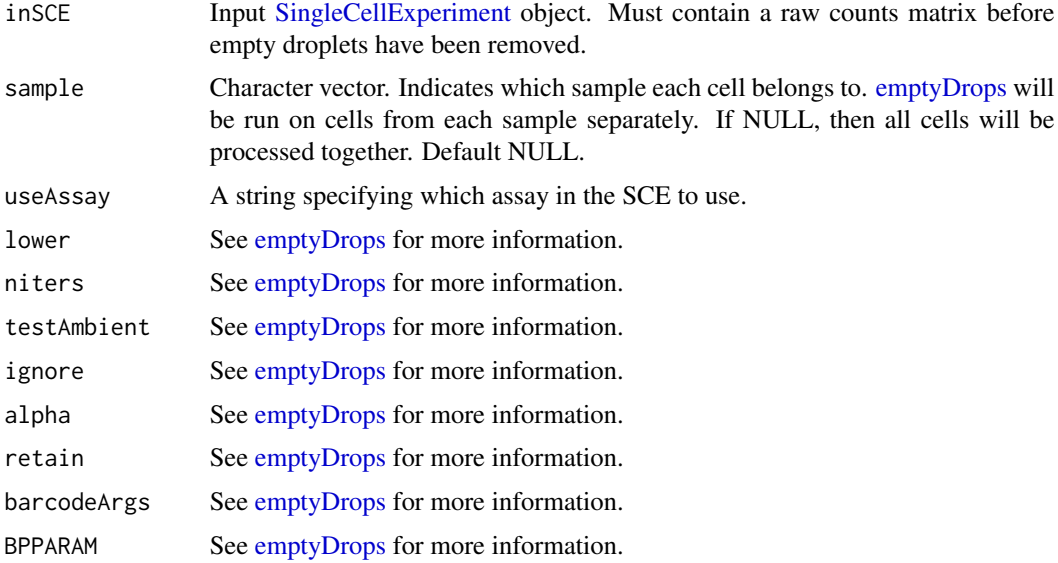

## Value

A [SingleCellExperiment](#page-0-0) object with the [emptyDrops](#page-0-0) output table appended to the [colData](#page-0-0) slot. The columns include *emptyDrops\_total*, *emptyDrops\_logprob*, *emptyDrops\_pvalue*, *emptyDrops\_limited*, *emptyDrops\_fdr*. Please refer to the documentation of [emptyDrops](#page-0-0) for details.

# Examples

```
# The following unfiltered PBMC_1k_v3 data were downloaded from
# https://support.10xgenomics.com/single-cell-gene-expression/datasets/3.0.0
# /pbmc_1k_v3
# Only the top 10 cells with most counts and the last 10 cells with non-zero
# counts are included in this example.
# This example only serves as an proof of concept and a tutorial on how to
# run the function. The results should not be
# used for drawing scientific conclusions.
data(scExample, package = "singleCellTK")
sce <- runEmptyDrops(inSCE = sce)
```
runFastMNN *Apply a fast version of the mutual nearest neighbors (MNN) batch effect correction method to SingleCellExperiment object*

### Description

fastMNN is a variant of the classic MNN method, modified for speed and more robust performance. For introduction of MNN, see [runMNNCorrect](#page-180-0).

# runFeatureSelection 175

## Usage

```
runFastMNN(
  inSCE,
  useAssay = "logcounts",
  reducedDimName = "fastMNN",
 batch = "batch",pcInput = FALSE
)
```
## Arguments

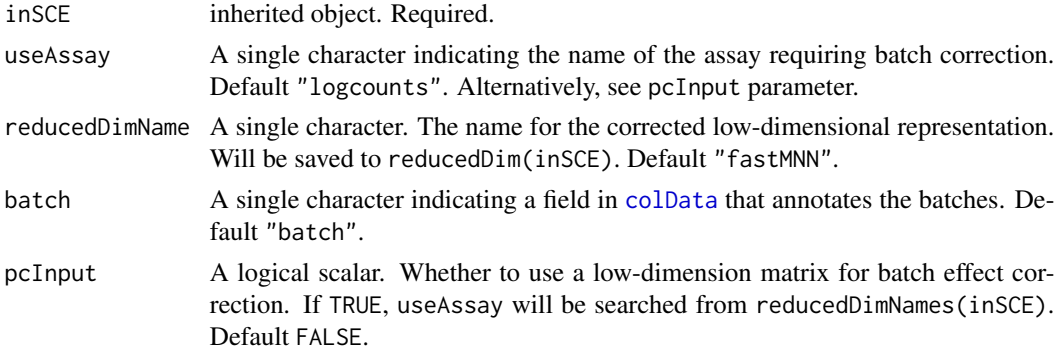

## Value

The input [SingleCellExperiment](#page-0-0) object with reducedDim(inSCE, reducedDimName) updated.

#### References

Lun ATL, et al., 2016

## Examples

```
data('sceBatches', package = 'singleCellTK')
logcounts(sceBatches) <- log(counts(sceBatches) + 1)
sceCorr <- runFastMNN(sceBatches, useAssay = 'logcounts', pcInput = FALSE)
```
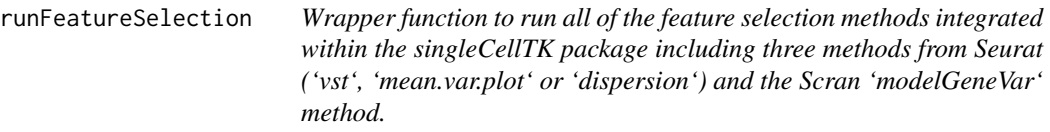

# Description

Wrapper function to run all of the feature selection methods integrated within the singleCellTK package including three methods from Seurat ('vst', 'mean.var.plot' or 'dispersion') and the Scran 'modelGeneVar' method.

### Usage

```
runFeatureSelection(
  inSCE,
  useAssay,
 hvgMethod = c("vst", "mean.var.plot", "dispersion", "modelGeneVar")
\lambda
```
## **Arguments**

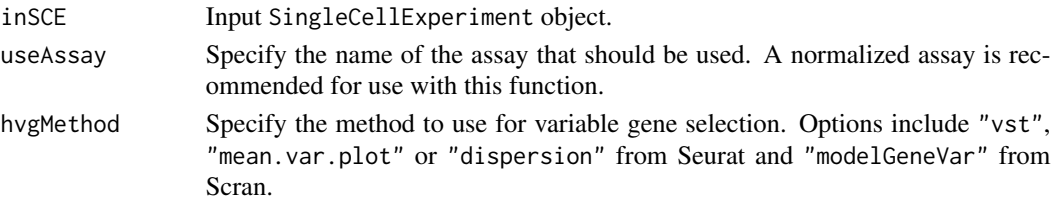

# Value

A SingleCellExperiment object that contains the computed statistics in the rowData slot of the output object. This function does not return the names of the variable features but only computes the statistics that are stored in the rowData slot of the. To get the names of the variable features getTopHVG function should be used after computing these statistics.

# Examples

```
data("mouseBrainSubsetSCE", package = "singleCellTK")
mouseBrainSubsetSCE <- runFeatureSelection(mouseBrainSubsetSCE,
                                           "logcounts",
                                           "modelGeneVar")
```
runKMeans *Get clustering with KMeans*

#### Description

Perform KMeans clustering on a [SingleCellExperiment](#page-0-0) object, with [kmeans](#page-0-0).

```
runKMeans(
 inSCE,
 useReducedDim = "PCA",
 clusterName = "KMeans_cluster",
 nCenters,
 nIter = 10,nStart = 1,
 seed = 12345,algorithm = c("Hartigan-Wong", "Lloyd", "MacQueen")
)
```
# runLimmaBC 177

## Arguments

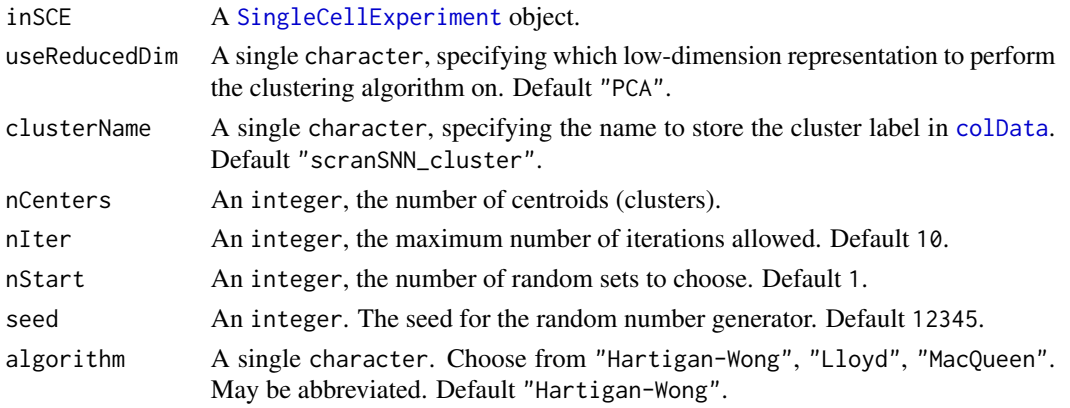

# Value

The input [SingleCellExperiment](#page-0-0) object with factor cluster labeling updated in colData(inSCE)[[clusterName]].

# Examples

```
data("mouseBrainSubsetSCE")
mouseBrainSubsetSCE <- runKMeans(mouseBrainSubsetSCE,
                                 useReducedDim = "PCA_logcounts",
                                 nCenters = 2)
```
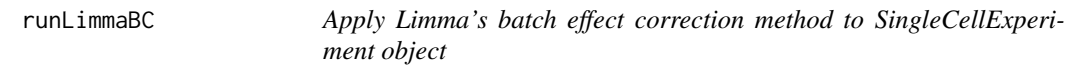

# Description

Limma's batch effect removal function fits a linear model to the data, then removes the component due to the batch effects.

# Usage

```
runLimmaBC(inSCE, useAssay = "logcounts", assayName = "LIMMA", batch = "batch")
```
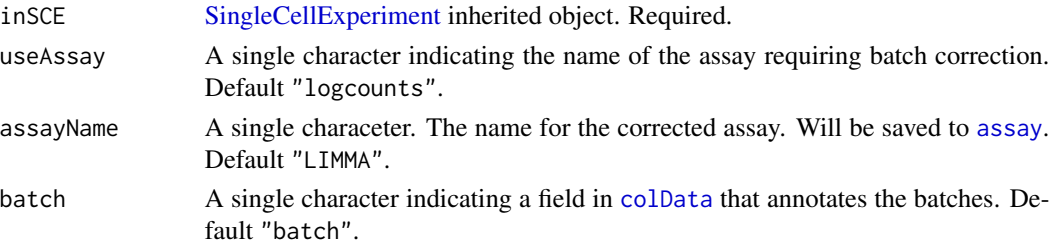

The input [SingleCellExperiment](#page-0-0) object with assay(inSCE, assayName) updated.

#### References

Gordon K Smyth, et al., 2003

## Examples

```
data('sceBatches', package = 'singleCellTK')
logcounts(sceBatches) <- log(counts(sceBatches) + 1)
sceCorr <- runLimmaBC(sceBatches)
```
<span id="page-177-0"></span>runLimmaDE *Perform differential expression analysis on SCE with Limma.*

# Description

Condition specification allows two methods: 1. Index level selection. Arguments index1 and index2 will be used. 2. Annotation level selection. Arguments class, classGroup1 and classGroup2 will be used.

#### Usage

```
runLimmaDE(
  inSCE,
  useAssay = "logcounts",
  index1 = NULL,index2 = NULL,
  class = NULL,
 classGroup1 = NULL,
  classGroup2 = NULL,
  analysisName,
  groupName1,
  groupName2,
  covariates = NULL,
  onlyPos = FALSE,
  log2fcThreshold = 0.25,
  fdrThreshold = 0.05,
  overwrite = FALSE
)
```
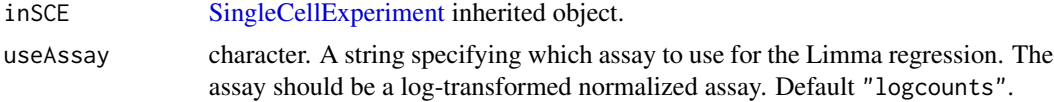

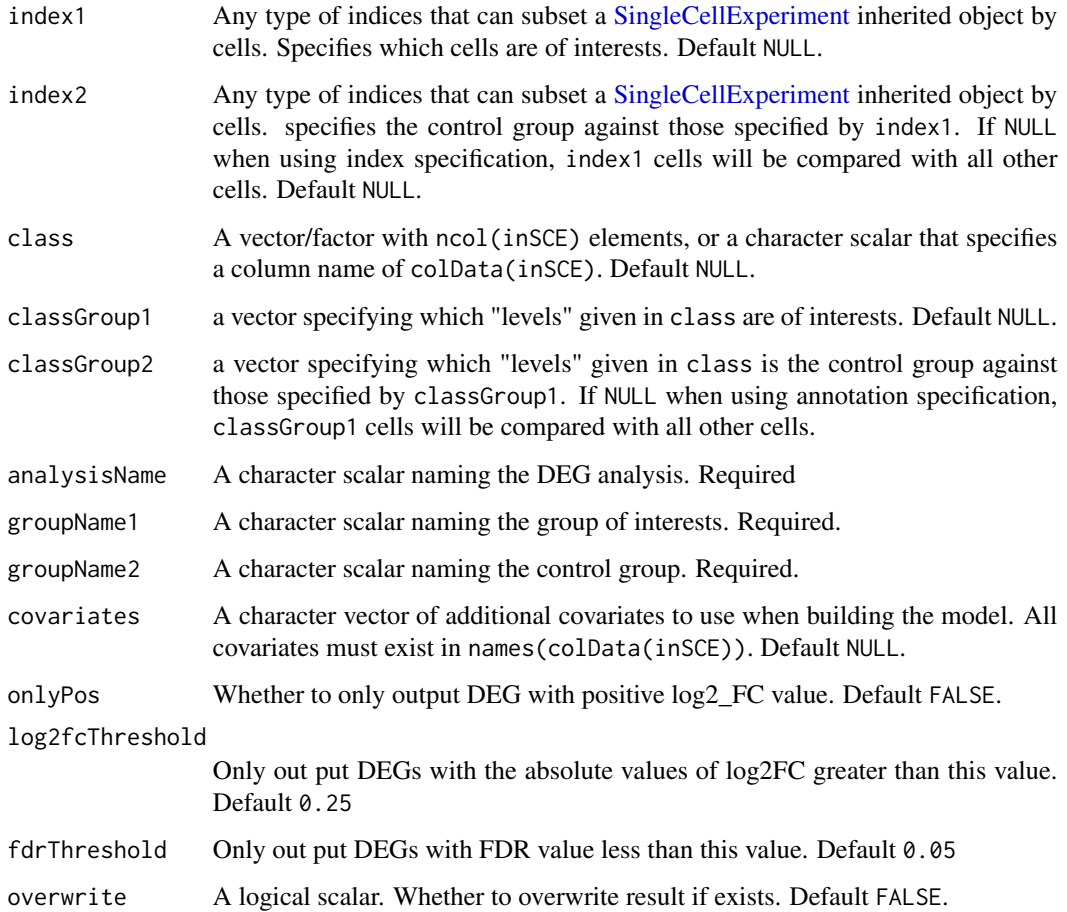

The input [SingleCellExperiment](#page-0-0) object with metadata(inSCE)\$diffExp updated with the results: a list named by analysisName, with \$groupNames containing the naming of the two conditions, \$useAssay storing the assay name that was used for calculation, \$select storing the cell selection indices (logical) for each condition, \$result storing a [data.frame](#page-0-0) of the DEGs summary, and \$method storing "Limma".

```
data(scExample, package = "singleCellTK")
sce <- subsetSCECols(sce, colData = "type != 'EmptyDroplet'")
sce <- scaterlogNormCounts(sce, assayName = "logcounts")
sce <- runLimmaDE(inSCE = sce, groupName1 = "Sample1",
 groupName2 = "Sample2", index1 = seq(20), index2 = seq(21, 40),
 analysisName = "Limma")
```
<span id="page-179-0"></span>

Condition specification allows two methods: 1. Index level selection. Arguments index1 and index2 will be used. 2. Annotation level selection. Arguments class, classGroup1 and classGroup2 will be used.

## Usage

```
runMAST(
  inSCE,
 useAssay = "logcounts",
  index1 = NULL,index2 = NULL,class = NULL,
 classGroup1 = NULL,
  classGroup2 = NULL,
  analysisName,
 groupName1,
 groupName2,
  covariates = NULL,
 onlyPos = FALSE,
  log2fcThreshold = NULL,
  fdrThreshold = 0.05,
  overwrite = FALSE,
  check_sanity = TRUE
)
```
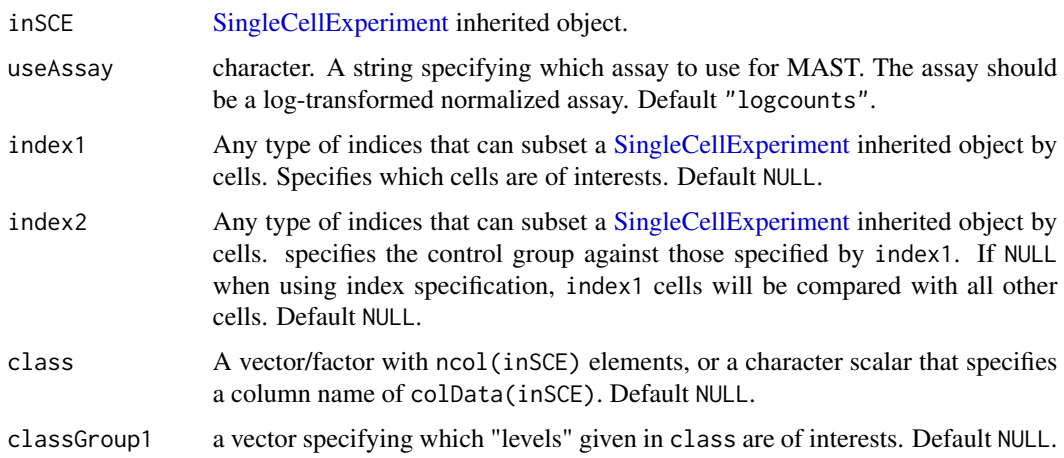
runMNNCorrect 181

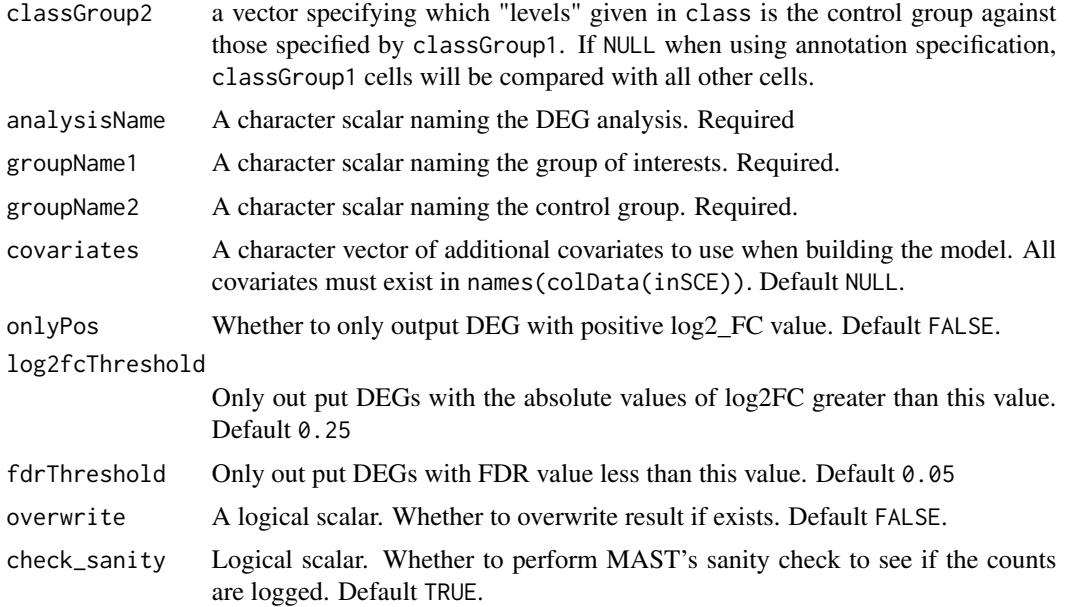

## Value

The input [SingleCellExperiment](#page-0-0) object with metadata(inSCE)\$diffExp updated with the results: a list named by analysisName, with \$groupNames containing the naming of the two conditions, \$useAssay storing the assay name that was used for calculation, \$select storing the cell selection indices (logical) for each condition, \$result storing a [data.frame](#page-0-0) of the DEGs summary, and \$method storing "MAST".

# Examples

```
data(scExample, package = "singleCellTK")
sce <- subsetSCECols(sce, colData = "type != 'EmptyDroplet'")
sce <- scaterlogNormCounts(sce[,seq(20)], assayName = "logcounts")
sce <- runMAST(inSCE = sce, groupName1 = "Sample1",
groupName2 = "Sample2", index1 = seq(10), index2 = seq(11, 20),
 analysisName = "MAST")
```
runMNNCorrect *Apply the mutual nearest neighbors (MNN) batch effect correction method to SingleCellExperiment object*

## **Description**

MNN is designed for batch correction of single-cell RNA-seq data where the batches are partially confounded with biological conditions of interest. It does so by identifying pairs of MNN in the high-dimensional log-expression space. For each MNN pair, a pairwise correction vector is computed by applying a Gaussian smoothing kernel with bandwidth 'sigma'.

# Usage

```
runMNNCorrect(
  inSCE,
 useAssay = "logcounts",
 batch = "batch",assayName = "MNN",
 k = 20L,sigma = 0.1\mathcal{L}
```
# Arguments

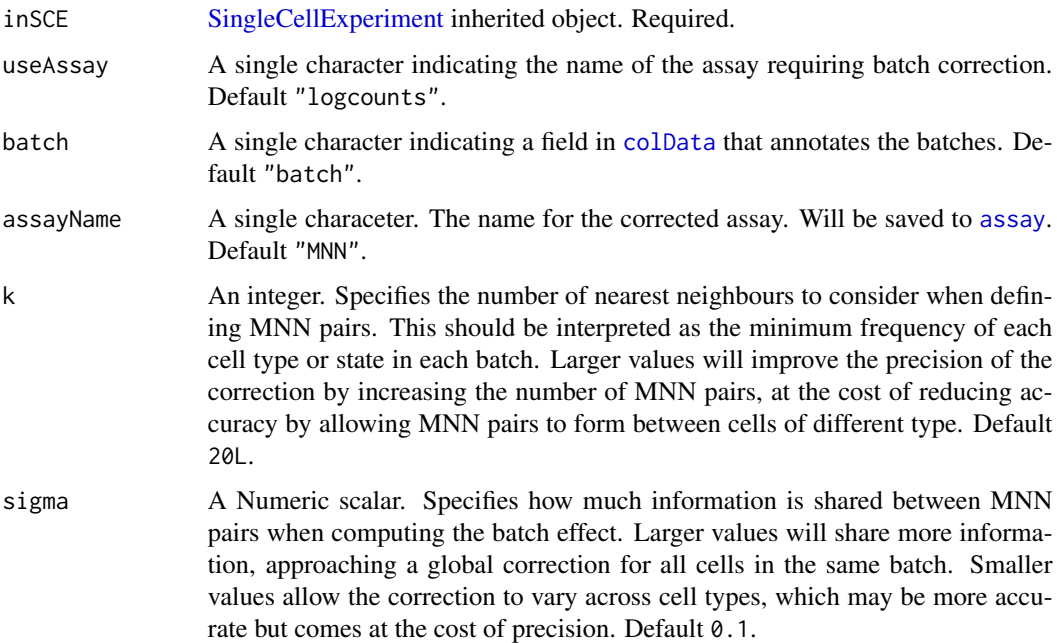

## Value

The input [SingleCellExperiment](#page-0-0) object with assay(inSCE, assayName) updated.

## References

Lun ATL, et al., 2016 & 2018

# Examples

```
data('sceBatches', package = 'singleCellTK')
logcounts(sceBatches) <- log(counts(sceBatches) + 1)
sceCorr <- runMNNCorrect(sceBatches)
```
runNormalization *Wrapper function to run any of the integrated normalization/transformation methods in the singleCellTK. The available methods include 'LogNormalize', 'CLR', 'RC' and 'SCTransform' from Seurat, 'logNormCounts and 'CPM' from Scater. Additionally, users can 'scale' using Z.Score, 'transform' using log, log1p and sqrt, add 'pseudocounts' and trim the final matrices between a range of values.*

## **Description**

Wrapper function to run any of the integrated normalization/transformation methods in the single-CellTK. The available methods include 'LogNormalize', 'CLR', 'RC' and 'SCTransform' from Seurat, 'logNormCounts and 'CPM' from Scater. Additionally, users can 'scale' using Z.Score, 'transform' using log, log1p and sqrt, add 'pseudocounts' and trim the final matrices between a range of values.

#### Usage

```
runNormalization(
  inSCE,
  useAssay = "counts",
  outAssayName = "customNormalizedAssay",
  normalizationMethod = NULL,
  scale = FALSE,
  seuratScaleFactor = 10000,
  transformation = NULL,
  pseudocountsBeforeNorm = NULL,
  pseudocountsBeforeTransform = NULL,
  trim = NULL,verbose = TRUE
)
```
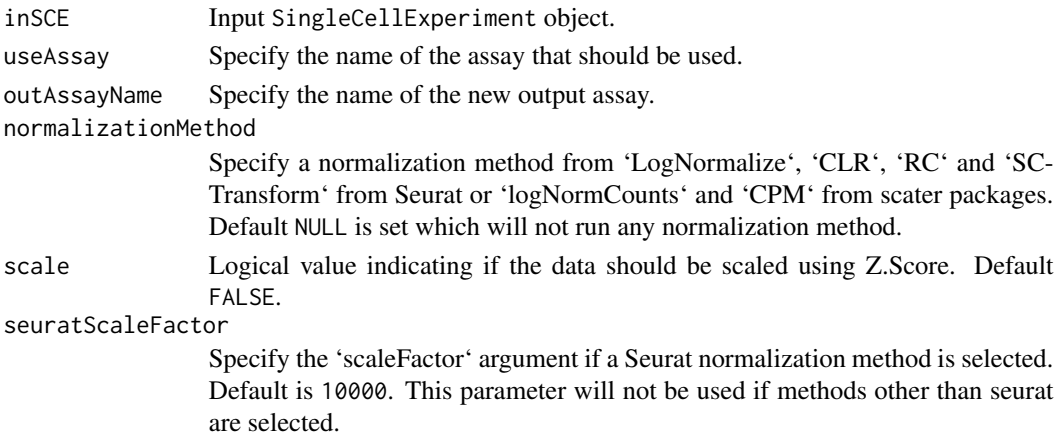

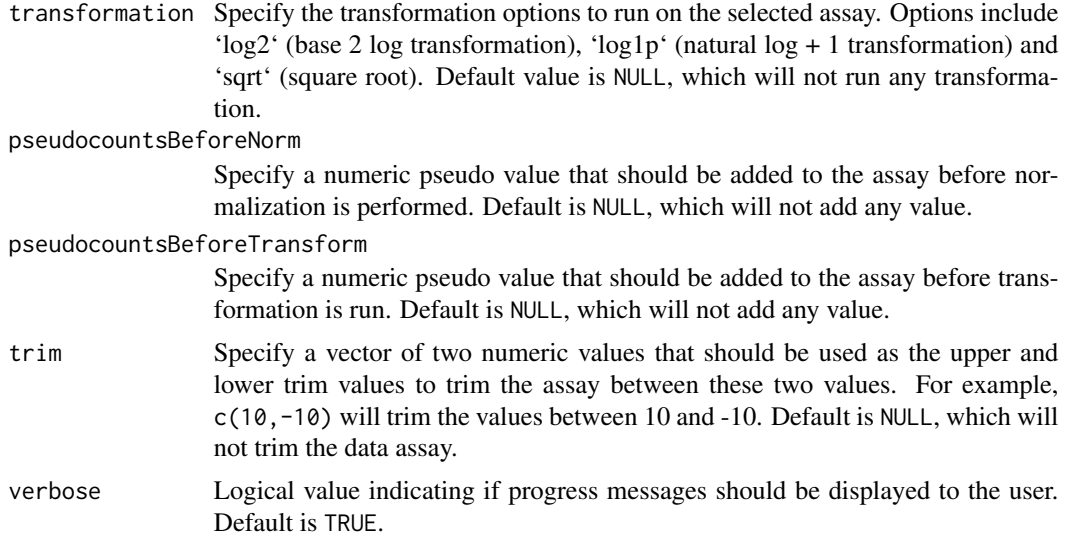

## Value

Output SCE object with new normalized/transformed assay stored.

# Examples

```
data(sce_chcl, package = "scds")
sce_chcl <- runNormalization(
inSCE = sce_chcl,
normalizationMethod = "LogNormalize",
useAssay = "counts",
outAssayName = "logcounts")
```
runPerCellQC *Wrapper for calculating QC metrics with scater.*

## Description

A wrapper function for [addPerCellQC.](#page-0-0) Calculate general quality control metrics for each cell in the count matrix.

```
runPerCellQC(
  inSCE,
 useAssay = "counts",
 collectionName = NULL,
 geneSetList = NULL,
 geneSetListLocation = "rownames",
  geneSetCollection = NULL,
```
# runPerCellQC 185

```
percent_top = c(50, 100, 200, 500),
 use_altexps = FALSE,
 flatten = TRUE,
 detectionLimit = 0,BPPARAM = BiocParallel::SerialParam()
)
```
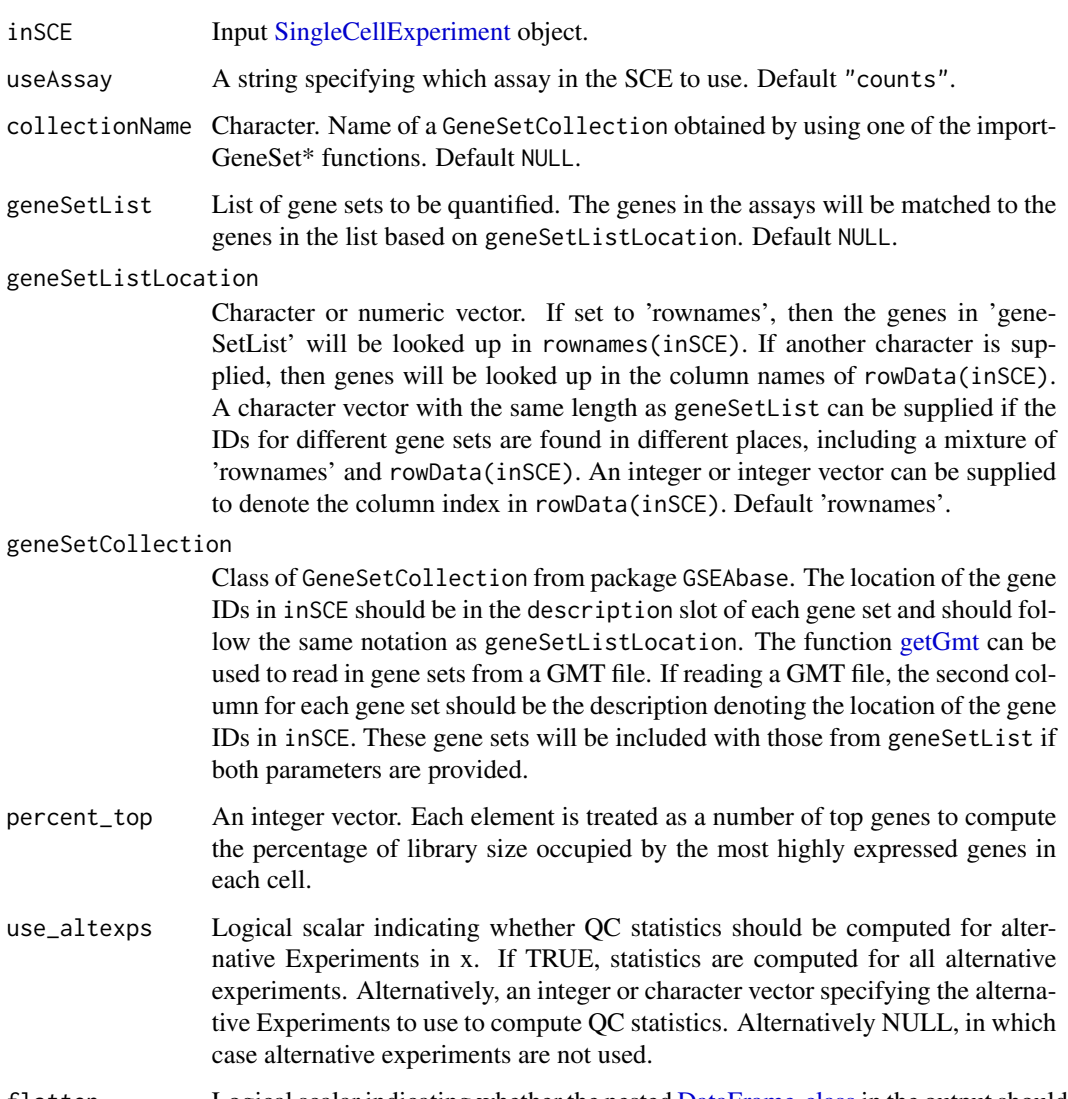

- flatten Logical scalar indicating whether the nested [DataFrame-class](#page-0-0)in the output should be flattened.
- detectionLimit A numeric scalar specifying the lower detection limit for expression.
- BPPARAM A [BiocParallelParam](#page-0-0) object specifying whether the QC calculations should be parallelized.

## Value

A [SingleCellExperiment](#page-0-0) object with cell QC metrics added to the [colData](#page-0-0) slot. If geneSetList or geneSetCollection are provided, then the rownames for each gene set will be saved in metadata(inSCE)\$scater\$addPerO

#### Examples

```
data(scExample, package = "singleCellTK")
mito.ix = grep("^MT-", rowData(sce)$feature_name)
geneSet <- list("Mito"=rownames(sce)[mito.ix])
sce <- runPerCellQC(sce, geneSetList = geneSet)
```
runSCANORAMA *Apply the mutual nearest neighbors (MNN) batch effect correction method to SingleCellExperiment object*

#### Description

SCANORAMA is analogous to computer vision algorithms for panorama stitching that identify images with overlapping content and merge these into a larger panorama.

## Usage

```
runSCANORAMA(
  inSCE,
 useAssay = "logcounts",
 batch = "batch",SIGMA = 15,
 ALPHA = 0.1,
 KNN = 20L,assayName = "SCANORAMA"
)
```
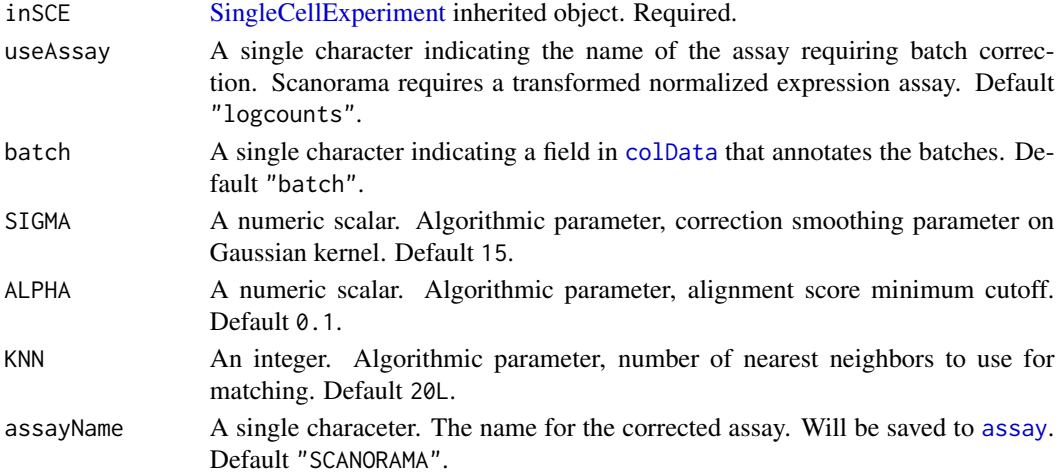

runScDblFinder 187

# Value

The input [SingleCellExperiment](#page-0-0) object with assay(inSCE, assayName) updated.

#### References

Brian Hie et al, 2019

# Examples

```
## Not run:
data('sceBatches', package = 'singleCellTK')
sceBatches <- scaterlogNormCounts(sceBatches)
sceCorr <- runSCANORAMA(sceBatches, "ScaterLogNormCounts")
```
## End(Not run)

runScDblFinder *Detect doublet cells using [scDblFinder.](#page-0-0)*

# Description

A wrapper function for [scDblFinder.](#page-0-0) Identify potential doublet cells based on simulations of putative doublet expression profiles. Generate a doublet score for each cell.

#### Usage

```
runScDblFinder(
  inSCE,
  sample = NULL,
 useAssay = "counts",
 nNeighbors = 50,
  simDoublets = max(10000, ncol(inSCE)),
  seed = 12345,BPPARAM = BiocParallel::SerialParam()
)
```
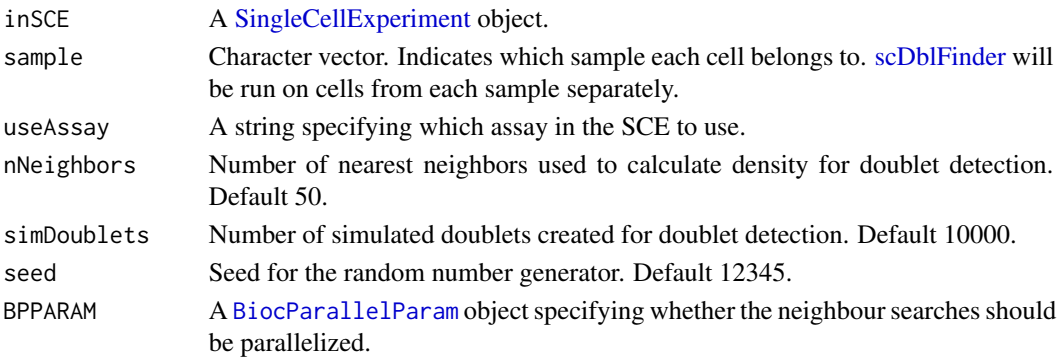

## Details

This function is a wrapper function for [scDblFinder.](#page-0-0) runScDblFinder runs [scDblFinder](#page-0-0) for each sample within inSCE iteratively. The resulting doublet scores for all cells will be appended to the [colData](#page-0-0) of inSCE.

## Value

A [SingleCellExperiment](#page-0-0) object with the scDblFinder QC outputs added to the [colData](#page-0-0) slot.

#### References

Lun ATL (2018). Detecting doublet cells with scran. [https://ltla.github.io/SingleCellThoug](https://ltla.github.io/SingleCellThoughts/software/doublet_detection/bycell.html)hts/ [software/doublet\\_detection/bycell.html](https://ltla.github.io/SingleCellThoughts/software/doublet_detection/bycell.html)

# See Also

#### [scDblFinder](#page-0-0)

# Examples

```
data(scExample, package = "singleCellTK")
sce <- subsetSCECols(sce, colData = "type != 'EmptyDroplet'")
sce <- runScDblFinder(sce)
```
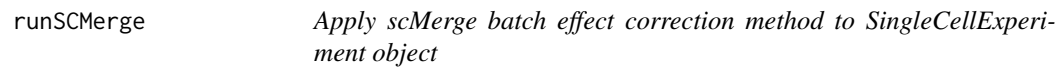

# Description

The scMerge method leverages factor analysis, stably expressed genes (SEGs) and (pseudo-) replicates to remove unwanted variations and merge multiple scRNA-Seq data.

```
runSCMerge(
  inSCE,
  useAssay = "logcounts",
 batch = "batch",
  assayName = "scMerge",
  seg = NULL,kmeansK = NULL,
 cellType = "cell_type",
 nCores = 1L
)
```
# runSCMerge 189

# Arguments

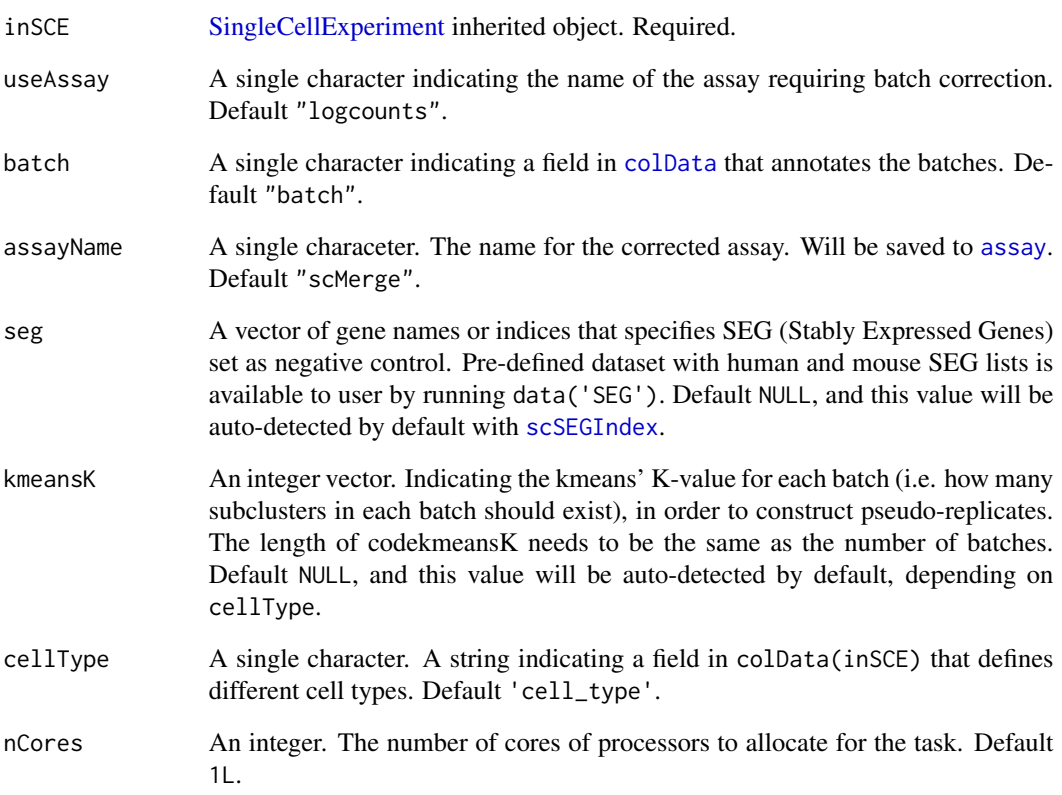

## Value

The input [SingleCellExperiment](#page-0-0) object with assay(inSCE, assayName) updated.

# References

Hoa, et al., 2020

# Examples

```
data('sceBatches', package = 'singleCellTK')
## Not run:
logcounts(sceBatches) <- log(counts(sceBatches) + 1)
sceCorr <- runSCMerge(sceBatches)
```
## End(Not run)

# Description

Perform SNN graph clustering on a [SingleCellExperiment](#page-0-0) object, with graph construction by [buildSNNGraph](#page-0-0) and graph clustering by "igraph" package.

## Usage

```
runScranSNN(
  inSCE,
  useAssay = NULL,
 useReducedDim = NULL,
 useAltExp = NULL,
 altExpAssay = "counts",
  altExpRedDim = NULL,
  clusterName = "scranSNN_cluster",
  k = 10,
  nComp = 50,
 weightType = c("rank", "number", "jaccard"),
  algorithm = c("walktrap", "louvain", "infomap", "fastGreedy", "labelProp",
    "leadingEigen")
\mathcal{L}
```
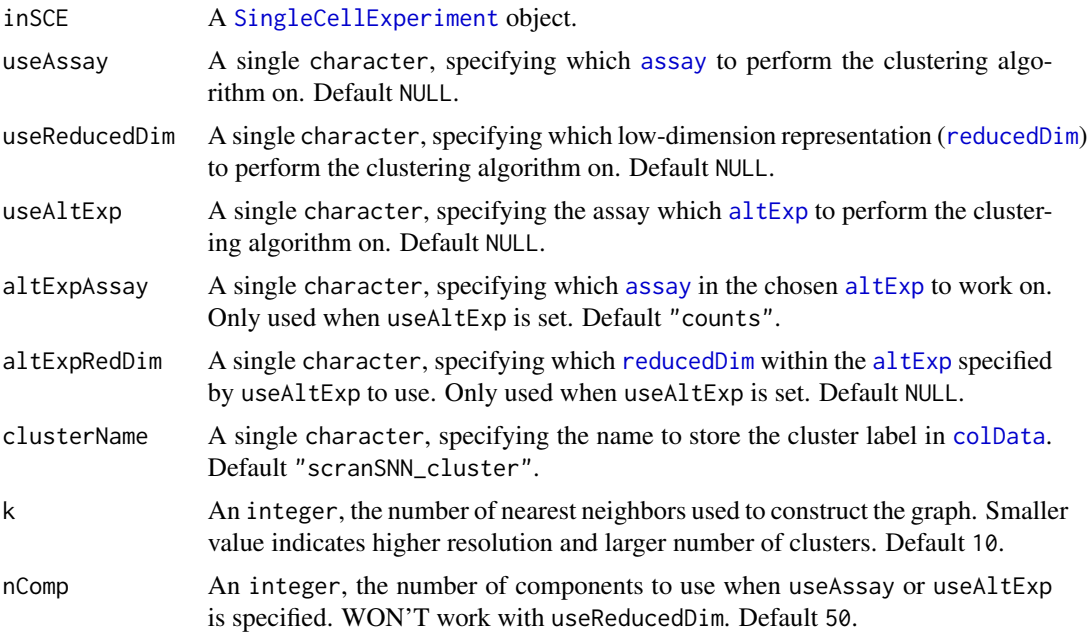

#### runScrublet 191

"labelProp", "leadingEigen". Default "walktrap".

#### Value

The input [SingleCellExperiment](#page-0-0) object with factor cluster labeling updated in colData(inSCE)[[clusterName]].

#### References

Aaron Lun and et. al., 2016

#### Examples

```
data("mouseBrainSubsetSCE")
mouseBrainSubsetSCE <- runScranSNN(mouseBrainSubsetSCE,
                                   useReducedDim = "PCA_logcounts")
```
runScrublet *Find doublets using* scrublet*.*

#### Description

A wrapper function that calls scrub\_doublets from python module scrublet. Simulates doublets from the observed data and uses a k-nearest-neighbor classifier to calculate a continuous scrublet\_score (between 0 and 1) for each transcriptome. The score is automatically thresholded to generate scrublet\_call, a boolean array that is TRUE for predicted doublets and FALSE otherwise.

```
runScrublet(
  inSCE,
  sample = NULL,
  useAssay = "counts",
  simDoubletRatio = 2,
  nNeighbors = NULL,
  minDist = NULL,
  expectedDoubletRate = 0.1,
  stdevDoubletRate = 0.02,
  syntheticDoubletUmiSubsampling = 1,
  useApproxNeighbors = TRUE,
  distanceMetric = "euclidean",
  getDoubletNeighborParents = FALSE,
```

```
minCounts = 3,
 minCells = 3L,
 minGeneVariabilityPctl = 85,
 logTransform = FALSE,
 meanCenter = TRUE,
 normalizeVariance = TRUE,
 nPrinComps = 30L,
  tsneAngle = NULL,
  tsnePerplexity = NULL,
 verbose = TRUE,
 seed = 12345\mathcal{L}
```
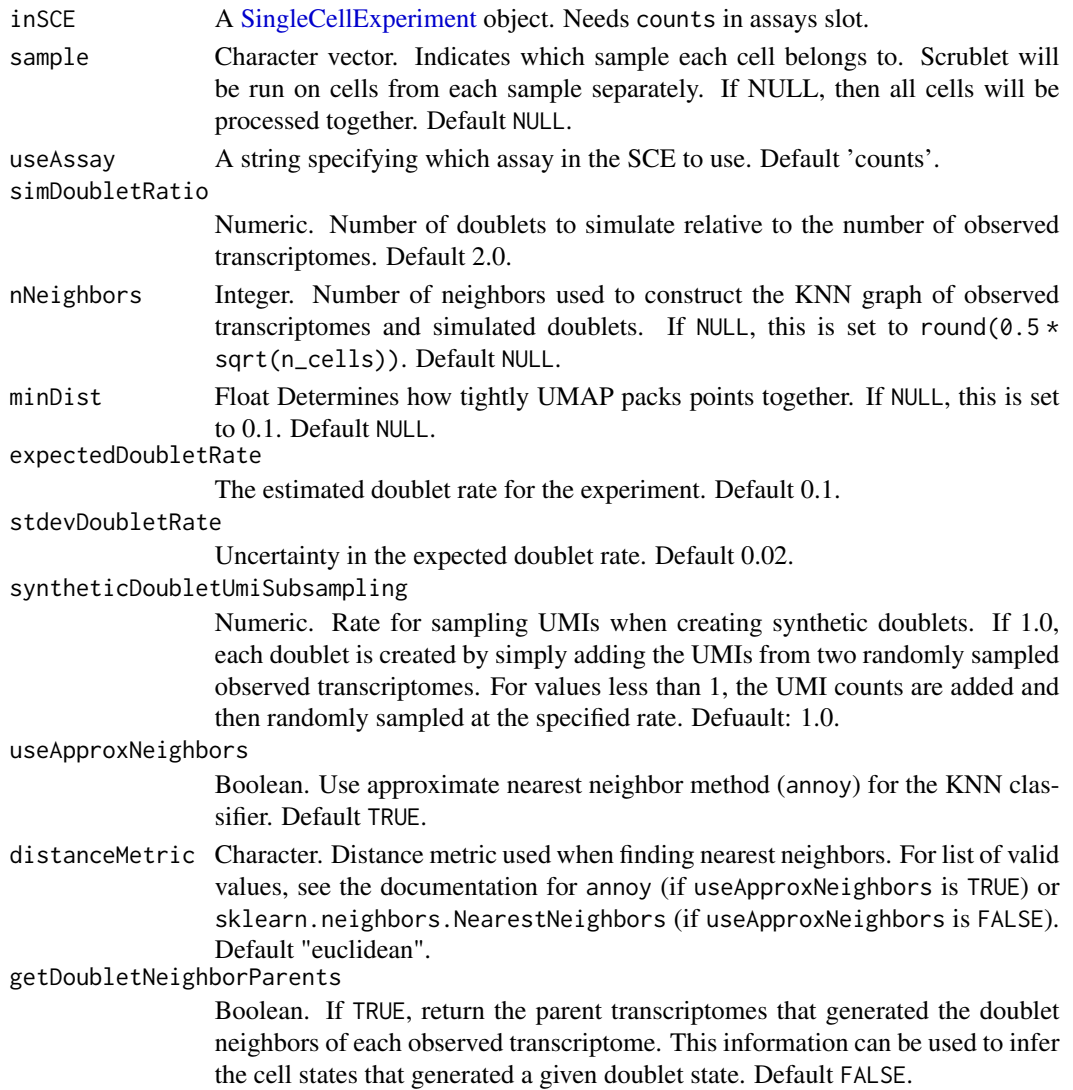

#### runScrublet 2003 and 2003 and 2004 and 2006 and 2008 and 2008 and 2008 and 2008 and 2008 and 2008 and 2008 and 2008 and 2008 and 2008 and 2008 and 2008 and 2008 and 2008 and 2008 and 2008 and 2008 and 2008 and 2008 and 200

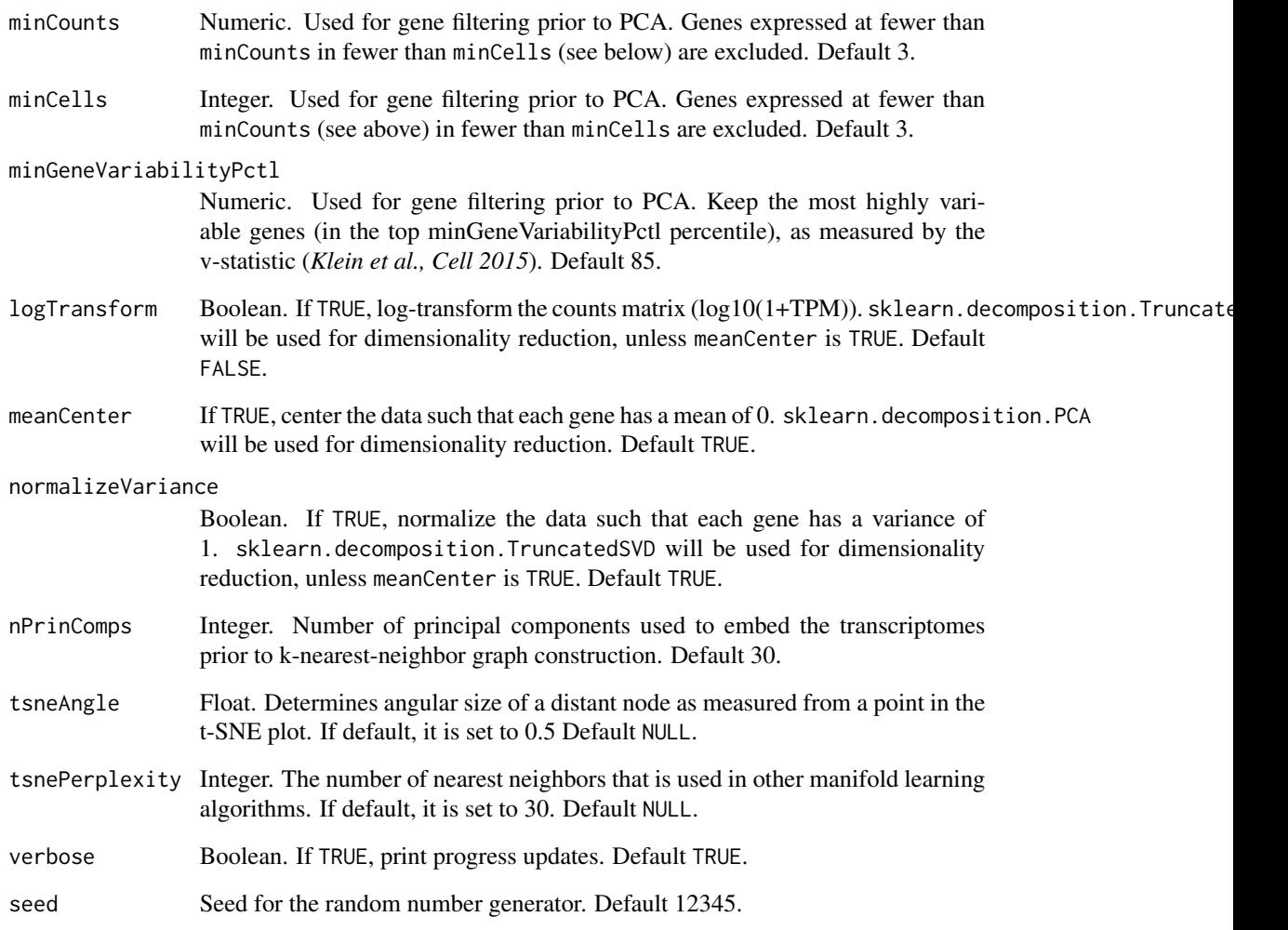

# Value

A [SingleCellExperiment](#page-0-0) object with scrub\_doublets output appended to the [colData](#page-0-0) slot. The columns include *scrublet\_score* and *scrublet\_call*.

# Examples

```
data(scExample, package = "singleCellTK")
## Not run:
sce <- subsetSCECols(sce, colData = "type != 'EmptyDroplet'")
sce <- runScrublet(sce)
## End(Not run)
```
#### Description

SingleR works with a reference dataset where the cell type labeling is given. Given a reference dataset of samples (single-cell or bulk) with known labels, it assigns those labels to new cells from a test dataset based on similarities in their expression profiles.

#### Usage

```
runSingleR(
  inSCE,
  useAssay = "logcounts",
 useSCERef = NULL,
  labelColName = NULL,
  useBltinRef = c("hpca", "bpe", "mp", "dice", "immgen", "mouse", "zeisel"),
  level = c("main", "fine", "ont"),
  featureType = c("symbol", "ensembl"),
  labelByCluster = NULL
\mathcal{L}
```
## Arguments

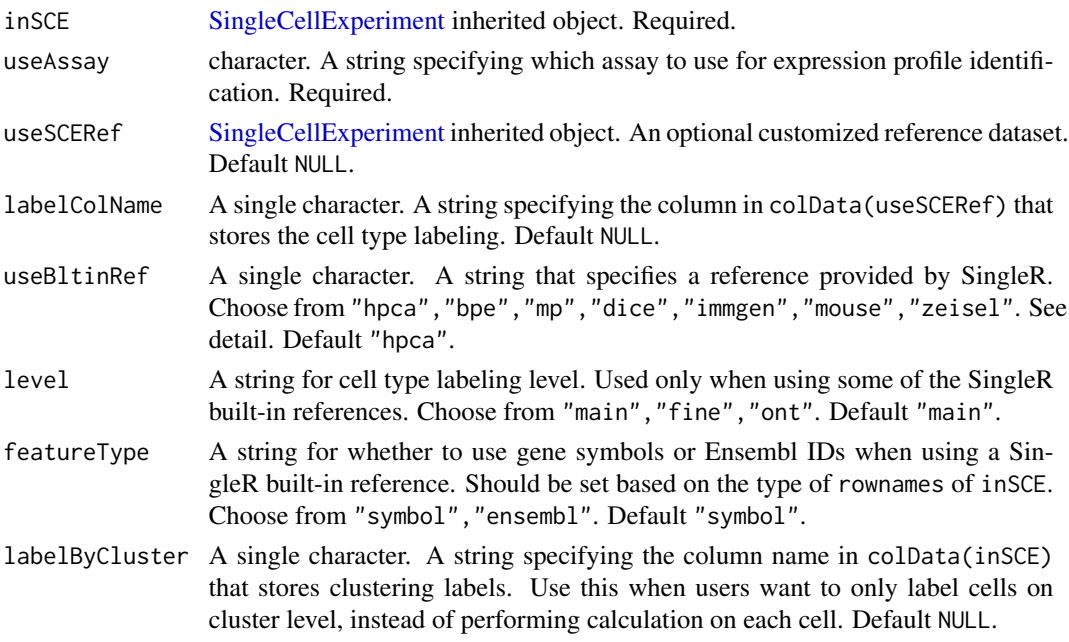

## Value

Input SCE object with cell type labeling updated in colData(inSCE), together with scoring metrics.

#### runWilcox 195

# Examples

```
data("sceBatches")
logcounts(sceBatches) <- log(counts(sceBatches) + 1)
#sceBatches <- runSingleR(sceBatches, useBltinRef = "mp")
```
runWilcox *Perform differential expression analysis on SCE with Wilcoxon test*

# Description

Condition specification allows two methods: 1. Index level selection. Arguments index1 and index2 will be used. 2. Annotation level selection. Arguments class, classGroup1 and classGroup2 will be used.

#### Usage

```
runWilcox(
  inSCE,
  useAssay = "logcounts",
  index1 = NULL,index2 = NULL,class = NULL,
  classGroup1 = NULL,
  classGroup2 = NULL,
  analysisName,
  groupName1,
  groupName2,
  covariates = NULL,
  onlyPos = FALSE,
  log2fcThreshold = 0.25,
  fdrThreshold = 0.05,
  overwrite = FALSE
\mathcal{L}
```
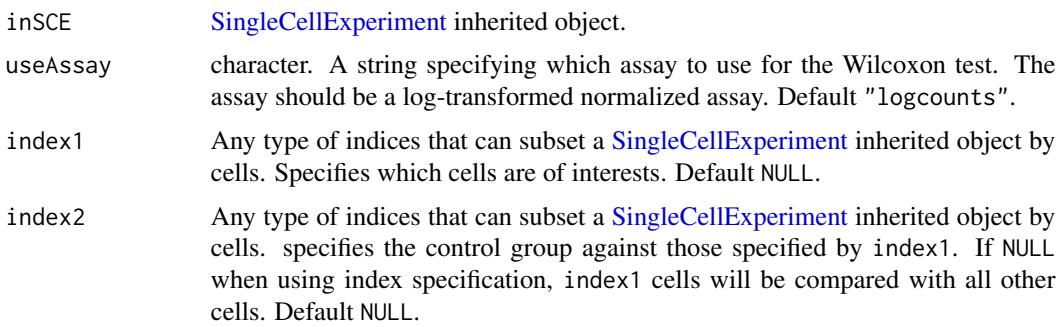

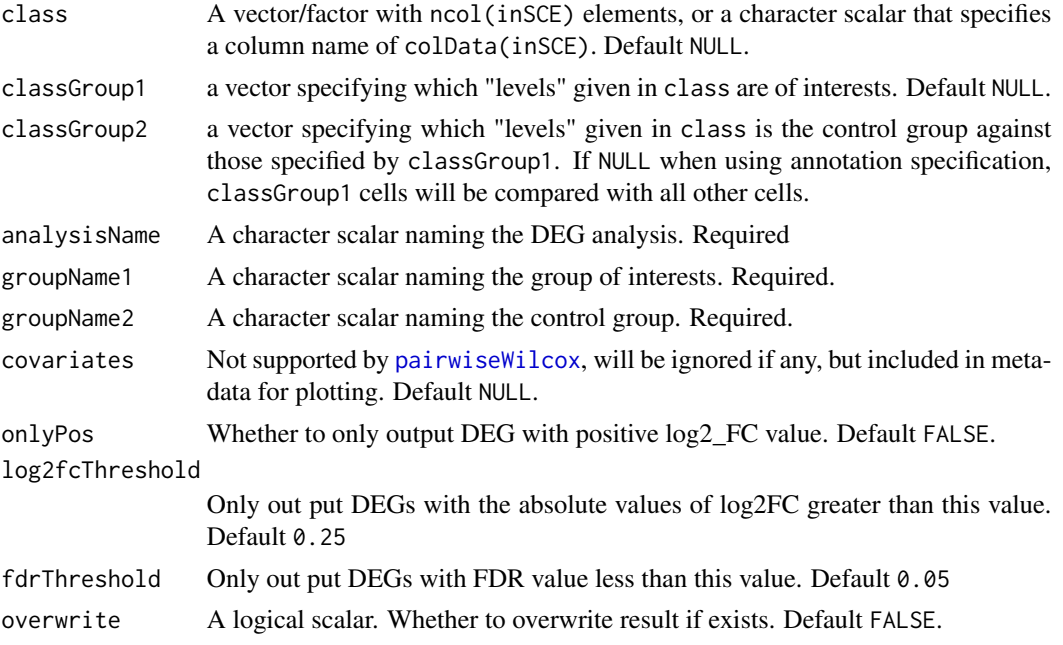

#### Value

The input [SingleCellExperiment](#page-0-0) object with metadata(inSCE)\$diffExp updated with the results: a list named by analysisName, with \$groupNames containing the naming of the two conditions, \$useAssay storing the assay name that was used for calculation, \$select storing the cell selection indices (logical) for each condition, \$result storing a [data.frame](#page-0-0) of the DEGs summary, and \$method storing "wilcox".

## Examples

```
data(scExample, package = "singleCellTK")
sce <- subsetSCECols(sce, colData = "type != 'EmptyDroplet'")
sce <- scaterlogNormCounts(sce, assayName = "logcounts")
sce <- runWilcox(inSCE = sce, groupName1 = "Sample1",
groupName2 = "Sample2", index1 = seq(20), index2 = seq(21,40),analysisName = "wilcox")
```
runZINBWaVE *Apply ZINBWaVE Batch effect correction method to SingleCellExperiment object*

#### Description

A general and flexible zero-inflated negative binomial model that can be used to provide a lowdimensional representations of scRNAseq data. The model accounts for zero inflation (dropouts), over-dispersion, and the count nature of the data. The model also accounts for the difference in library sizes and optionally for batch effects and/or other covariates.

# runZINBWaVE 197

# Usage

```
runZINBWaVE(
  inSCE,
 useAssay = "counts",
 batch = "batch",
 nHVG = 1000L,
 nComponents = 50L,
 epsilon = 1000,
 nIter = 10L,reducedDimName = "zinbwave"
\mathcal{L}
```
# Arguments

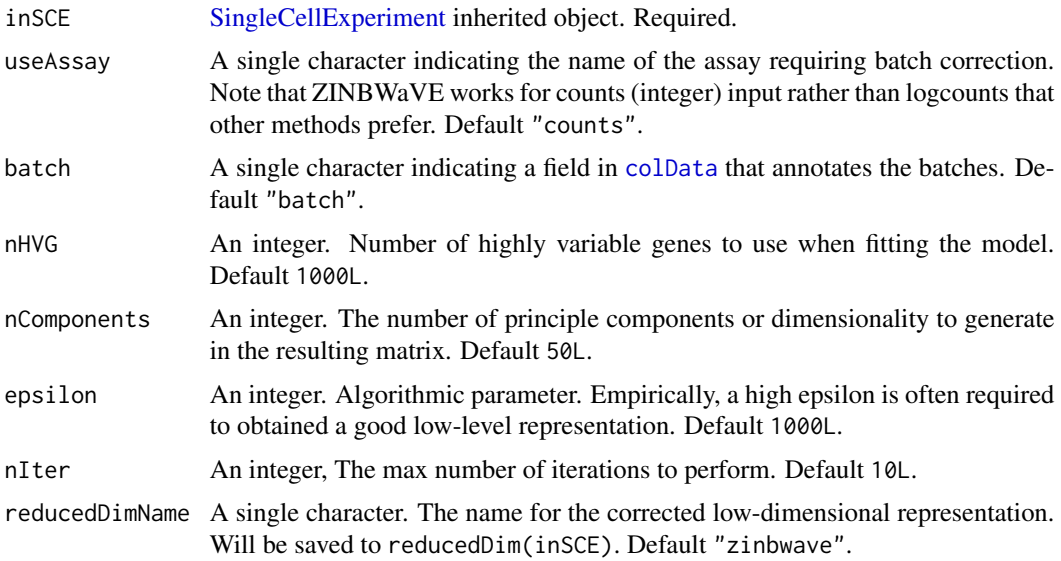

#### Value

The input [SingleCellExperiment](#page-0-0) object with reducedDim(inSCE, reducedDimName) updated.

# References

Pollen, Alex A et al., 2014

# Examples

```
data('sceBatches', package = 'singleCellTK')
## Not run:
   sceCorr <- runZINBWaVE(sceBatches, nIter = 5)
## End(Not run)
```
sampleSummaryStats *Generate table of SCTK QC outputs.*

## Description

Creates a table of QC metrics generated from QC algorithms via either kable or csv file.

## Usage

```
sampleSummaryStats(inSCE, sample = NULL, useAssay = "counts", simple = TRUE)
```
# Arguments

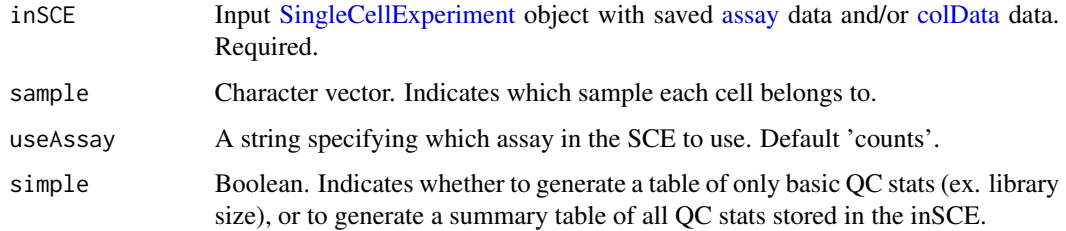

# Value

A matrix/array object.

## Examples

```
data(scExample, package = "singleCellTK")
sce <- subsetSCECols(sce, colData = "type != 'EmptyDroplet'")
sampleSummaryStats(sce, simple = TRUE)
```
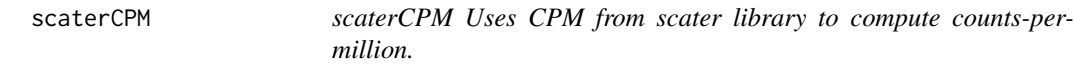

## Description

scaterCPM Uses CPM from scater library to compute counts-per-million.

```
scaterCPM(inSCE, assayName = "ScaterCPMCounts", useAssay = "counts")
```
## Arguments

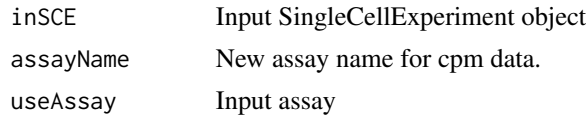

# Value

inSCE Updated SingleCellExperiment object

# Author(s)

Irzam Sarfraz

## Examples

```
data(sce_chcl, package = "scds")
sce_chcl <- scaterCPM(sce_chcl,"countsCPM", "counts")
```
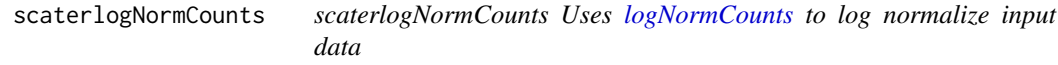

# Description

scaterlogNormCounts Uses [logNormCounts](#page-0-0) to log normalize input data

## Usage

```
scaterlogNormCounts(
  inSCE,
 assayName = "ScaterLogNormCounts",
 useAssay = "counts"
\lambda
```
# Arguments

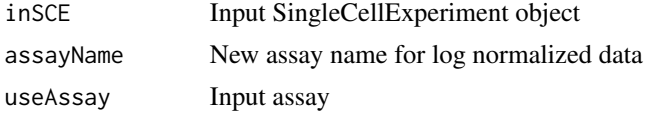

# Value

inSCE Updated SingleCellExperiment object that contains the new log normalized data

# Author(s)

Irzam Sarfraz

# Examples

```
data(sce_chcl, package = "scds")
sce_chcl <- scaterlogNormCounts(sce_chcl,"logcounts", "counts")
```
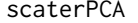

Perform PCA on a SingleCellExperiment Object A wrapper to [runPCA](#page-0-0) *function to compute principal component analysis (PCA) from a given [SingleCellExperiment](#page-0-0) object.*

# Description

Perform PCA on a SingleCellExperiment Object A wrapper to [runPCA](#page-0-0) function to compute principal component analysis (PCA) from a given [SingleCellExperiment](#page-0-0) object.

#### Usage

```
scaterPCA(
  inSCE,
 useAssay = "logcounts",
  useAltExp = NULL,
  reducedDimName = "PCA",
  ndim = 50,
  scale = TRUE,
 ntop = NULL
)
```
## Arguments

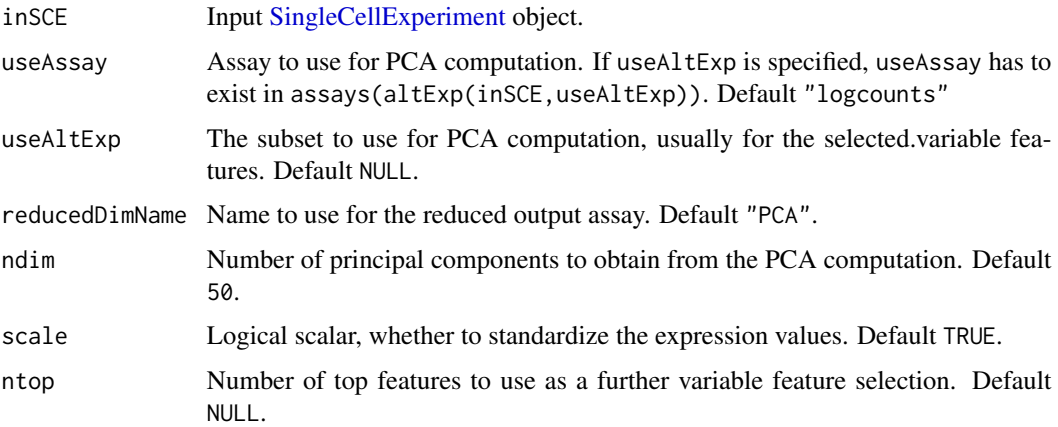

#### Value

A [SingleCellExperiment](#page-0-0) object with PCA computation updated in reducedDim(inSCE, reducedDimName).

#### Examples

```
data(scExample, package = "singleCellTK")
sce <- subsetSCECols(sce, colData = "type != 'EmptyDroplet'")
logcounts(sce) <- log(counts(sce) + 1)
sce <- scaterPCA(sce, ntop = 500)
```
sce *Example Single Cell RNA-Seq data in SingleCellExperiment Object, subset of 10x public dataset https://support.10xgenomics.com/singlecell-gene-expression/datasets/2.1.0/pbmc4k A subset of 390 barcodes and top 200 genes were included in this example. Within 390 barcodes, 195 barcodes are empty droplet, 150 barcodes are cell barcode and 45 barcodes are doublets predicted by scrublet and doubletFinder package. This example only serves as a proof of concept and a tutoriol on how to run the functions in this package. The results should not be used for drawing scientific conclusions.*

# **Description**

Example Single Cell RNA-Seq data in SingleCellExperiment Object, subset of 10x public dataset https://support.10xgenomics.com/single-cell-gene-expression/datasets/2.1.0/pbmc4k A subset of 390 barcodes and top 200 genes were included in this example. Within 390 barcodes, 195 barcodes are empty droplet, 150 barcodes are cell barcode and 45 barcodes are doublets predicted by scrublet and doubletFinder package. This example only serves as a proof of concept and a tutoriol on how to run the functions in this package. The results should not be used for drawing scientific conclusions.

#### Usage

sce

# Format

A [SingleCellExperiment](#page-0-0) object.

## Examples

data("scExample")

sceBatches *Example Single Cell RNA-Seq data in SingleCellExperiment object, with different batches annotated*

#### Description

Two batches of pancreas scRNAseq dataset are combined with their original counts. Cell types and batches are annotated in 'colData(sceBatches)'. Two batches came from Wang, et al., 2016, annotated as "w"; and Xin, et al., 2016, annotated as "x". Two common cell types, "alpha" and ''beta'', that could be found in both original studies with relatively large population were kept for cleaner demonstration. data('sceBatches')

## Usage

sceBatches

## Format

An object of class SingleCellExperiment with 100 rows and 250 columns.

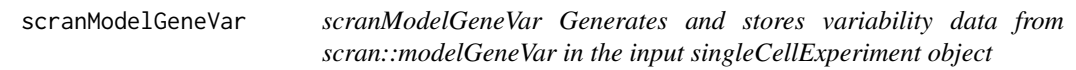

## Description

scranModelGeneVar Generates and stores variability data from scran::modelGeneVar in the input singleCellExperiment object

#### Usage

scranModelGeneVar(inSCE, assayName)

## Arguments

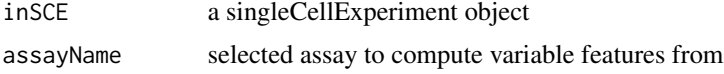

#### Value

inSCE updated singleCellExperiment object that contains variable feature metrics in rowData

## Author(s)

Irzam Sarfraz

#### Examples

```
data(sce_chcl, package = "scds")
sce_chcl <- scranModelGeneVar(sce_chcl, "counts")
```

```
sctkListGeneSetCollections
```
*Lists imported GeneSetCollections*

#### Description

Returns a vector of GeneSetCollections that have been imported and stored in metadata(inSCE)\$sctk\$genesets.

#### Usage

sctkListGeneSetCollections(inSCE)

# Arguments

inSCE A [SingleCellExperiment](#page-0-0) object.

#### Value

Character vector.

#### Author(s)

Joshua D. Campbell

#### See Also

[importGeneSetsFromList](#page-68-0) for importing from lists, [importGeneSetsFromGMT](#page-67-0) for importing from GMT files, [GeneSetCollection](#page-0-0) objects, and [importGeneSetsFromMSigDB](#page-70-0) for importing MSigDB gene sets.

#### Examples

```
data(scExample)
library(GSEABase)
gs1 <- GeneSet(setName = "geneset1", geneIds = rownames(sce)[seq(10)])
gs2 <- GeneSet(setName = "geneset2", geneIds = rownames(sce)[seq(11,20)])
gsc1 <- GeneSetCollection(gs1)
gsc2 <- GeneSetCollection(gs2)
sce <- importGeneSetsFromCollection(inSCE = sce,
                                    geneSetCollection = gsc1,
                                    by = "rownames",
                                    collectionName = "Collection1")
sce <- importGeneSetsFromCollection(inSCE = sce,
                                    geneSetCollection = gsc2,
                                    by = "rownames",
```
collectionName = "Collection2") collections <- sctkListGeneSetCollections(sce)

<span id="page-203-0"></span>sctkPythonInstallConda

*Installs Python packages into a Conda environment*

## Description

Install all Python packages used in the [singleCellTK](#page-229-0) package using [conda\\_install](#page-0-0) from package [reticulate](#page-0-0). This will create a new Conda environment with the name envname if not already present. Note that Anaconda or Miniconda already need to be installed on the local system.

#### Usage

```
sctkPythonInstallConda(
 envname = "sctk-reticulate",
  conda = "auto",
 packages = c("scipy", "numpy", "astroid", "six"),
 pipPackages = c("scrublet", "scanpy", "bbknn", "scanorama", "anndata"),
  selectConda = TRUE,
  forge = FALSE,pipIgnoreInstalled = TRUE,
 pythonVersion = NULL,
  ...
\mathcal{L}
```
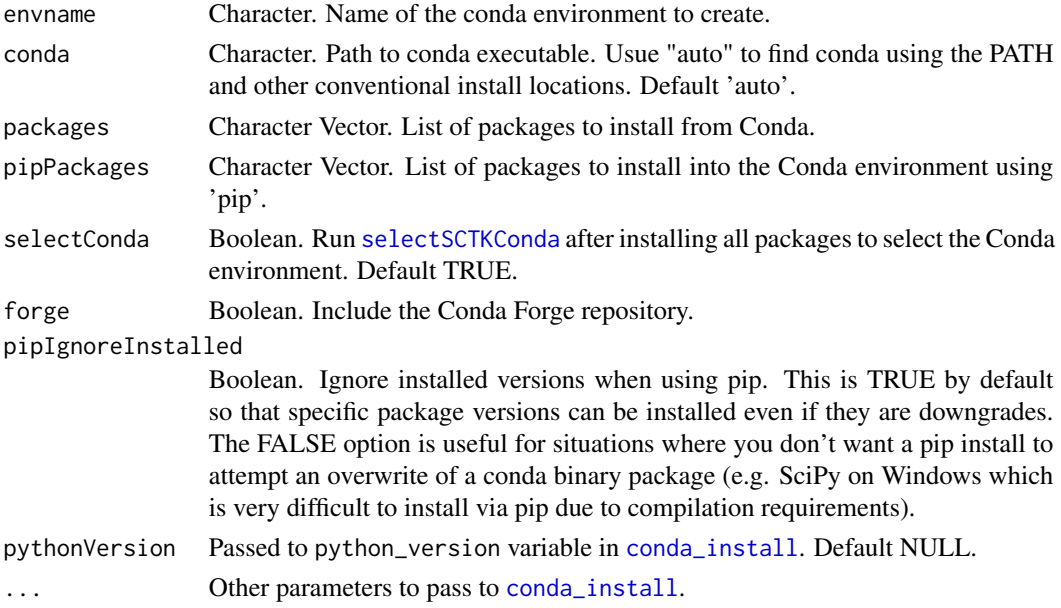

## Value

None. Installation of Conda environment.

#### See Also

See [conda\\_create](#page-0-0) for more information on creating a Conda environment. See [conda\\_install](#page-0-0) for more description of the installation parameters. See <https://rstudio.github.io/reticulate/> for more information on package [reticulate](#page-0-0). See [selectSCTKConda](#page-206-0) for reloading the Conda environment if R is restarted without going through the whole installation process again. See <https://docs.conda.io/en/latest/> for more information on Conda environments.

# Examples

```
## Not run:
sctkPythonInstallConda(envname = "sctk-reticulate")
```
## End(Not run)

<span id="page-204-0"></span>sctkPythonInstallVirtualEnv

*Installs Python packages into a virtual environment*

## Description

Install all Python packages used in the [singleCellTK](#page-229-0) package using [virtualenv\\_install](#page-0-0) from package [reticulate](#page-0-0). This will create a new virtual environment with the name envname if not already present.

#### Usage

```
sctkPythonInstallVirtualEnv(
  envname = "sctk-reticulate",
 packages = c("scipy", "numpy", "astroid", "six", "scrublet", "scanpy", "scanorama",
    "bbknn", "anndata"),
  selectEnvironment = TRUE,
 python = NULL
)
```
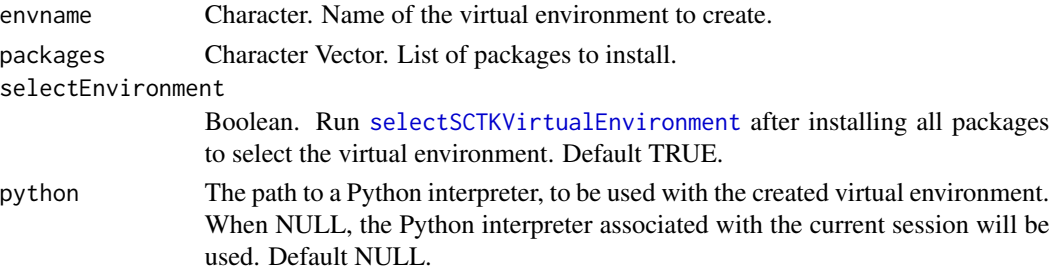

# Value

None. Installation of virtual environment.

# See Also

See [virtualenv\\_create](#page-0-0) for more information on creating a Conda environment. See [virtualenv\\_install](#page-0-0) for more description of the installation parameters. See <https://rstudio.github.io/reticulate/> for more information on package [reticulate](#page-0-0). See [selectSCTKVirtualEnvironment](#page-206-1) for reloading the virtual environment if R is restarted without going through the whole installation process again.

## Examples

```
## Not run:
sctkPythonInstallVirtualEnv(envname = "sctk-reticulate")
## End(Not run)
```
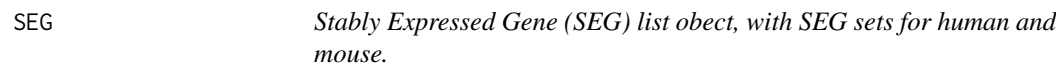

## Description

The two gene sets came from dataset called 'segList' of package 'scMerge'.

# Usage

SEG

# Format

list, with two entries "human" and "mouse", each is a charactor vector.

#### Source

data('segList',package='scMerge')

# Examples

data('SEG') humanSEG <- SEG\$human <span id="page-206-0"></span>selectSCTKConda *Selects a Conda environment*

#### Description

Selects a Conda environment with Python packages used in [singleCellTK](#page-229-0).

#### Usage

selectSCTKConda(envname = "sctk-reticulate")

#### Arguments

envname Character. Name of the conda environment to activate.

## Value

None. Selects Conda environment.

## See Also

[conda-tools](#page-0-0) for more information on using Conda environments with package [reticulate](#page-0-0). See <https://rstudio.github.io/reticulate/> for more information on package [reticulate](#page-0-0).

See [sctkPythonInstallConda](#page-203-0) for installation of Python modules into a Conda environment. See[conda-tools](#page-0-0) for more information on using Conda environments with package [reticulate](#page-0-0). See [https://](https://rstudio.github.io/reticulate/) [rstudio.github.io/reticulate/](https://rstudio.github.io/reticulate/) for more information on package [reticulate](#page-0-0). See [https:](https://docs.conda.io/en/latest/) [//docs.conda.io/en/latest/](https://docs.conda.io/en/latest/) for more information on Conda environments.

#### Examples

```
## Not run:
sctkPythonInstallConda(envname = "sctk-reticulate", selectConda = FALSE)
selectSCTKConda(envname = "sctk-reticulate")
```
## End(Not run)

<span id="page-206-1"></span>selectSCTKVirtualEnvironment

*Selects a virtual environment*

#### Description

Selects a virtual environment with Python packages used in [singleCellTK](#page-229-0)

```
selectSCTKVirtualEnvironment(envname = "sctk-reticulate")
```
#### Arguments

envname Character. Name of the virtual environment to activate.

# Value

None. Selects virtual environment.

## See Also

See [sctkPythonInstallVirtualEnv](#page-204-0) for installation of Python modules into a virtual environment. See[virtualenv-tools](#page-0-0) for more information on using virtual environments with package [reticulate](#page-0-0). See <https://rstudio.github.io/reticulate/> for more information on package [reticulate](#page-0-0).

#### Examples

```
## Not run:
sctkPythonInstallVirtualEnv(envname = "sctk-reticulate", selectEnvironment = FALSE)
selectSCTKVirtualEnvironment(envname = "sctk-reticulate")
```
## End(Not run)

setSCTKDisplayRow *Indicates which rowData to use for visualization*

## Description

This function is to be used to specify which

#### Usage

```
setSCTKDisplayRow(inSCE, featureDisplayRow)
```
# Arguments

inSCE Input [SingleCellExperiment](#page-0-0) object with saved dimension reduction components or a variable with saved results. Required.

```
featureDisplayRow
```
Indicates which column name of rowData to be used for plots.

## Value

A SingleCellExperiment object with the specific column name of rowData to be used for plotting stored in metadata.

# Examples

```
data(scExample, package="singleCellTK")
sce <- subsetSCECols(sce, colData = "type != 'EmptyDroplet'")
sce <- setSCTKDisplayRow(inSCE = sce, featureDisplayRow = "feature_name")
plotSCEViolinAssayData(inSCE = sce, feature = "ENSG00000019582")
```
seuratComputeHeatmap *seuratComputeHeatmap Computes the heatmap plot object from the pca slot in the input sce object*

## Description

seuratComputeHeatmap Computes the heatmap plot object from the pca slot in the input sce object

## Usage

```
seuratComputeHeatmap(
  inSCE,
 useAssay,
 useReduction = c("pca", "ica"),
 dims = NULL,
 nfeatures = 30,
 cells = NULL,
 ncol = NULL,balanced = TRUE,
 fast = TRUE,combine = TRUE,
 raster = TRUE,
 externalReduction = NULL
\mathcal{L}
```
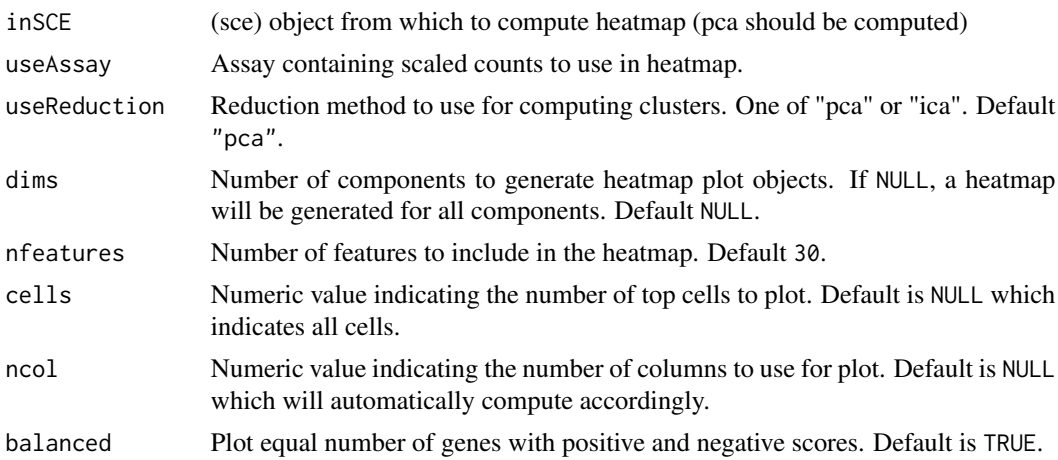

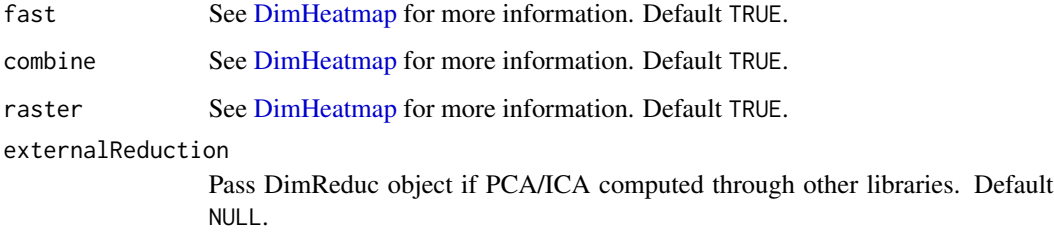

# Value

plot object

## Examples

```
data(scExample, package = "singleCellTK")
## Not run:
sce <- seuratNormalizeData(sce, useAssay = "counts")
sce <- seuratFindHVG(sce, useAssay = "counts")
sce <- seuratScaleData(sce, useAssay = "counts")
sce <- seuratPCA(sce, useAssay = "counts")
heatmap <- seuratComputeHeatmap(sce, useAssay = "counts")
seuratHeatmapPlot(heatmap)
```
## End(Not run)

seuratComputeJackStraw

*seuratComputeJackStraw Compute jackstraw plot and store the computations in the input sce object*

## Description

seuratComputeJackStraw Compute jackstraw plot and store the computations in the input sce object

```
seuratComputeJackStraw(
  inSCE,
 useAssay,
 dims = NULL,
 numReplicate = 100,
 propFreq = 0.025,
  externalReduction = NULL
)
```
## Arguments

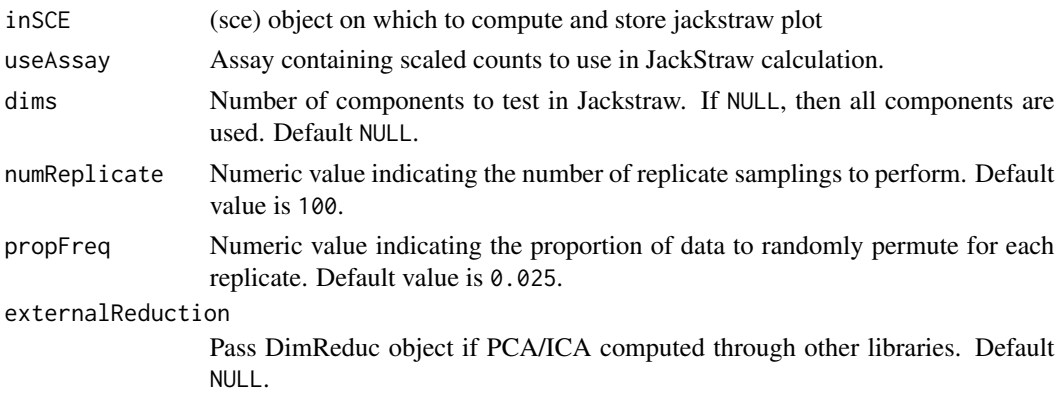

## Value

Updated SingleCellExperiment object with jackstraw computations stored in it

## Examples

```
data(scExample, package = "singleCellTK")
## Not run:
sce <- seuratNormalizeData(sce, useAssay = "counts")
sce <- seuratFindHVG(sce, useAssay = "counts")
sce <- seuratScaleData(sce, useAssay = "counts")
sce <- seuratPCA(sce, useAssay = "counts")
sce <- seuratComputeJackStraw(sce, useAssay = "counts")
```
## End(Not run)

seuratElbowPlot *seuratElbowPlot Computes the plot object for elbow plot from the pca slot in the input sce object*

#### Description

seuratElbowPlot Computes the plot object for elbow plot from the pca slot in the input sce object

```
seuratElbowPlot(
  inSCE,
  significantPC = NULL,
 reduction = "pca",
 ndims = 20,
 externalReduction = NULL,
  interactive = TRUE
)
```
## Arguments

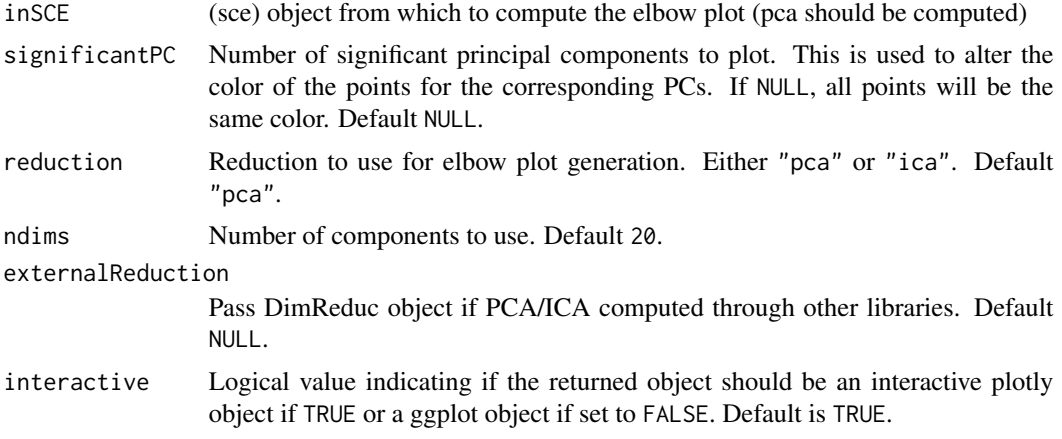

#### Value

plot object

# Examples

```
data(scExample, package = "singleCellTK")
## Not run:
sce <- seuratNormalizeData(sce, useAssay = "counts")
sce <- seuratFindHVG(sce, useAssay = "counts")
sce <- seuratScaleData(sce, useAssay = "counts")
sce <- seuratPCA(sce, useAssay = "counts")
seuratElbowPlot(sce)
```
## End(Not run)

seuratFindClusters *seuratFindClusters Computes the clusters from the input sce object and stores them back in sce object*

# Description

seuratFindClusters Computes the clusters from the input sce object and stores them back in sce object

```
seuratFindClusters(
  inSCE,
  useAssay = "seuratScaledData",
  useReduction = c("pca", "ica"),
  dims = 10,
```
## seuratFindClusters 213

```
algorithm = c("louvain", "multilevel", "SLM"),
 groupSingletons = TRUE,
 resolution = 0.8,
 externalReduction = NULL,
  verbose = TRUE
\mathcal{L}
```
## Arguments

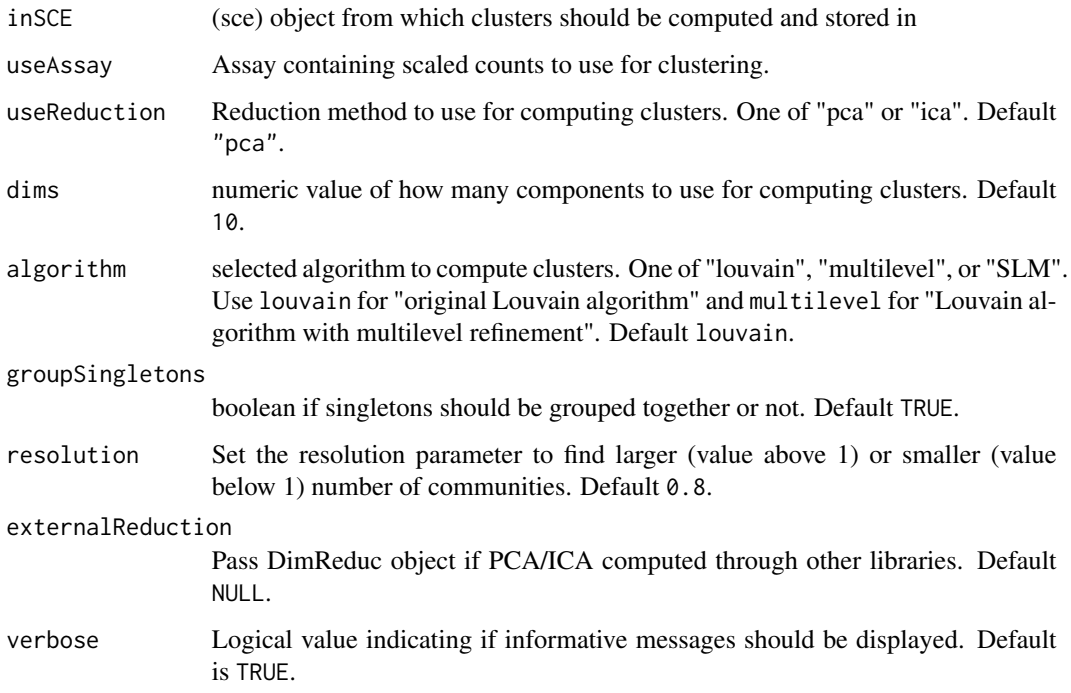

# Value

Updated sce object which now contains the computed clusters

## Examples

```
data(scExample, package = "singleCellTK")
## Not run:
sce <- seuratNormalizeData(sce, useAssay = "counts")
sce <- seuratFindHVG(sce, useAssay = "counts")
sce <- seuratScaleData(sce, useAssay = "counts")
sce <- seuratPCA(sce, useAssay = "counts")
sce <- seuratFindClusters(sce, useAssay = "counts")
## End(Not run)
```
## Description

seuratFindHVG Find highly variable genes and store in the input sce object

#### Usage

```
seuratFindHVG(
  inSCE,
  useAssay = "counts",
  hvgMethod = "vst",
  hvgNumber = 2000,
  altExp = FALSE,verbose = TRUE
)
```
#### Arguments

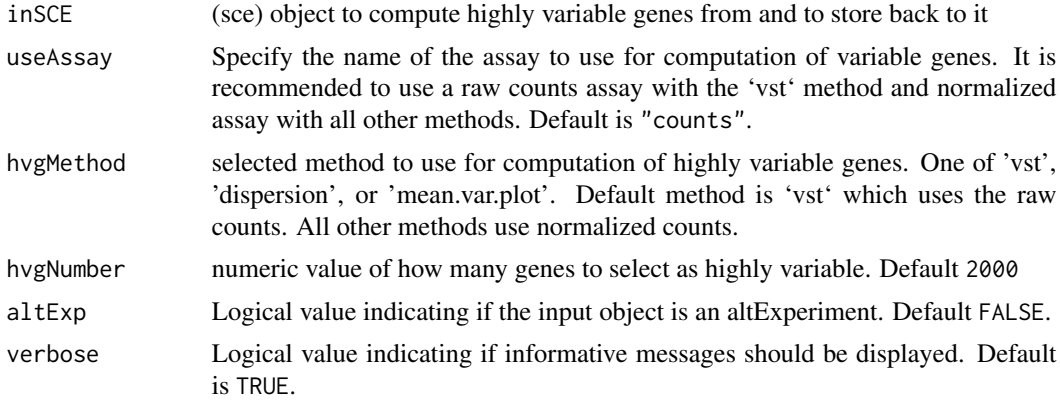

## Value

Updated SingleCellExperiment object with highly variable genes computation stored

# Examples

```
data(scExample, package = "singleCellTK")
## Not run:
sce <- seuratNormalizeData(sce, useAssay = "counts")
sce <- seuratFindHVG(sce, useAssay = "counts")
```
## End(Not run)

seuratFindMarkers *seuratFindMarkers*

# Description

seuratFindMarkers

# Usage

```
seuratFindMarkers(
  inSCE,
 cells1 = NULL,
 cells2 = NULL,
 group1 = NULL,
 group2 = NULL,
 allGroup = NULL,
 conserved = FALSE,
  test = "wilcox",
 onlyPos = FALSE,
 minPCT = 0.1,
  threshUse = 0.25,
  verbose = TRUE
\mathcal{L}
```
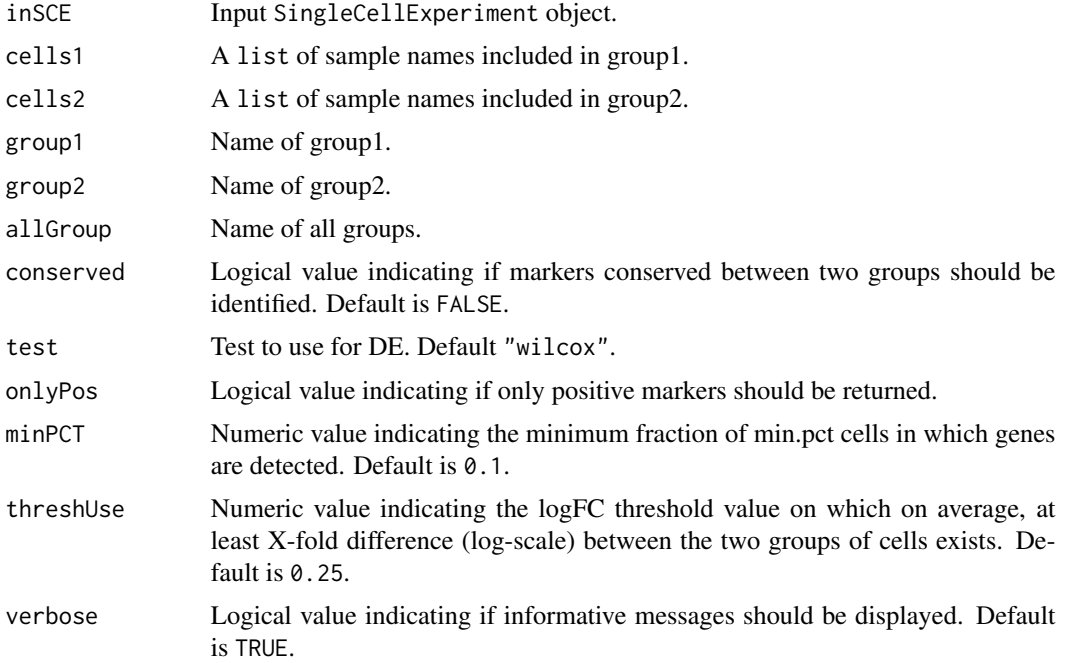

# Value

A SingleCellExperiment object that contains marker genes populated in a data.frame stored inside metadata slot.

seuratGenePlot *Compute and plot visualizations for marker genes*

# Description

Compute and plot visualizations for marker genes

# Usage

```
seuratGenePlot(
  inSCE,
  scaledAssayName = "seuratScaledData",
 plotType,
  features,
  groupVariable,
  splitBy = NULL,
 cols = c("lightgrey", "blue"),
 ncol = 1)
```
# Arguments

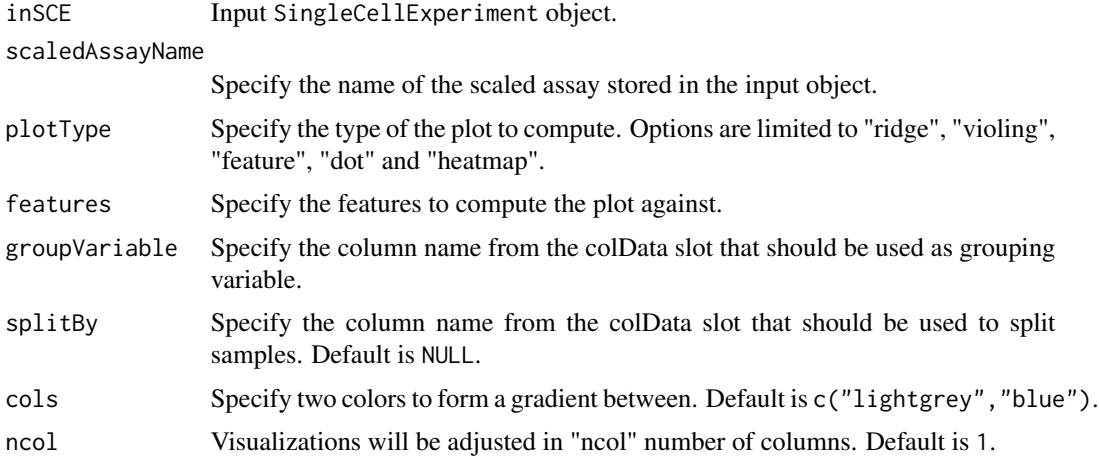

# Value

Plot object
<span id="page-216-0"></span>seuratHeatmapPlot *seuratHeatmapPlot Modifies the heatmap plot object so it contains specified number of heatmaps in a single plot*

#### Description

seuratHeatmapPlot Modifies the heatmap plot object so it contains specified number of heatmaps in a single plot

#### Usage

seuratHeatmapPlot(plotObject, dims, ncol, labels)

# Arguments

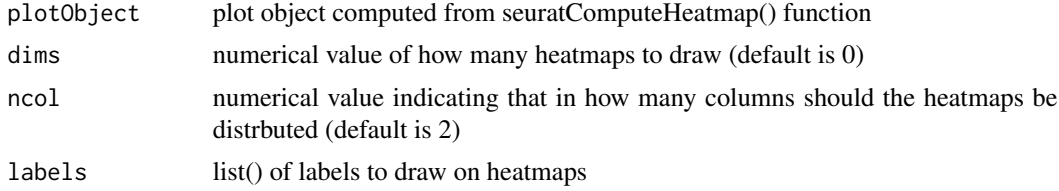

#### Value

modified plot object

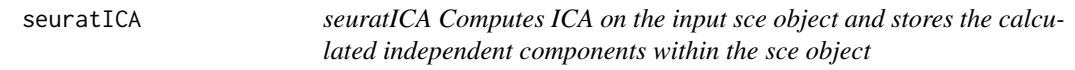

# Description

seuratICA Computes ICA on the input sce object and stores the calculated independent components within the sce object

# Usage

```
seuratICA(inSCE, useAssay, reducedDimName = "seuratICA", nics = 20)
```
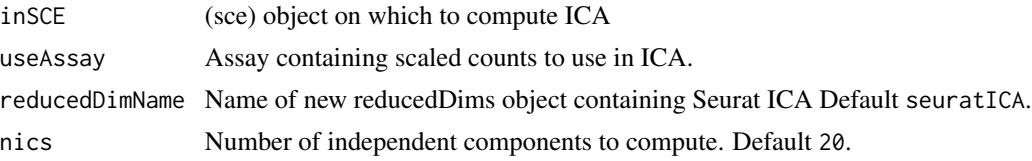

Updated SingleCellExperiment object which now contains the computed independent components

# Examples

```
data(scExample, package = "singleCellTK")
## Not run:
sce <- seuratNormalizeData(sce, useAssay = "counts")
sce <- seuratFindHVG(sce, useAssay = "counts")
sce <- seuratScaleData(sce, useAssay = "counts")
sce <- seuratICA(sce, useAssay = "counts")
```
## End(Not run)

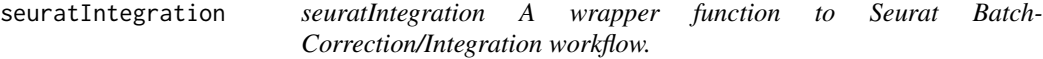

#### Description

seuratIntegration A wrapper function to Seurat Batch-Correction/Integration workflow.

#### Usage

```
seuratIntegration(
  inSCE,
  useAssay = "counts",
 batch,
  newAssayName = "SeuratIntegratedAssay",
  kAnchor,
 kFilter,
 kWeight,
  ndims = 10)
```
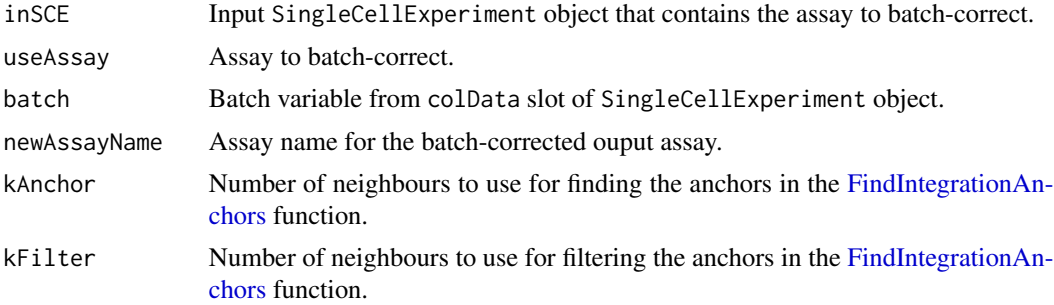

<span id="page-217-0"></span>

<span id="page-218-0"></span>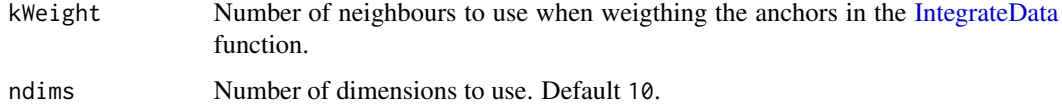

A SingleCellExperiment object that contains the batch-corrected assay inside the altExp slot of the object

seuratJackStrawPlot *seuratJackStrawPlot Computes the plot object for jackstraw plot from the pca slot in the input sce object*

# Description

seuratJackStrawPlot Computes the plot object for jackstraw plot from the pca slot in the input sce object

# Usage

```
seuratJackStrawPlot(
  inSCE,
 dims = NULL,
 xmax = 0.1,
 ymax = 0.3,
  externalReduction = NULL
)
```
#### Arguments

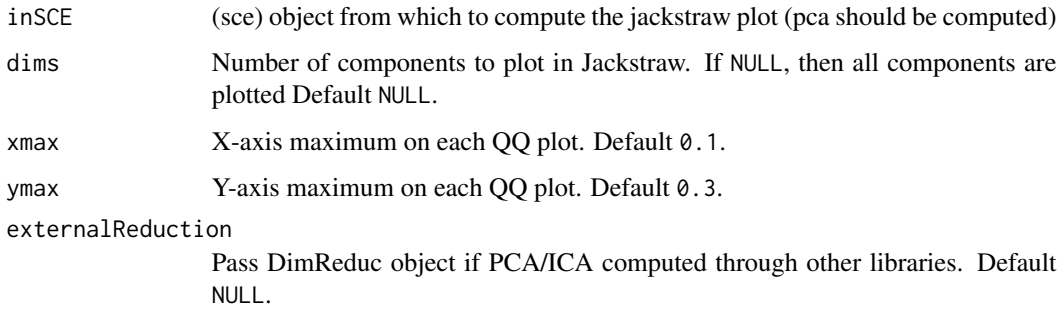

#### Value

plot object

# Examples

```
data(scExample, package = "singleCellTK")
## Not run:
sce <- seuratNormalizeData(sce, useAssay = "counts")
sce <- seuratFindHVG(sce, useAssay = "counts")
sce <- seuratScaleData(sce, useAssay = "counts")
sce <- seuratPCA(sce, useAssay = "counts")
sce <- seuratComputeJackStraw(sce, useAssay = "counts")
seuratJackStrawPlot(sce)
```
## End(Not run)

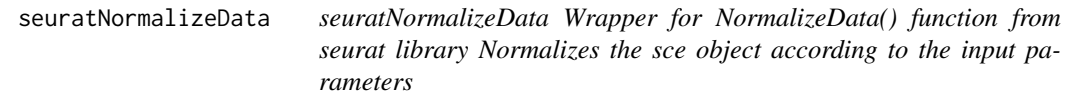

# Description

seuratNormalizeData Wrapper for NormalizeData() function from seurat library Normalizes the sce object according to the input parameters

# Usage

```
seuratNormalizeData(
  inSCE,
 useAssay,
 normAssayName = "seuratNormData",
 normalizationMethod = "LogNormalize",
  scaleFactor = 10000,
  verbose = TRUE
)
```
# Arguments

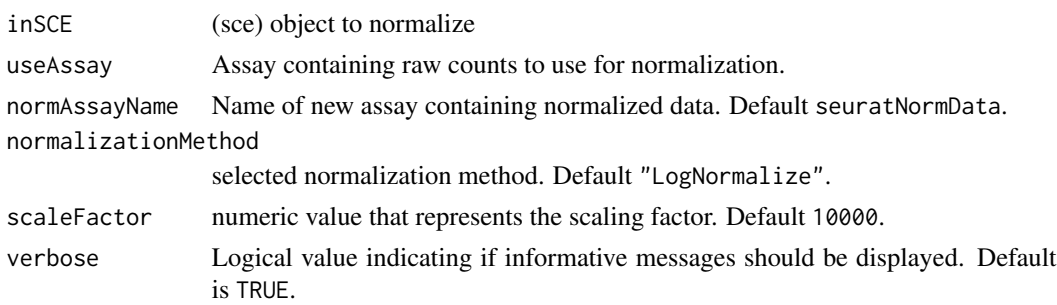

# Value

Normalized SingleCellExperiment object

<span id="page-219-0"></span>

#### <span id="page-220-0"></span>seuratPCA 221

#### Examples

```
data(scExample, package = "singleCellTK")
## Not run:
sce <- seuratNormalizeData(sce, useAssay = "counts")
## End(Not run)
```
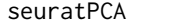

seuratPCA Computes PCA on the input sce object and stores the cal*culated principal components within the sce object*

# Description

seuratPCA Computes PCA on the input sce object and stores the calculated principal components within the sce object

#### Usage

```
seuratPCA(
  inSCE,
  useAssay = "seuratScaledData",
  reducedDimName = "seuratPCA",
 nPCs = 20,
  verbose = TRUE
)
```
# Arguments

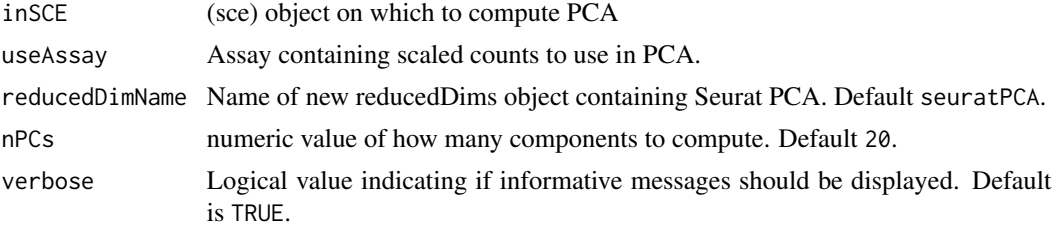

#### Value

Updated SingleCellExperiment object which now contains the computed principal components

#### Examples

```
data(scExample, package = "singleCellTK")
## Not run:
sce <- seuratNormalizeData(sce, useAssay = "counts")
sce <- seuratFindHVG(sce, useAssay = "counts")
sce <- seuratScaleData(sce, useAssay = "counts")
sce <- seuratPCA(sce, useAssay = "counts")
```
<span id="page-221-0"></span>## End(Not run)

seuratPlotHVG *seuratPlotHVG Plot highly variable genes from input sce object (must have highly variable genes computations stored)*

# Description

seuratPlotHVG Plot highly variable genes from input sce object (must have highly variable genes computations stored)

#### Usage

```
seuratPlotHVG(inSCE, labelPoints = 0)
```
#### Arguments

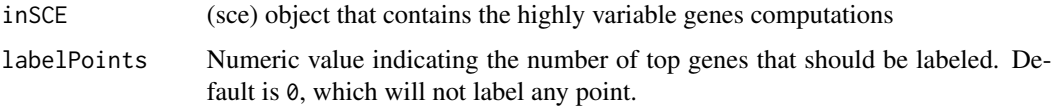

#### Value

plot object

# Examples

```
data(scExample, package = "singleCellTK")
## Not run:
sce <- seuratNormalizeData(sce, useAssay = "counts")
sce <- seuratFindHVG(sce, useAssay = "counts")
seuratPlotHVG(sce)
## End(Not run)
```
seuratReductionPlot *seuratReductionPlot Plots the selected dimensionality reduction method*

# Description

seuratReductionPlot Plots the selected dimensionality reduction method

# <span id="page-222-0"></span>seuratReport 223

# Usage

```
seuratReductionPlot(
  inSCE,
  useReduction = c("pca", "ica", "tsne", "umap"),
  showLegend = FALSE,
 groupBy = NULL,
  splitBy = NULL
)
```
# Arguments

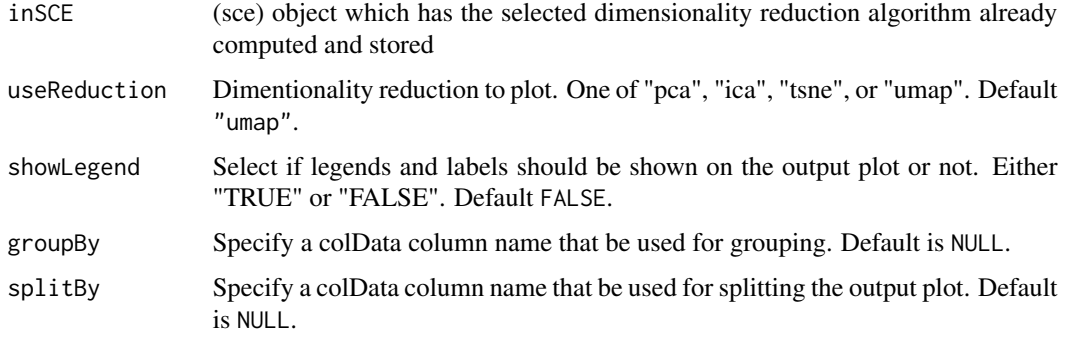

# Value

plot object

#### Examples

```
data(scExample, package = "singleCellTK")
## Not run:
sce <- seuratNormalizeData(sce, useAssay = "counts")
sce <- seuratFindHVG(sce, useAssay = "counts")
sce <- seuratScaleData(sce, useAssay = "counts")
sce <- seuratPCA(sce, useAssay = "counts")
seuratReductionPlot(sce, useReductionPlot = "pca")
## End(Not run)
```
seuratReport *Computes an HTML report from the Seurat workflow and returns the output SCE object with the computations stored in it.*

#### Description

Computes an HTML report from the Seurat workflow and returns the output SCE object with the computations stored in it.

# Usage

```
seuratReport(
  inSCE,
  outputFile = NULL,
 outputDir = NULL,
  subtitle = "BUMC Single Cell Sequencing Core",
  authors = "Tianmu (Timo) Hu, Irzam Sarfraz",
  sec = NULL,biological.group = NULL,
 phenotype.groups = NULL,
  selected.markers = NULL,
 clustering.resolution = 0.8,
 variable.features = 2000,
 pc.count = 10,
  showSession = TRUE,
 pdf = TRUE
\mathcal{L}
```
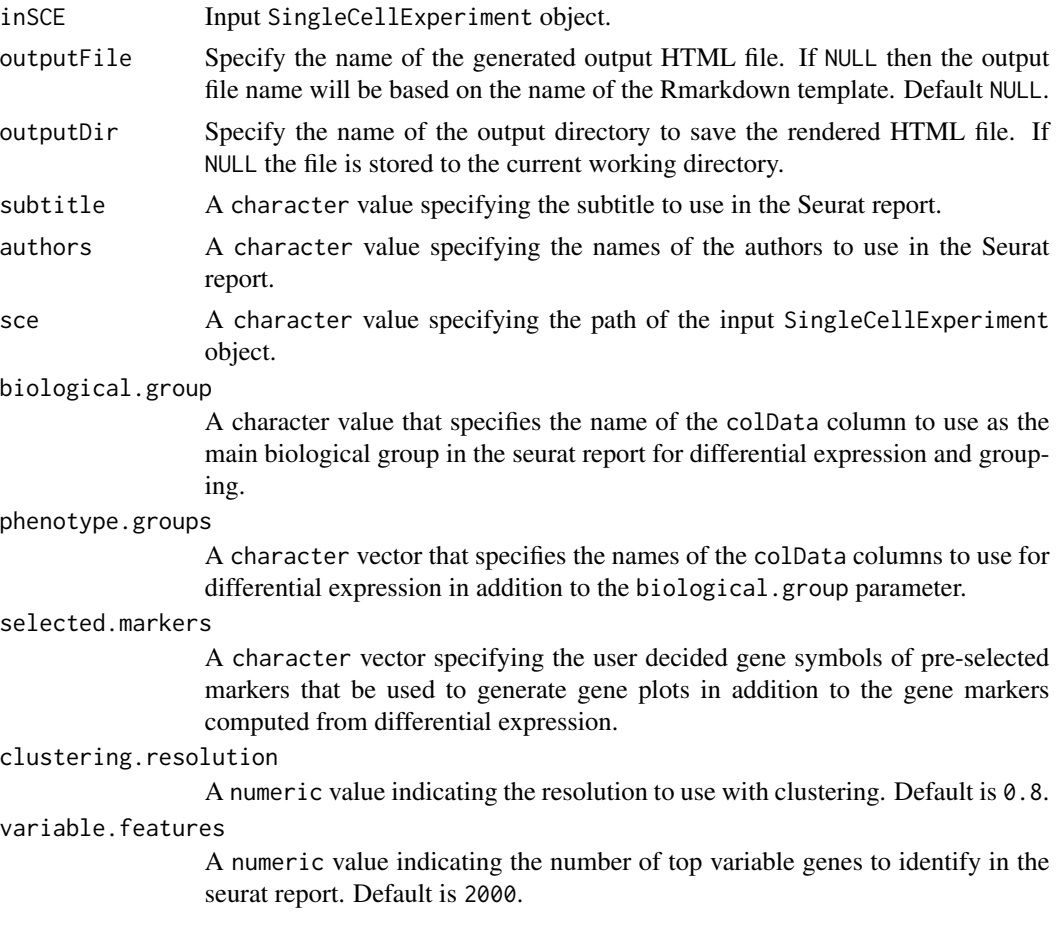

<span id="page-224-0"></span>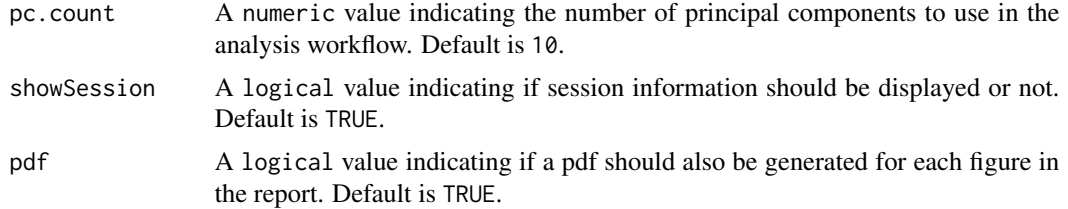

A SingleCellExperiment object that has the seurat computations stored and can be used to interactively visualize the plots by importing in the singleCellTK user interface.

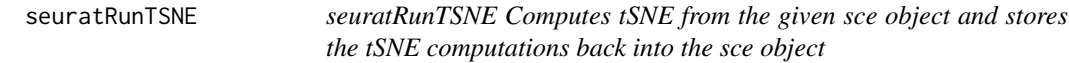

# Description

seuratRunTSNE Computes tSNE from the given sce object and stores the tSNE computations back into the sce object

#### Usage

```
seuratRunTSNE(
  inSCE,
  useReduction = c("pca", "ica"),
  reducedDimName = "seuratTSNE",
  dims = 10,
 perplexity = 30
)
```
# Arguments

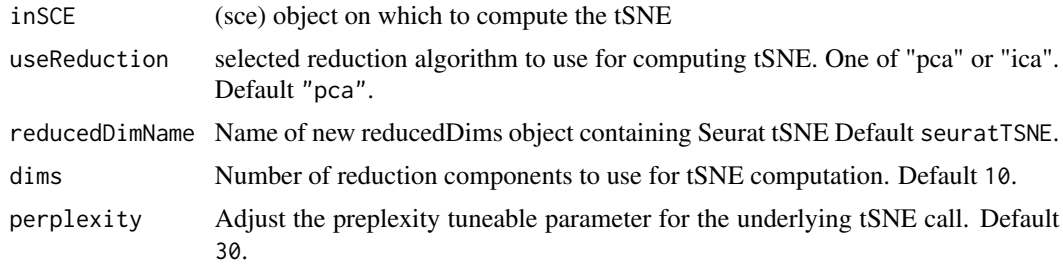

#### Value

Updated sce object with tSNE computations stored

<span id="page-225-0"></span>

#### Description

seuratRunUMAP Computes UMAP from the given sce object and stores the UMAP computations back into the sce object

# Usage

```
seuratRunUMAP(
  inSCE,
 useReduction = c("pca", "ica"),
 reducedDimName = "seuratUMAP",
 dims = 10,
 minDist = 0.3,
 nNeighbors = 30L,
 spread = 1,
 verbose = TRUE
)
```
## Arguments

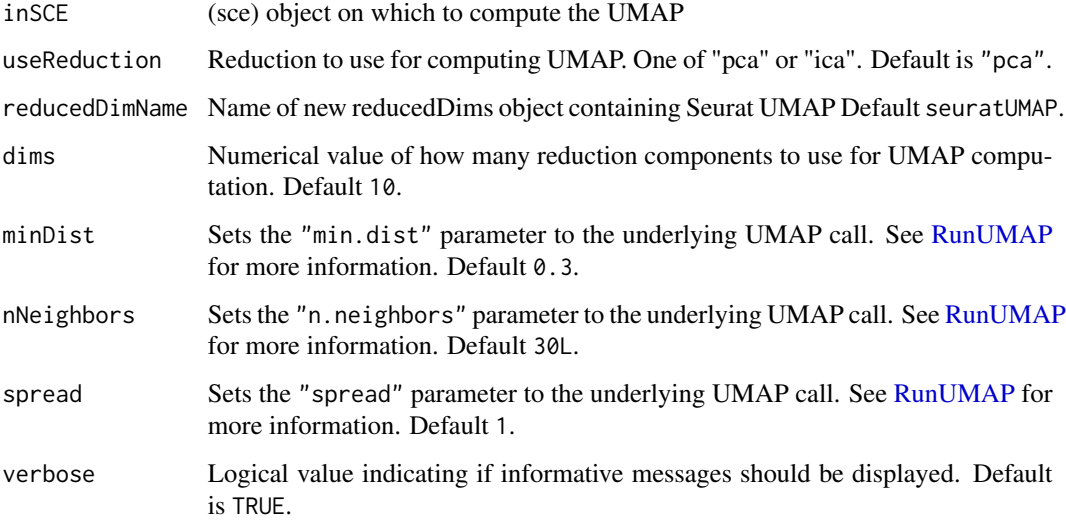

# Value

Updated sce object with UMAP computations stored

# <span id="page-226-0"></span>seuratScaleData 227

# Examples

```
data(scExample, package = "singleCellTK")
## Not run:
sce <- seuratNormalizeData(sce, useAssay = "counts")
sce <- seuratFindHVG(sce, useAssay = "counts")
sce <- seuratScaleData(sce, useAssay = "counts")
sce <- seuratPCA(sce, useAssay = "counts")
sce <- seuratFindClusters(sce, useAssay = "counts")
sce <- seuratRunUMAP(sce, useReduction = "pca")
```

```
## End(Not run)
```
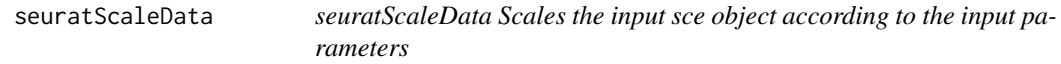

# Description

seuratScaleData Scales the input sce object according to the input parameters

# Usage

```
seuratScaleData(
  inSCE,
  useAssay = "seuratNormData",
  scaledAssayName = "seuratScaledData",
 model = "linear",
 scale = TRUE,
  center = TRUE,
  scaleMax = 10,
  verbose = TRUE
```
)

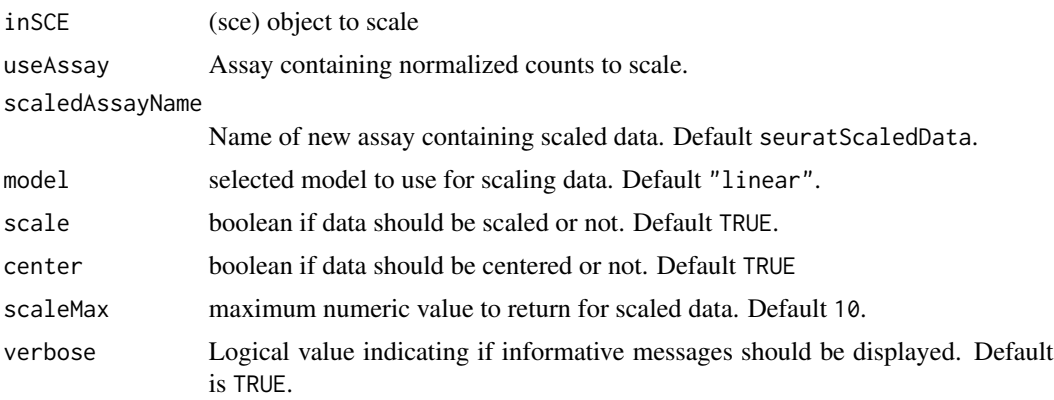

Scaled SingleCellExperiment object

#### Examples

```
data(scExample, package = "singleCellTK")
## Not run:
sce <- seuratNormalizeData(sce, useAssay = "counts")
sce <- seuratFindHVG(sce, useAssay = "counts")
sce <- seuratScaleData(sce, useAssay = "counts")
```
## End(Not run)

seuratSCTransform *seuratSCTransform Runs the [SCTransform](#page-0-0) function to transform/normalize the input data*

# Description

seuratSCTransform Runs the [SCTransform](#page-0-0) function to transform/normalize the input data

#### Usage

```
seuratSCTransform(
  inSCE,
  normAssayName = "SCTCounts",
  useAssay = "counts",
  verbose = TRUE
)
```
#### Arguments

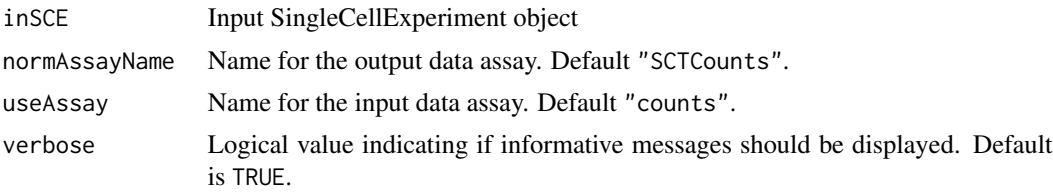

#### Value

Updated SingleCellExperiment object containing the transformed data

# Examples

```
data("mouseBrainSubsetSCE", package = "singleCellTK")
mouseBrainSubsetSCE <- seuratSCTransform(mouseBrainSubsetSCE)
```
<span id="page-227-0"></span>

<span id="page-228-0"></span>seuratVariableFeatures

*Get variable feature names after running seuratFindHVG function*

# Description

Get variable feature names after running seuratFindHVG function

# Usage

seuratVariableFeatures(inSCE)

# Arguments

inSCE Input SingleCellExperiment object.

# Value

A list of variable feature names.

simpleLog *A decorator that prints the arguments to the decorated function*

# Description

A decorator that prints the arguments to the decorated function

#### Usage

simpleLog(f)

# Arguments

f A function to decorate

# Value

Prints message

<span id="page-229-0"></span>

#### Description

Use this function to run the single cell analysis app.

#### Usage

```
singleCellTK(inSCE = NULL, includeVersion = TRUE, theme = "yeti")
```
#### Arguments

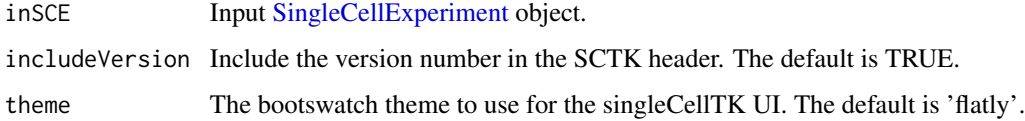

#### Value

The shiny app will open

#### Examples

```
## Not run:
#Upload data through the app
singleCellTK()
# Load the app with a SingleCellExperiment object
data("mouseBrainSubsetSCE")
singleCellTK(mouseBrainSubsetSCE)
```
## End(Not run)

subDiffEx *Passes the output of generateSimulatedData() to differential expression tests, picking either t-tests or ANOVA for data with only two conditions or multiple conditions, respectively.*

# Description

Passes the output of generateSimulatedData() to differential expression tests, picking either t-tests or ANOVA for data with only two conditions or multiple conditions, respectively.

#### $subDiffEx$  231

#### Usage

```
subDiffEx(tempData)
subDiffExttest(countMatrix, class.labels, test.type = "t.equalvar")
subDiffExANOVA(countMatrix, condition)
```
# Arguments

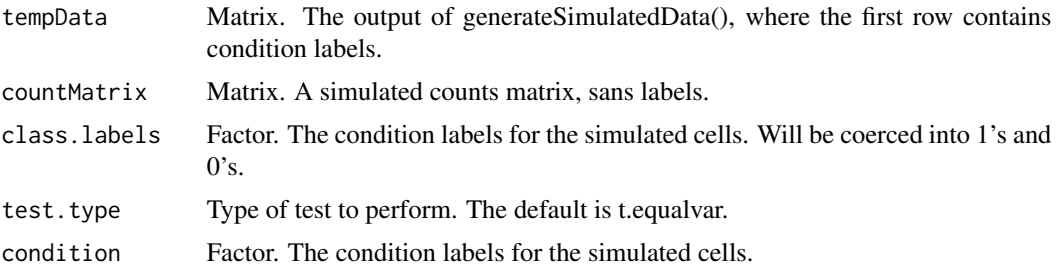

# Value

subDiffEx(): A vector of fdr-adjusted p-values for all genes. Nonviable results (such as for genes with 0 counts in a simulated dataset) are coerced to 1.

subDiffExttest(): A vector of fdr-adjusted p-values for all genes. Nonviable results (such as for genes with 0 counts in a simulated dataset) are coerced to 1.

subDiffExANOVA(): A vector of fdr-adjusted p-values for all genes. Nonviable results (such as for genes with 0 counts in a simulated dataset) are coerced to 1.

# Functions

- subDiffEx:
- subDiffExttest: Runs t-tests on all genes in a simulated dataset with 2 conditions, and adjusts for FDR.
- subDiffExANOVA: Runs ANOVA on all genes in a simulated dataset with more than 2 conditions, and adjusts for FDR.

# Examples

```
data("mouseBrainSubsetSCE")
res <- generateSimulatedData(
         totalReads = 1000, cells=10,
         originalData = assay(mouseBrainSubsetSCE, "counts"),
         realLabels = colData(mouseBrainSubsetSCE)[, "level1class"])
tempSigDiff <- subDiffEx(res)
data("mouseBrainSubsetSCE")
#sort first 100 expressed genes
ord <- rownames(mouseBrainSubsetSCE)[
  order(rowSums(assay(mouseBrainSubsetSCE, "counts")),
```

```
decreasing = TRUE)][seq(100)]
#subset to those first 100 genes
subset <- mouseBrainSubsetSCE[ord, ]
res <- generateSimulatedData(totalReads = 1000, cells=10,
                             originalData = assay(subset, "counts"),
                             realLabels = colData(subset)[, "level1class"])
realLabels <- res[1, ]
output <- res[-1, ]
fdr <- subDiffExttest(output, realLabels)
data("mouseBrainSubsetSCE")
#sort first 100 expressed genes
ord <- rownames(mouseBrainSubsetSCE)[
  order(rowSums(assay(mouseBrainSubsetSCE, "counts")),
        decreasing = TRUE)][seq(100)]
# subset to those first 100 genes
subset <- mouseBrainSubsetSCE[ord, ]
res <- generateSimulatedData(totalReads = 1000, cells=10,
                             originalData = assay(subset, "counts"),
                             realLabels = colData(subset)[, "level2class"])
realLabels <- res[1, ]
output \leq res[-1, ]
fdr <- subDiffExANOVA(output, realLabels)
```
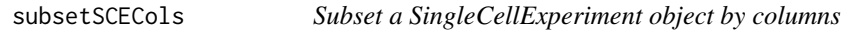

# Description

Used to peform subsetting of a [SingleCellExperiment](#page-0-0) object using a variety of methods that indicate the correct columns to keep. The various methods, index, bool, and colData, can be used in conjunction with one another.

#### Usage

```
subsetSCECols(inSCE, index = NULL, bool = NULL, colData = NULL)
```
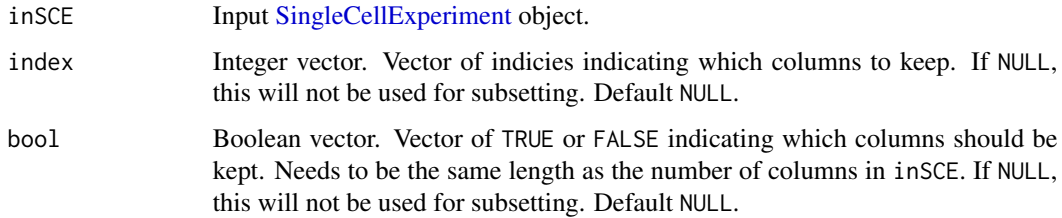

<span id="page-232-0"></span>colData Character. An expression that will identify a subset of columns using variables found in the colData of inSCE. For example, if x is a numeric vector in colData, then " $x < 5$ " will return all columns with x less than 5. Single quotes should be used for character strings. For example, " $y = -y$ es'" will return all columns where y is "yes". Multiple expressions can be evaluated by placing them in a vector. For example  $c("x < 5", "y == 'yes'")$  will apply both operations for subsetting. If NULL, this will not be used for subsetting. Default NULL.

# Value

A [SingleCellExperiment](#page-0-0) object that has been subsetted by colData.

#### Author(s)

Joshua D. Campbell

#### Examples

```
data(scExample)
sce <- subsetSCECols(sce, colData = "type != 'EmptyDroplet'")
```
subsetSCERows *Subset a SingleCellExperiment object by rows*

#### Description

Used to peform subsetting of a [SingleCellExperiment](#page-0-0) object using a variety of methods that indicate the correct rows to keep. The various methods, index, bool, and rowData, can be used in conjunction with one another. If returnAsAltExp is set to TRUE, then the returned object will have the same number of rows as the input inSCE as the subsetted object will be stored in the [altExp](#page-0-0) slot.

#### Usage

```
subsetSCERows(
  inSCE,
  index = NULL,
  bool = NULL,rowData = NULL,
  returnAsAltExp = TRUE,
  altExpName = "subset",
  prependAltExpName = TRUE
)
```
# Arguments

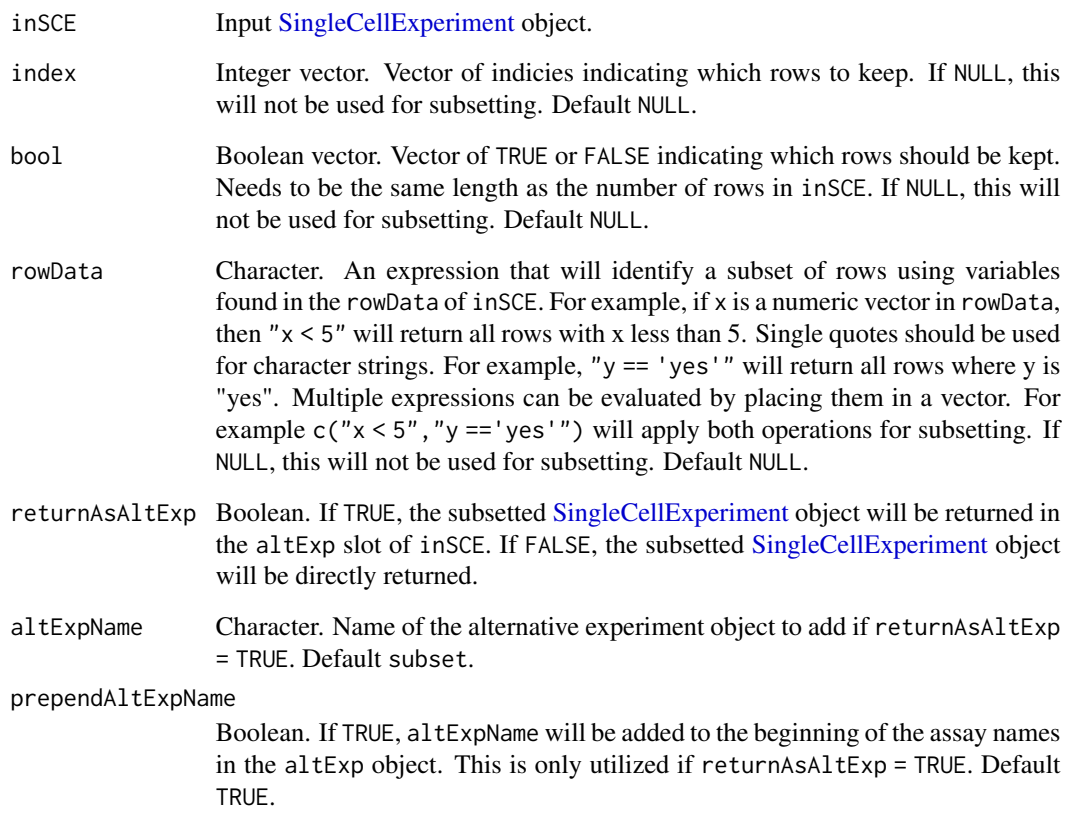

# Value

A [SingleCellExperiment](#page-0-0) object that has been subsetted by rowData.

# Author(s)

Joshua D. Campbell

# Examples

data(scExample)

```
# Set a variable up in the rowData indicating mitochondrial genes
rowData(sce)$isMito <- ifelse(grepl("^MT-", rowData(sce)$feature_name),
                              "yes", "no")
sce <- subsetSCERows(sce, rowData = "isMito == 'yes'")
```
<span id="page-234-0"></span>

#### Description

Creates a table of summary metrics from an input [SingleCellExperiment](#page-0-0)

#### Usage

```
summarizeSCE(inSCE, useAssay = NULL, sampleVariableName = NULL)
```
#### Arguments

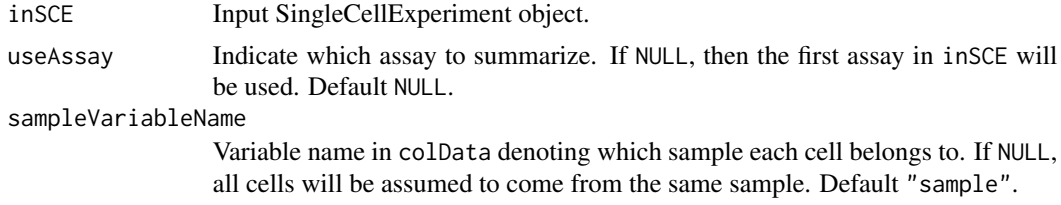

#### Value

A data.frame object of summary metrics.

#### Examples

```
data("mouseBrainSubsetSCE")
summarizeSCE(mouseBrainSubsetSCE, sample = NULL)
```
trimCounts *Trim Counts*

#### Description

Trims an input count matrix such that each value greater than a threshold value and each value less than a provided lower threshold value is trimmed to the lower treshold value.

#### Usage

trimCounts(counts, trimValue = c(10, -10))

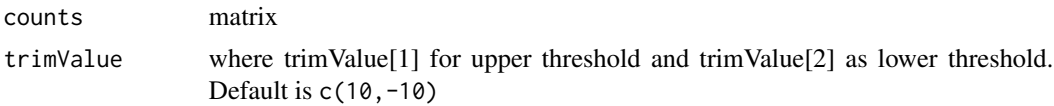

<span id="page-235-0"></span>trimmed counts matrix

# Examples

```
data(sce_chcl, package = "scds")
assay(sce_chcl, "countsTrimmed") <- trimCounts(assay(sce_chcl, "counts"),
                                               c(10, -10))
```
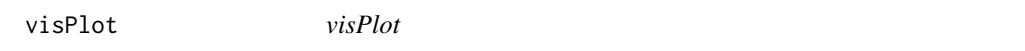

# Description

Given a plotting method with condition and gene list, return the respective visualization plot(s).

#### Usage

```
visPlot(
  inSCE,
  useAssay,
  method,
  condition = NULL,
  glist,
  facetWrap = TRUE,
  scaleHMap = TRUE,
  convertFactor = FALSE
)
```
# Arguments

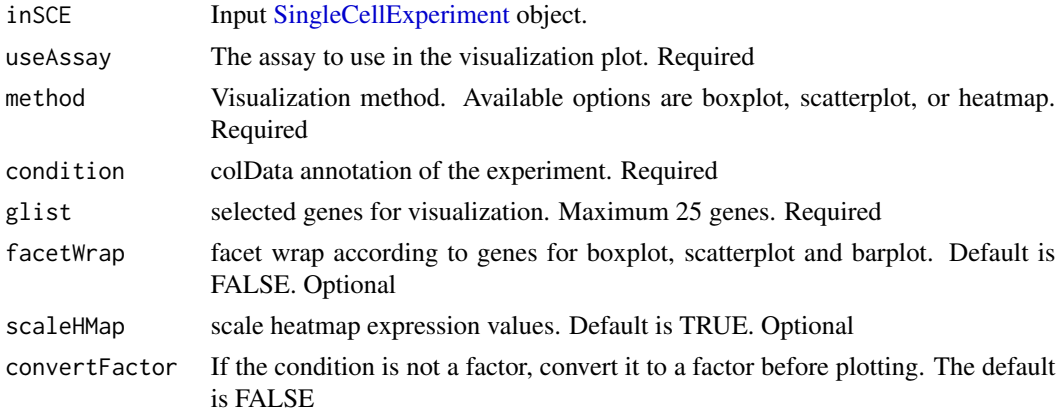

#### Value

A visualization plot

#### visPlot 237

# Examples

```
visPlot(mouseBrainSubsetSCE, "logcounts", "boxplot", "level1class", "C1qa")
visPlot(mouseBrainSubsetSCE, "counts", "scatterplot", "age", "Cmtm5")
visPlot(mouseBrainSubsetSCE, "counts", "heatmap", "level1class",
       c("Cmtm5", "C1qa"))
```
# **Index**

∗ datasets MitoGenes, [81](#page-80-0) mouseBrainSubsetSCE, [81](#page-80-0) msigdb\_table, [82](#page-81-0) sce, [201](#page-200-0) sceBatches, [202](#page-201-0) SEG, [206](#page-205-0) .addSeuratToMetaDataSCE, [7](#page-6-0) .checkDiffExpResultExists, [7](#page-6-0) .computeSignificantPC, [8](#page-7-0) .extractSCEAnnotation, [8](#page-7-0) .formatDEAList, [9](#page-8-0) .getComponentNames, [10](#page-9-0) .ggBar, [11](#page-10-0) .ggDensity, [12](#page-11-0) .ggScatter, [13](#page-12-0) .ggViolin, [15,](#page-14-0) *[123](#page-122-0)* .sce2adata, [17](#page-16-0) .seuratGetVariableFeatures, [17](#page-16-0) .seuratInvalidate, [18](#page-17-0) .updateAssaySCE, [19](#page-18-0)

addPerCellQC, *[184](#page-183-0)* altExp, *[190](#page-189-0)*, *[233](#page-232-0)* assay, *[19](#page-18-0)*, *[163](#page-162-0)*, *[177](#page-176-0)*, *[182](#page-181-0)*, *[186](#page-185-0)*, *[189,](#page-188-0) [190](#page-189-0)*, *[198](#page-197-0)*

barcodeRanks, *[157,](#page-156-0) [158](#page-157-0)* bcds, *[160,](#page-159-0) [161](#page-160-0)* BiocParallelParam, *[185](#page-184-0)*, *[187](#page-186-0)* buildSNNGraph, *[190](#page-189-0)*

calcEffectSizes, [19](#page-18-0) colData, *[28](#page-27-0)*, *[51](#page-50-0)*, *[90](#page-89-0)*, *[158,](#page-157-0) [159](#page-158-0)*, *[161–](#page-160-0)[165](#page-164-0)*, *[168](#page-167-0)*, *[173](#page-172-0)[–175](#page-174-0)*, *[177](#page-176-0)*, *[182](#page-181-0)*, *[186](#page-185-0)*, *[188–](#page-187-0)[190](#page-189-0)*, *[193](#page-192-0)*, *[197,](#page-196-0) [198](#page-197-0)* colorRamp2, *[135](#page-134-0)* combineSCE, [20](#page-19-0) computeHeatmap, [21](#page-20-0) computeZScore, [22](#page-21-0) conda\_create, *[205](#page-204-0)*

conda\_install, *[204,](#page-203-0) [205](#page-204-0)* constructSCE, [23](#page-22-0) convertGeneIDs, [23](#page-22-0) convertSCEToSeurat, [24](#page-23-0) convertSeuratToSCE, [25](#page-24-0) cxds, *[164](#page-163-0)* cxds\_bcds\_hybrid, *[165](#page-164-0)* data.frame, *[157](#page-156-0)*, *[170](#page-169-0)*, *[179](#page-178-0)*, *[181](#page-180-0)*, *[196](#page-195-0)* data.table, *[23](#page-22-0)* dataAnnotationColor, [26](#page-25-0) DataFrame-class, *[185](#page-184-0)* dbscan, *[167,](#page-166-0) [168](#page-167-0)* decontX, *[167](#page-166-0)* dedupRowNames, [27](#page-26-0) DelayedArray, *[54,](#page-53-0) [55](#page-54-0)*, *[59](#page-58-0)*, *[61](#page-60-0)[–65](#page-64-0)*, *[74](#page-73-0)[–76](#page-75-0)*, *[78](#page-77-0)*, *[150](#page-149-0)* DelayedArray-class, *[56](#page-55-0)* diffAbundanceFET, [27](#page-26-0) DimHeatmap, *[210](#page-209-0)* discreteColorPalette, [28](#page-27-0) distinctColors, *[26](#page-25-0)*, *[28](#page-27-0)*, [29](#page-28-0) downSampleCells, [30](#page-29-0) downSampleDepth, [31](#page-30-0) emptyDrops, *[75](#page-74-0)*, *[158](#page-157-0)*, *[173,](#page-172-0) [174](#page-173-0)* enrichRSCE, [33](#page-32-0) expData, [33](#page-32-0) expData,ANY,character-method, [34](#page-33-0) expData<-, [34](#page-33-0) expData<-,ANY, character, CharacterOrNullOrMissing, logical-m [35](#page-34-0) expDataNames, [36](#page-35-0) expDataNames,ANY-method, [36](#page-35-0) expDeleteDataTag, [37](#page-36-0) exportSCE, [37](#page-36-0) exportSCEtoAnnData, [38](#page-37-0) exportSCEtoFlatFile, [39](#page-38-0) exportSCEToSeurat, [40](#page-39-0) expSetDataTag, [41](#page-40-0)

#### INDEX 239

```
expTaggedData, 42
```
featureIndex, [42,](#page-41-0) *[67,](#page-66-0) [68](#page-67-0)*, *[70](#page-69-0)*, *[72,](#page-71-0) [73](#page-72-0)* FindIntegrationAnchors, *[218](#page-217-0)* findMarkerDiffExp, [44,](#page-43-0) *[107](#page-106-0)*, *[109](#page-108-0)*, *[153](#page-152-0)* fit\_dirichlet, *[168](#page-167-0)*

generateMeta, [45](#page-44-0) generateSimulatedData, [46](#page-45-0) GeneSetCollection, *[66–](#page-65-0)[70](#page-69-0)*, *[72,](#page-71-0) [73](#page-72-0)*, *[203](#page-202-0)* getBiomarker, [47](#page-46-0) getGmt, *[68](#page-67-0)*, *[185](#page-184-0)* getMSigDBTable, [48](#page-47-0) getSceParams, [48](#page-47-0) getTopHVG, [49](#page-48-0) getTSNE, [50](#page-49-0) getUMAP, [51](#page-50-0) grep, *[43](#page-42-0)*, *[155](#page-154-0)* GSEABase, *[67,](#page-66-0) [68](#page-67-0)*, *[70](#page-69-0)*, *[72,](#page-71-0) [73](#page-72-0)* gsvaPlot *(*gsvaSCE*)*, [52](#page-51-0) gsvaSCE, [52](#page-51-0)

Heatmap, *[109](#page-108-0)*, *[135](#page-134-0)*

importAlevin, [53](#page-52-0) importAnnData, [54](#page-53-0) importBUStools, [55](#page-54-0) importCellRanger, [57](#page-56-0) importCellRangerV2 *(*importCellRanger*)*, [57](#page-56-0) importCellRangerV2Sample, [60](#page-59-0) importCellRangerV3 *(*importCellRanger*)*, [57](#page-56-0) importCellRangerV3Sample, [61](#page-60-0) importDropEst, [62](#page-61-0) importExampleData, [63](#page-62-0) importFromFiles, [65](#page-64-0) importGeneSetsFromCollection, [66,](#page-65-0) *[69,](#page-68-0) [70](#page-69-0)* importGeneSetsFromGMT, *[67](#page-66-0)*, [68,](#page-67-0) *[70](#page-69-0)*, *[72,](#page-71-0) [73](#page-72-0)*, *[203](#page-202-0)* importGeneSetsFromList, *[67](#page-66-0)*, *[69](#page-68-0)*, [69,](#page-68-0) *[72,](#page-71-0) [73](#page-72-0)*, *[203](#page-202-0)* importGeneSetsFromMSigDB, *[48](#page-47-0)*, *[67](#page-66-0)*, *[69,](#page-68-0) [70](#page-69-0)*, [71,](#page-70-0) *[82](#page-81-0)*, *[203](#page-202-0)* importMitoGeneSet, [72](#page-71-0) importMultipleSources, [74](#page-73-0) importOptimus, [74](#page-73-0) importSEQC, [76](#page-75-0) importSTARsolo, [77](#page-76-0)

IntegrateData, *[219](#page-218-0)* iterateSimulations, [79](#page-78-0) kmeans, *[176](#page-175-0)* list.dirs, *[58](#page-57-0)* logNormCounts, *[51](#page-50-0)*, *[199](#page-198-0)* Matrix, *[64](#page-63-0)* matrix, *[56](#page-55-0)*, *[59](#page-58-0)*, *[61,](#page-60-0) [62](#page-61-0)*, *[65](#page-64-0)*, *[75,](#page-74-0) [76](#page-75-0)*, *[78](#page-77-0)* mergeSCEColData, [80](#page-79-0) metadata, *[67](#page-66-0)*, *[69,](#page-68-0) [70](#page-69-0)*, *[72,](#page-71-0) [73](#page-72-0)* MitoGenes, [81](#page-80-0) modelGeneVar, *[168](#page-167-0)* mouseBrainSubsetSCE, [81](#page-80-0) msigdb\_table, [82](#page-81-0) msigdbr, *[72](#page-71-0)* msigdbr\_show\_species, *[71](#page-70-0)* pairwiseWilcox, *[196](#page-195-0)* plotBarcodeRankDropsResults, [82](#page-81-0) plotBarcodeRankScatter, [83](#page-82-0) plotBatchVariance, [85](#page-84-0) plotBcdsResults, [86](#page-85-0) plotBiomarker, [89](#page-88-0) plotClusterAbundance, [90](#page-89-0) plotCxdsResults, [91](#page-90-0) plotDecontXResults, [93](#page-92-0) plotDEGHeatmap, [96](#page-95-0) plotDEGRegression, [98](#page-97-0) plotDEGViolin, [99](#page-98-0) plotDimRed, [100](#page-99-0) plotDoubletFinderResults, [101](#page-100-0) plotEmptyDropsResults, [104](#page-103-0) plotEmptyDropsScatter, [105](#page-104-0) plotHeatmapMulti, [107](#page-106-0) plotMarkerDiffExp, [107](#page-106-0) plotMASTThresholdGenes, [110](#page-109-0) plotPCA, [111](#page-110-0) plotRunPerCellQCResults, [112](#page-111-0) plotScDblFinderResults, [114](#page-113-0) plotScdsHybridResults, [116](#page-115-0) plotSCEBarAssayData, [119](#page-118-0) plotSCEBarColData, [121](#page-120-0) plotSCEBatchFeatureMean, [122](#page-121-0) plotSCEDensity, [123](#page-122-0) plotSCEDensityAssayData, [125](#page-124-0) plotSCEDensityColData, [126](#page-125-0)

plotSCEDimReduceColData, [128](#page-127-0)

#### 240 INDEX

```
plotSCEDimReduceFeatures, 130
plotSCEHeatmap, 97, 109, 133
plotSCEScatter, 135
plotSCEViolin, 138
plotSCEViolinAssayData, 140
plotSCEViolinColData, 142
plotScrubletResults, 143
plotTopHVG, 146
plotTSNE, 147
plotUMAP, 148
qcInputProcess, 149
rainbow, 26
readMM, 56, 59, 61, 62, 65, 75, 76, 78
readSingleCellMatrix, 150
reducedDim, 190
reportCellQC, 151
reportDiffExp, 152
reportDropletQC, 152
reportFindMarker, 153
reportQCTool, 154
ReprocessedAllenData, 64
ReprocessedFluidigmData, 64
reticulate, 204–208
retrieveFeatureIndex, 155
retrieveFeatureInfo, 43
retrieveSCEIndex, 155
runANOVA, 156, 166
runBarcodeRankDrops, 83, 84, 157
runBBKNN, 159
runBcds, 87, 160
runCellQC, 67, 68, 70, 72, 73, 161
runComBatSeq, 162
runCxds, 92, 164
runCxdsBcdsHybrid, 117, 165
runDEAnalysis, 152, 166
runDecontX, 94, 167
runDESeq2, 166, 168
runDimensionalityReduction, 170
runDoubletFinder, 102, 171
runDropletQC, 172
runEmptyDrops, 106, 173
```
runFastMNN, [174](#page-173-0)

runKMeans, [176](#page-175-0) runLimmaBC, [177](#page-176-0) runLimmaDE, *[166](#page-165-0)*, [178](#page-177-0) runMAST, *[166](#page-165-0)*, [180](#page-179-0)

runFeatureSelection, [175](#page-174-0)

runMNNCorrect, *[174](#page-173-0)*, [181](#page-180-0) runNormalization, [183](#page-182-0) runPCA, *[200](#page-199-0)* runPerCellQC, [184](#page-183-0) runSCANORAMA, [186](#page-185-0) runScDblFinder, *[115](#page-114-0)*, [187](#page-186-0) runSCMerge, [188](#page-187-0) runScranSNN, [190](#page-189-0) runScrublet, *[104](#page-103-0)*, *[144](#page-143-0)*, [191](#page-190-0) runSingleR, [194](#page-193-0) RunUMAP, *[226](#page-225-0)* runWilcox, [195](#page-194-0) runZINBWaVE, [196](#page-195-0) sampleSummaryStats, [198](#page-197-0) scaterCPM, [198](#page-197-0) scaterlogNormCounts, [199](#page-198-0) scaterPCA, [200](#page-199-0) scDblFinder, *[187,](#page-186-0) [188](#page-187-0)* sce, [201](#page-200-0) sceBatches, [202](#page-201-0) scranModelGeneVar, [202](#page-201-0) scRNAseq, *[63](#page-62-0)* scSEGIndex, *[189](#page-188-0)* sctkListGeneSetCollections, [203](#page-202-0) sctkPythonInstallConda, [204,](#page-203-0) *[207](#page-206-0)* sctkPythonInstallVirtualEnv, [205,](#page-204-0) *[208](#page-207-0)* SCTransform, *[228](#page-227-0)* SEG, [206](#page-205-0) selectSCTKConda, *[204,](#page-203-0) [205](#page-204-0)*, [207](#page-206-0) selectSCTKVirtualEnvironment, *[205,](#page-204-0) [206](#page-205-0)*, [207](#page-206-0) setSCTKDisplayRow, [208](#page-207-0) seuratComputeHeatmap, [209](#page-208-0) seuratComputeJackStraw, [210](#page-209-0) seuratElbowPlot, [211](#page-210-0) seuratFindClusters, [212](#page-211-0) seuratFindHVG, [214](#page-213-0) seuratFindMarkers, [215](#page-214-0) seuratGenePlot, [216](#page-215-0) seuratHeatmapPlot, [217](#page-216-0) seuratICA, [217](#page-216-0) seuratIntegration, [218](#page-217-0) seuratJackStrawPlot, [219](#page-218-0) seuratNormalizeData, [220](#page-219-0) seuratPCA, [221](#page-220-0) seuratPlotHVG, [222](#page-221-0) seuratReductionPlot, [222](#page-221-0) seuratReport, [223](#page-222-0)

#### INDEX  $241$

seuratRunTSNE, [225](#page-224-0) seuratRunUMAP, [226](#page-225-0) seuratScaleData , [227](#page-226-0) seuratSCTransform , [228](#page-227-0) seuratVariableFeatures , [229](#page-228-0) simpleLog , [229](#page-228-0) SingleCellExperiment , *[8](#page-7-0) [–10](#page-9-0)* , *[14](#page-13-0)* , *[19](#page-18-0) , [20](#page-19-0)* , *[23](#page-22-0)* , *[26](#page-25-0)* , *[28](#page-27-0)* , *[31](#page-30-0) [–33](#page-32-0)* , *[38](#page-37-0) [–40](#page-39-0)* , *[42](#page-41-0) [–47](#page-46-0)* , *[49](#page-48-0) [–55](#page-54-0)* , *[57](#page-56-0)* , *[63](#page-62-0) , [64](#page-63-0)* , *[66–](#page-65-0)[77](#page-76-0)* , *[79](#page-78-0)* , *[83](#page-82-0) [–85](#page-84-0)* , *[87](#page-86-0)* , *[89](#page-88-0) , [90](#page-89-0)* , *[92](#page-91-0)* , *[94](#page-93-0) , [95](#page-94-0)* , *[97,](#page-96-0) [98](#page-97-0)* , *[100](#page-99-0)* , *[102](#page-101-0)* , *[104](#page-103-0)* , *[106](#page-105-0)* , *[108](#page-107-0)* , *[111](#page-110-0) , [112](#page-111-0)* , *[115](#page-114-0)* , *[117](#page-116-0)* , *[119](#page-118-0)* , *[121](#page-120-0)* , *[123](#page-122-0) [–125](#page-124-0)* , *[127](#page-126-0)* , *[129](#page-128-0)* , *[131](#page-130-0)* , *[134](#page-133-0)* , *[136](#page-135-0)* , *[138](#page-137-0)* , *[140](#page-139-0)* , *[142](#page-141-0)* , *[144](#page-143-0) , [145](#page-144-0)* , *[147,](#page-146-0) [148](#page-147-0)* , *[150](#page-149-0)[–161](#page-160-0)* , *[163](#page-162-0) [–165](#page-164-0)* , *[167–](#page-166-0)[171](#page-170-0)* , *[173](#page-172-0) [–182](#page-181-0)* , *[185](#page-184-0) [–198](#page-197-0)* , *[200,](#page-199-0) [201](#page-200-0)* , *[203](#page-202-0)* , *[208](#page-207-0)* , *[230](#page-229-0)* , *[232](#page-231-0) [–236](#page-235-0)* singleCellTK , *[66](#page-65-0)* , *[68](#page-67-0) , [69](#page-68-0)* , *[71](#page-70-0) , [72](#page-71-0)* , *[204](#page-203-0) , [205](#page-204-0)* , *[207](#page-206-0)* , [230](#page-229-0) subDiffEx , [230](#page-229-0) subDiffExANOVA *(*subDiffEx *)* , [230](#page-229-0) subDiffExttest *(*subDiffEx *)* , [230](#page-229-0) subsetSCECols , [232](#page-231-0) subsetSCERows, [233](#page-232-0) SummarizedExperiment , *[42](#page-41-0) , [43](#page-42-0)* summarizeSCE, [235](#page-234-0) TENxPBMCData , *[63](#page-62-0) , [64](#page-63-0)*

thresholdSCRNACountMatrix , *[110](#page-109-0)* trimCounts , [235](#page-234-0)

umap , *[167](#page-166-0)* unit , *[135](#page-134-0)*

virtualenv\_create , *[206](#page-205-0)* virtualenv\_install , *[205](#page-204-0) , [206](#page-205-0)* visPlot , [236](#page-235-0)

with\_seed , *[168](#page-167-0)*